## **UNIVERSIDAD DE SAN CARLOS DE GUATEMALA FACULTAD DE ARQUITECTURA**

ESCUELA DE ESTUDIOS DE POSTGRADO MAESTRÍA EN GERENCIA DE PROYECTOS ARQUITECTÓNICOS

# **FORMULACIÓN Y PLANIFICACIÓN DEL PROYECTO MINI BODEGAS CON ÁREAS DE NEGOCIOS**

**EN RUTA 7 05-14 ZONA 4, MUNICIPIO DE GUATEMALA, GUATEMALA**

PRESENTADA POR: **ARQ. ALBERTO PABLO MIGUEL MUSUS ORTIZ**

PARA OPTAR AL TÍTULO DE: **MAESTRO EN ARTES EN GERENCIA DE PROYECTOS ARQUITECTÓNICOS**

GUATEMALA, MARZO DE 2021

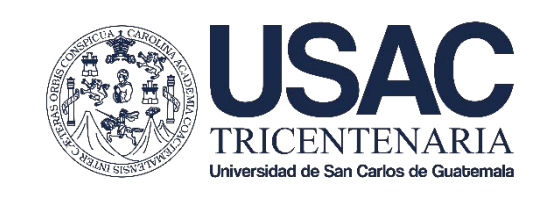

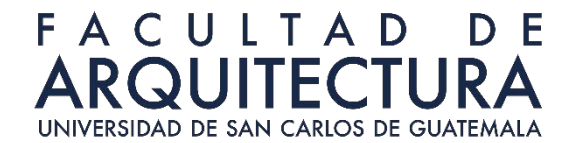

## **UNIVERSIDAD DE SAN CARLOS DE GUATEMALA FACULTAD DE ARQUITECTURA**

ESCUELA DE ESTUDIOS DE POSTGRADO MAESTRÍA EN GERENCIA DE PROYECTOS ARQUITECTÓNICOS

## **FORMULACIÓNYPLANIFICACIÓN DEL PROYECTO MINI BODEGAS CON ÁREAS DE NEGOCIOS**

**EN RUTA 7 05-14 ZONA 4, MUNICIPIO DE GUATEMALA, GUATEMALA**

#### PRESENTADA POR: **ARQ. ALBERTO PABLO MIGUEL MUSUS ORTIZ**

PARA OPTAR AL TÍTULO DE:

**MAESTRO EN ARTES EN GERENCIA DE PROYECTOS ARQUITECTÓNICOS**

GUATEMALA, MARZO DE 2021

El autor es responsable de las doctrinas sustentadas, originalidad y contenido del trabajo final de doctorado, eximiendo de cualquier responsabilidad a los integrantes de la Escuela de Estudios de postgrados y a la Facultad de Arquitectura de la Universidad de San Carlos de Guatemala

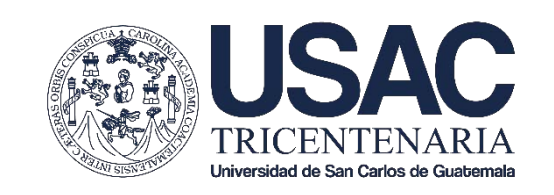

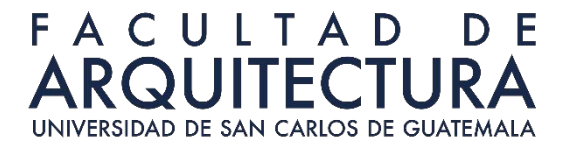

## **UNIVERSIDAD DE SAN CARLOS DE GUATEMALA FACULTAD DE ARQUITECTURA** ESCUELA DE ESTUDIOS DE POSTGRADO

## **RECTOR**

Murphy Olimpo Paiz Recinos

#### **MIEMBROS DE LA JUNTA DIRECTIVA DE LA FACULTAD DE ARQUITECTURA**

Decano: M. Sc. Edgar Armando López Pazos Vocal I: Arq. Sergio Francisco Castillo Bonini Vocal II: Licda. Ilma Judith Prado Duque Vocal III: M. Sc. Alice Michele Gómez García Vocal IV: Br. Andrés Cáceres Velazco Vocal V: Andrea María Calderón Castillo Secretario Académico: Arq. Marco Antonio de León Vilaseca

#### **TRIBUNAL EXAMINADOR**

Decano: M. Sc. Edgar Armando López Pazos Secretario Académico: Arq. Marco Antonio de León Vilaseca Examinador: M. Sc. Haydée Irma Zuchini Cedillo Examinador: M. Sc. Omar Serrano de la Vega Examinador: M. Sc. Gabriel Eugenio Barahona For

#### **TERNA ASESORA DE TESIS**

Asesor: M. Sc. Haydée Irma Zuchini Cedillo

## **ACTO QUE DEDICO A:**

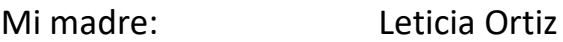

Mi tío: Marcelo Musus

Mi hermana: Krizia Musus

Y todas las personas que estuvieron involucradas en el desarrollo de esta fase de estudios, que me apoyaron durante este proyecto de graduación.

## **CONTENIDO**

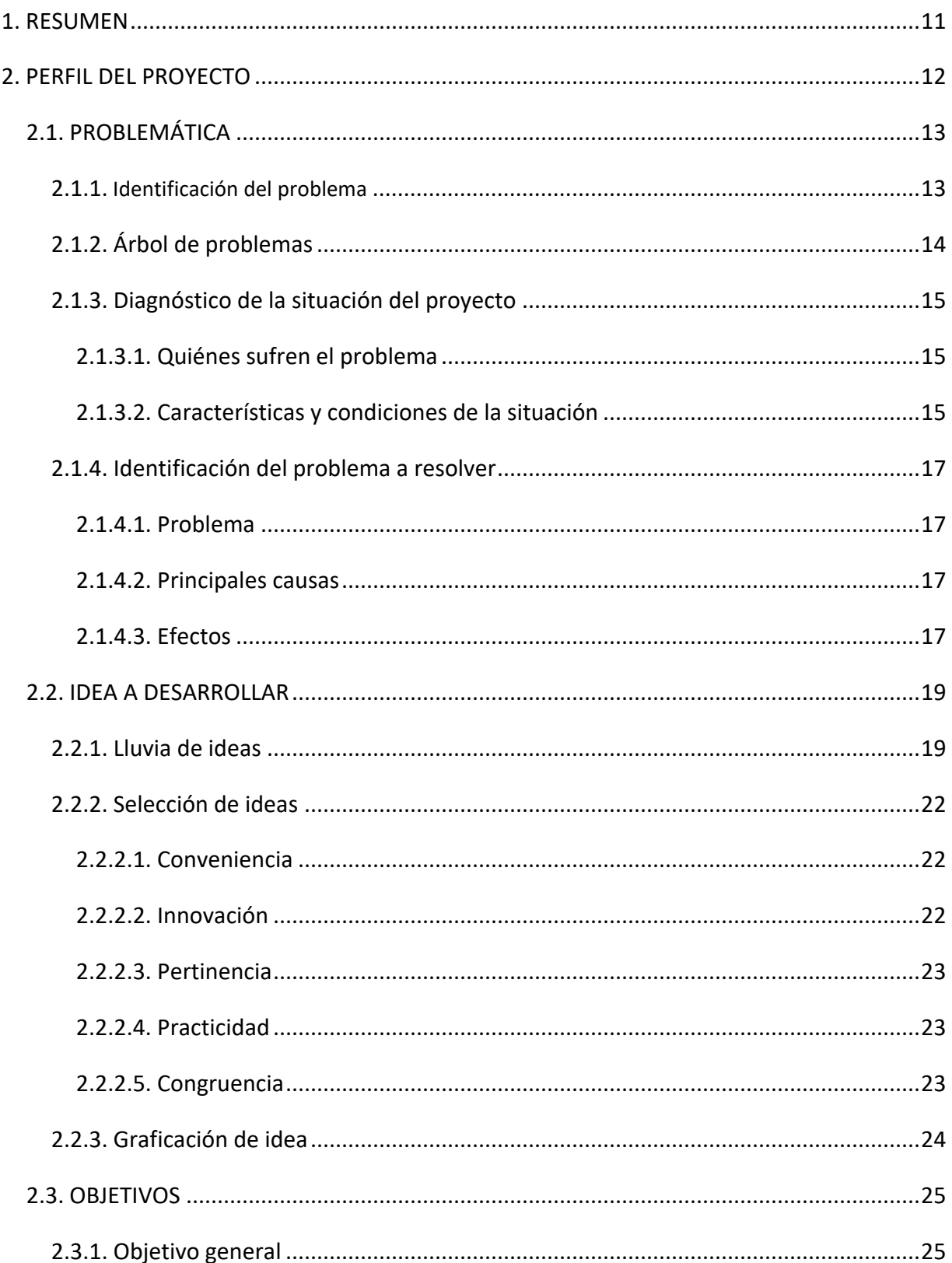

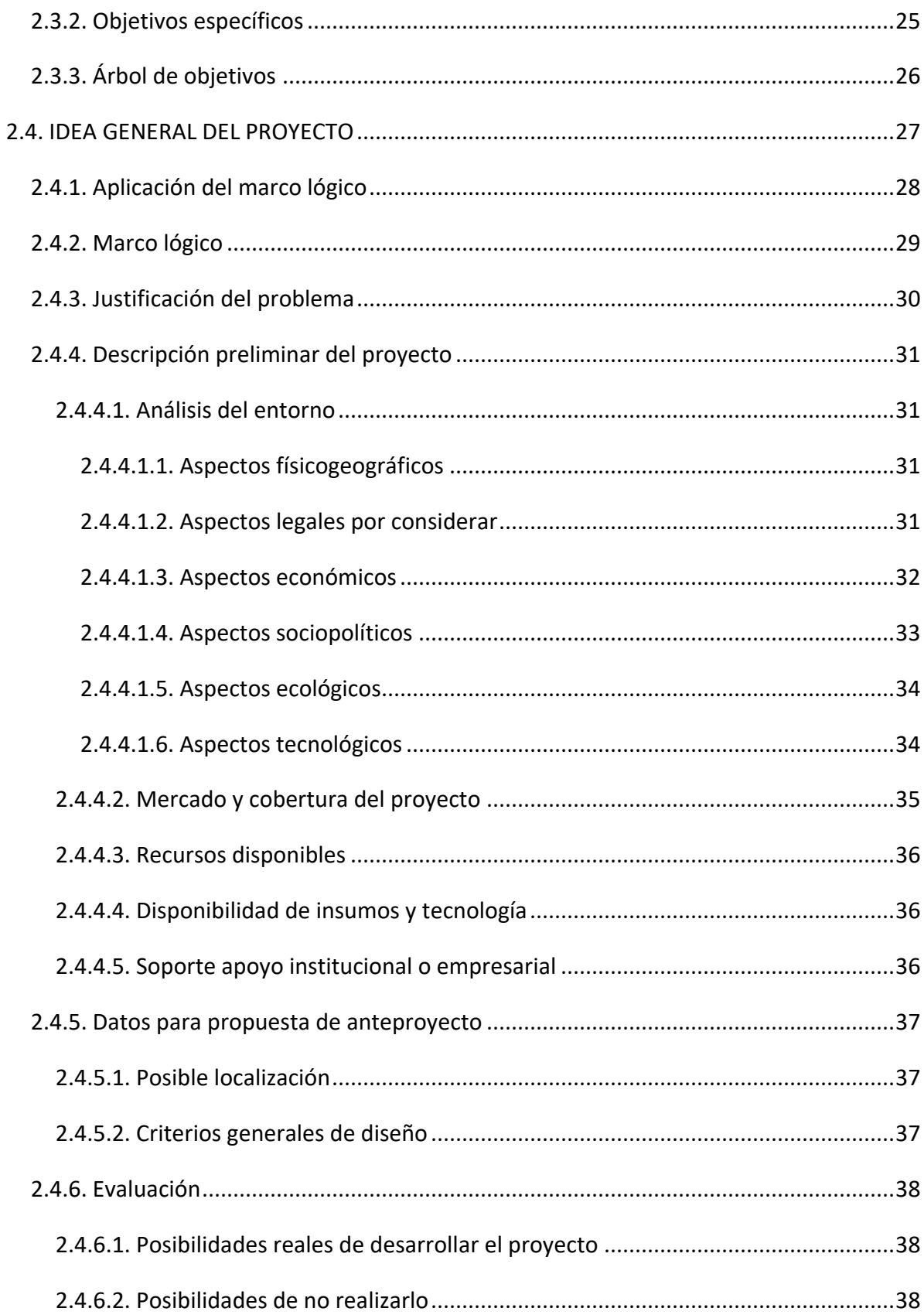

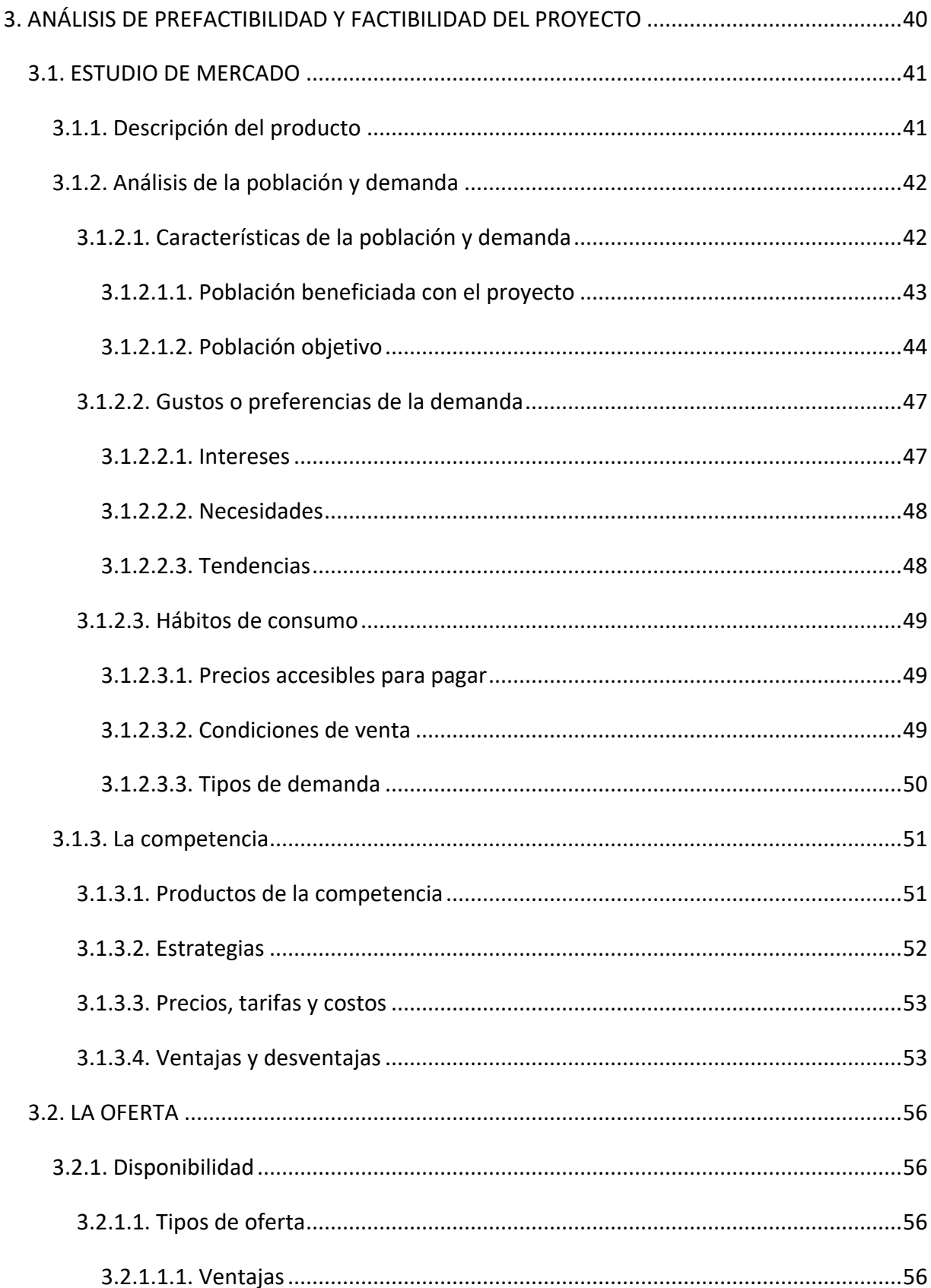

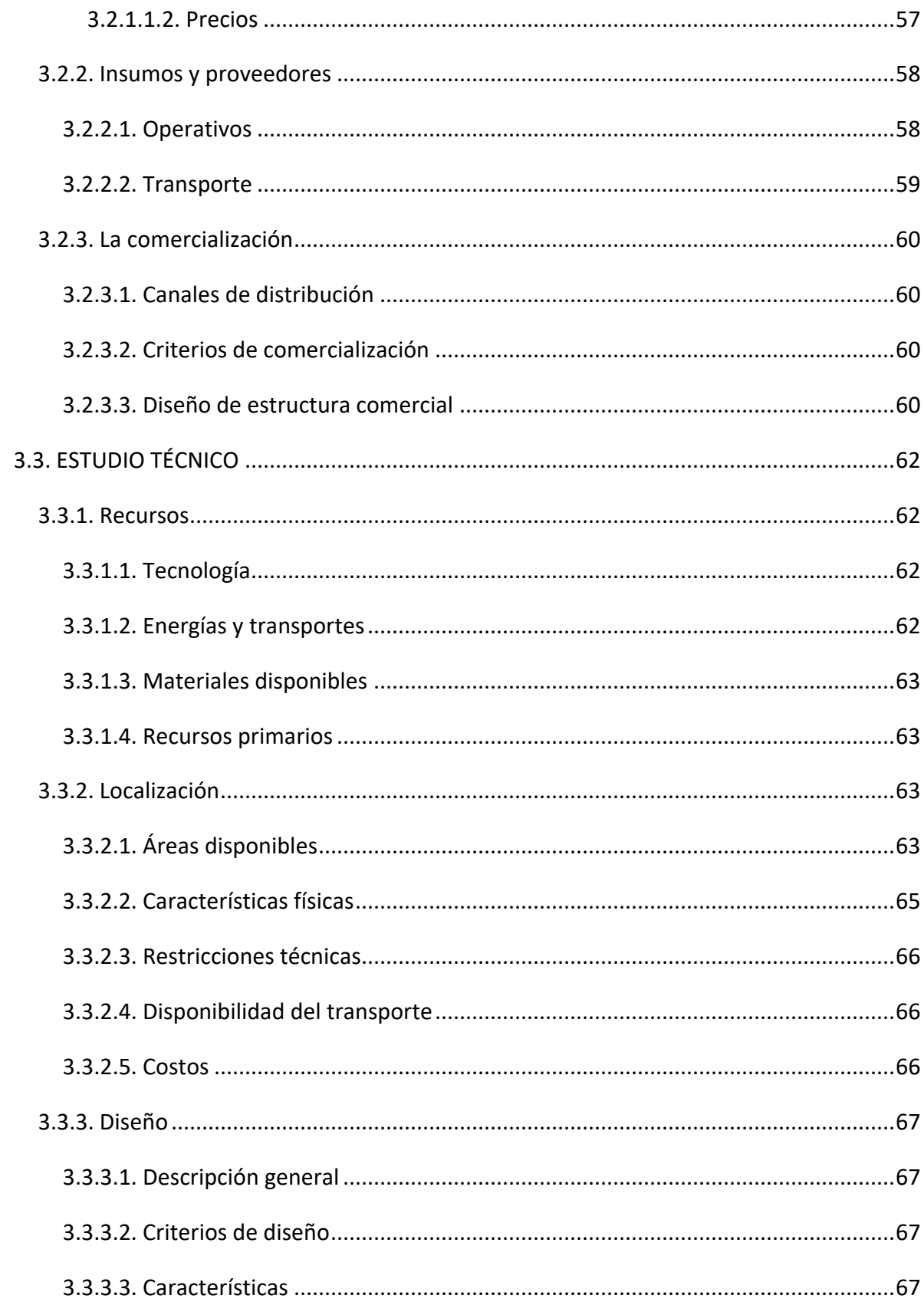

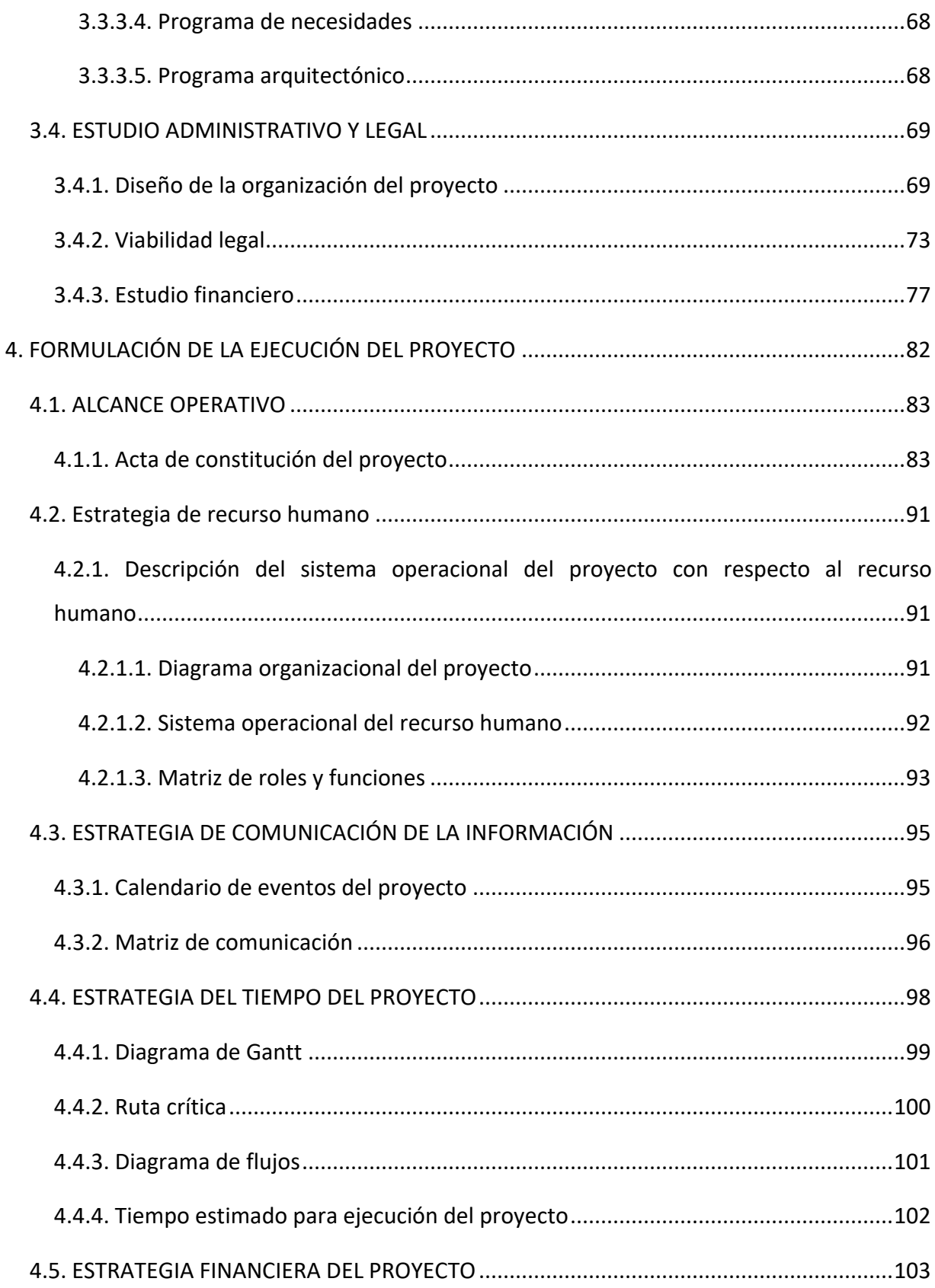

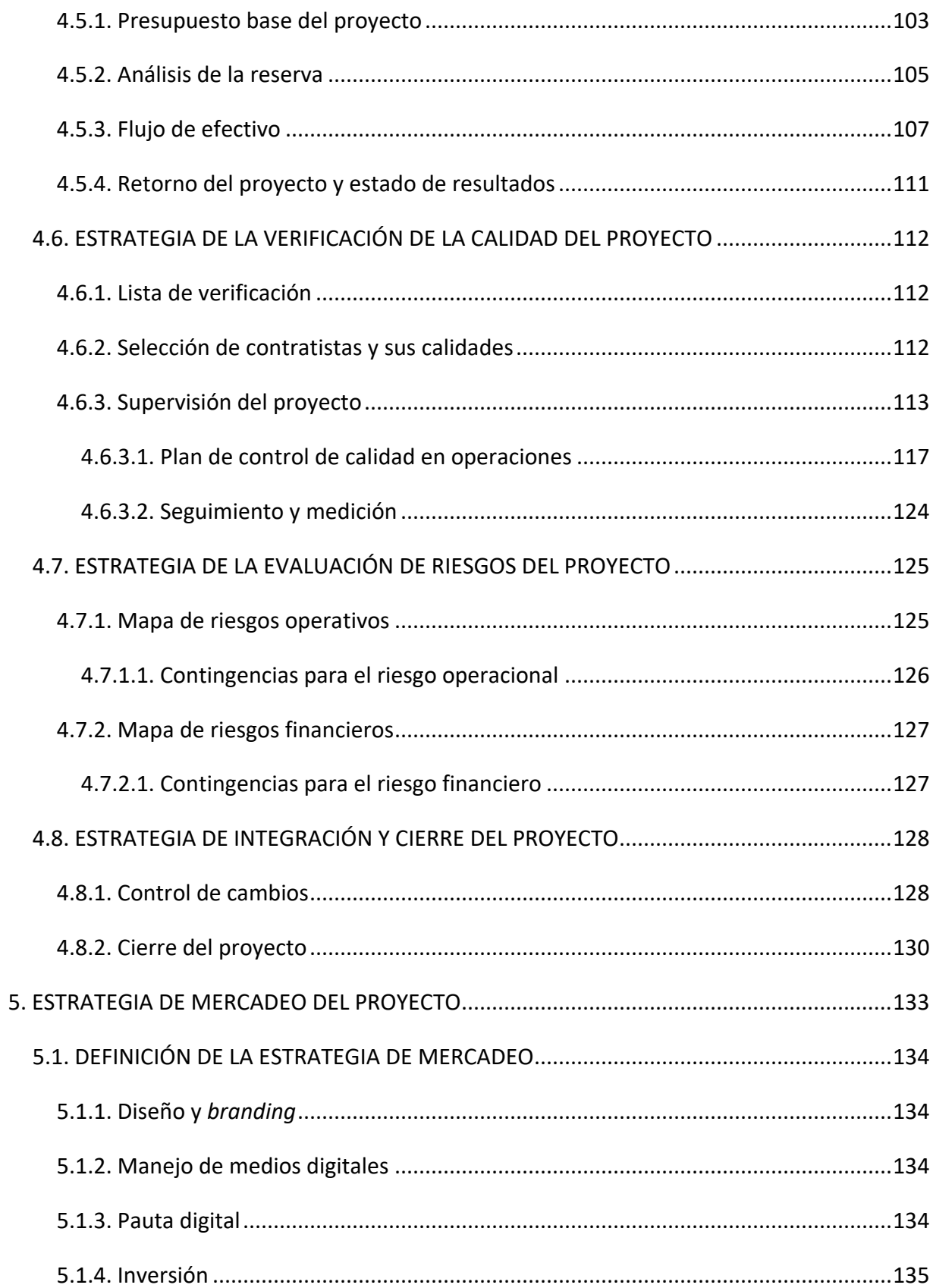

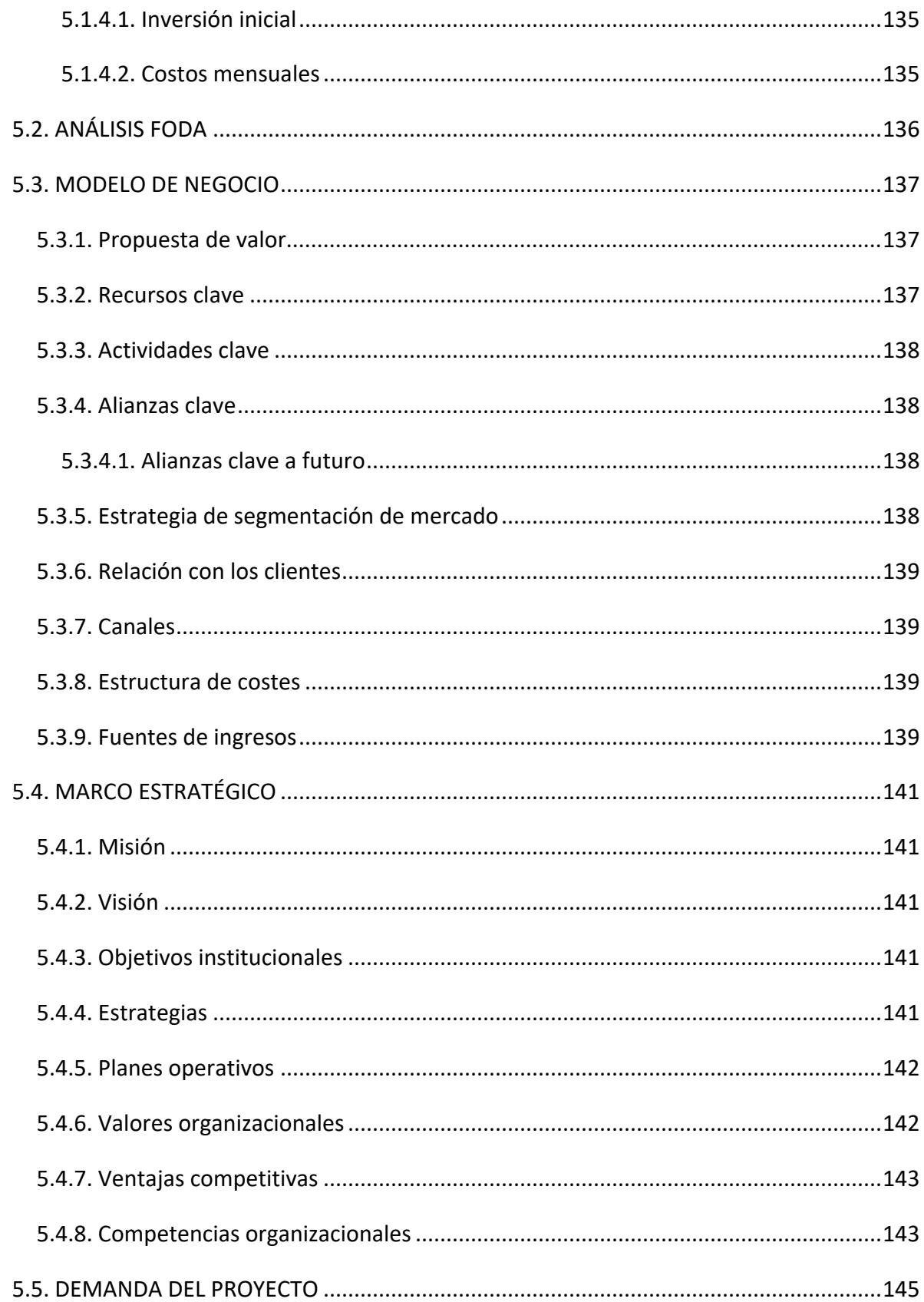

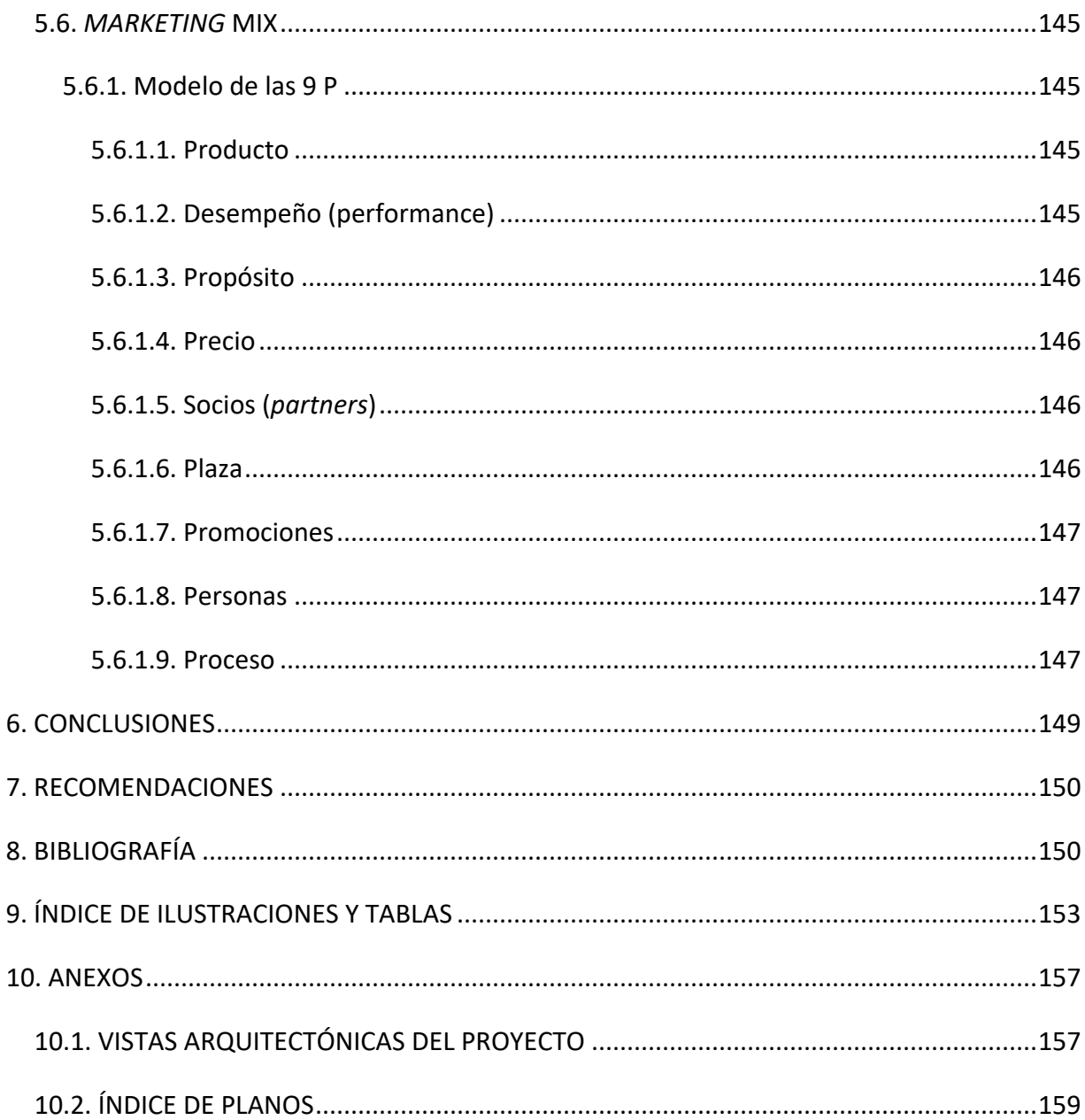

#### <span id="page-16-0"></span>**1. RESUMEN**

El siguiente documento plantea la formulación y planificación de un proyecto de minibodegas con áreas de negocios en la zona 4 de la ciudad de Guatemala, el cual busca satisfacer las necesidades económicas planteadas por los interesados o inversionistas del proyecto. Estas personas esperan aumentar el patrimonio y recursos de la empresa a mediano plazo por medio de una inversión inicial, que no supere los GTQ 6, 500,000.00, y que busque aprovechar las características comerciales del sector donde se ubica el proyecto generando una tasa interna de retorno anual superior al 20 % durante la vida útil del proyecto con un periodo de recuperación de la inversión no mayor a siete años.

El proyecto consiste en la prestación de un servicio de arrendamiento de espacios de almacenamiento para comerciantes y personas particulares. Con acceso a áreas comunes y privadas las cuales dispondrían de diferentes amenidades para la comodidad y satisfacción de los usuarios quienes realicen actividades comerciales en dichos espacios, quienes podrán adquirir los servicios de manera mensual, semanal o diaria, dependiendo de sus necesidades.

Todo esto planteado a través de un análisis de factibilidad para determinar la viabilidad técnica, legal y financiera del proyecto principalmente bajo la consideración de aspectos clave del mercado donde se busca incursionar, conjuntamente fortalecido por la planificación de un modelo de gestión adecuado para la dirección del proyecto y complementado por una estrategia de mercadeo, que considera los aspectos básicos a tomar en cuenta para una comercialización adecuada bajo los objetivos del proyecto.

El modelo de negocio del proyecto básicamente busca satisfacer la necesidad de personas que ante la falta de espacio en sus propiedades (apartamentos, viviendas, oficinas y comercios) ve necesario el arrendamiento de espacios de almacenamiento para bienes varios. Esto como consecuencia de la oferta de inmuebles con áreas cada vez más reducidas en el mercado de bienes raíces.

11

# <span id="page-18-0"></span>**2. PERFIL DEL PROYECTO**

## <span id="page-20-0"></span>**2.1. PROBLEMÁTICA**

## <span id="page-20-1"></span>**2.1.1. Identificación del problema**

El predio ubicado en la ruta 7 05-14, zona 4 de la ciudad de Guatemala, actualmente cuenta con un parqueo improvisado sobre una parte baldía del terreno sobre la ruta 7, el cual sirve a vehículos particulares de cuatro y dos ruedas de personas que trabajan en el sector. Además, posee una construcción antigua de muros de adobe y block con cubierta de lámina al fondo del predio donde antes funcionaba un comedor de pocas proporciones. También hace uso de las instalaciones una pequeña compañía que renta el espacio para la elaboración de salsas para su posterior venta.

Estas actividades comerciales actualmente obtienen una baja rentabilidad en comparación a otros predios del sector, pero es suficiente para pagar impuestos y servicios básicos, además de generar un margen de ganancia escasa para el propietario y sus socios; quienes desea sacar mayor provecho del inmueble con otro giro de negocio, el cual requiera una inversión relativamente baja para recuperar lo invertido a mediano o largo plazo y empezar a generar ingresos mayores a los actuales, poner a trabajar su dinero con un rendimiento porcentual superior al de los productos bancarios y obtener un negocio propio que aumente su patrimonio, sacando la propiedad casi del abandono y volviéndola más útil para sus intereses económicos.

## <span id="page-21-0"></span>**2.1.2. Árbol de problemas**

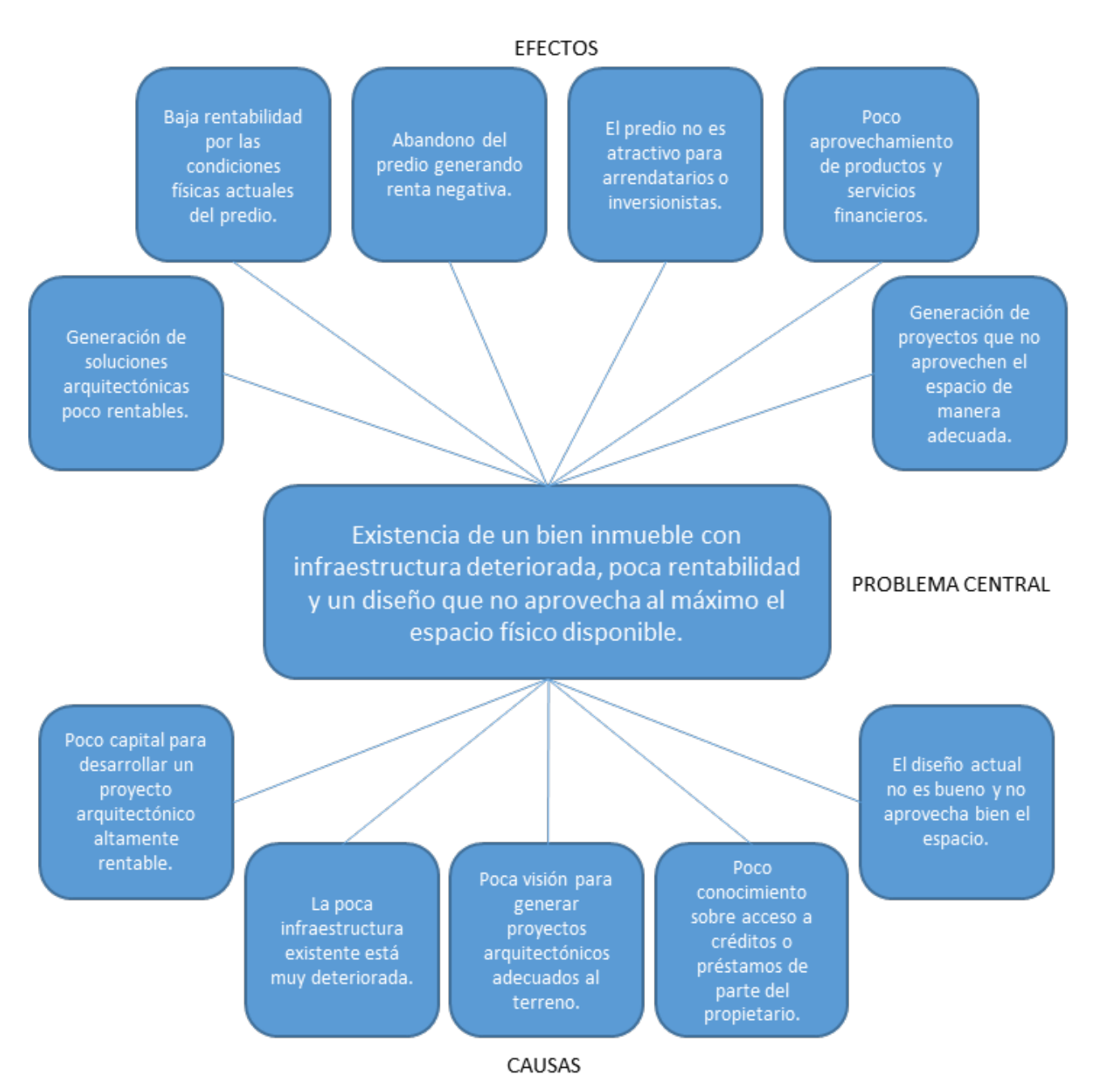

*Ilustración 1- Árbol de problemas. Fuente: elaboración propia*

## <span id="page-22-0"></span>**2.1.3.Diagnóstico de la situación del proyecto**

### <span id="page-22-1"></span>**2.1.3.1. Quiénes sufren el problema**

El afectado directo del problema es únicamente el propietario del predio y los socios que desean invertir en el mismo, quienes adquirieron el terreno en estas circunstancias.

## <span id="page-22-2"></span>**2.1.3.2. Características y condiciones de la situación**

#### **Entorno**

El predio se ubica en la Ruta 7 05-14, zona 4 de la ciudad de Guatemala. Y cuenta con aproximadamente 982.70 metros cuadrados.

El predio en general tiene al norte y oeste el sector comercial de La Terminal, fábricas y variedad de comercios, al sur están varios comercios, dormitorios en alquiler y comedores. Al este se encuentra la sexta avenida, bancos, hoteles, oficinas y comercios en general.

El sector de la zona 4, antes conocido como el cantón exposición es un conjunto urbano importante dentro de la ciudad al ser el principal centro de transferencias y abastos de la metrópoli.

Forma parte de la revitalización urbana que realiza la comuna capitalina en el proyecto Corredor Central Aurora Cañas (CCAC). Un eje de 7.5 kilómetros de largo que conectan a través la 6 y 7 avenida desde la Avenida Simeón Cañas hasta la finca La Aurora.<sup>[1](#page-22-3)</sup>

Cuyo objetivo "busca la recuperación urbana integral, en términos físicos, ambientales, sociales y económicos de la Zona Central de la Ciudad de Guatemala".<sup>[2](#page-22-4)</sup> Analizando y revalorizando el territorio, constituido por los activos más valiosos y representativos del suelo construido en la Nueva Guatemala de la Asunción.

Comprendidos por los siguientes conjuntos urbanos:<sup>[3](#page-22-5)</sup>

• Hipódromo del Norte (zona 2)

<span id="page-22-3"></span> $<sup>1</sup>$  (Campos, García y Vásquez 2010)</sup> -

<span id="page-22-4"></span><sup>2</sup> (URBANÍSTICA 2020)

<span id="page-22-5"></span><sup>3</sup> (Campos, García y Vásquez 2010)

- Centro Histórico (zona 1)
- Centro Cívico (zona 1)
- La Ciudad de los Deportes (zona 5)
- Centro de transferencias y abastos (La Terminal, zona 4)
- Zona financiera, hotelera y centro de negocios y comercios (Zona Viva)
- Tejidos barriales tradicionales insertos en las zonas 1, 2, 3, 5, 6, 8 y 12.

#### **Población**

De acuerdo con datos de XII Censo Nacional de Población y VII Censo Nacional de Vivienda realizado en el 2018, la ciudad de Guatemala cuenta con 923,392 habitantes. Comparado con los 942,348 habitantes de las Proyecciones de Población elaboradas por el Instituto Nacional de Estadística en el 2006 con base en el XI Censo de Población y VI de Habitación 2002. Se puede identificar una disminución aproximada del 2 % de población en la ciudad.

Sin embargo, se observa un incremento poblacional en la zona 4 del 30 % con relación a datos anteriores. Posiblemente derivado del constante desarrollo inmobiliario que ha suscitado en el área en los últimos años. Resultado de la beneficiosa ubicación geográfica de la zona dentro de la ciudad de Guatemala.

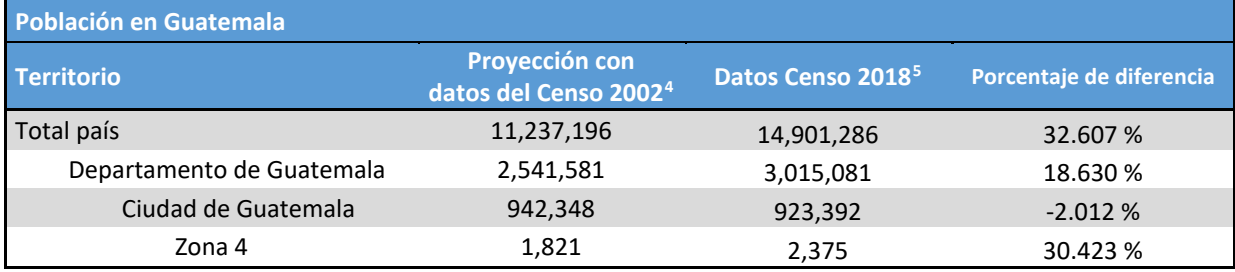

Fuente: elaboración propia con datos del INE (2006 y 2019)

La mayoría de los residentes que habitan en los alrededores del predio alquila dormitorios en casas de huéspedes de acuerdo con sus necesidades y capacidades económicas. Pagando los servicios con dinero en efectivo, algo muy común en las áreas cercanas a La Terminal, donde la mayoría de actividades comerciales son parte de la economía informal del país.

1

<span id="page-23-0"></span><sup>4</sup> (Instituto Nacional de Estadística Guatemala 2006)

<span id="page-23-1"></span><sup>5</sup> (Instituto Nacional de Estadística Guatemala 2019)

Un considerable grupo de personas son migrantes de los diferentes departamentos del país que vienen a la ciudad a comerciar o a trabajar de manera directa o indirecta en La Terminal.

Algunos, incluso, han optado por residir en el sector de manera permanente alquilando apartamentos o bien siendo un inquilino fijo en los dormitorios, aprovechando sus días libres para viajar a sus ciudades natales con sus familias o para quedarse en la ciudad a descansar.

#### **Accesibilidad a servicios**

También es importante mencionar que el lugar cuenta con acceso a todos los servicios básicos como agua, drenajes, energía eléctrica, otros. Además, cuenta con buena accesibilidad al servicio de transporte público como el Transmetro, con una parada a menos de 200 metros sobre la 6 avenida. Una de las dos vías principales que atraviesan la zona 4 de norte a sur. Ofreciendo una buena accesibilidad al predio dentro de la ciudad.

#### <span id="page-24-0"></span>**2.1.4. Identificación del problema a resolver**

#### <span id="page-24-1"></span>**2.1.4.1. Problema**

El problema es la existencia de un bien inmueble con infraestructura deteriorada, poca rentabilidad y un diseño que no aprovecha al máximo el espacio físico disponible.

#### <span id="page-24-2"></span>**2.1.4.2. Principales causas**

Entre las principales causas del problema están que la infraestructura existente dentro del predio es anticuada y se encuentra deteriorada. Además, el diseño actual no hace buen uso del espacio, permitiendo no sacar mayor provecho al terreno.

Conjuntamente existe poca visión de parte del propietario para proporcionar una solución adecuada a corto o mediano plazo. Sumado al escaso conocimiento sobre el acceso a créditos o préstamos para financiar un proyecto arquitectónico nuevo que sea más rentable.

#### <span id="page-24-3"></span>**2.1.4.3. Efectos**

Los efectos que puede provocar lo anterior es que exista poco o nulo interés del predio de parte de nuevos arrendatarios, como de los actuales. Esta situación puede ocasionar una rentabilidad baja o el abandono de parte de los inquilinos actuales en busca de mejores opciones por las condiciones existentes del predio.

El poco aprovechamiento de los productos y servicios que ofrece el sector financiero puede ocasionar que se generen soluciones arquitectónicas vagas que no hagan buen uso del espacio y además, sean poco rentables para el propietario. Bajando la plusvalía del predio en el mercado inmobiliario.

## <span id="page-26-0"></span>**2.2. IDEA A DESARROLLAR**

## <span id="page-26-1"></span>**2.2.1. Lluvia de ideas**

Se partió de hacer una lluvia de ideas con las características ideales para el proyecto arquitectónico que se va a desarrollar en el predio seleccionado.

#### **Características planteadas en la lluvia de ideas**

- A. Bajo costo de producción: que el proyecto sea económico o de baja inversión, para que pueda ser rentable en relación con la inversión inicial y poder recuperarla lo más pronto posible.
- B. Rentable: tenga alta probabilidad de obtener beneficios económicos en el sector y que compense la inversión.
- C. Integración al sector: el proyecto se integre a las actividades o usos de suelo cercanos, para tener mayor afinidad y probabilidad de éxito.
- D. Que se adapte al terreno: saque provecho de las dimensiones físicas del predio y sea funcional dentro del mismo.
- E. Flexibilidad de uso: utilizar el mismo espacio físico para dos o más actividades diferentes (si es posible).
- F. Complejidad media: sea un proyecto de dificultad media para que pueda utilizarse como proyecto de tesis.
- G. Útil al público del sector: satisfaga alguna necesidad de las personas del sector.
- H. Innovador: aplique nuevas ideas, o utilice ideas existentes de una manera nueva. Para generar valor agregado al proyecto.

Posteriormente se hizo una lluvia de ideas con posibles proyectos arquitectónicos que podrían ser adecuados para desarrollar. De los cuales se verificó si cumplían con las características ideales generadas previamente.

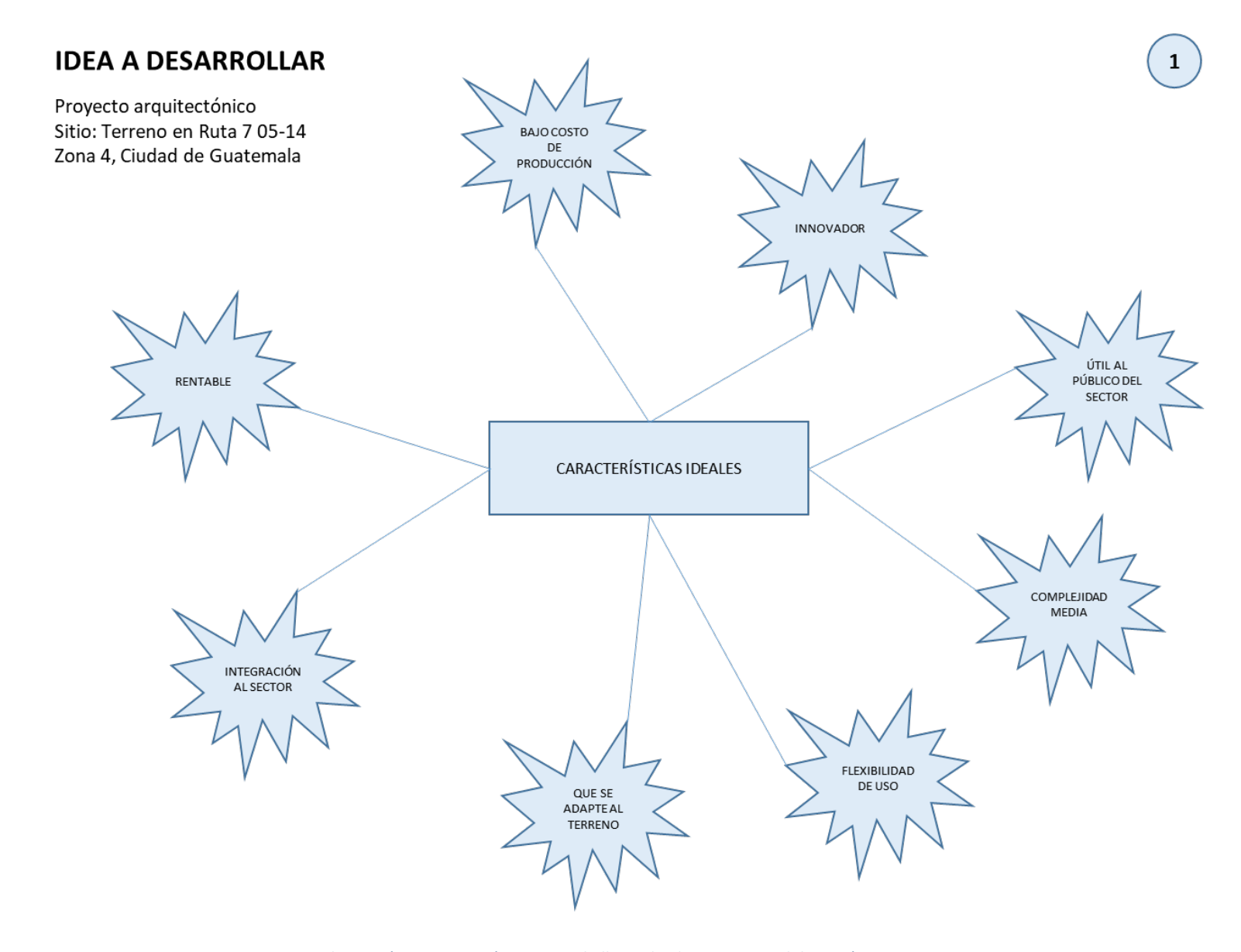

*Ilustración 2- Características para la lluvia de ideas. Fuente: elaboración propia*

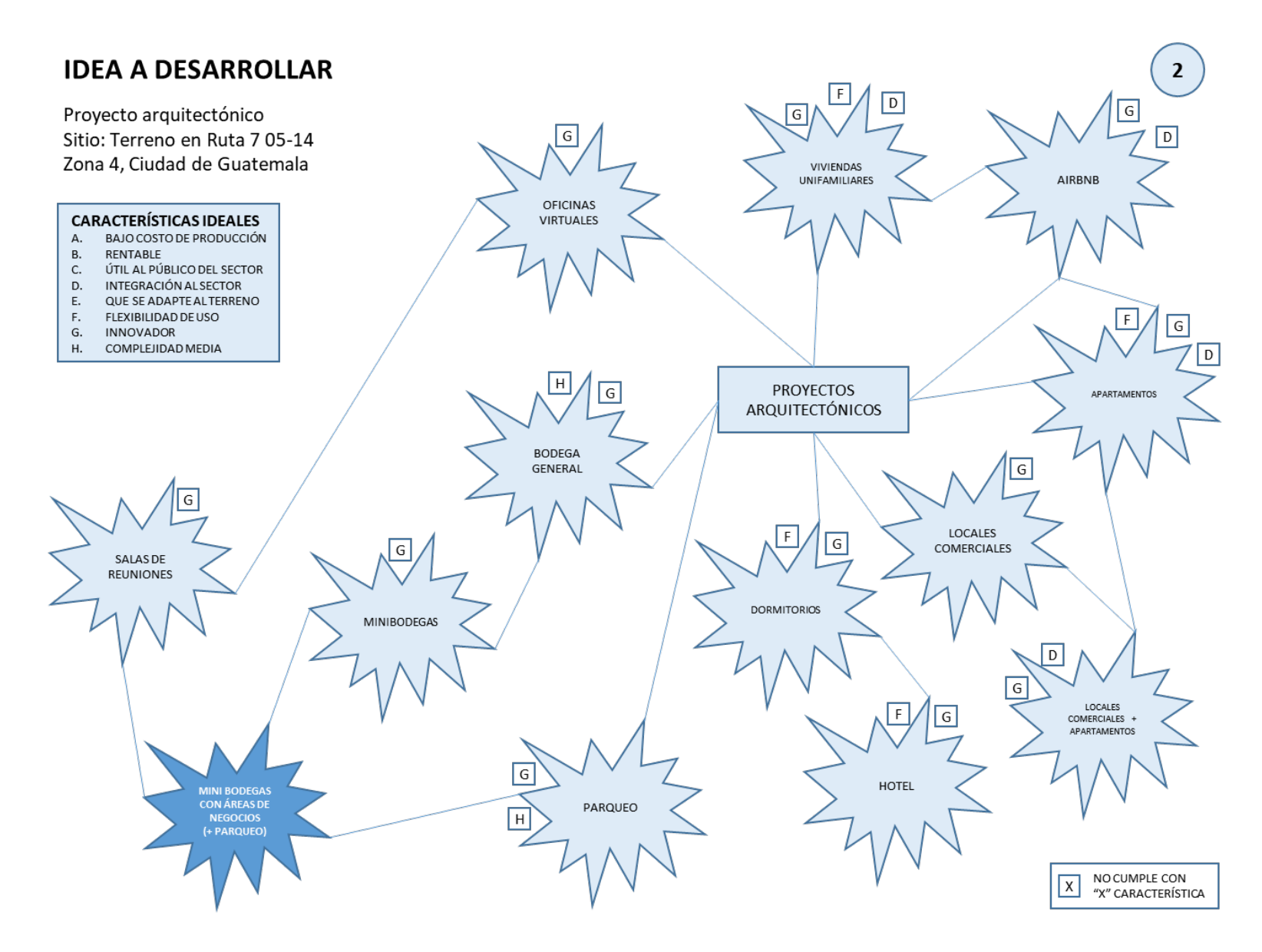

*Ilustración 3- Lluvia de ideas. Fuente: elaboración propia*

## <span id="page-29-0"></span>**2.2.2. Selección de ideas**

#### **(Opción adecuada para resolver el problema)**

De todas las propuestas consideradas en la lluvia de ideas, se seleccionó la integración de tres planteamientos para el proyecto arquitectónico. Siendo esta la formulación y planificación de un proyecto de minibodegas con áreas de negocios.

Esto debido a que el predio pertenece a una zona altamente comercial y de abastecimiento a nivel centroamericano. Ubicado en un sector privilegiado geográficamente dentro de la ciudad beneficiando su accesibilidad.

Aprovechando así a trabajadores, comerciantes y vendedores informales que residen o trabajan en las cercanías en las distintas áreas comerciales vecinas al sector de La Terminal.

#### <span id="page-29-1"></span>**2.2.2.1. Conveniencia**

El proyecto y giro de negocio permite que pueda desarrollarse con una tipología industrial práctica y fácil de ejecutar en corto plazo. Permite una inversión relativamente baja para un retorno inversión óptimo a mediano plazo.

#### <span id="page-29-2"></span>**2.2.2.2. Innovación**

La innovación consiste en ofrecer un servicio de almacenamiento de minibodegas que pueda hacer uso de salas de negocios ubicadas en áreas comunes o salas privadas (ambos espacios con acceso a internet) para reunirse con clientes nuevos o frecuentes de manera cómoda. Brindando una imagen profesional y generando confianza en sus actividades de compra – venta.

Complementado con el acceso a un servicio de cafetería con el cual pueden hacer compra de bebidas calientes o frías y pequeños refrigerios para amenizar sus reuniones. Como enlace con empresas de servicio de paquetería, manejo de documentos y logística.

El proyecto tendrá alianza clave con servicios de cajero automático, el cual ayuda a mejorar la eficiencia operativa y financiera de los clientes al dar acceso inmediato a dinero en efectivo, transacciones financieras, pagos a terceros, depósitos y recargas telefónicas.

Además, se tendrá alianzas con empresas de alojamiento para los clientes que viajan, quienes hagan uso del servicio de almacenamiento y deseen descansar después de un largo viaje o una jornada de trabajo exhaustiva.

#### <span id="page-30-0"></span>**2.2.2.3. Pertinencia**

El proyecto resulta oportuno ya que existe un mercado potencial en relación con las características de abasto y comerciales del lugar donde se ubica el predio. Si bien el sector de bodegas no es una actividad comercial de primera necesidad, puede llegar a servir como apoyo a las que sí lo son, como la industria agrícola, alimentaria, farmacéutica o la comercialización de productos de higiene. Productos que han logrado mantenerse estables y algunos han aumentado sus ventas en la nueva normalidad ante la pandemia del virus COVID-19.

Además, es claro que el abasto de productos en la ciudad es una actividad importante que no puede parar sin importar las condiciones. Por lo que el flujo de transportes provenientes del interior de la República hacia el sector de La Terminal para abastecer con productos nuevos siempre será constante. Lo cual mejora la oportunidad de éxito del proyecto, al atraer nuevos clientes potenciales al sector.

#### <span id="page-30-1"></span>**2.2.2.4. Practicidad**

El proyecto es útil, ya que tanto las bodegas como las salas de negocios pueden ser flexibles al servir a otras personas que no necesariamente sean comerciantes con mercadería, pueden ser clientes que llegan a comprar o personas particulares que utilizan las instalaciones.

También pueden ser utilizadas para almacenaje de bienes o para punto de reunión para trabajar, llevar a cabo reuniones con clientes, prospectos, proveedores, y otros en un espacio cómodo y agradable.

#### <span id="page-30-2"></span>**2.2.2.5. Congruencia**

La idea se adapta al carácter comercial, industrial y de abasto del sector, donde actualmente ya se rentan espacios para almacenar mercadería y se llevan a cabo negocios de compra – venta de productos.

23

## <span id="page-31-0"></span>**2.2.3.Graficación de idea**

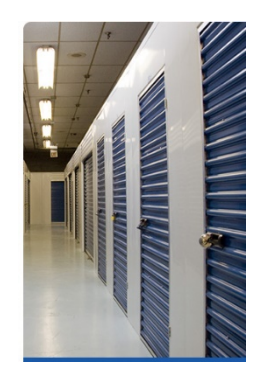

*Ilustración 4- Fuente:http://www.hondumares.com/web/wpcontent/uploads/2015/02/self-storage.jpg*

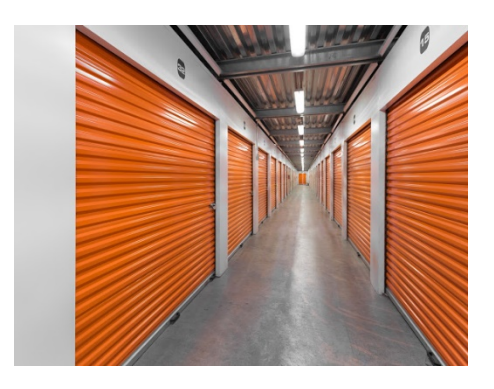

*Ilustración 5- Fuente: https://lh3.googleusercontent.com/p/AF1QipNv0hjF32xb JcB3QVGwCn6Lfk7XA3\_SeqgWepCQ=w600-h0*

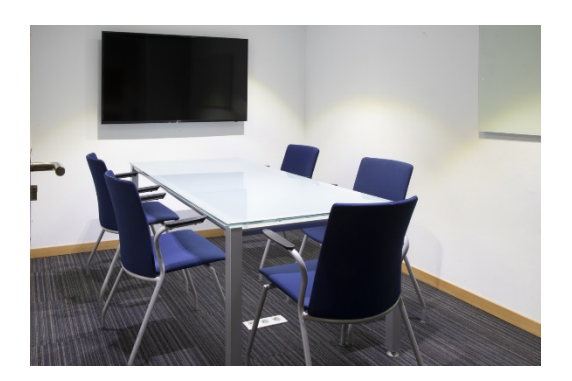

*Ilustración 6- Fuente: https://chooseandwork.s3.eu-west-3.amazonaws.com/img/places/a12dcaee-f7b4-4e33- 85e4-f6a71a53b7d1/normal\_sala-de-reuni%C3%B3n-- formaci%C3%B3n-cl%C3%A1sico-czw-p1582-003.jpg*

## <span id="page-32-0"></span>**2.3.OBJETIVOS**

## <span id="page-32-1"></span>**2.3.1.Objetivo general**

• Desarrollar la formulación y planificación de un proyecto rentable de minibodegas con áreas de negocios en la Ciudad de Guatemala.

## <span id="page-32-2"></span>**2.3.2.Objetivos específicos**

- Establecer la viabilidad del proyecto por medio de un estudio de prefactibilidad apropiado.
- Definir un modelo de gestión adecuado para el proyecto a través de la formulación de la ejecución de este.
- Determinar los elementos básicos para la definición de una estrategia de mercadeo conveniente para el proyecto.

## <span id="page-33-0"></span>**2.3.3. Árbol de objetivos**

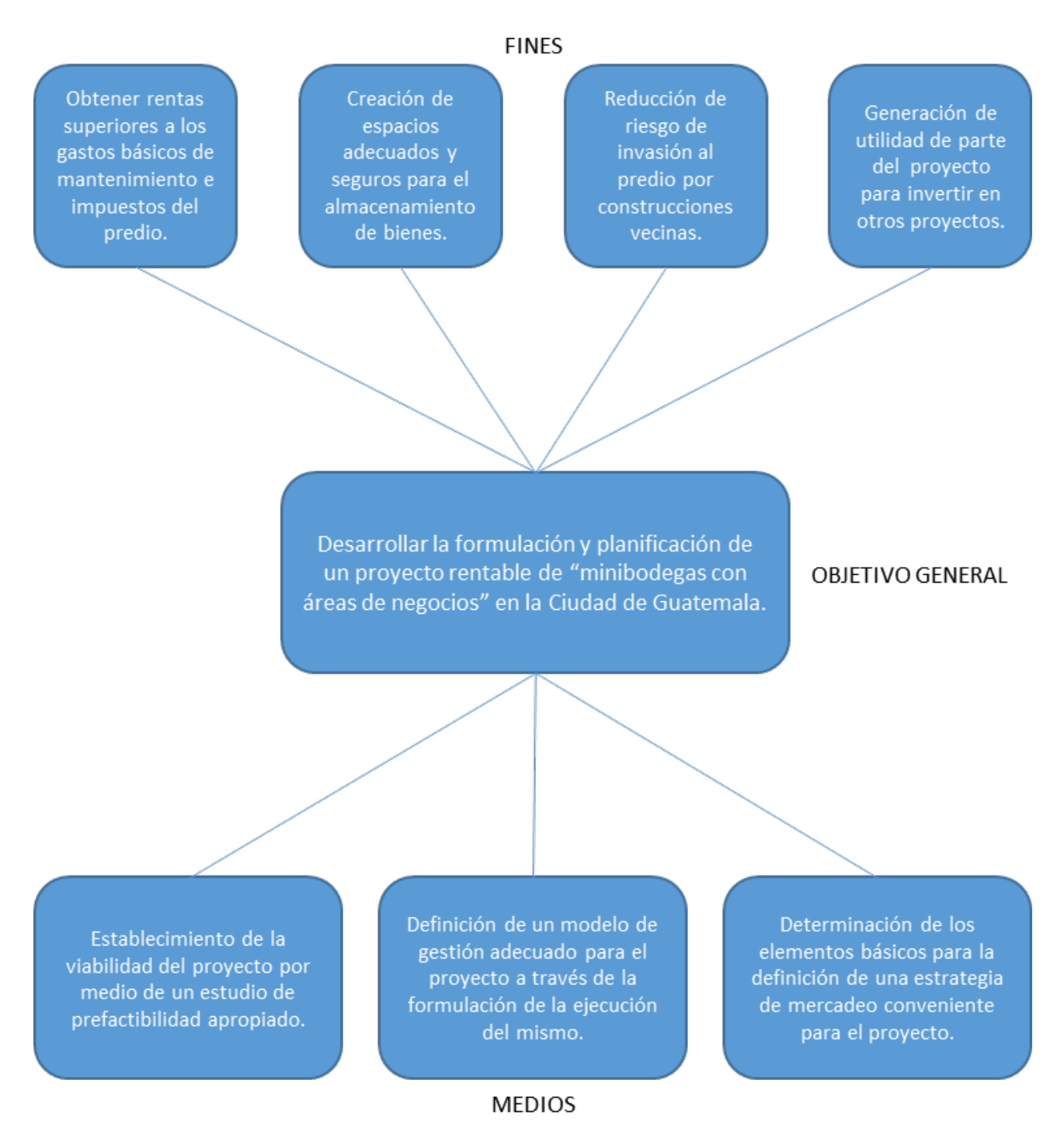

*Ilustración 7- Árbol de objetivos. Fuente: elaboración propia*

#### <span id="page-34-0"></span>**2.4. IDEA GENERAL DEL PROYECTO**

#### **Proyecto: "Minibodegas con áreas de negocios"**

La propuesta de "formulación y planificación del proyecto "Minibodegas con áreas de negocios" consiste en la construcción de bodegas pequeñas, desde dos a siete metros cuadrados para el almacenamiento de todo tipo de bienes. Buscando satisfacer las necesidades de espacio de almacenamiento extra para empresarios, comerciantes o cualquier otra persona individual que utilice el servicio.

También se ofrecerán facilidades como el acceso a salas de negocios ubicadas en áreas comunes o privadas para reuniones de carácter comercial entre comerciantes y clientes frecuentes o potenciales en espacios cómodos y agradables. Espacios que tendrán amenidades como servicio de internet vía WiFi y servicio de cafetería.

El proyecto tendrá un sistema de alarma y vigilancia para garantizar el resguardo adecuado de los bienes de los usuarios. Además, contará con un acceso controlado con disponibilidad de servicio las 24 horas del día si es requerido por el cliente.

La ubicación del predio seleccionado se encuentra en un sector céntrico de la ciudad con acceso inmediato a las zonas 1, 3, 4, 5, 8, 9 y 10. Áreas en las cuales se concentran muchos locales y centros comerciales dentro de la metrópoli.

El proyecto ofrece flexibilidad en el tiempo de arrendamiento, se puede arrendar el espacio por día, semana o meses. Busca adaptarse a las necesidades de los clientes, para que estos tengan una buena experiencia y servicio personalizado.

También se ofrecerán servicios complementarios por medio de alianzas clave con otras empresas como:

- Servicio de paquetería, manejo de documentos y logística
- Servicio de cajero automático
- Servicio de alojamiento para viajeros

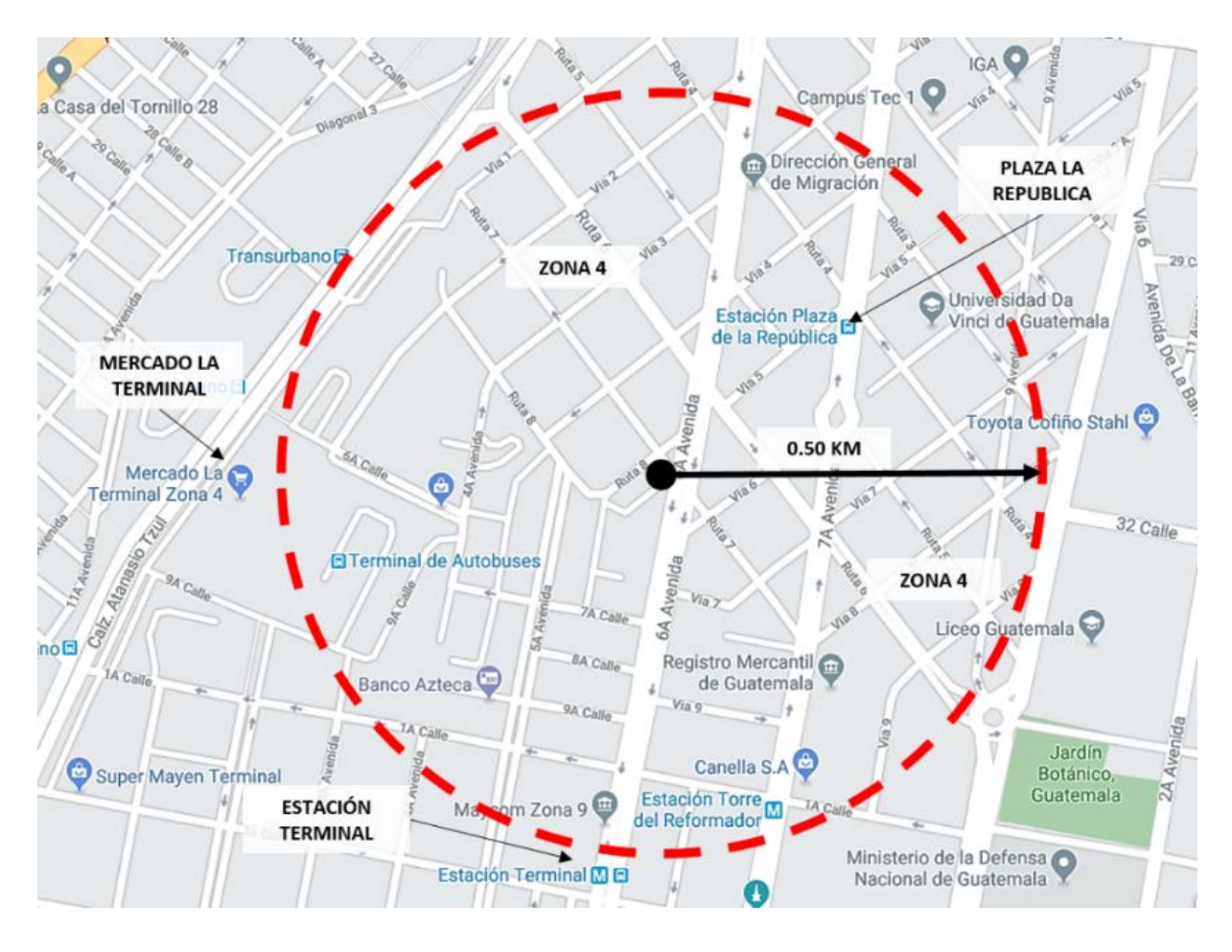

*Ilustración 8- Ubicación de predio seleccionado. Fuente: elaboración propia*

## <span id="page-35-0"></span>**2.4.1. Aplicación del marco lógico**

El proyecto nace de una necesidad latente de generar ingresos económicos de un predio por medio de un proyecto de almacenamiento de bienes como son las minibodegas.

Esta propuesta tiene como principal objetivo, el desarrollo de una formulación y planificación personalizada para el proyecto y que además sea rentable. El cual haga un aprovechamiento adecuado del terreno y que posea una ruta viable para la realización del mismo. Toma en cuenta todos los factores externos que puedan afectar al mismo.

Para lo cual es necesario realizar un análisis de factibilidad previo a la definición de un modelo de gestión y de una estrategia de mercadeo del proyecto.
## **2.4.2. Marco lógico**

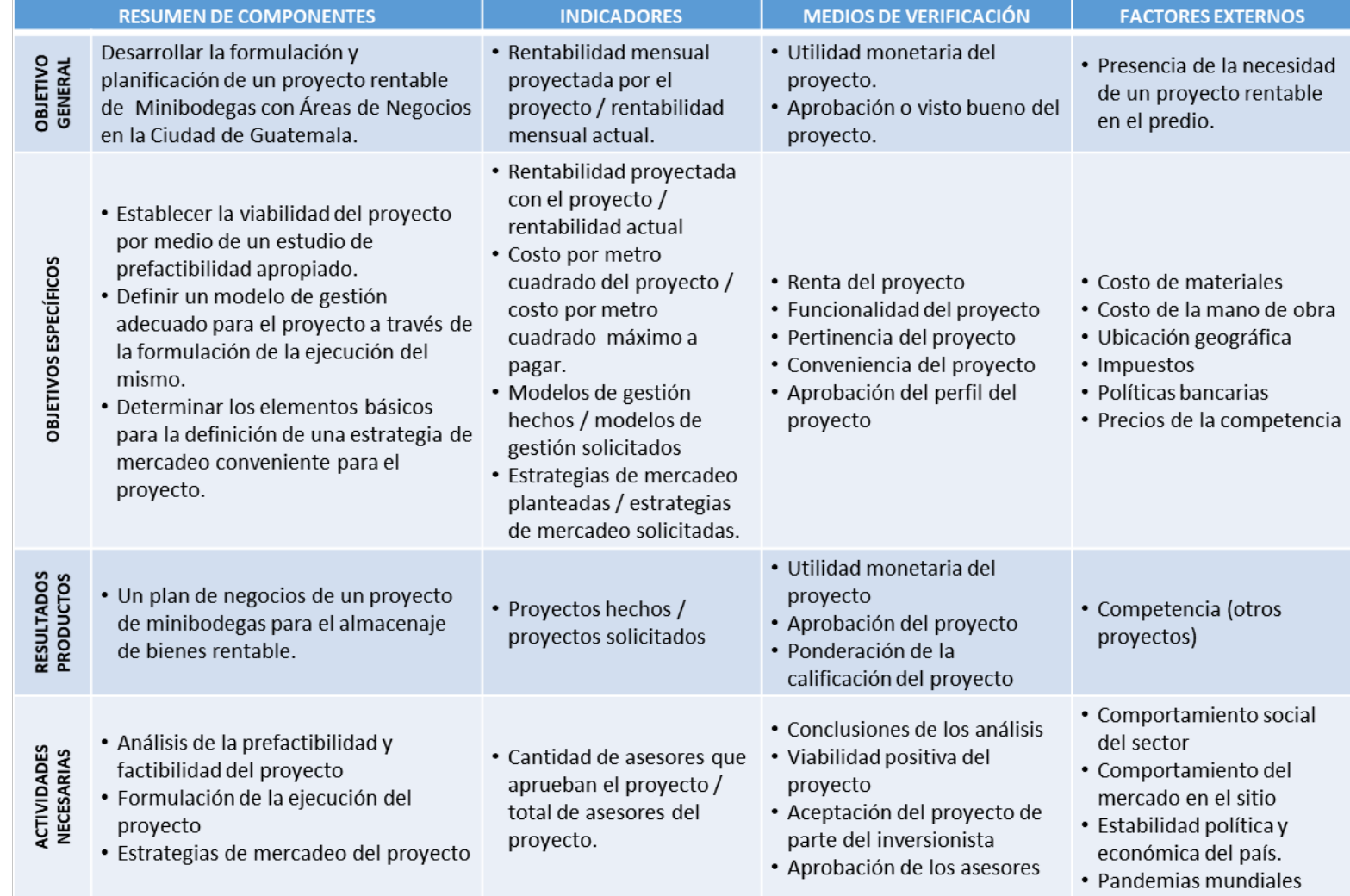

*Ilustración 9- Marco lógico. Fuente: elaboración propia*

## **2.4.3.Justificación del problema**

Actualmente, el sector donde se ubica el proyecto cuenta con gran variedad de comercios y ventas, los cuales en su mayoría no poseen áreas de almacenamiento adecuadas para sus productos, ya sea por falta de espacio o por las condiciones físicas actuales del espacio de almacenaje que poseen.

Por lo que es necesario proporcionar un área de almacenaje de bienes, seguro, con una ubicación cercana a sus comercios y con una forma de arrendamiento que se adapte a sus necesidades. Esto permitirá que sus productos o bienes estén almacenados de una manera adecuada, que se conserven en óptimas condiciones, ayudando a tener un mejor control y además que estén protegidos. De esta manera tendrán más espacio en sus áreas de trabajo, podrán desarrollar sus actividades de una manera más cómoda y eficiente.

Adicionalmente es necesario crear áreas adecuadas para la realización de actividades comerciales en el sector, ya que muchas de estas acciones se llevan a cabo en calles y lugares públicos adyacentes al mercado de La Terminal con un escenario informal, desordenado y no propicio para los negocios.

El proyecto está enfocado principalmente para empresarios, comerciantes y emprendedores que laboren en la ciudad capital, como en las cercanías del sector de la zona 4 y específicamente en los alrededores del sector de La Terminal. Además de servir a cualquier persona particular que requiera del servicio de almacenamiento de bienes.

El desarrollo de la formulación y planificación del proyecto será llevado a cabo en un periodo de tiempo máximo de tres meses, incluye la aprobación del perfil de este de parte del asesor.

## **2.4.4.Descripción preliminar del proyecto**

#### **2.4.4.1. Análisis del entorno**

#### **2.4.4.1.1. Aspectos físicogeográficos**

El predio se encuentra ubicado en la ruta 7 05-14 zona 4, de la Ciudad de Guatemala, posee 982.70 metros cuadrados, con aproximadamente 24 metros de frente sobre la ruta 7 y 40 metros de profundidad; tiene colindancia en el lado suroeste y salida por la vía 5 al noroeste, a la ruta 7 por el noreste y al sureste con un la vía 5 "A" (un callejón paralelo a la vía 5). El polígono tiene 5 lados ya que posee un ochavo en la esquina noroeste de casi diez metros. Las colindancias al suroeste comprenden de depósitos, locales comerciales con bodegas y tiendas.

El lugar cuenta con acceso a infraestructura básica de agua y luz. Actualmente, contiene una construcción informal de block y lámina el cual ocupa aproximadamente un 40 % del terreno, se encuentra en alquiler y dispone de un parqueo vehicular para ocho o diez vehículos.

La accesibilidad al predio es buena ya que se encuentra a menos de 50 metros de la 6ta. Avenida de la zona 4, la cual se dirige hacia zona 9 por el sur.

El tipo de construcción en los predios vecinos es en mayoría compuesta de muros de block de concreto, más acabados con cubiertas de lámina típicos de un sector comercial e industrial. Y construcciones tradicionales con losa fundida como también edificaciones con estructura de acero con recubrimiento de lámina en paredes y cubiertas.

#### **2.4.4.1.2. Aspectos legales por considerar**

Tras una evaluación preliminar del proyecto con el propietario del predio se comprobó que las escrituras están en orden, de igual manera ante el Registro de la Propiedad e Inmueble y sin gravámenes.

Los aspectos legales que debe cumplir un proyecto arquitectónico de esta tipología comprenden en tener las respectivas licencias y permisos de construcción de parte de la municipalidad local.

Es necesaria la licencia del Ministerio de Ambiente y Recursos Naturales (MARN) para proyectos de categoría B2 de Moderado a Bajo Impacto Ambiental Potencial.

Se debe realizar la inscripción de la empresa ante el Registro Mercantil para obtener las respectivas patentes de inscripción de sociedad y empresa.

Además, se debe inscribir y habilitar la empresa ante la Superintendencia de Administración Tributaria (SAT), con lo cual se podrá evaluar los impuestos aplicables al régimen que se seleccione.

#### **2.4.4.1.3. Aspectos económicos**

El clima de negocios en general es estable en el país, pero un poco conservador ante el cambio de gobierno, aunque los trabajos de construcción están en auge en la ciudad de Guatemala. Lo cual indica que hay una creciente inversión en infraestructura dentro de la metrópoli.

Datos de la Cámara de la Industria Guatemalteca en su página web determinan que el 55 % de los socios de la cámara están compuestos por micro y pequeñas empresas. Hay 34% microempresas, 21 % pequeñas empresas.[6](#page-39-0)

# **NUESTROS SOCIOS POR TAMAÑO DE EMPRESA**

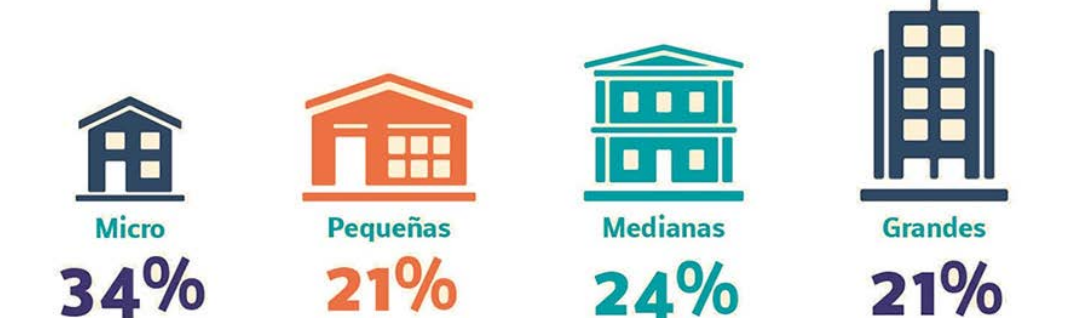

*Ilustración 10 – Infografía sobre los socios por tamaño de empresa en Cámara de la Industria - Fuete: https://cig.industriaguate.com/wp-content/uploads/2018/11/NuestrosSocios\_PorTamanoEmpresa-01-009.jpg*

<span id="page-39-0"></span><sup>6</sup> (Cámara de Industria de Guatemala 2020)

Lo cual demuestra que más de la mitad de las empresas pertenecen al grupo objetivo al cual se dirige el proyecto.

El producto interno bruto (PIB) para Guatemala tuvo un crecimiento del 3.1 por ciento al cierre del 2018.[7](#page-40-0) El cual va de la mano con el aumento de los trabajos en la rama de la construcción. Comprobado con el aumento de licencias de construcción otorgadas en la ciudad en los últimos  $a\tilde{n}$ os. $8$ 

El recurso principal para costear el proyecto sería la inversión de parte de una sociedad compuesta por el propietario y dos socios. Complementado por un pequeño préstamo de una entidad bancaria nacional de prestigio. El cual pueda ser pagado con parte de los ingresos que genere el proyecto en los primeros cinco años de operaciones.

El proyecto deberá estar planteado para que tenga una infraestructura económica, ya que solo es para almacenaje de bienes y no áreas de estancia prolongada de parte de los usuarios del lugar (a excepción de las áreas de negocios).

#### **2.4.4.1.4. Aspectos sociopolíticos**

Actualmente está de moda el emprendimiento y la fomentación a crear microempresas ante la necesidad de empleo que existe en la Ciudad de Guatemala. Ya que el país ocupa el segundo lugar a nivel mundial en emprendimiento temprano según el Monitor Global del Emprendimiento (GEM)<sup>9</sup>.

Aumentando la cantidad de servicios y productos en el mercado nacional, puede favorecer el proyecto tendiendo una creciente demanda de espacios de almacenamiento.

El sector donde se ubica el proyecto se considera un poco inseguro, situación generalizada en la ciudad y todo el país, lo cual no evita que la ciudad capital esté teniendo un crecimiento económico y poblacional constante, siendo siempre un referente regional como ciudad.

<span id="page-40-0"></span> $<sup>7</sup>$  (Álvarez 2019)</sup>

<span id="page-40-1"></span><sup>8</sup> **Fuente especificada no válida.**

<span id="page-40-2"></span> $9$  (Gándara 2019)

Gran parte de la población donde se ubica el predio trabaja en el sector de comercio informal, en mercados municipales, depósitos o locales comerciales cercanos; pertenecen a un estrato social medio, medio bajo y bajo (empleados de comercio y servicios, de fábricas o empresas como dueños de microempresas). También al nivel medio (empleados de empresas privadas y propias).

La migración hacia la ciudad sigue en aumento, esto se ve reflejado en el creciente mercado de venta de apartamentos dentro de la ciudad para satisfacer la demanda de vivienda cerca de las áreas de trabajo, evitando lo más posible el tráfico vehicular.

Rasgo que se ve reflejado en los más de 150 edificios que actualmente se construyen en la metrópoli.<sup>[10](#page-41-0)</sup>

También ante el próximo cambio de gobierno existe incertidumbre con relación a políticas tributarias, que afectan moderadamente la inversión en proyectos.

#### **2.4.4.1.5. Aspectos ecológicos**

Según el listado taxativo de proyectos, obras, industrias o actividades del Ministerio de Ambiente y Recursos Naturales (MARN) el proyecto se considera de moderado a bajo impacto ambiental potencial.

#### **2.4.4.1.6. Aspectos tecnológicos**

**Estructura, muros, divisiones y cubiertas**: se planea que las minibodegas posean estructura de acero, con muros y divisiones de lámina estructural, además de cubiertas de lámina troquelada, haciendo que la instalación sea más rápida y fácil de montar. Ya que las piezas pueden ser fabricadas a medida exacta para ahorro de tiempo en obra.

Además de aportar una vida útil mínima de 20 años a la estructura del proyecto con los recubrimientos de alta tecnología que el mercado ofrece sobre sus materiales.

<span id="page-41-0"></span><sup>10</sup> (Molina 2019)

**Pisos**: los pisos serán de concreto pulido para fácil limpieza y de alta resistencia con refuerzo estructural de electromalla.

**Agua potable**: colocación de un tanque de almacenamiento del vital líquido para abastecer el proyecto y mitigar posibles problemas de escases en el sector.

**Instalaciones eléctricas**: se propone utilizar luminarias led para el ahorro de energía.

**En operaciones**: uso de tecnología para el monitoreo del sector con videocámaras.

**Planificación**: emplear tecnologías para ejecutar las labores de la empresa, de acuerdo a las más utilizadas en la mayoría de las constructoras de Guatemala, las cuales constan de los siguientes softwares: para elaboración de documentos de texto, hojas de cálculo, presentaciones, plataforma para navegar en internet, software de dibujo vectorial y modelado en tres dimensiones; así como el uso de computadoras tradicionales (mínimo procesador i7), celulares de última generación, entre otros.

#### **2.4.4.2. Mercado y cobertura del proyecto**

El grupo objetivo de las minibodegas es toda persona que desee almacenar bienes en el establecimiento; ya sean bienes privados o mercadería de empresas micro o medianas.

El grupo de edad al que está dirigido el servicio es personas mayores a 18 años de edad con ingresos mensuales promedios superiores al sueldo mínimo (Q 3,000.00 aproximadamente).

Con residencia o actividad laboral mínimo a un radio de un kilómetro del proyecto en las zonas 1, 3, 4, 5, 8, 9 y 10; generalmente se trata de comerciantes y vendedores del sector; emprendedores y personas particulares que busquen alternativas de almacenaje con opciones de arrendamiento flexible, acorde a sus ingresos y necesidades.

Las personas serán de un estrato social medio bajo y bajo (empleados de comercio y servicios, de fábricas o empresas como dueños de microempresas), y en menor medida al nivel medio (empleados de empresas privadas y propias).

## **2.4.4.3. Recursos disponibles**

#### **Materia prima:** no aplica

**Materiales:** computadoras, softwares, impresoras, mezcladora de concreto, herramienta general de albañilería, equipo de seguridad, un camión, apisonador para compactar, vehículos, celulares y soldadora.

**Insumos**: material selecto, cemento, arena, piedrín, concreto premezclado, alambre de amarre, varilla de 3/8 legitimo, electromallas, perfiles de acero, láminas estructurales, láminas troqueladas, pernos, tornillos, electrodos y todos los materiales de construcción necesarios para hacer la construcción de las minibodegas.

**Infraestructura:** oficina de planificación arquitectónica en la zona 12.

**Personal:** inversionista, gerente general, asistentes, arquitecto y contratistas u operarios a destajos.

## **2.4.4.4. Disponibilidad de insumos y tecnología**

Dentro de la ciudad de Guatemala y específicamente en el sector donde se ubica el predio hay alta disponibilidad de insumos al contar con diversas ferreterías y ventas de materiales. Asimismo, la tecnología a la cual se tiene acceso es basta, ya que se cuenta con una buena cobertura de telefonía e internet para las comunicaciones.

También se cuenta con el acceso a alquiler de vehículos, maquinarias y equipo liviano.

#### **2.4.4.5. Soporte apoyo institucional o empresarial**

- Activos de la empresa
- Acceso a préstamos bancarios
- Cartera de proveedores

## **2.4.5.Datos para propuesta de anteproyecto**

#### **2.4.5.1. Posible localización**

#### **Macrolocalización – Región Metropolitana**

La Región Metropolitana del departamento de Guatemala será la más conveniente para el proyecto ya que es muy conocido el mercado, además el lugar cuenta con fácil acceso y además se ubican las oficinas centrales de la mayoría de los proveedores de materiales y servicios. Todos son elementos que permiten agilizar la logística constructiva al momento de ejecutar el proyecto.

La propuesta se ve beneficiada con la ubicación al tener fácil acceso a tecnologías y pocas restricciones físicas, lo cual la hacen viable económicamente. Además de beneficiarse del crecimiento actual en la industria de la construcción en la Región Metropolitana.

#### **Microlocalización – zona 4**

La localización seleccionada fue un predio en la zona 4 de la ciudad de Guatemala. Ya que es un área bastante céntrica con acceso a servicios y en constante crecimiento a raíz de inversiones inmobiliarias en las diferentes zonas de la ciudad. Posee proyecciones favorables al momento de que la comuna continúe con sus planes de recuperación del espacio urbano en las cercanías, promoviendo un desarrollo residencial y comercial en el sector.

La accesibilidad es buena al contar en sus cercanías con servicios de transporte público. Podría ampliarse a futuro con la habilitación de la línea férrea en las cercanías del mercado de La Terminal.

Además, se cuenta con un activo sector comercial de medianos y pequeños empresarios, emprendedores y vendedores; grupo objetivo al cual está enfocado el proyecto en su mayoría.

Todos los elementos anteriores no comprometen la inversión a largo plazo para el proyecto.

#### **2.4.5.2. Criterios generales de diseño**

• Aprovechamiento máximo del área del predio.

- Favorecer la ventilación natural
- Colocación de tanques de almacenamiento de agua.
- Implementación de luminarias led para ahorro energético.
- Colocación de sistema de seguridad y video vigilancia.
- Flexibilidad de espacios
- Circulaciones lineales y simples
- Diseño industrial, simple y moderno
- Utilización de estructura de acero y recubrimientos de lámina.
- Acceso controlado
- Espacios de minibodegas modulados para aprovechamiento de los materiales.
- Mejorar la accesibilidad al predio

## **2.4.6. Evaluación**

## **2.4.6.1. Posibilidades reales de desarrollar el proyecto**

La ubicación del predio y el conocimiento del mercado son componentes que favorecen el desarrollo del proyecto, sumado con la experiencia en la planificación y ejecución de proyectos arquitectónicos más la macro y microlocalización del proyecto dan cierta garantía para la inversión económica a largo plazo.

El uso correcto de los aspectos tecnológicos para el desarrollo de un proyecto arquitectónico práctico y fácil de ejecutar, más la implementación de tecnología y el ahorro de energía eléctrica pueden ser factores clave para hacer de la propuesta una oportunidad económicamente viable.

#### **2.4.6.2. Posibilidades de no realizarlo**

Las posibilidades de no realizar el proyecto recaen directamente del retorno sobre la inversión hecha, tomando como indicador las rentas proyectadas por las bodegas y ver el porcentaje de utilidad con relación a los gastos propios del predio.

Otro factor clave es tener oportunidades de negocio limitadas con base en la investigación de mercado y encuestas informales.

En pequeña proporción (comparado con los dos aspectos anteriores) está la competencia, ya que existen empresas con mucha experiencia, mejores precios y servicios. Esto sumado al cambio de gobierno y situación económica y política del país pueden afectar directamente la realización del proyecto.

# **3. ANÁLISIS DE PREFACTIBILIDAD Y FACTIBILIDAD DEL PROYECTO**

## **3.1. ESTUDIO DE MERCADO**

## **3.1.1.Descripción del producto**

**Minibodegas**: estos son espacios de almacenamiento individuales con superficies más pequeñas a las usualmente utilizadas en el almacenamiento industrial.[11](#page-50-0) Como en un almacén en el depositan géneros de cualquier especie, generalmente mercancías.<sup>[12](#page-50-1)</sup>

Características de las minibodegas $^{13}$ :

- Administración autónoma del contenido que se almacena de parte del cliente.
- Control autónomo del ingreso y salida de los bienes almacenados de parte del cliente.
- El arrendador vela por al buen servicio de las bodegas para que el cliente pueda utilizarlas para el uso convenido en el contrato.
- Seguridad del espacio de almacenamiento de parte del arrendador.
- Flexibilidad de tamaños de almacenaje disponibles.
- Flexibilidad en los periodos de arrendamiento.
- El tamaño promedio de una minibodega comprende desde 5 m² hasta 100 m². Entre las más pequeñas se encuentran:
	- o Tipo *locker* entre 0.5 m² a 1 m²
	- $\circ$  Pequeñas entre 2 m<sup>2</sup> a 4 m<sup>2</sup>
	- $\circ$  Mini entre 5 m<sup>2</sup> a 9 m<sup>2</sup>

Usos de las minibodegas $^{14}$  $^{14}$  $^{14}$ :

- Almacenar pertenencias personales
- Uso comercial de parte de emprendimientos, pymes o institucionales.

<span id="page-50-0"></span><sup>11</sup> (Mercado Bodegas 2020)

<span id="page-50-1"></span><sup>12</sup> (Real Academia Española 2020)

<span id="page-50-2"></span><sup>13</sup> (Mercado Bodegas 2020)

<span id="page-50-3"></span><sup>14</sup> (Mercado Bodegas 2020)

**Áreas de negocios**: es la composición de áreas comunes y salas privadas donde los arrendatarios pueden realizar una reunión con un cliente, cerrar un negocio, firmar un contrato o llevar a cabo juntas de una manera cómoda y profesional.

Características de las áreas de negocios:

- Accesibilidad eventual a los espacios por horas programadas de parte del cliente.
- Espacios con acceso a servicios tecnológicos (conexión WiFi, proyector, Tvs, etc.).
- Acceso a una estación de bebidas con agua, café y té.
- El arrendador vela por brindar espacios comunes y privados agradables y cómodos.

Usos de las áreas de negocios:

Reuniones de carácter comercial

## **3.1.2. Análisis de la población y demanda**

#### **3.1.2.1. Características de la población y demanda**

De acuerdo con datos de estimaciones y proyecciones nacionales de población actualizadas en el 2020, con base en el último censo realizado en el 2018, Guatemala tiene una población estimada de 16, 346,950 habitantes, donde el 33.4 % tiene de 0 a 14 años, el 61 % de 15 a 64 años y el 5.6 % de 65 o más años. [15](#page-51-0)

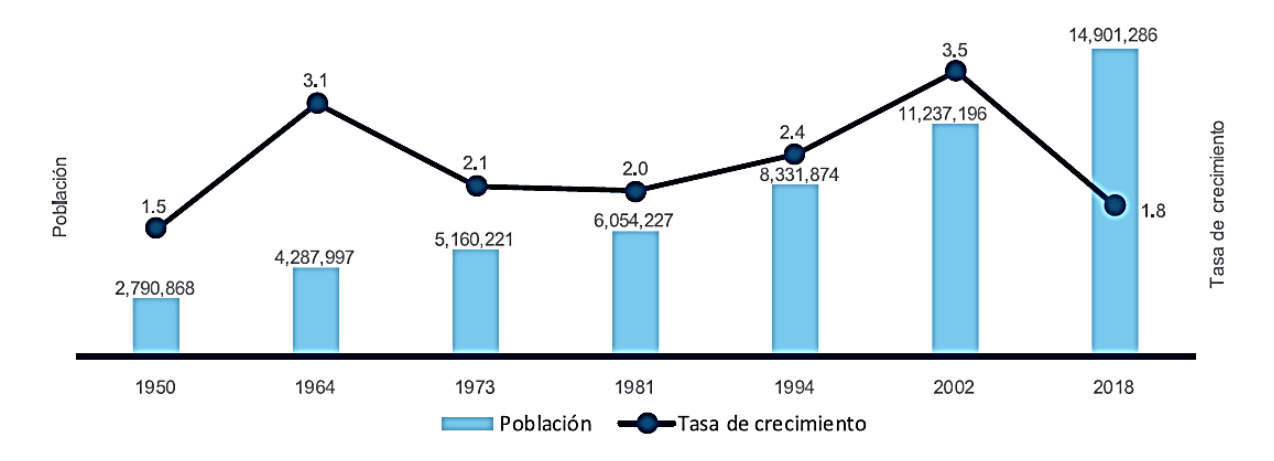

*Ilustración 11- Población (Gráfico 1 de los Resultados Censo 2018)*

<span id="page-51-0"></span><sup>&</sup>lt;sup>15</sup> (Instituto Nacional de Estadística Guatemala s.f.)

Catalogada por el Banco Mundial como una población multiétnica joven con enorme potencial para generar crecimiento y prosperidad. A pesar de las altas tasas de pobreza y desigualdad que persisten en el país entre las distintas áreas geográficas y entre los distintos grupos étnicos.

En resumen: la población guatemalteca puede distribuirse en su mayoría en las siguientes categorías: una parte con buena posición económica y otra pobre, una urbana y otra rural, una ladina y otra indígena; donde siempre son evidentes las grandes brechas sociales y económicas.

Condiciones que se ven afectadas por la vulnerabilidad al cambio climático, la desnutrición, el sistema de salud, seguridad alimentaria, acceso al agua potable y los ecosistemas naturales.<sup>[16](#page-52-0)</sup>

#### **3.1.2.1.1. Población beneficiada con el proyecto**

De acuerdo con datos de XII Censo Nacional de Población y VII Censo Nacional de Vivienda realizado en el 2018, la ciudad de Guatemala cuenta con 923,392 habitantes. Comparado con los 942,348 habitantes de las proyecciones de población elaboradas por el Instituto Nacional de Estadística en el 2006 con base en el XI Censo de Población y VI de Habitación 2002, se puede identificar una disminución aproximada del 2 % de población en la ciudad.

Sin embargo, se observa un incremento poblacional del 30 % en el sector de la zona 4 con relación a datos anteriores, posiblemente derivado del constante desarrollo inmobiliario que ha surgido en el sector en los últimos años. Esto como resultado de la beneficiosa ubicación geográfica de la zona dentro de la ciudad de Guatemala.

<span id="page-52-0"></span><sup>16</sup> (Grupo Banco Mundial 2020)

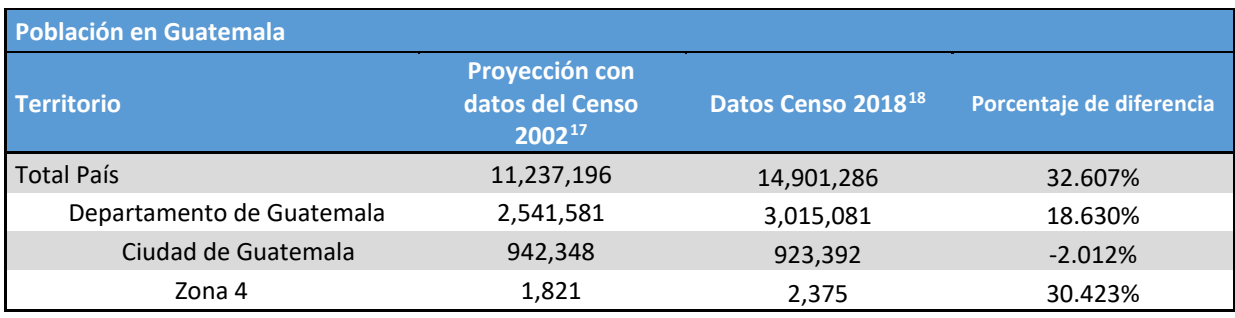

Fuente: elaboración propia con datos del INE (2006 y 2019)

La población de la zona 4 representa menos del 1 % a nivel ciudad con sus 2,375 habitantes (0.26 %), donde el 11.28 % tiene de cero a cinco años, el 73.64 % de seis a 49 años y el 15.07 % de 50 a más años. El 56.76 % de sexo masculino y 43.24 % de sexo femenino.

Los dos grupos dominantes según los datos por autoidentificación, según origen e historia en la zona 4 son: ladinos con 54.99 % y el maya con 43.16 %. Seguido de los extranjeros con 1.47 %, xinca con 0.21 %, garífuna con 0.13 % y afrodescendiente / creole / afromestizo con 0.04 %.[19](#page-53-2)

#### **3.1.2.1.2. Población objetivo**

La población objetivo estará compuesta por comerciantes que trabajan en el sector y que pueden ser:

• Productores

- Intermediarios
- Compradores mayoristas
- Distribuidores minoristas
- Consumidores finales

<span id="page-53-0"></span><sup>17</sup> (Instituto Nacional de Estadística Guatemala 2006)

<span id="page-53-1"></span><sup>18</sup> (Instituto Nacional de Estadística Guatemala 2019)

<span id="page-53-2"></span><sup>19</sup> (Instituto Nacional de Estadística Guatemala 2019)

Parte de la población objetivo está ubicada en el mercado La Terminal donde se estima que trabajan 40 mil comerciantes, entre grandes, medianos, pequeños, formales e informales. Estos estiman poseer negocios que superan los Q 30 millones al día en efectivo y al crédito.<sup>[20](#page-54-0)</sup>

Por su parte, la Dirección General de Mercados de la Municipalidad de Guatemala estima que el mercado recibe alrededor de 100 mil personas al día entre comerciantes y visitantes, de los cuales tienen registrados cinco mil inquilinos. $^{21}$  $^{21}$  $^{21}$ 

Otro grupo objetivo son los emprendedores, quienes son personas que establecen y desarrollan pequeñas empresas o negocios para generar ingresos al no conseguir un empleo formal. Estimados en 3.1 millones de emprendedores aproximadamente, según datos del 2018.[22](#page-54-2)

De acuerdo con datos del Reporte 2019 del Global Entrepreneurship Monitor (GEM) de Guatemala, el país tiene la segunda tasa de emprendimiento temprano (TEA) más alta del mundo (27.5 %).

Lo cual demuestra que la población ve al emprendimiento como una opción viable de generar ingresos económicos, porque un 23 % además, de ser emprendedor también tiene un trabajo de tiempo completo.

Cuatro de cada diez emprendimientos empiezan con inversiones iniciales menores a Q 5,000 y tres de cada diez generan ganancias mensuales entre Q 2,500 y Q 5,000.

La actividad económica predominante de los emprendimientos en su mayoría está orientado al consumo sobre otras actividades, tales como:

Con negocios de:

- Ventas al detalle
- Ventas de comida
- Ventas de ropa
- Ventas de fruta y verduras.

<span id="page-54-0"></span><sup>20</sup> (Gamarro 2017)

<span id="page-54-1"></span> $21$  (Martínez 2019)

<span id="page-54-2"></span> $22$  (Jiguan 2018)

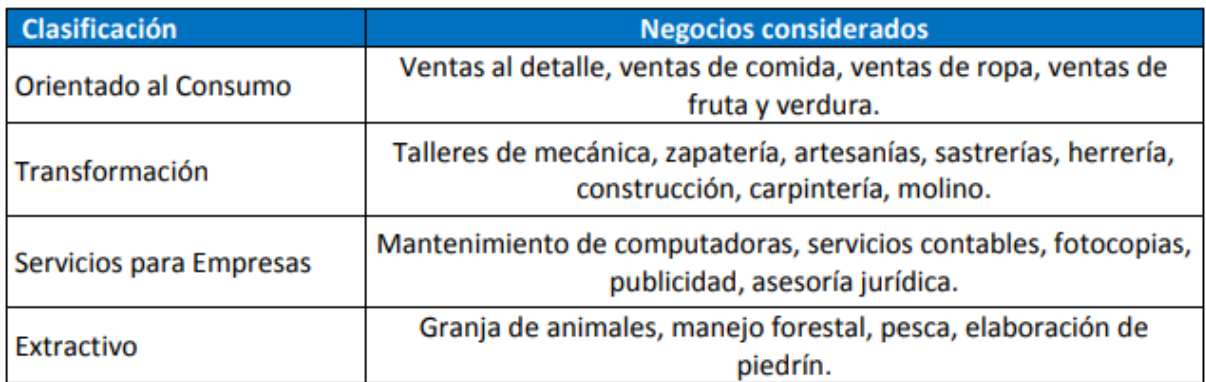

#### Tabla 2: Tipo de negocios en cada actividad económica

*Ilustración 12- Fuente: Reporte 2019 (GEM) de Guatemala*

#### Gráfica 3.17: Emprendimientos tempranos (TEA) y emprendimientos establecidos según actividad económica

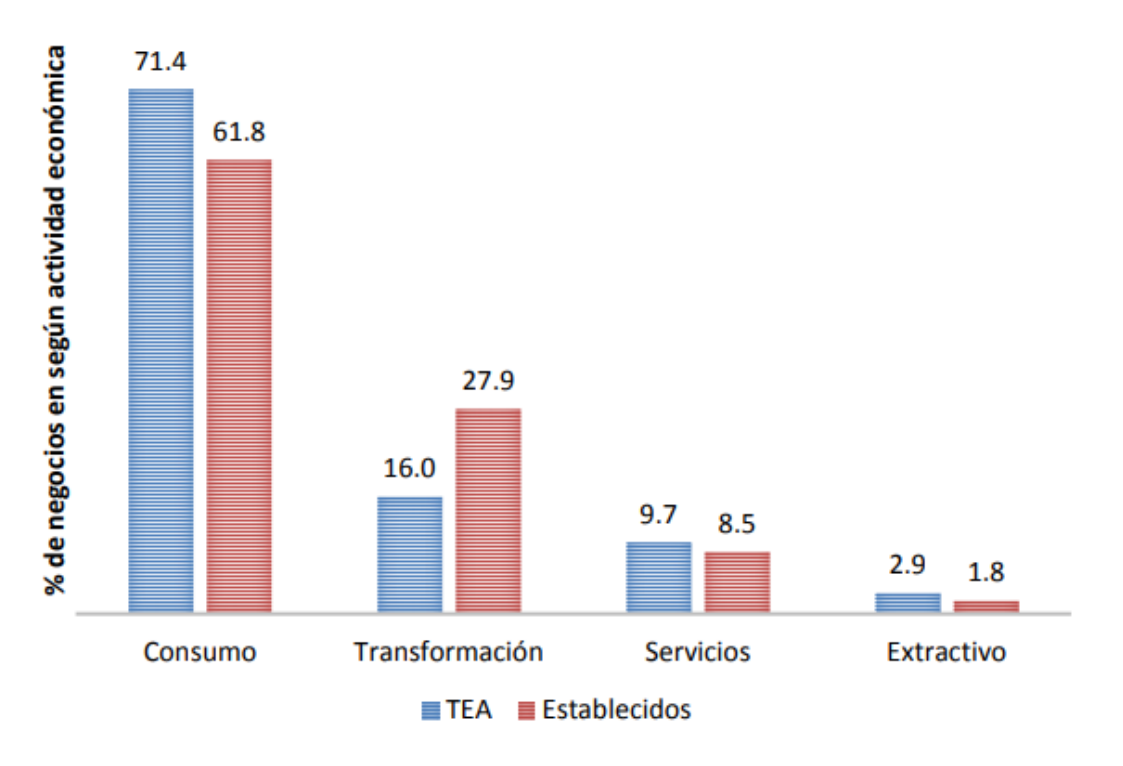

#### *Ilustración 13- Fuente: Reporte 2019 (GEM) de Guatemala*

Además, el reporte indica que la tasa de emprendimiento temprano aumentó del 19 % al 28 % y los emprendimientos ya establecidos aumentaron del 5 % al 11 %

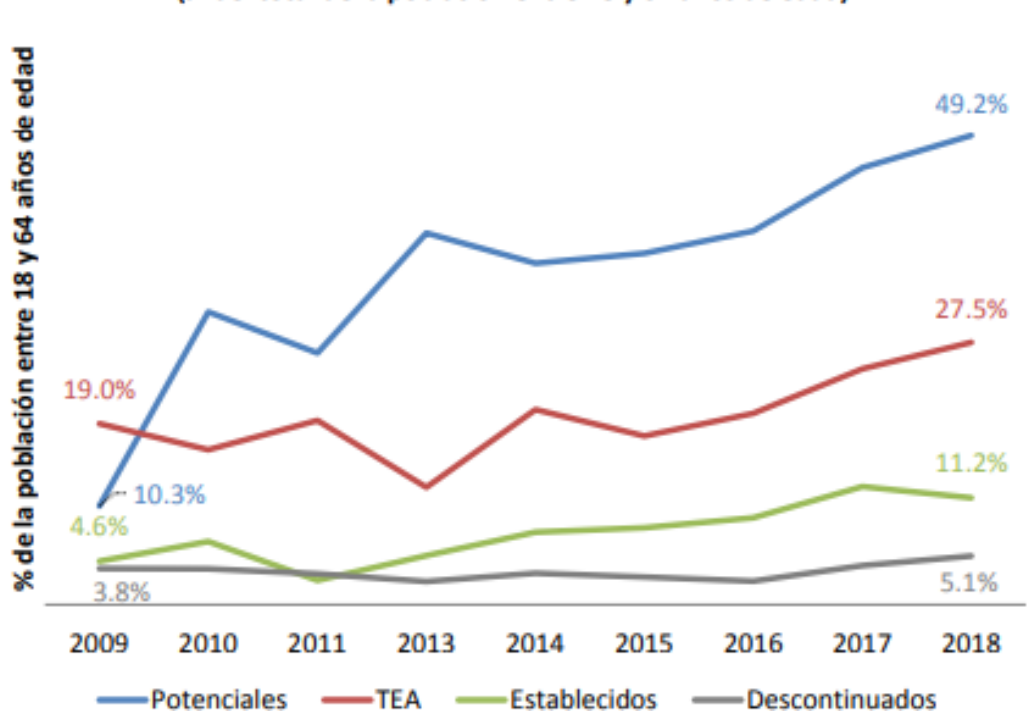

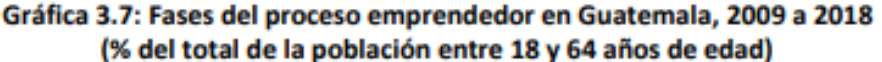

*Ilustración 14- Fuente: Reporte 2019 (GEM) de Guatemala*

La motivación principal para el emprendimiento es la necesidad con un 53 % ante la oportunidad con un 47 %. La oportunidad puede ser utilizada por los emprendedores para ganar independencia, aumentar ingresos o mantener los mismos ante la adversidad.

Los datos reflejan un crecimiento constante del emprendimiento en el país, en su mayoría orientado al consumo. Se convierte en una opción adecuada de generar ingresos para el guatemalteco ante la escasez de oportunidades laborales y como una oportunidad adecuada ante la necesidad de ingresos económicos.<sup>[23](#page-56-0)</sup>

#### **3.1.2.2. Gustos o preferencias de la demanda**

#### **3.1.2.2.1. Intereses**

-

El sector comercial constantemente está en búsqueda de la reducción de costos operativos y logísticos de las cadenas productivas por lo que busca en el sector de bodegas una posible

<span id="page-56-0"></span><sup>&</sup>lt;sup>23</sup> (GEM Guatemala - Universidad Francisco Marroquín 2019)

solución. Esto se refleja en el crecimiento del 7 % anual del sector bodegas en la ciudad de Guatemala desde el 2016 hasta agosto del 2019.<sup>[24](#page-57-0)</sup>

Haciendo de la ubicación un factor clave para el éxito de un área de almacenamiento. Que mientras más cercano esté a sus necesidades o área de operaciones más atractivo será para el posible arrendatario.

#### **3.1.2.2.2. Necesidades**

Existe la necesidad de tener áreas de almacenaje adicionales por la escasez de espacio en la ciudad, debido a la constante reducción de áreas en las zonas de vivienda, oficina y comercio.

Estos espacios deben cumplir como mínimo con las siguientes características:

- Seguridad para sus pertenencias
- Cercanía para tener acceso inmediato a sus pertenencias
- Flexibilidad en tiempos de arrendamiento
- Precios accesibles

#### **3.1.2.2.3. Tendencias**

El aumento del costo de la tierra y el plan de localización y regularización industrial hace que las bodegas con espacios más grandes se estén ubicando a las afueras de la ciudad y de preferencia a cercanías de una vía principal para beneficio de algunas tipologías como las ofibodegas.

Dejando en el área metropolitana el almacenamiento personal, que apoya a la urbanización, a usuarios residenciales, como centros de distribución de comercios para evitar el transporte pesado dentro de la ciudad.[25](#page-57-1)

<span id="page-57-0"></span> $24$  (Gándara 2019)

<span id="page-57-1"></span> $25$  (Gándara 2019)

#### **3.1.2.3. Hábitos de consumo**

#### **3.1.2.3.1. Precios que podría pagar**

Los precios promedio de arrendamiento en el sector bodegas van desde los USD \$65-\$200 al mes por una minibodega dentro de la ciudad hasta USD \$1,500-2,000. En espacios industriales pueden costar hasta USD \$5,000 mensuales a un radio de 40 km de la ciudad capital.[26](#page-58-0)

#### **3.1.2.3.2. Condiciones de venta**

Los precios de venta en el sector bodegas van de acuerdo con la zona dentro de la ciudad donde se ubique la misma y al tipo de bodega que esta sea.

En el caso de las minibodegas lo ideal son las áreas cercanas a zonas residenciales con mucha densidad poblacional. Dentro de la ciudad de Guatemala los precios promedio de venta al público por metro cuadrado en el 2017 variaban entre USD 2,079\$ y los 1,071\$ de acuerdo con el sector.[27](#page-58-1)

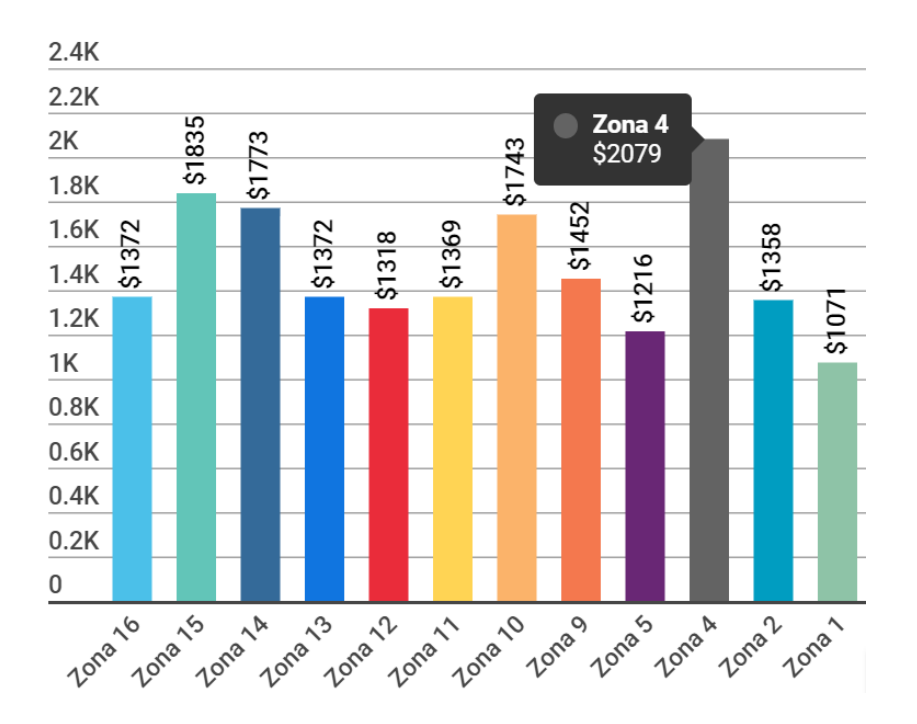

*Ilustración 15 - Precios de venta al público promedio metro cuadrado por zona. Fuente: (Soy502 2017)*

<span id="page-58-0"></span><sup>26</sup> (Martinez 2017)

<span id="page-58-1"></span><sup>27</sup> (Soy502 2017)

#### **3.1.2.3.3. Tipos de demanda**

#### **Por oportunidad**

El sector bodegas se encuentra actualmente con una demanda satisfecha al existir gran disponibilidad de opciones para arrendar este tipo de establecimientos. Habiendo de diferentes tipos y con diferentes características en el mercado.

Tipos de bodegas disponibles en el mercado:

- Minibodegas
- Bodegas fiscales / zonas francas
- Bodegas individuales
- Parques industriales
- Ofi-bodegas
- Bodegas frías

Sin embargo, la demanda mantiene un crecimiento de mercado del 7 % anual en el sector según datos desde el 2016 hasta el 2019.<sup>[28](#page-59-0)</sup>

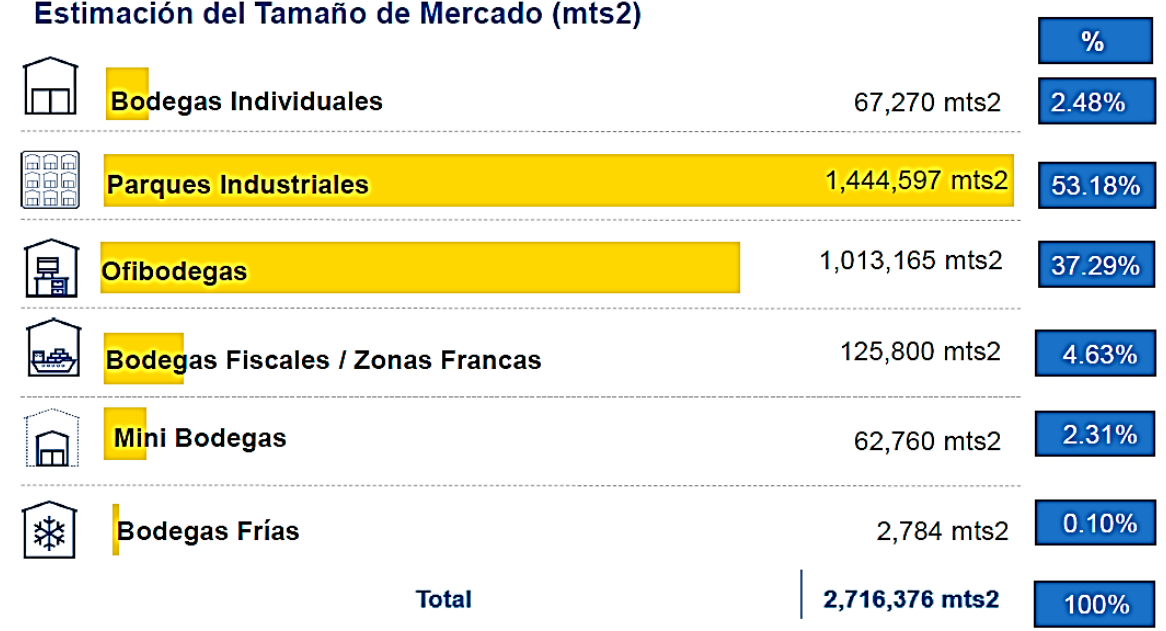

Toda la información contenida en esta presentación es propiedad de Cámara de Industria de Guatemala y Gremial de Bodegas. Todos los derechos reservados.

*Ilustración 16 - Oferta total por tipo de bodega. Fuente: elaborado por Gremial de Bodegas*

<span id="page-59-0"></span> $28$  (Gándara 2019)

**Por temporalidad**: el almacenaje de bienes en bodegas tiene una demanda continua a pesar de no ser una necesidad de primera mano. Existen meses donde el arrendamiento de estas sea alto por otras condicionantes como periodos de vacaciones a mitad y fin de año, cuando se pasa más tiempo en casa y se desee liberar un poco de espacio en la misma. También el inicio de emprendimientos o negocios, derivado del tiempo libre y el pago de prestaciones.

**Por destino**: el proyecto consiste en una demanda de bienes finales con un servicio listo para funcionar tras la construcción de este.

## **3.1.3. La competencia**

Se evaluaron cinco empresas de minibodegas con más presencia dentro de la ciudad de Guatemala, y se pudo extraer la siguiente información.

## **3.1.3.1. Productos de la competencia**

Los servicios prestados por la competencia son:

- Alquiler de minibodegas y bodegas tradicionales desde 0.50 m<sup>2</sup> hasta 160 m<sup>2</sup>.
- Alquiler de locales comerciales
- Alquiler de ofi-bodegas
- Servicio de oficinas virtuales

Los beneficios más comunes al contratar el servicio son:

- Servicio de seguridad 24/7
- Circuito cerrado de tv
- Control de ingresos
- Contrato mínimo por un mes en su mayoría
- Acceso para todo tipo de vehículo
- Amplios horarios de acceso
- Equipo de carga
- Elevador de carga (si es necesario)
- Alquiler de montacargas
- Seguro con cobertura de daños
- Venta de material de empaque
- Alarmas individuales
- Área de carga y descarga

#### **3.1.3.2. Estrategias**

Las estrategias utilizadas por las empresas de almacenamiento son generalmente la de segmentación y la de *marketing* mix con los siguientes enfoques:

**De segmentación – masiva**: enfoque comercial masivo sin dirigirse a ningún segmento de mercado en general, ya que cualquier persona puede hacer uso de las minibodegas.

**De segmentación – diferenciada**: concentrada en uno o dos segmentos específicos de mercado, como lo son las pymes y las personas particulares que necesiten espacio adicional.

#### *Marketing* **mix**

Análisis de aspectos internos y desarrollados por las empresas. Toma en cuenta las variables principales de producto, precio, distribución y promoción.

**Precio**: la mayoría de bodegas utilizan un precio neutro de mercado, al manejar un valor similar a los de la competencia.

**Plaza/ubicación**: el punto de ubicación es selectivo, ya que se prioriza el emplazamiento físico de las bodegas. Busca la practicidad y accesibilidad a los puntos de producción.

**Servicio**: el servicio de bodegas de almacenaje debe ser independiente, empresarial e individual de varias dimensiones, en establecimientos con condiciones y características necesarias para almacenar bienes materiales con seguridad y confianza para los clientes.

**Promoción**: usualmente con publicidad por medios convencionales como prensa, radio, cine, vallas publicitarias, otros. Últimamente ha aumentado el enfoque en internet y redes sociales.

En internet la promoción se hace por medio de anuncios pagados dentro de periódicos o revistas digitales. En redes sociales generalmente a través de Facebook, YouTube, Instagram, Twitter y LinkedIn, donde tienen un perfil o página verificada de la compañía.

#### **3.1.3.3. Precios, tarifas y costos**

Los precios de alquiler de almacenamiento en una minibodega dentro de la ciudad de Guatemala se encuentran desde los Q 60 hasta los Q 160 por metro cuadrado. Los cuales en ocasiones ya incluyen un seguro por cobertura de daños básicos.

En tres de las cinco empresas evaluadas los contratos de arrendamiento de las minibodegas, en su mayoría, son por un mes como mínimo. Con la excepción de las dos restantes que una permitía contratos por semana y la otra hasta por día.

## **3.1.3.4. Ventajas y desventajas**

Las ventajas y desventajas que se apreciaron en las empresas analizadas son:

#### **Ventajas**

- Servicios adicionales (alquiler de oficinas, locales, etc.)
- Contar con una buena ubicación
- Beneficios adicionales
	- o Seguros de cobertura
	- o Alarmas individuales
	- o Cafetería
	- o Servicio de internet
- **Desventajas**
	- Limitarse a ofrecer contratos por mes únicamente.
	- No contar con servicios de alarma individual.
	- No contar con seguros de cobertura
	- Poca información en internet
	- Lenta atención al cliente en redes sociales

Se pudo determinar que el ofrecer otros servicios complementarios al servicio de bodega tradicional da un excelente valor agregado al proyecto, logrando hacerlo más atractivo y competitivo.

Por otro lado, la poca flexibilidad contractual, información en internet y una pobre atención a través de redes sociales pueden desalentar gravemente a potenciales clientes.

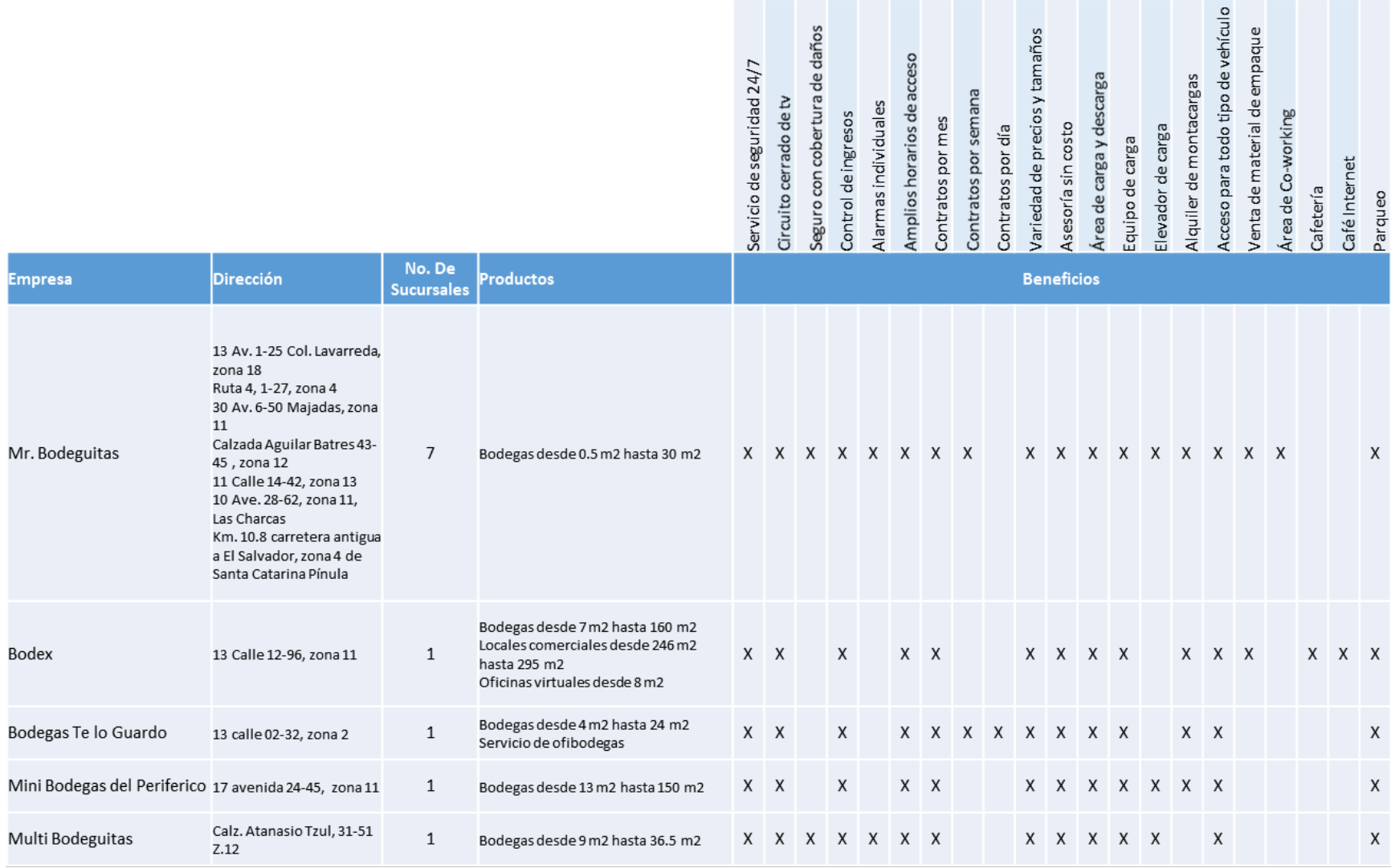

*Ilustración 17- Análisis de la competencia. Fuente: elaboración propia con datos de agosto, 2020*

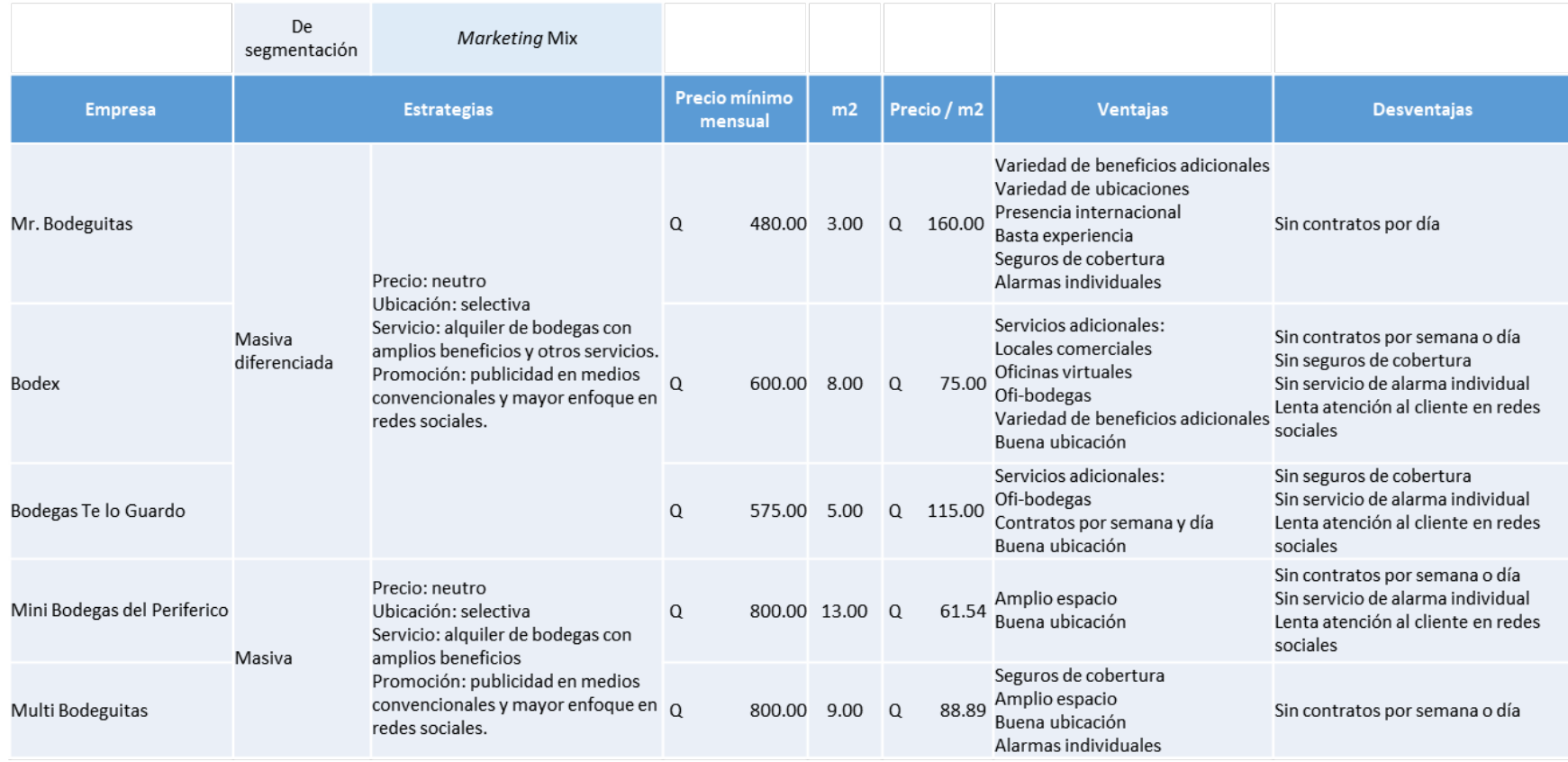

*Ilustración 18- Análisis de la competencia. Fuente: elaboración propia con datos de agosto, 2020*

## **3.2. LA OFERTA**

## **3.2.1.Disponibilidad**

## **3.2.1.1. Tipos de oferta**

La oferta en el sector de bodegas es de libre mercado o competitiva, ya que hay participación de varias empresas sin un dominio particular de alguna de ellas.

En el área específica de minibodegas existe una empresa en la ciudad la cual tiene un alcance internacional al contar con presencia en tres países de Centroamérica, con varias sucursales en los mismos. Posee siete sucursales en Guatemala, tres en El Salvador y una en Costa Rica. Sin embargo, el mercado dentro de la ciudad sigue siendo amplio con opciones de cubrir otras áreas dentro de la ciudad.

Lo cual se puede ver reflejado con el constante crecimiento del sector (7 % anual desde el 2016) en los últimos años.<sup>[29](#page-65-0)</sup>

#### **3.2.1.1.1. Ventajas**

#### **Ventaja comparativa**

La presente ventaja comparativa en el sector de bodegas deja ver las diferencias competitivas que tienen las empresas en el sector bodeguero.

**Precio**: la ventaja por precio es poca, ya que los precios por renta de una minibodega son bastante similares dentro de la ciudad. Resulta ligeramente más alta y rentable cuando la ubicación del establecimiento es céntrica a nivel ciudad para los arrendatarios. En casos especiales cuando la empresa tiene basta cobertura en la ciudad con varios establecimientos puede permitirse bajar un poco el precio con relación a la media.

<span id="page-65-0"></span> $29$  (Gándara 2019)

**Calidad**: en cuestión de calidad la oferta es muy similar, ya que las instalaciones son casi siempre de carácter industrial en lo que ha diseño se refiere. El servicio es fiel a lo que se ofrece en la publicidad y es fácil de adquirir en su mayoría.

La asesoría y atención al cliente es un pilar para las empresas en el sector bodeguero, buscando siempre la satisfacción y comodidad del cliente.

**Experiencia**: el sector de bodegas ofrece generalmente, como se mencionó antes, la constante asesoría y buena atención. Busca que el cliente tenga una experiencia cómoda, práctica y fiable al momento de hacer uso del servicio de almacenamiento y de sus unidades.

#### **Capacidad ociosa**

La capacidad ociosa del sector bodegas se ha ido contrarrestando con la flexibilidad de uso de los espacios, ofreciendo los mismos para otras actividades como el adaptarlos para ofibodegas o locales comerciales en la mayoría de los casos.

#### **3.2.1.1.2. Precios**

Con base en el análisis anterior de las cinco empresas examinadas, se puede determinar que el precio promedio de mercado es de Q 110 por metro cuadrado de alquiler de una minibodega. También de referencia el precio brindado para el arrendamiento de la unidad más pequeña que ofrecían, entre su variedad de tamaños de almacenaje disponibles.

El precio de mercado para el alquiler de una minibodega es bastante similar por metro cuadrado entre todas las empresas analizadas. Puede variar significativamente por factores como la inclusión de un seguro contra cobertura dentro del precio, servicio de alarma individual para cada unidad y lo más importante, la ubicación del dentro de la ciudad capital.

## **3.2.2. Insumos y proveedores**

## **3.2.2.1. Operativos**

Insumos generales de oficina

- Artículos de papelería
- Cuadernos y blocks de notas
- Accesorios de escritorio
- Tinta o tóner para impresiones
- Artículos y productos de limpieza

Insumos de limpieza y mantenimiento del complejo:

- Artículos y productos de limpieza industriales
- Repuestos para luminarias y similares

#### Proveedores

- Servicio de energía eléctrica (Empresa Eléctrica de Guatemala, EEGSA)
- Servicio de agua potable y alcantarillado (Empresa Municipal de Agua, EMPAGUA)
- Servicio de teléfono e internet

#### Otros gastos fijos para tomar en cuenta

- Seguro del establecimiento (contra todo riesgo)
- Servicio de alarma para el establecimiento
- Seguro contra cobertura de daños de los arrendatarios

Para la operación mensual de las minibodegas se estiman los siguientes precios:

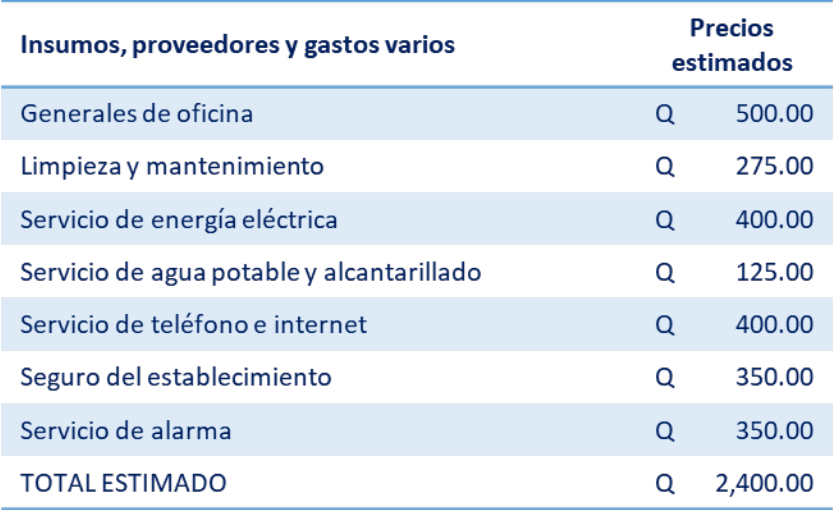

#### *Ilustración 19 - Precios de insumos estimados. Fuente: elaboración propia*

La calidad de insumos y proveedores a los cuales se puede tener acceso en el territorio analizado es muy buena, ya que hay variedad de opciones en el mercado para optar por insumos con diferentes calidades y precios adecuados de acuerdo con las necesidades.

El servicio de energía eléctrica dentro de la ciudad es bueno y es prestado exclusivamente por la Empresa Eléctrica de Guatemala. Como el servicio de agua potable, el cual es brindado por la comuna capitalina en la mayoría de los sectores, siendo un servicio regular de acuerdo con el sector donde se utilice dentro de la ciudad.

La disponibilidad de los insumos, proveedores de servicios y gastos varios es alta. Debido a que el área donde se ubican las empresas analizadas es altamente urbana, lo cual da la oportunidad de optar a cualquier necesidad de manera casi inmediata.

#### **3.2.2.2. Transporte**

La movilidad dentro del área metropolitana es relativamente buena. A pesar de contar con algunas deficiencias, la infraestructura dentro de la ciudad es funcional para tener acceso a todo tipo de servicios, proveedores y clientes.

## **3.2.3. La comercialización**

#### **3.2.3.1. Canales de distribución**

El canal de distribución utilizado en el sector bodegas es directo por medios tradicionales y electrónicos. Ya que la empresa mantiene el contacto directo con los clientes, los cuales pueden ser conectados por medios tradicionales como: atención directa en el establecimiento o por teléfono. Y por medios electrónicos como: aplicaciones de mensajería, redes sociales o su página web.

#### **3.2.3.2. Criterios de comercialización**

La comercialización en el sector bodegas en su mayoría está enfocada en una estrategia de comunicación, la cual está orientada exclusivamente en hacer llegar el mensaje al cliente, destacando siempre los beneficios que se obtienen al arrendar una minibodega.

Como criterio de comercialización se utiliza el *marketing* mix para evaluar el mejor precio, emplazamiento, definir el servicio a ofrecer y la promoción de este. Apoyándose en el uso de las relaciones públicas y las redes sociales.

#### **3.2.3.3. Diseño de estructura comercial**

La estructura utilizada en este giro de negocio es por funciones, la organización más común que permite a cada área del departamento centrar sus esfuerzos en determinadas actividades.

La estructura organizacional para el correcto funcionamiento de un negocio de almacenamiento es bastante simple. Comprende de una dirección general (gerente), apoyado por un jefe de administración y finanzas, un personal de apoyo a cargo de actividades de apoyo, mantenimiento y limpieza. Además, un personal de control (guardián).

La cantidad de personal puede variar dependiendo del tamaño de la empresa. Puede haber más personal administrativo de apoyo para el jefe o gerente, como asistentes y secretarias recepcionistas. Además, con personal extra en la vigilancia y en el apoyo operativo dentro de las bodegas para auxiliar a los clientes que necesiten ayuda.

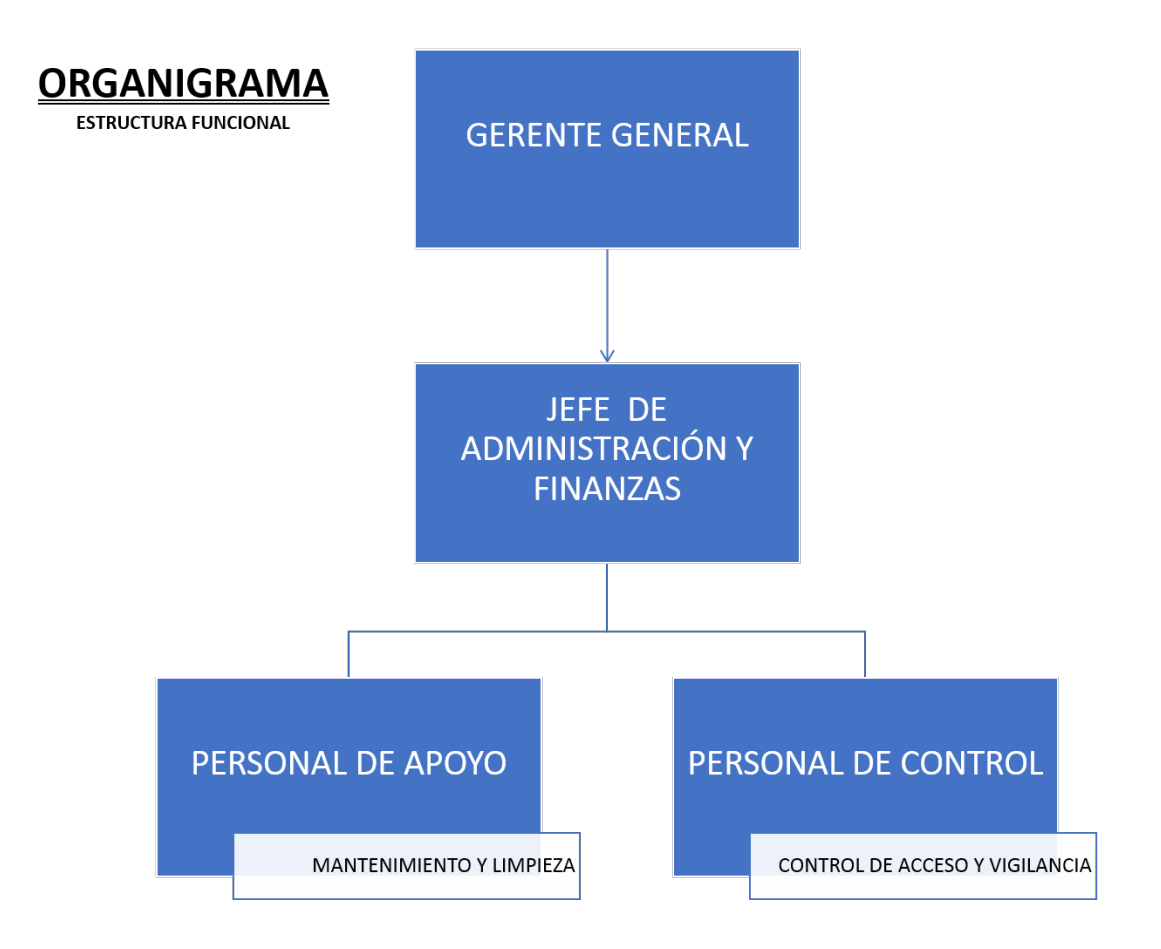

*Ilustración 20- Organigrama genérico para el funcionamiento de unas minibodegas. Fuente: elaboración propia*

## **3.3. ESTUDIO TÉCNICO**

## **3.3.1. Recursos**

#### **3.3.1.1. Tecnología**

#### **Para la construcción del establecimiento**

Para la planificación y ejecución del proyecto se hará uso de softwares de computación para diseño asistido por computadora, procesadores de texto, hojas de cálculo, navegadores web. También celulares de última generación para mejor comunicación a través de aplicaciones de mensajería instantánea durante el desarrollo del proyecto.

Para la construcción en sí se hará uso de nuevos materiales de construcción, generalmente más livianos, resistentes y con menos requerimientos de mantenimiento. Cumpliendo en ocasiones con ser sustentables y cumpliendo con normativas de construcción.

#### **En operaciones**

La tecnología necesaria para la operación diaria del establecimiento de minibodegas serán las que usan la mayoría de empresas de carácter administrativo en Guatemala. Las cuales constan del uso de softwares de computación para la elaboración de documentos de texto, hojas de cálculo, presentaciones, navegador web, aplicaciones de mensajería instantánea. Con el uso de computadoras tradicionales (mínimo procesador i7) y constante comunicación a través de celulares de última generación. Apoyado con elevadores de carga, servicio de video vigilancia y servicio de alarma para negocios.

#### **3.3.1.2. Energías y transportes**

Al igual que con la competencia se tiene el acceso a los mismos proveedores de servicios e insumos dentro de la metrópoli. Con amplia variedad de opciones para decidir la que mejor se acople al proyecto y presupuesto. A excepción de opciones para el abastecimiento de energía eléctrica y agua potable.

En lo que a transporte se refiere al igual que cualquier empresa de almacenaje que se ubique dentro de la ciudad de Guatemala, este es aceptable hasta cierto punto, ya que permite tener
buena movilidad y acceso a todo tipo de recursos necesarios para llevar a cabo el proyecto de una manera óptima.

# **3.3.1.3. Materiales disponibles**

En el área metropolitana hay una amplia gama de proveedores e industrias que brindan soluciones de diferentes precios, calidades y tipos para las necesidades que pueda requerir el proyecto. Ya sea para materiales constructivos, soluciones tecnológicas, mobiliario, equipo especializado, maquinaria, vehículos, otros.

# **3.3.1.4. Recursos primarios**

Tras analizar la oferta del mercado los recursos primarios para una empresa de almacenaje de bienes pueden ser: el recurso humano y las instalaciones en sí.

# **3.3.2. Localización**

# **3.3.2.1. Áreas disponibles**

#### **Macrolocalización**

-

Se tomaron como base los departamentos que aparecen en el top 20 de las ciudades con más PIB per cápita, de acuerdo con el estudio sobre el índice de competitividad local de los 340 municipios de Guatemala elaborado por FUNDESA durante el 2018.<sup>[30](#page-72-0)</sup> Se seleccionaron las tres regiones a las que pertenecían los departamentos que aparecían en el top.

Estos fueron: ciudad de Guatemala en la Región 1 Metropolitana, Sacatepéquez en la Región 5 Central y Quetzaltenango en la Región 6 sur-occidente.

Con base en estas regiones se determinaron factores a tomar en cuenta para la selección de la región. Los cuales se les asignó un peso porcentual que suma un 100 % y el cual es multiplicado por una calificación de calidad de uno a cinco para obtener una calificación ponderada, siendo la mayor ponderación de la región más adecuada para el proyecto.

<span id="page-72-0"></span><sup>30</sup> (Fundación para el Desarrollo de Guatemala (Fundesa) s.f.)

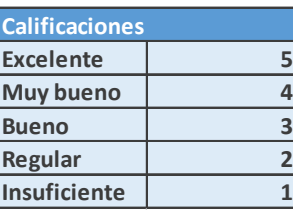

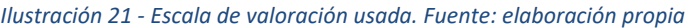

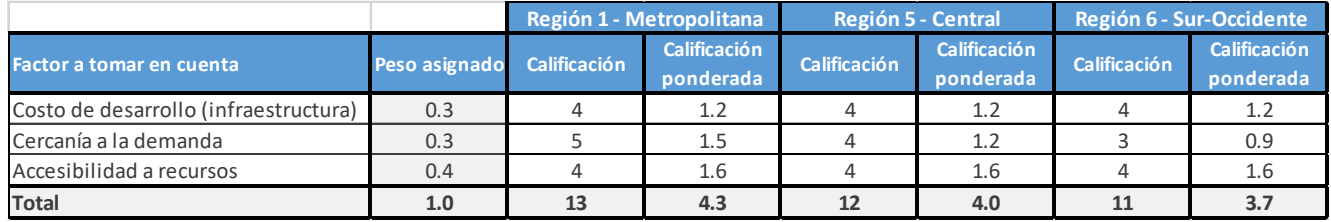

*Ilustración 22 - Selección de región. Fuente: elaboración propia*

#### **Microlocalización**

En el sector de bodegas la oferta predominante dentro del área metropolitana se encuentra en la zona sur (Villa Nueva, Amatitlán y San Cristóbal), con parques industriales y bodegas individuales. En zona centro (zonas 1, 4, 5,6, 9, 10, 13 y 14), con minibodegas. En la zona oeste (zonas 3, 7 y 11), con ofi-bodegas. Esta última tipología, se ha concentrado mayormente en la avenida Petapa, Atanasio Tzul, Calzada la Paz, Aguilar Batres, Mixco y El Naranjo.

Por su parte el área de carretera a El Salvador, la zona 15 y 16, están empezando a tener crecimiento en el sector según datos de la gremial de bodegas.<sup>[31](#page-73-0)</sup>

Al igual que con la macrolocalización se seleccionaron tres predios en buenas ubicaciones comerciales, uno en la zona 4 cerca de La Terminal, otro en la zona 11 cerca de la avenida Mariscal y un tercero en la zona 12, cerca de la avenida Petapa.

Se determinaron factores a tomar en cuenta para la selección del predio, los cuales se les asignó un peso porcentual que suma un 100 % y el cual es multiplicado por la misma calificación de calidad anterior de uno a cinco para obtener una calificación ponderada. Siendo la mayor ponderación del predio más adecuado para el desarrollo del proyecto.

-

<span id="page-73-0"></span> $31$  (Martinez 2017)

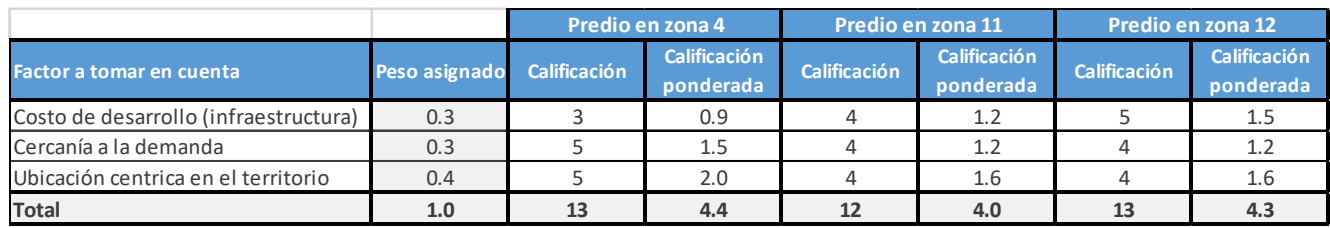

*Ilustración 23 - Selección de predio por zona. Fuente: elaboración propia*

#### **3.3.2.2. Características físicas**

El predio se encuentra ubicado en la Ruta 7 05-14 zona 4, de la Ciudad de Guatemala, posee 975 metros cuadrados aproximadamente, tiene 24 metros de frente sobre la ruta 7 y 48 metros de profundidad; está en colindancia en el lado suroeste únicamente, y tiene salida por la vía 5 al noroeste, por la ruta 7 en el noreste y al sureste con la vía 5 "A" (a un callejón paralelo a la vía 5). El polígono tiene 5 lados ya que posee un ochavo en la esquina noroeste de casi 10 metros de longitud.

Las colindancias al suroeste comprenden de comercios, distribuidores con bodegas y parqueos que sirven a los anteriores. Además de tener a medio kilómetro aproximadamente al mercado de La Terminal.

El lugar cuenta con acceso a infraestructura básica de agua y luz. Actualmente, contiene una construcción informal de block y lámina el cual ocupa aproximadamente un 65 % del terreno, se encuentra en alquiler y dispone de un parqueo vehicular y de motos para ocho a diez vehículos al frente y en la parte trasera para 15 vehículos medianos bajo techo.

La accesibilidad al predio es buena ya que se encuentra a menos de 50 metros de la 6 avenida de la zona 4 la cual se dirige al sur hacia zona 9.

El tipo de construcción en los predios vecinos es en mayoría compuesta de muros de block de concreto más acabados con cubiertas de lámina, típicos de un sector comercial e industrial. Y construcciones tradicionales con losa fundida como también edificaciones con estructura de acero con recubrimiento de lámina en paredes y cubiertas.

# **3.3.2.3. Restricciones técnicas**

No hay ninguna, el predio es accesible para la ejecución del proyecto a nivel constructivo y al momento de entrar en operaciones ya que tiene fácil acceso al tener únicamente colindancia en el lado suroeste. No cuenta con cambios de nivel abruptos, siendo relativamente plano al estar en un área urbana con fácil acceso a proveedores, insumos y clientes.

# **3.3.2.4. Disponibilidad del transporte**

El predio cuenta con buena accesibilidad al tener a menos de 100 metros una de las dos vías principales que atraviesan la ciudad de norte a sur desde la zona 2 hasta la zona 13 (la 6ª y 7ª avenida de la zona 4). Además, tiene a menos de 200 metros una parada de transporte público.

# **3.3.2.5. Costos**

De acuerdo con el mapa de valores del suelo elaborado por la Unidad de Urbanística de la Municipalidad de Guatemala en 2009, el valor de la tierra en la ubicación del predio podría estar entre los 301 \$ USD y los 400 \$ USD por metro cuadrado.<sup>[32](#page-75-0)</sup>

A su vez, un artículo digital en 2017 estima que el valor de la tierra de venta en la zona 4 podría ser desde \$ 350 USD en los interiores de la zona, hasta \$ 600 USD en sectores exclusivos como 4 Grados Norte.[33](#page-75-1)

Por lo que el predio para el proyecto al estar alejado del sector exclusivo de la zona 4 y al no tener construcciones formales podría manejar un valor de tierra entre los 280-305 \$ USD.

Se utilizará un valor de la tierra de \$ 285 USD, ya que no cuenta con edificaciones recientes y está en condiciones deterioradas. Por lo que el predio de 982 metros cuadrados puede tener un valor de mercado de aproximado de \$ 280,000 USD; que son aproximadamente Q 2, 170,000.00, según el tipo de cambio en agosto del 2020.

1

<span id="page-75-0"></span><sup>32</sup> (URBANÍSTICA 2018)

<span id="page-75-1"></span><sup>33</sup> (Soy502 2017)

# **3.3.3.Diseño**

# **3.3.3.1. Descripción general**

El proyecto de Minibodegas R7 consiste en un complejo de 1,965.40 metros cuadrados de construcción. Los cuales se dividen en dos plantas de 982.70 metros cuadrados cada una.

La planta baja está compuesta por un pequeño vestíbulo de acceso controlado a través de una guardianía, un área de carga y descarga para vehículos de 1-17 toneladas de capacidad y un parqueo general para 30 vehículos.

La planta alta se compone del área administrativa, áreas de servicio, áreas comunes para realizar negocios con servicio de cafetería y el área de minibodegas. Compuesta por 29 unidades de 2 metros cuadrados, 24 unidades de 4 metros cuadrados y 35 unidades de 7 metros cuadrados (88 en total).

# **3.3.3.2. Criterios de diseño**

El complejo fue diseñado de manera funcional bajo los criterios de la arquitectura industrial, bajo la premisa del ahorro en materiales y acabados al dejar expuesta la estructura e instalaciones. Busca una integración al sector comercial – industrial donde se ubica el predio.

Planea mantener un equilibrio entre los requerimientos básicos de la empresa al desarrollar un proyecto factible económicamente y que además cuente con una buena estética. Generando espacios útiles y agradables para los usuarios del proyecto.

# **3.3.3.3. Características**

El diseño del establecimiento contempla una estructura de vigas y columnas de acero apoyadas en soportes de concreto reforzado, con piso de concreto reforzado para la planta baja y con lámina para entrepiso más concreto para el segundo nivel. Con cerramiento vertical de lámina estructural combinado con planchas de ACM y vidrio templado en algunas partes. Rematando con una cubierta de lámina troquelada en la parte superior.

67

# **3.3.3.5. Programa de necesidades**

- Guardianía
- Parqueo
- Área de carga y descarga
- Área de elevadores
- Recepción

Publica

Servicio

Servicio con supervisión

- Áreas comunes
- Salas de reuniones
- Área administrativa
- Baños y duchas
- Área de servicio
- $\bullet$  Bodega de 2 m<sup>2</sup>
- Bodega de 4  $m<sup>2</sup>$
- Bodega de 7  $m<sup>2</sup>$

# **3.3.3.6. Programa arquitectónico**

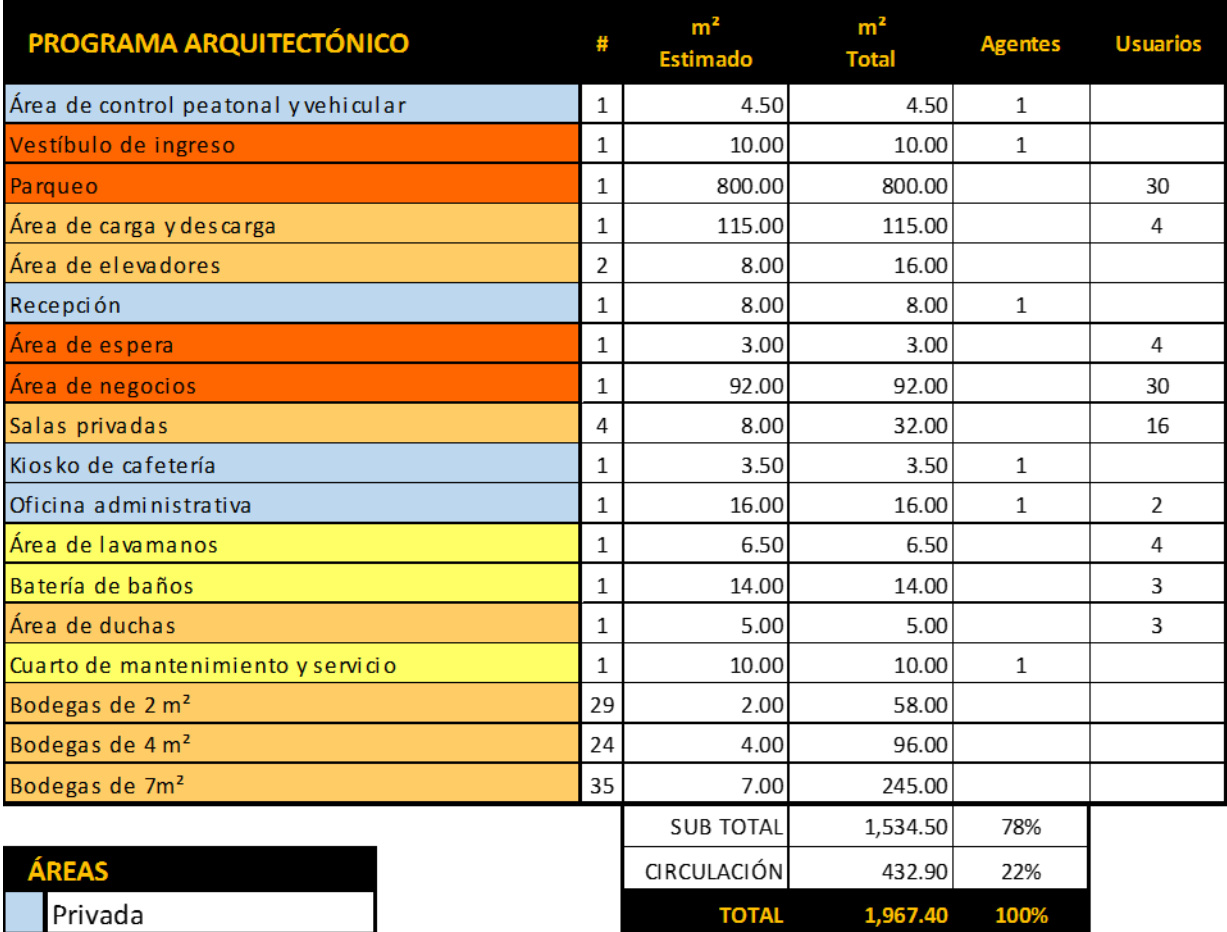

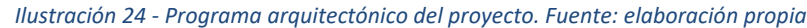

# **3.4. ESTUDIO ADMINISTRATIVO Y LEGAL**

# **3.4.1.Diseño de la organización del proyecto**

Se utilizará una estructura organizacional por funciones, para que cada área del departamento pueda centrar sus esfuerzos exclusivamente en determinadas actividades. Esto también permitirá que los empleados conozcan a sus superiores en todas las escalas y define la línea de comunicación entre todos los niveles.

Comprenderá de un gerente general a la cabeza, de preferencia profesional graduado con conocimientos gerenciales quien responde directamente a los inversionistas. El gerente se apoya en un jefe de administración y finanzas de las minibodegas, quien a su vez se apoya en el personal de apoyo (trabajos generales, mantenimiento y limpieza) y el de control (vigilancia).

#### **Junta Directiva (inversionistas)**

Tiene a su cargo el diseño de estrategias, supervisión, seguimiento y evaluación de la articulación de estas; orienta y evalúa políticas, además de dar seguimiento de la situación financiera. Se encarga de nombrar y remover al gerente del proyecto. Asignar grado de autoridad, definir los roles de este como las compensaciones y planes de contingencia para la sucesión.

#### Funciones

- Debatir los cambios principales de la estrategia y la dirección de la empresa, las propuestas importantes y otros asuntos críticos.
- Requerir explicación y justificación al gerente del proyecto, del presupuesto, inversiones, adquisiciones, ventas, etc.
- Apoyar activamente al gerente cuando su desempeño es satisfactorio.
- Reemplazar con prontitud al gerente si el desempeño no es lo esperado.
- Cerciorarse que el gerente haya identificado un posible sucesor.
- Participar activamente en la elección de jefaturas.
- Definir políticas de compensación para el área administración superior y revisar las recomendaciones del gerente para otros colaboradores.
- Formular las políticas relacionadas con asuntos éticos y de responsabilidad pública, como el velar por su cumplimiento.
- Análisis de informes ejecutivos de la Gerencia, para señalar áreas de preocupación y sugerir acciones de mejora.
- Asegurarse que la información financiera entregada sea correcta y los controles internos satisfactorios.

#### **Gerente del proyecto**

Articula las estrategias definidas por la Junta Directiva para el proyecto. Además, dentro de su planificación define un marco de trabajo en el cual las acciones y procesos quedan plasmados en un plan que simplifica el seguimiento de las operaciones para la Junta Directiva.

Organiza, logrando un aprovechamiento adecuado de los recursos disponibles y una correcta distribución de trabajo. También, como parte del control del proyecto, supervisa, valida, verifica y ofrece retroalimentación, con la autoridad de implementar acciones correctivas previamente aprobadas por la Junta Directiva.

Promueve el desarrollo y crecimiento de los colaboradores a medio y largo plazo. Liderando a través de buscar el compromiso del equipo de trabajo para lograr metas conjuntas.

#### **Funciones**

- Formulación y propuesta de normas, políticas y procedimientos a la Junta Directiva
- Supervisión de la formulación, ejecución y evaluación del presupuesto
- Elaboración y control de presupuestos
- Revisión y aprobación de todos los pagos emitidos por la empresa
- Apoyo a la organización en gestiones legales y reglamentarias con ayuda del personal jurídico.
- Supervisión del control y registro de los gastos
- Elaborar informes de estados financieros
- Análisis de estados financieros
- Control de ingresos y egresos
- Control de contratos

#### **Jefe de administración y finanzas**

Encargado del control y registro económico, administrativo y contable del proyecto. Organiza y administra al personal, operaciones económicas, liquidez, cobranza, facturación, pagos a proveedores, control de inventario, control general de egresos e ingresos.

#### Funciones

- Organizar y controlar el trabajo del personal en el área
- Gestión y control del recurso humano
- Gestión y control de las finanzas
- Control contable y financiero
- Formular y someter a la consideración del gerente el presupuesto anual.
- Controlar y supervisar gastos de la empresa incluyendo inventarios.
- Control de enseres de oficina y limpieza
- Planificar y administrar el presupuesto de trabajo
- Administrar y controlar los recursos generados
- Realizar cualquier actividad de índole similar a las anteriores que su jefatura le requiera.

#### **Asesor jurídico**

Análisis e interpretación legal para que la empresa actué e interaccione con terceros conforme la ley. Asesoría general y resolución de dudas que la empresa llegue a tener respecto a su patrimonio, actividad profesional u obligaciones.

#### Funciones

- Asesora en la constitución, gestión y disolución de cualquier tipo de sociedad mercantil o civil.
- Asesoría en actas de asamblea
- Defiende los intereses de la compañía en todo tipo de procedimientos judiciales.
- Estudia y resuelve problemas legales de la empresa (contratos, convenios y normas).
- Informa sobre todas las áreas de la organización y asesora en temas de su competencia.
- Negocia y redacta contratos
- Orientación en materia fiscal y administrativa
- Intervención en todo tipo de negociaciones laborales
- Aconseja en materia de derecho empresarial

#### **Personal de apoyo**

#### Funciones

- Limpieza general del establecimiento
- Labores de mantenimiento general
- Actividades de apoyo operativo dentro y fuera del establecimiento
- Realizar cualquier actividad de índole similar a las anteriores que su jefatura le requiera.

#### **Personal de control**

Funciones

- Control de accesos al establecimiento
- Velar por la seguridad del establecimiento
- Vigilancia
- Realizar cualquier actividad de índole similar a las anteriores que su jefatura le requiera.

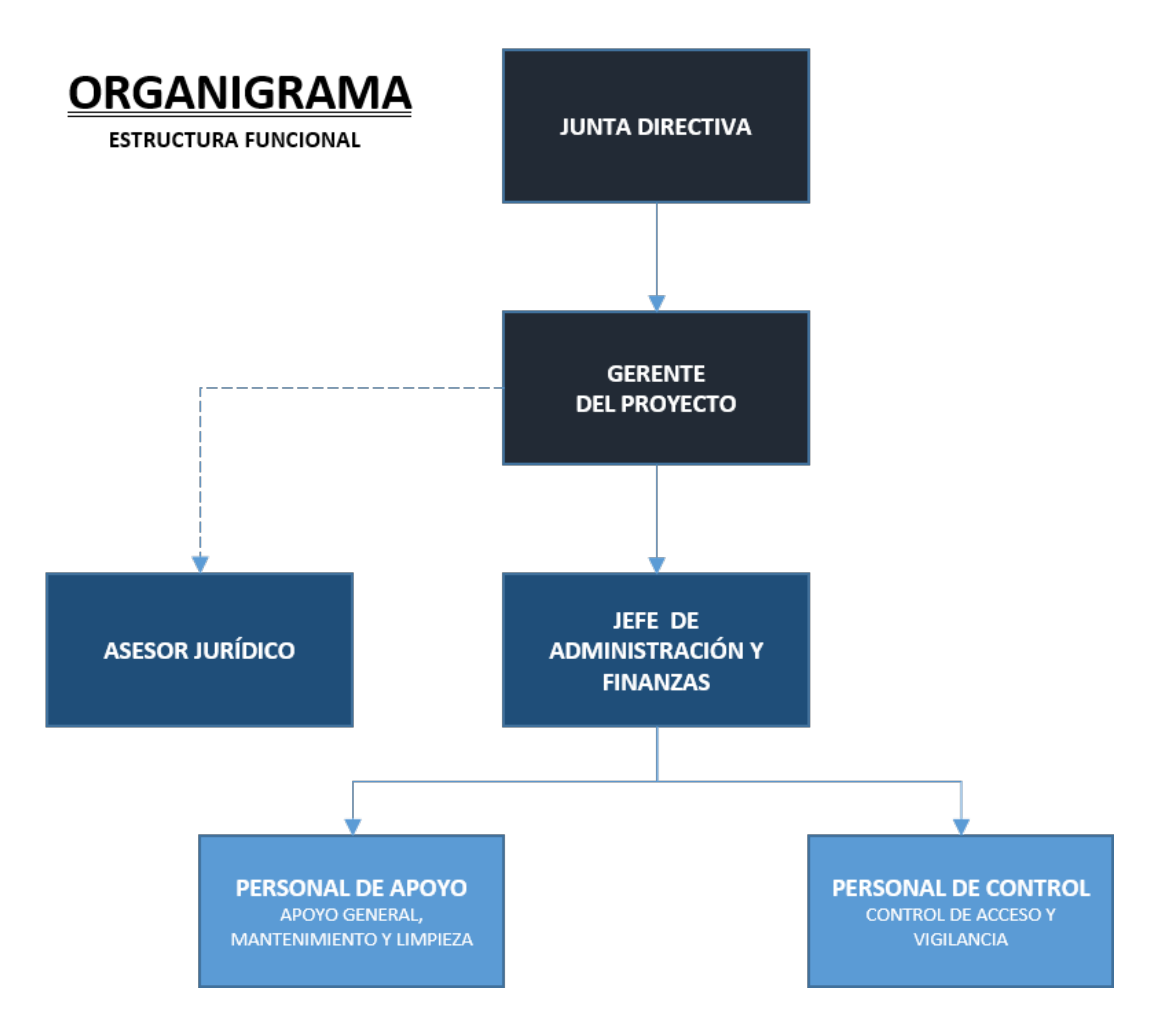

*Ilustración 25 - Organigrama base o preliminar para el proyecto. Fuente: elaboración propia*

# **3.4.2. Viabilidad legal**

#### **Constitución de la empresa**

Para la constitución de la empresa, de manera preliminar, los inversionistas acordaron crear una sociedad anónima para el desarrollo del proyecto, distribuyendo las acciones de acuerdo con los aportes que realizarían a la sociedad. Donde el socio uno tendría un 45 %, el socio dos un 45 % y el socio tres un 10 %, para un total del 100 % de aportaciones de parte de los socios, los cuales serán llamados inversionistas dentro del organigrama del proyecto.

Dentro de las aportaciones cabe aclarar que el socio uno es quién aporta el terreno para el desarrollo del proyecto y acordó con los otros dos socios el otorgarle un valor del 75 % al terreno en las aportaciones. Un monto aproximado a los (Q 1, 627,500.00).

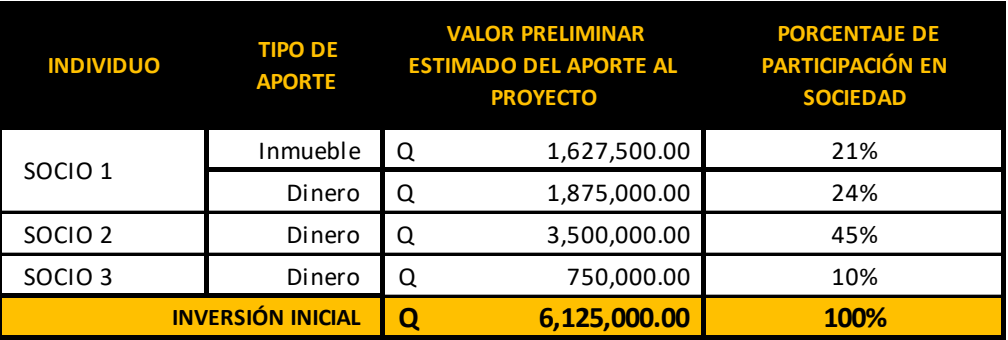

*Ilustración 26 - Porcentajes de participación en la sociedad. Fuente: elaboración propia*

#### **Inscripción de la sociedad**

La inscripción de la sociedad anónima ante el Registro Mercantil se hará a través de una escritura constitutiva de sociedad la cual debe ser elaborada por un notario en papel protocolo. Y para lo cual se dispone de Q 5,000.00 que es el capital necesario para la creación de la sociedad, y adicionalmente Q 200.00 para la creación de esta.

A través de lo anterior, se obtiene dos patentes. Primero, la patente de comercio de la sociedad y segundo, la patente de comercio de la empresa, siendo la sociedad anónima la propietaria de la empresa.

#### **Estipulaciones en la escritura constitutiva de la sociedad anónima**

- Nombre de la sociedad anónima: "R7, Sociedad Anónima"
- Nombre comercial: "Minibodegas R7"
- Objeto (giro comercial): servicio de arrendamiento de espacios varios y parqueo.
- Domicilio: Ruta 7 05-14 zona 4, Ciudad de Guatemala, Guatemala.
- Capital aportado por cada socio:
	- $\circ$  Socio 1 Q 2,250.00
	- $\circ$  Socio 2 Q 2,250.00
	- $\circ$  Socio 3 Q 500.00

(Los Q 5,000.00 para la creación de la sociedad)

- Distribución de acciones:
	- $\circ$  Socio 1 45 %
- $\circ$  Socio 2 45 %
- $\circ$  Socio 3 10 %
- Nombre de los socios
	- o Socio 1 Juan Pérez
	- o Socio 2 Raúl Pérez
	- o Socio 3 Rafael López
- Representante legal
	- o Socio 3 Rafael López

#### **Documentos adquiridos tras la inscripción de la sociedad anónima**

- Razón del testimonio de la escritura constitutiva de sociedad
- Razón del nombramiento del representante legal
- Patente de comercio de sociedad (se deberá adherir Q200.00 en timbres fiscales).
- Patente de comercio de empresa (se deberá adherir Q50.00 en timbres fiscales).
- *Stickers* de la habilitación de libros

Tras la inscripción en el Registro Mercantil se inscribirá a la empresa en la Superintendencia de Administración Tributaria (SAT-) bajo un Régimen de Utilidades sobre Actividades Lucrativas, se pagará (ISR trimestral, anual, IVA mensual e ISO) para posterior trámite para generación de facturas electrónicas.

Y por último, se deben habilitar los libros contables en la SAT y en el Registro Mercantil.

#### **Investigación preliminar del inmueble**

Para descartar problemas en el futuro. Previo al desarrollo del proyecto y cualquier otro esfuerzo que implique gastar recursos se debe ratificar lo siguiente del terreno:

- Revisión de las escrituras del predio y solventar posibles problemas. Y que el inversionista y los propietarios tengan toda su papelería en orden.
- Verificación del propietario del predio ante el registro de la propiedad (catastro) y que este se encuentre sin gravámenes. Y con su pago del IUSI al día ante el ente municipal.

#### **Trámites previos para la construcción de la obra**

Antes de la realización de cualquier trámite, se debe contar con la planificación firmada y sellada por un profesional de la construcción con colegiado activo (los juegos de planos que se necesiten para todas las gestiones).

- Obtención de certificación de inmueble en el Registro General de la Propiedad (RGP).
- Obtención de licencia ambiental (categoría B2) en el Ministerio de Ambiente y Recursos Naturales (MARN).

Se debe llenar el instrumento ambiental para la Categoría de Proyectos, Obras, Industrias o Actividades: diseño, construcción y operación de bodegas de almacenamiento de productos terminados.

- Obtención de resolución para nueva obra NRD2 en la Coordinadora Nacional para la Reducción de Desastres (CONRED).
- Obtención de dictamen sanitario sobre proyectos de construcción en general en el Ministerio de Salud Pública y Asistencia Social (MSPAS).
- Obtención de licencia de construcción en la Municipalidad de Guatemala Además, se debe ratificar que se cumpla con los requerimientos del plan de ordenamiento territorial (POT) para el predio, de acuerdo con la categoría que este posea.

#### **Trámites posteriores a la finalización de la obra**

- Obtención de constancia de obra conforme de parte de la Municipalidad de Guatemala.
- Obtención de licencia de uso de suelo de parte de la Municipalidad de Guatemala.
- Obtención de dictamen de localización de establecimiento abierto al público de parte de la Municipalidad de Guatemala.

# **3.4.3. Estudio financiero**

Según ciertas fuentes, el costo promedio de construcción ya con acabados por metro cuadrado en Guatemala es de Q 3,200.<sup>[34](#page-86-0)</sup> Lo que es aproximadamente \$ 410, y manteniéndose en la media generalmente conocida en el gremio de la construcción entre los \$350-500 por m².

Se puede estimar que para la construcción de unas minibodegas el costo puede ser de Q 3,000 – 3,500 por m² al tratarse de una construcción de carácter industrial. Donde mayoritariamente el uso de su suelo será para el almacenamiento de bienes.

#### **Estimación de la inversión inicial**

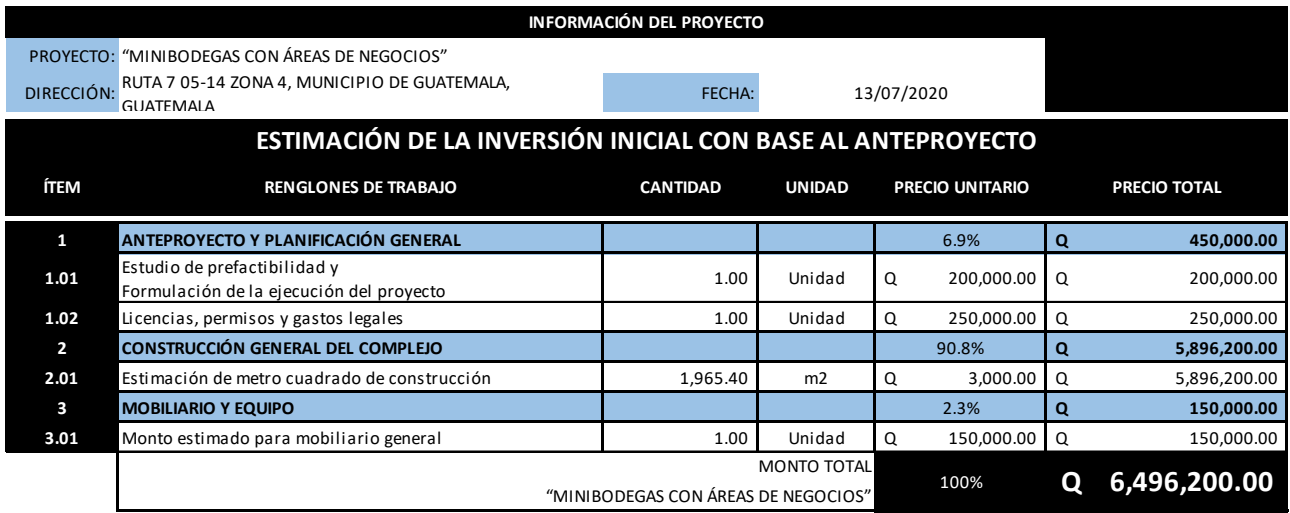

*Ilustración 27 - Inversión inicial estimada. Fuente: elaboración propia*

-

<span id="page-86-0"></span><sup>34</sup> (-GREBLOCK- s.f.)

A continuación, se detalla la estimación de egresos e ingresos mensuales para el análisis.

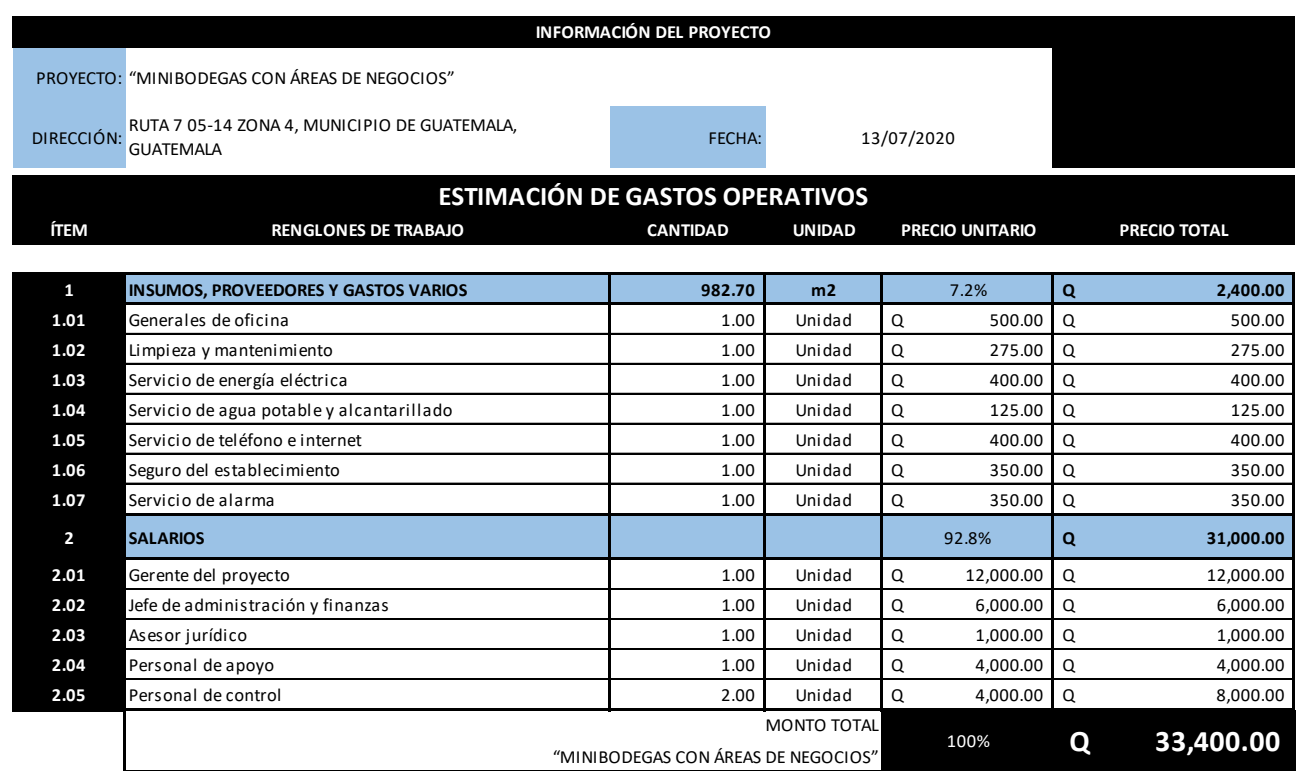

#### *Ilustración 28 – Estimación de gastos operativos mensuales*

# **Datos utilizados para estimar los ingresos**

- Costo por metro cuadrado de renta = Q 160.00
- Costo del parqueo por hora = Q 20.00

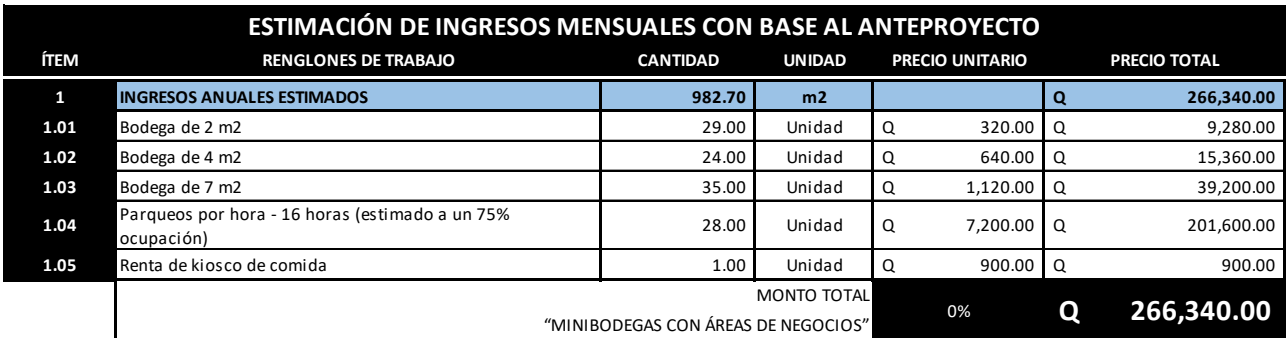

*Ilustración 29 - Estimación preliminar de ingresos mensuales*

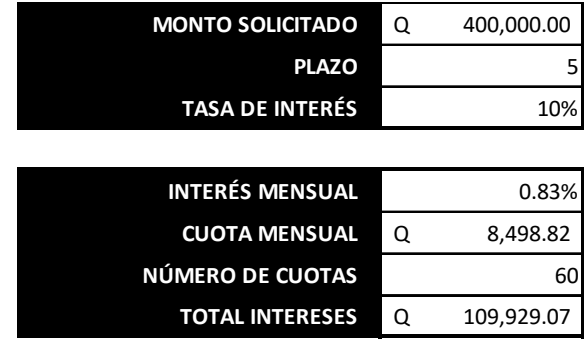

Las condiciones del préstamo para el análisis son:

#### *Ilustración 30 - Condiciones del préstamo bancario para el análisis preliminar. Fuente: elaboración propia*

Se estimó que para el préstamo de los Q 400.00 se tuviera un plazo de cinco años con una tasa de interés del 10 %. Lo cual determina sesenta cuotas mensuales de Q 8,498.82, que al año son aproximadamente Q 101,985.81, con un interés total de Q 109,929.07.

#### **Flujo de efectivo**

El cálculo para el flujo de efectivo se proyectó a 20 años al ser la vida útil del proyecto. El cálculo se hizo bajo un escenario pesimista, el cual considera un porcentaje de ingresos (ocupación) de un 50 % al primer año, de un 60 % al segundo año, 70 % al tercer año, 75 % al cuarto año, 85 % al quinto año, 90 % al sexto año y un 95 % desde el séptimo año en adelante; con un aumento del 5 % cada dos años hasta el quinto año.

El estado de resultados proyectado del análisis preliminar nos muestra que la inversión inicial del proyecto se recupera en el sexto año de operaciones siendo pesimistas.

#### **Resumen preliminar**

Para el análisis se utilizó una tasa de descuento anual del 12.20%, la cual está comprendida por el 8% de tasa activa y el 4.20% de inflación acumulada para septiembre del 2020.

Además, se obtuvo un valor actual neto de Q 4, 727,123.71 esto indica que la actualización de los flujos de caja generará beneficios. Al igual que lo demuestra la tasa interna de retorno de 20.80 % la cual es superior a la tasa de descuento estimada.

# **Estado de resultados proyectado**

#### FECHA: 13 de julio 2020

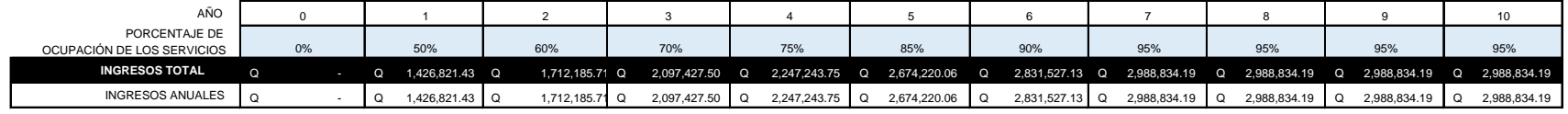

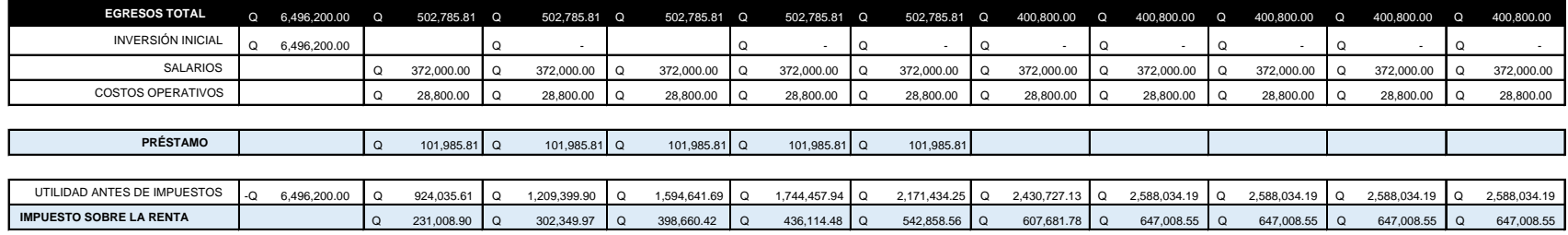

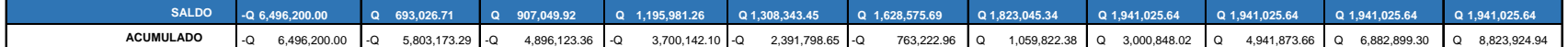

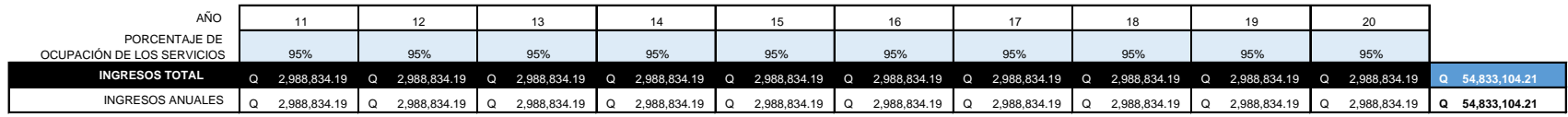

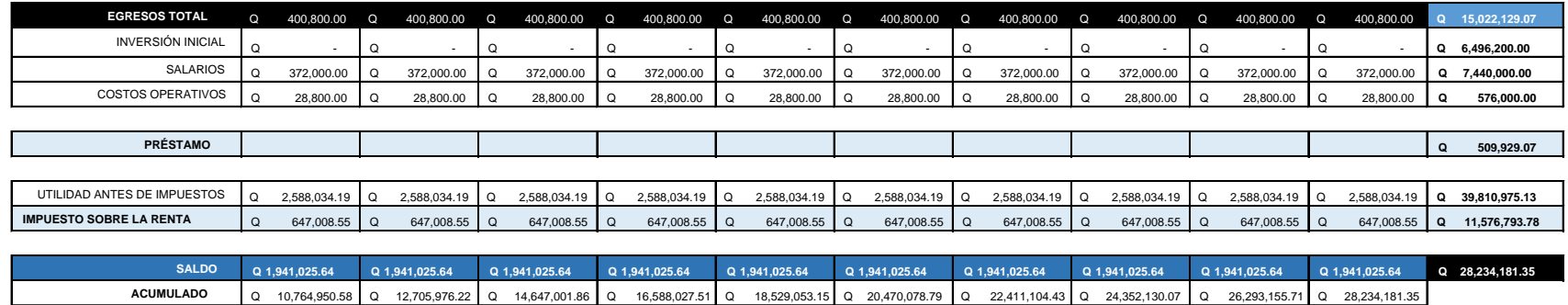

*Ilustración 31 - Estado de resultados proyectado preliminar. Fuente: elaboración propia*

# **Retorno del proyecto y estado de resultados**

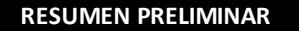

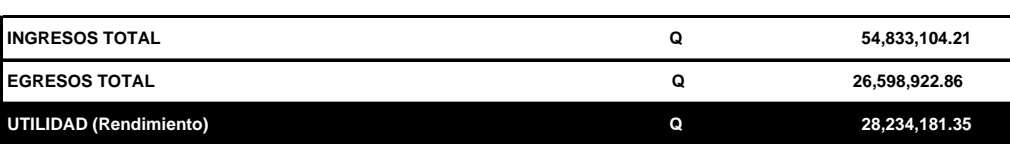

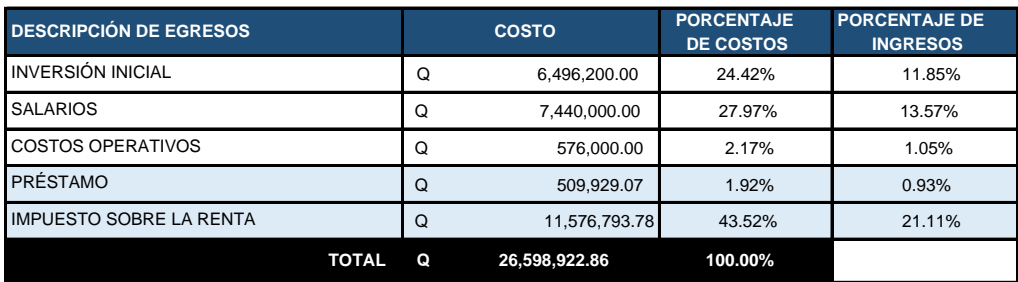

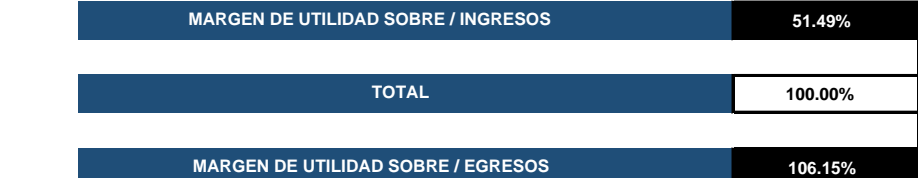

#### **ANALISIS ESTATICO DE LA OPERACIÓN**

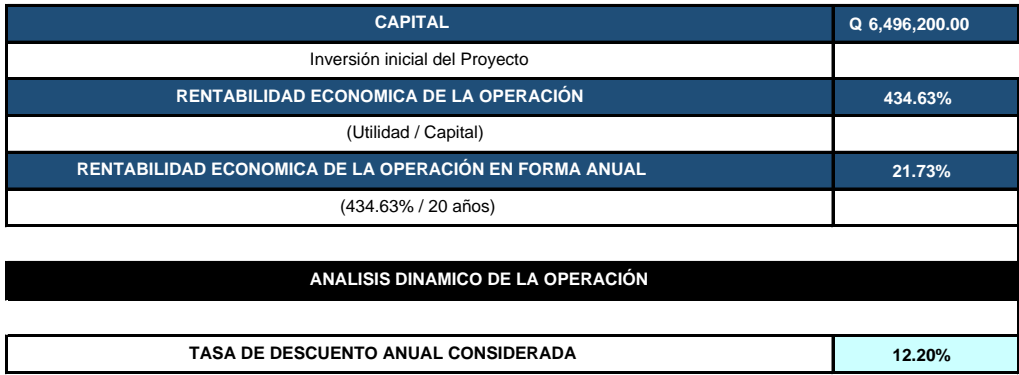

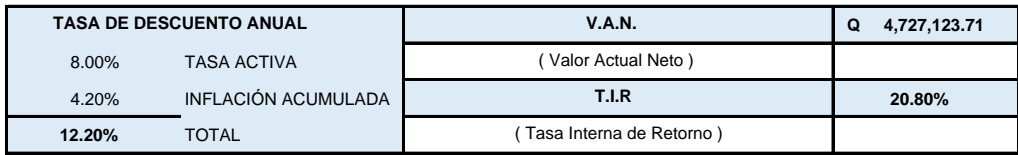

*Ilustración 32 - Resumen preliminar de Rentabilidad Económica / VAN & TIR. Fuente: elaboración propia*

# **4. FORMULACIÓN DE LA EJECUCIÓN DEL PROYECTO**

# **4.1. ALCANCE OPERATIVO**

# **4.1.1. Acta de constitución del proyecto**

Planificación y Desarrollo del Proyecto "Mini Bodegas Con Áreas De Negocios" Fecha de vigencia: 01/AGO/2022

#### **INFORMACIÓN DEL PROYECTO**

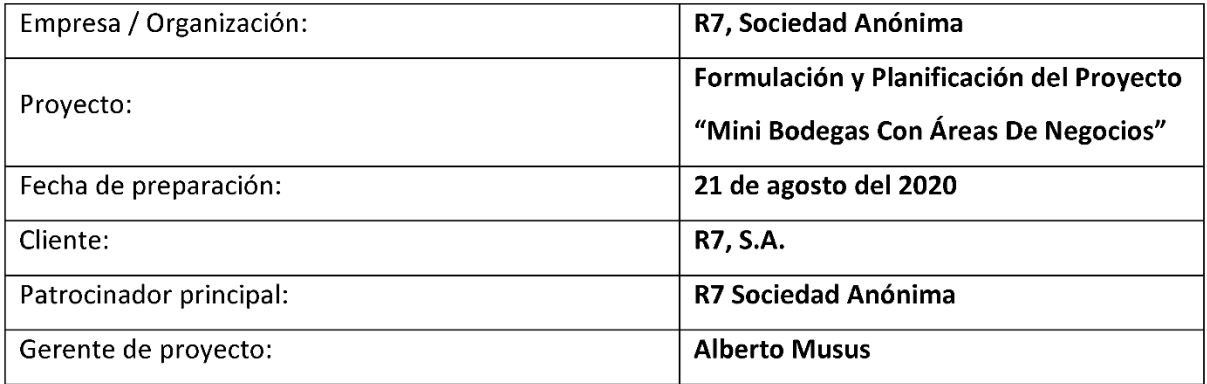

#### **DESCRIPCIÓN DEL PROYECTO**

La sociedad R7, S.A., posee un bien inmueble ubicado en la Ruta 7, 05-14, zona 4, municipio de Guatemala, Guatemala. El cual tiene poca rentabilidad debido a que cuenta con una infraestructura anticuada, deteriorada y con un diseño deficiente; elementos que no permiten sacar mayor provecho económico al predio. Generando el deseo de invertir en un proyecto con el cual puedan aprovechar de mejor manera el terreno y montar un negocio propio, incrementando su patrimonio a mediano plazo, esperando como mínimo un retorno sobre la inversión inicial superior a una tasa del 15 % anual durante el periodo de vida útil del proyecto.

Por lo que el propósito del proyecto es la formulación y planificación de un proyecto de "Minibodegas con Áreas de Negocios", que solucione el problema planteado y cumpla con las aspiraciones de la sociedad sin que la inversión inicial supere los GTQ 6,500,000.00 (monto que incluye la formulación y planificación más lo presupuestado para la construcción y puesta en operaciones del proyecto arquitectónico).

La formulación y planificación deberá ser entregada el día 28 de septiembre del año 2020. Para su revisión y posterior aprobación el 12 de octubre del 2020. Para empezar la ejecución del proyecto aprobado en el transcurso del 2021 y operar a más tardar el 4 de abril del 2022.

#### DIRECTOR DEL PROYECTO Y NIVEL DE AUTORIDAD

El señor Alberto Musus será el gerente del proyecto y tiene la autoridad para seleccionar a los miembros del equipo y determinar el presupuesto final, con aprobación y firma de los inversionistas.

#### **GERENTE DE PROYECTO**

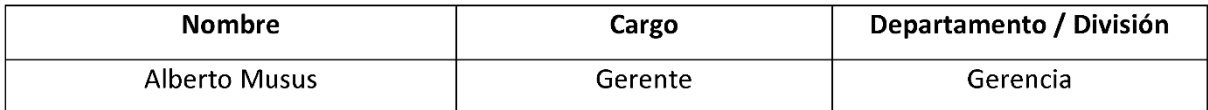

#### **REPORTA A:**

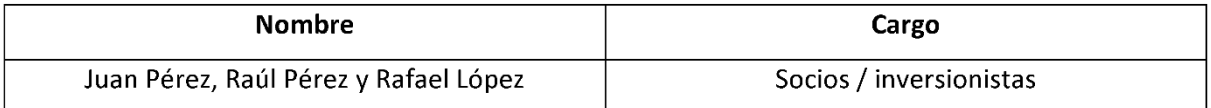

#### **SUPERVISA A:**

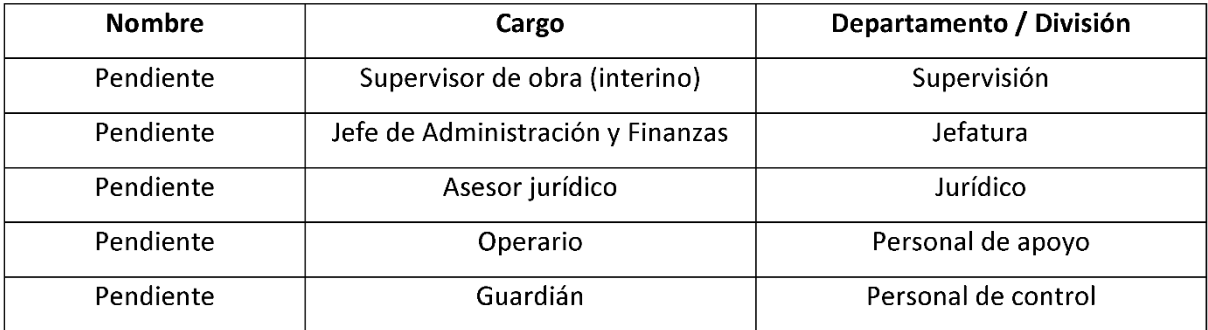

#### **NIVELES DE AUTORIDAD**

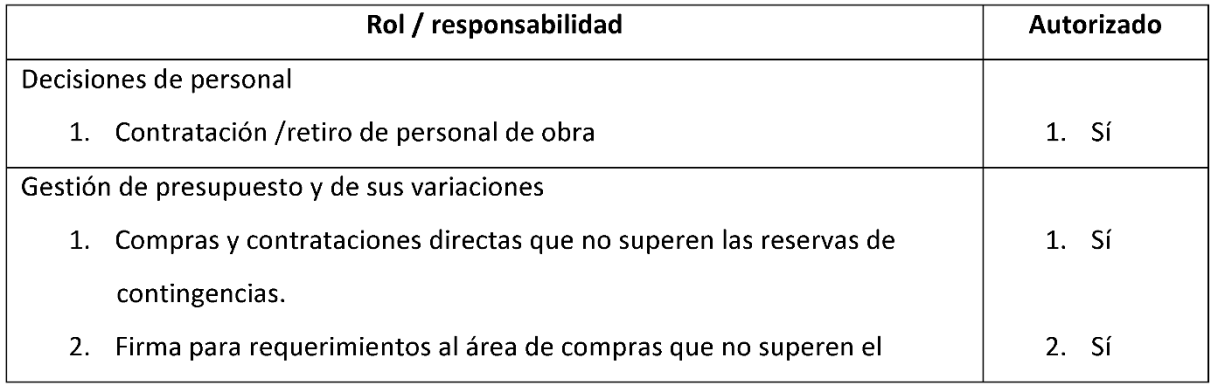

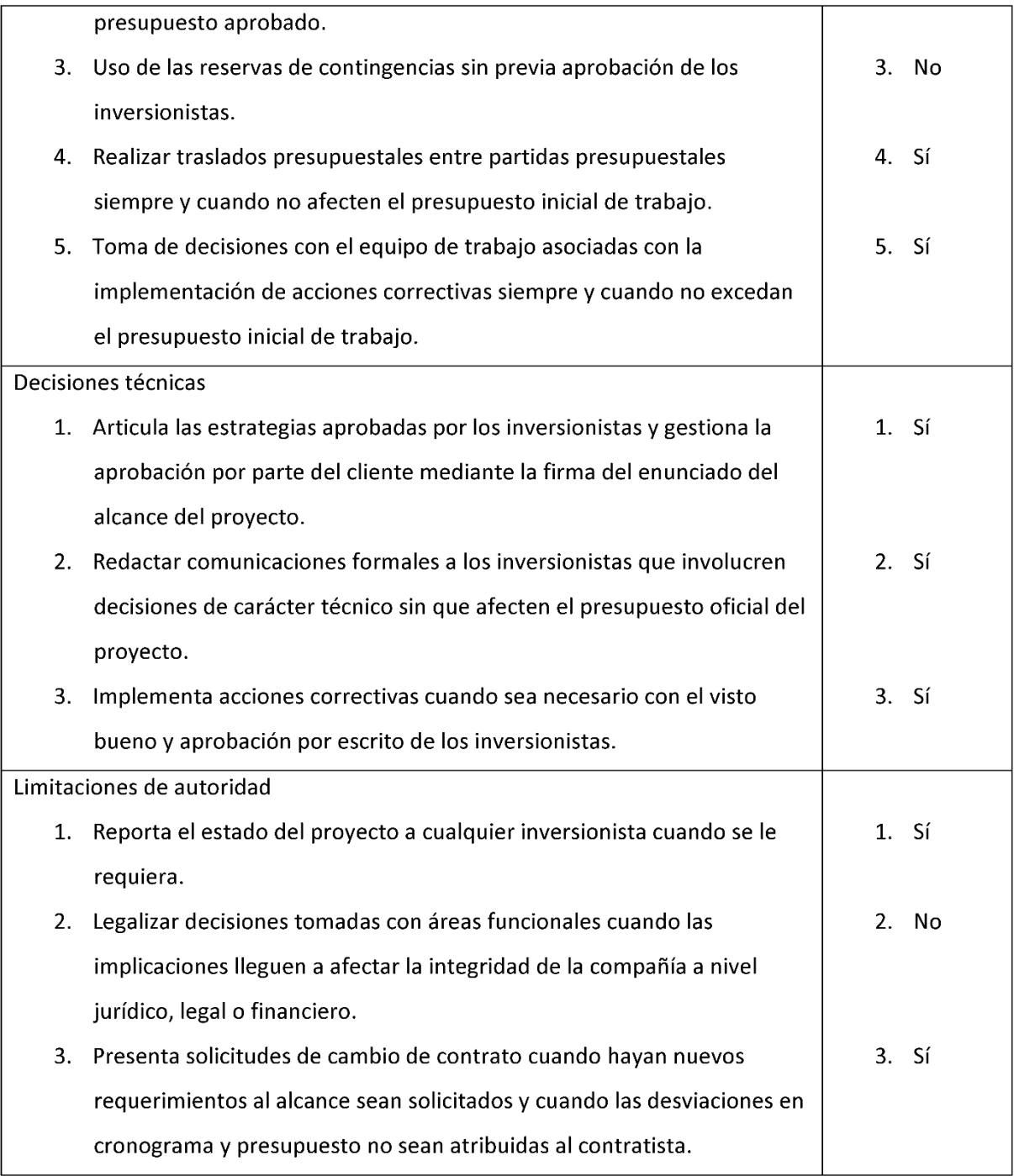

#### **CASO DE NEGOCIO**

Con base en el estudio financiero, el proyecto de Minibodegas con Áreas de Negocios, estima aumentar los recursos económicos de la sociedad a mediano plazo con una inversión inicial no superior a los GTQ 6,500,000.00. Ofreciendo una tasa interna de retorno superior al 20 % anual

durante los 20 años de vida útil estimados para el proyecto y recuperando la inversión inicial al finalizar el primer semestre del sexto año de operaciones en un escenario conservador.

Pudiendo aumentar el patrimonio de los inversores al obtener un inmueble con alta rentabilidad, mayor plusvalía y un negocio propio. A través de un proyecto arquitectónico con un diseño funcional, económico y estético. Que aprovecha de buena manera el terreno y el sector altamente comercial donde se ubica.

Superando de manera amplia el rendimiento que tendrían los socios individualmente con sus aportaciones económicas a través de cuentas de ahorro o certificados de depósito a plazo fijo, a una tasa anual nominal superior al 8 % y tomando en cuenta las variaciones por la inflación.

#### **RECURSOS PREASIGNADOS**

Se asigna un presupuesto inicial de GTQ 210,000.00 para la formulación y planificación de un proyecto arquitectónico. Y una reserva para gestiones de GTQ 40,000.00

Además, los inversionistas proporcionan toda la información legal y técnica de las condiciones del bien inmueble donde se pretende desarrollar el proyecto.

Los demás recursos serán seleccionados por el gerente del proyecto.

De ser aprobado el proyecto por los inversionistas se evaluará la inversión de GTQ 6,275,000.00, máximo de parte de R7, S.A. para la ejecución y puesta en operaciones del proyecto.

#### **INTERESADOS**

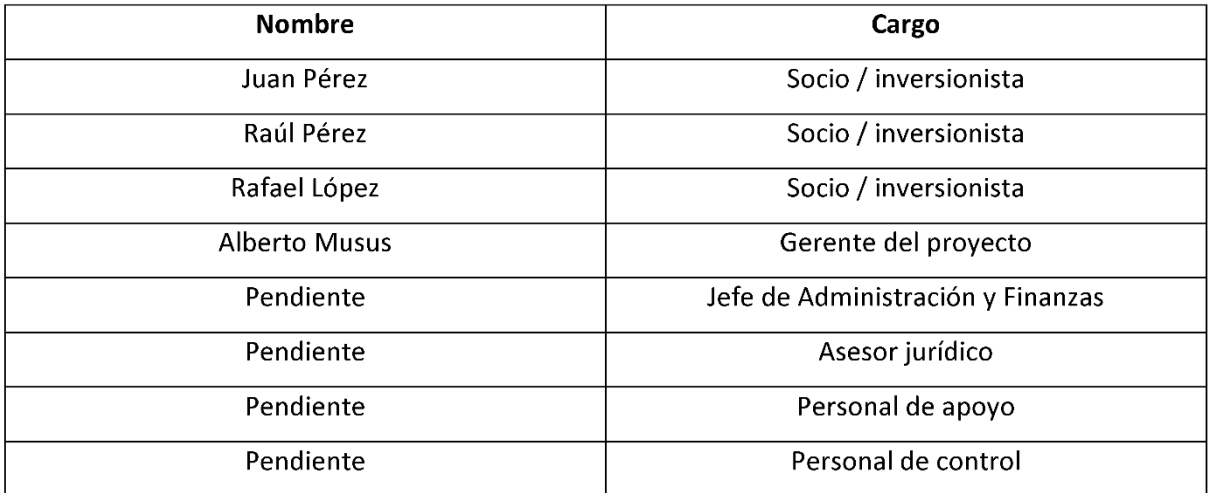

#### **REQUISITOS CONOCIDOS DE LOS INTERESADOS**

- ► Formulación y planificación de un proyecto arquitectónico destinado al almacenamiento de bienes bajo ciertas condiciones y que sea rentable económicamente.
	- Generar una rentabilidad económica superior a la generada actualmente por el inmueble donde se plantea el proyecto.
	- Definir la factibilidad del proyecto con base en estudios y análisis de información.  $\bullet$
	- Formular la ejecución del proyecto para su correcta dirección en caso de realización.  $\bullet$
	- Definir la estrategia más adecuada para el mercadeo del proyecto.  $\bullet$

Criterios requeridos para el proyecto arquitectónico:

- 1. Práctico en su ejecución: para que pueda ser rentable a mediano plazo.
- 2. Rentable: que tenga alta probabilidad de obtener beneficios económicos en el sector y que compense la inversión a mediano plazo.
- 3. Integración al sector: que se integre a las actividades o usos de suelo cercanos, para tener mayor afinidad y probabilidad de éxito.
- 4. Que se adapte al terreno: saque provecho de las dimensiones físicas del predio y sea funcional dentro del mismo.
- 5. Útil al público del sector: satisfaga alguna necesidad de las personas del sector.
- 6. Innovador: aplique nuevas ideas, o utilice ideas existentes de una manera nueva, para generar valor agregado al proyecto.

#### **DESCRIPCIÓN DEL PRODUCTO / ENTREGABLES**

Formulación y planificación de un proyecto de "Minibodegas con Áreas de Negocios".

- 1. Estudios de prefactibilidad
	- $\circ$  estudio de mercado
	- $\circ$  análisis de la oferta
	- o estudio técnico y anteproyecto
	- estudio administrativo y legal  $\circ$
	- estudio financiero  $\circ$
- 2. Formulación de la ejecución del proyecto
- alcance operativo  $\circ$
- planificación del proyecto arquitectónico  $\circ$ 
	- elaboración de juego de planos
	- presupuesto desglosado por renglones ٠
- estrategia de recursos humanos  $\circ$
- estrategia de comunicación  $\Omega$
- estrategia del tiempo de ejecución  $\circ$
- estrategia financiera  $\circ$
- estrategia de verificación  $\circ$
- evaluación de riesgos  $\circ$
- estrategia de control de cambios y cierre  $\circ$
- 3. Estrategia de mercadeo
- 4. Conclusiones y recomendaciones

#### **SUPUESTOS**

El área asignada para el emplazamiento del proyecto arquitectónico no cambiará durante la elaboración de los entregables.

Las condiciones climatológicas asumidas para el proyecto están sujetas al historial del sector en el último año, según datos del INSIVUMEH.

Todos los trámites para permisos y licencias serán los mismos que se han utilizado en el transcurso del 2020.

Las condiciones sociales y políticas serán las mismas que en los últimos seis meses de elaboración y aprobación de este documento.

Durante el proceso de movimiento de tierras, las condiciones del suelo encontradas están asociadas con el estudio de suelos proporcionado por el inversionista. En caso de haber discrepancias o dificultades técnicas, se evaluará el impacto en el cronograma y presupuesto.

El acceso a agua potable y energía eléctrica para la ejecución de la obra será suministrado y habilitado por los inversionistas.

Todos los componentes de software y hardware serán suministrados e instalados por los inversionistas.

La situación legal del terreno es óptima para el desarrollo de la propuesta. Al encontrarse sin

gravámenes ni problemas jurídicos.

#### **RESTRICCIONES**

El estudio de prefactibilidad debe entregarse el lunes 10 de agosto del 2020.

La formulación de la ejecución del proyecto debe entregarse el lunes 7 de septiembre del 2020.

La estrategia de mercadeo debe entregarse el lunes 21 de septiembre del 2020.

Las conclusiones y recomendaciones al igual que la entrega del documento completo deben realizarse el lunes 28 de septiembre del 2020.

La jornada laboral estimada para la ejecución de la obra deberá ser de lunes a sábado de 7 am a 4 pm, con excepciones estimadas en el cronograma de ejecución.

El proyecto debe contar con todos sus permisos y licencias antes de la ejecución de la obra como para entrar en operaciones.

#### **OBJETIVOS MEDIBLES DEL PROYECTO**

Realizar el análisis de factibilidad en un 100 % para el 10 de agosto del 2020.

Determinar que el retorno de la inversión inicial no sobrepase el límite de tiempo de siete años

para el 10 de agosto del 2020.

Aumentar la rentabilidad económica de la operación de un 8 % a un 20 % para el 10 de agosto del 2020.

Definir la formulación de la ejecución del proyecto en un 100 % para el 7 de septiembre del 2020.

Determinar que el costo final del proyecto no sobrepase el límite de inversión de GTQ 6,500,000 para el 7 de septiembre del 2020.

Definir la estrategia de mercadeo en un 100 % para el 21 de septiembre del 2020.

Completar la formulación y planificación del proyecto en un 100 % para el 28 de septiembre del 2020.

#### **REQUISITOS DE APROBACIÓN DEL PROYECTO**

Obtener aprobación formal por escrito de todos los entregables desarrollados, ratificando que cada uno genere valor para el cliente o inversionista.

Cumplir con un mínimo de 85 % de los requerimientos aprobados y determinados por los

interesados en este documento.

Los entregables no deben infringir las restricciones de tiempo determinadas en este documento.

#### **RIESGO DE ALTO NIVEL DEL PROYECTO**

La poca experiencia en el área puede ocasionar que se plantee una solución inadecuada, lo cual generaría retrasos para el proyecto en general y pérdidas de tiempo para los involucrados.

El incumplimiento con los tiempos pactados podría ocasionar que al proyecto se le dé de baja por parte de los interesados y no cumplir con los objetivos.

Cambios en la sociedad de los inversionistas, reduciendo el interés en el provecto.

Un costo inicial muy elevado para el proyecto y una baja rentabilidad económica de la operación pueden desestimar la aprobación del proyecto.

#### **OPORTUNIDADES POTENCIALES PARA EL PROYECTO**

Al evaluar la factibilidad del proyecto sin importar el resultado, se cuenta con información clave para los inversionistas con la cual se puede determinar otras opciones de proyectos en el predio.

La planificación arquitectónica puede servir como base para el desarrollo de otros proyectos de características similares para los inversionistas.

#### PATROCINADORES DEL PROYECTO QUE AUTORIZAN ESTE PROYECTO

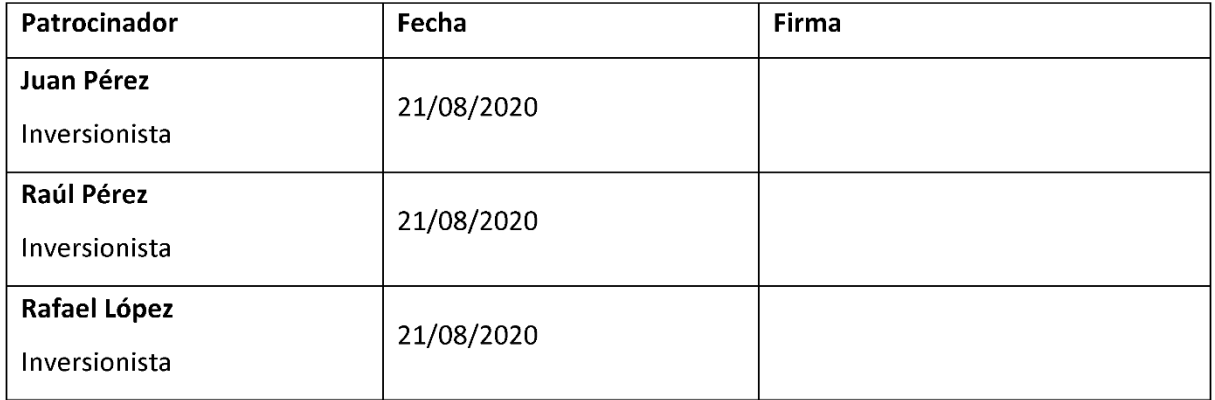

# **4.2. ESTRATEGIA DE RECURSO HUMANO**

# **4.2.1.Descripción del sistema operacional del proyecto con respecto al recurso**

# **humano**

# **4.2.1.1. Diagrama organizacional del proyecto**

Para el proyecto se eligió una disposición gráfica circular, la cual muestra las unidades ordenadas jerárquicamente del centro hacia afuera, empezando con los inversionistas en la parte central y en conjunto con el gerente del proyecto. Seguido por los diferentes niveles jerárquicos hacia afuera, ya que su ámbito específico, muestra en forma particular la estructura de la organización claramente.

Este es microadministrativo por su naturaleza, ya que corresponde únicamente a la empresa y por su contenido integral representa gráficamente todas las unidades administrativas de la organización, dejando claras las relaciones de jerarquía o de dependencia a los colaboradores.

Su finalidad formal representa el modelo de funcionamiento de la organización y debe contar con un documento escrito donde se apruebe el mismo de parte de los inversionistas.

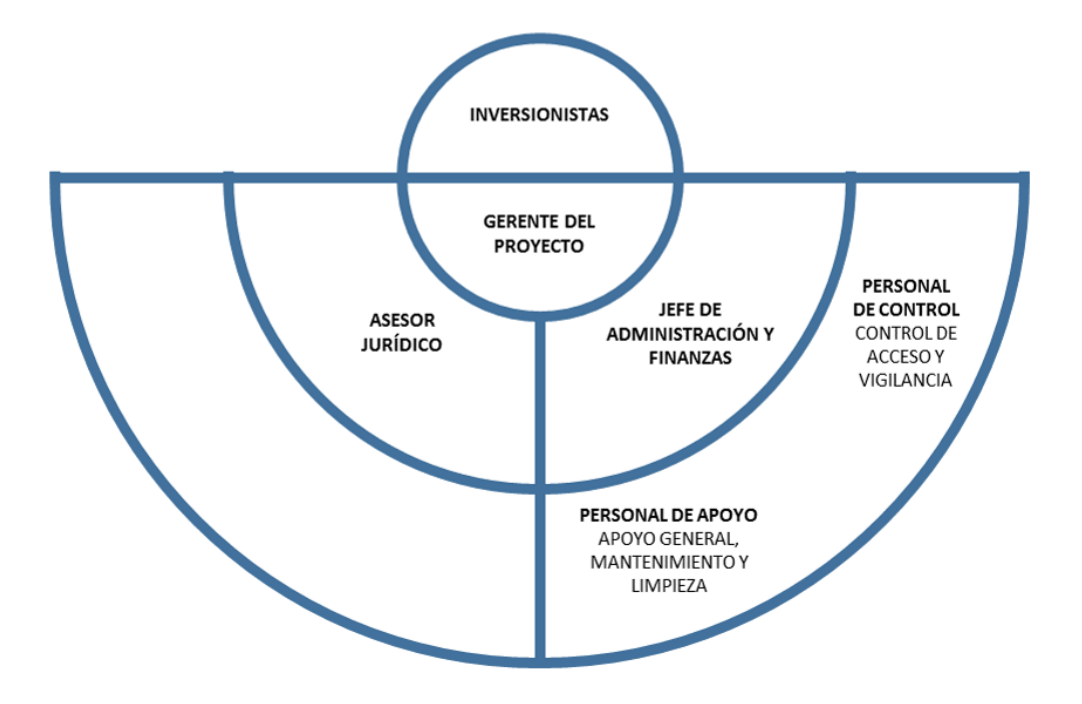

*Ilustración 33 - Organigrama del proyecto. Fuente: elaboración propia*

#### **4.2.1.2. Sistema operacional del recurso humano**

Ante el reducido personal de la empresa, el reclutamiento y selección de este será interno y administrado por el jefe de administración y finanzas, apoyándose por medios digitales como páginas web de bolsas de empleo para realizar las convocatorias para las plazas vacantes. Los perfiles aprobados por la Gerencia y con asesoría del personal jurídico.

La comunicación interna de la empresa se realizará respetando los órdenes jerárquicos del organigrama. Esta puede ser verbal directamente o por llamadas telefónicas, también por escrito en correos electrónicos o por aplicaciones de mensajería instantánea.

Las relaciones laborales estarán bajo el control del jefe administrador o de la Gerencia con el apoyo del asesor jurídico en caso de juicios laborales o demás temas de competencia legal. Además de brindar apoyo de ser necesario en la administración y liquidación de haberes.

El análisis de compensaciones y beneficios será propuesto por el jefe administrativo y financiero con base en sus observaciones y resultados, para que la Gerencia pueda evaluarlo con la Junta Directiva.

La inducción del personal nuevo y la capacitación de ser necesario estará a cargo del jefe de Administración y Finanzas, quien también promoverá y velará por las buenas prácticas para cumplir con una buena salud ocupacional a través de la seguridad industrial y la higiene en operaciones como dentro de las instalaciones.

La Gerencia velará por la buena gestión del talento y promoverá el que todos los colaboradores tengan conocimiento de los valores de la empresa para generar una buena cultura organizacional.

92

# **4.2.1.3. Matriz de roles y funciones**

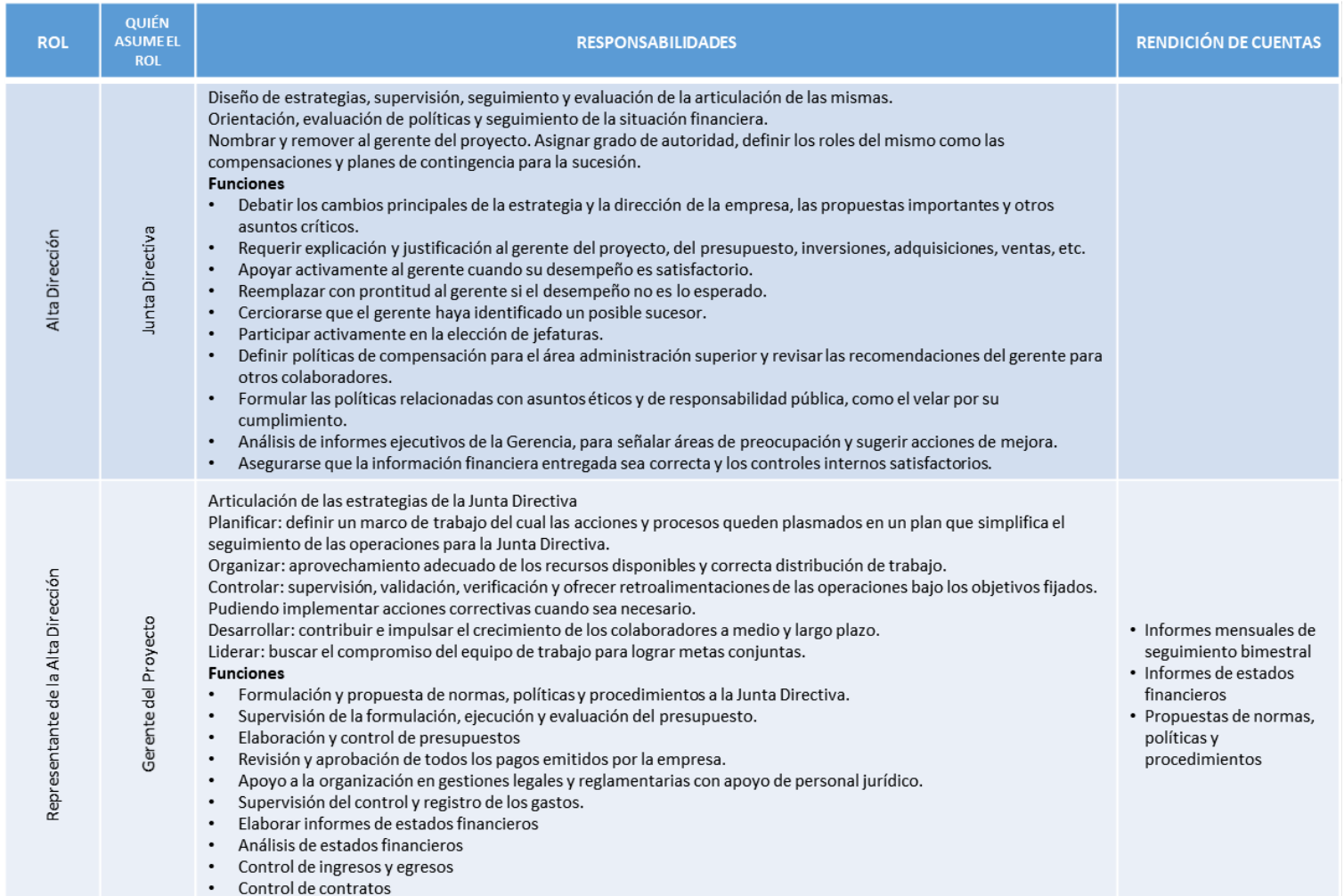

*Ilustración 34 - Matriz de roles y funciones. Fuente: elaboración propia*

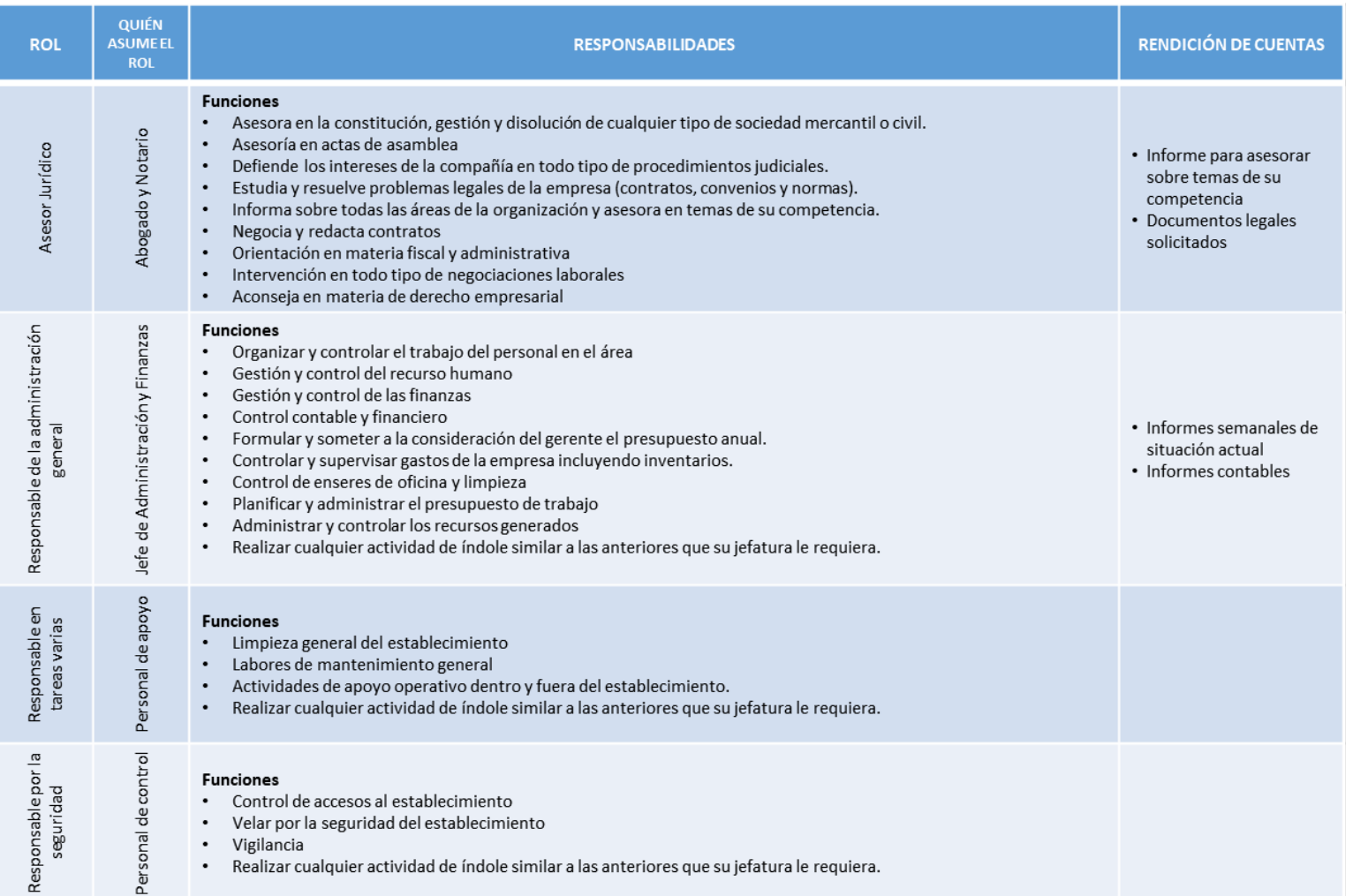

*Ilustración 35 - Matriz de roles y funciones. Fuente: elaboración propia*

# **4.3. ESTRATEGIA DE COMUNICACIÓN DE LA INFORMACIÓN**

La comunicación dentro del proyecto será a través de reuniones presenciales semanales, de acuerdo con lo designado en la matriz de comunicaciones, cuando sean necesarias o cuando sea el medio más adecuado para transmitir el mensaje.

La retroalimentación debe ser constante por medio del monitoreo y documentación del estado actual del proyecto y transcribiéndolos en informes escritos, los cuales se define la frecuencia de entrega de estos en la matriz de comunicaciones. Preferentemente entregados en formato PDF y con fotografías si se necesitara.

Se hará uso de llamadas telefónicas, correos electrónicos y servicio de mensajería instantánea como complemento para una buena comunicación interna y externa.

# **4.3.1. Calendario de eventos del proyecto**

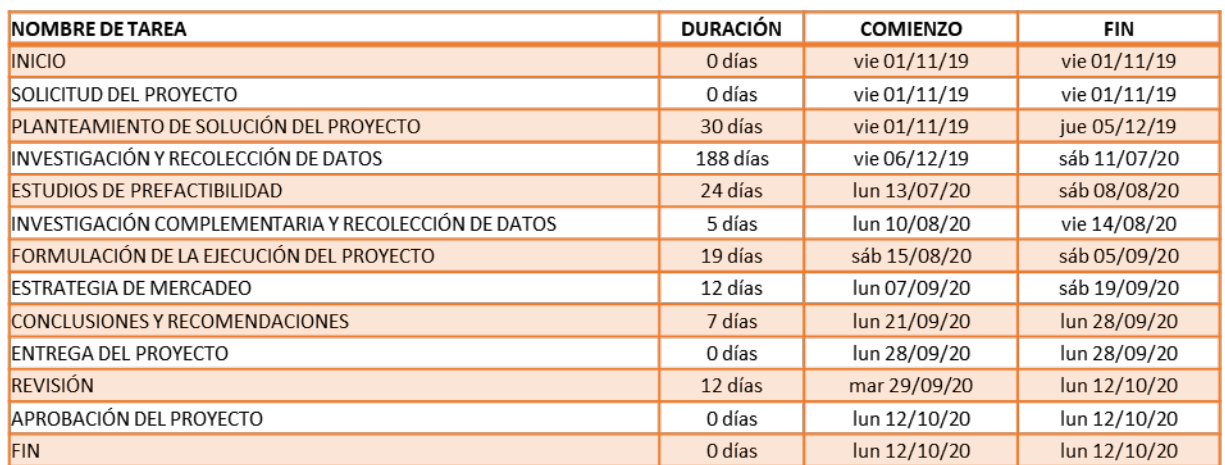

*Ilustración 36 - Calendario de eventos del proyecto. Fuente: elaboración propia*

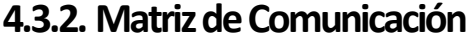

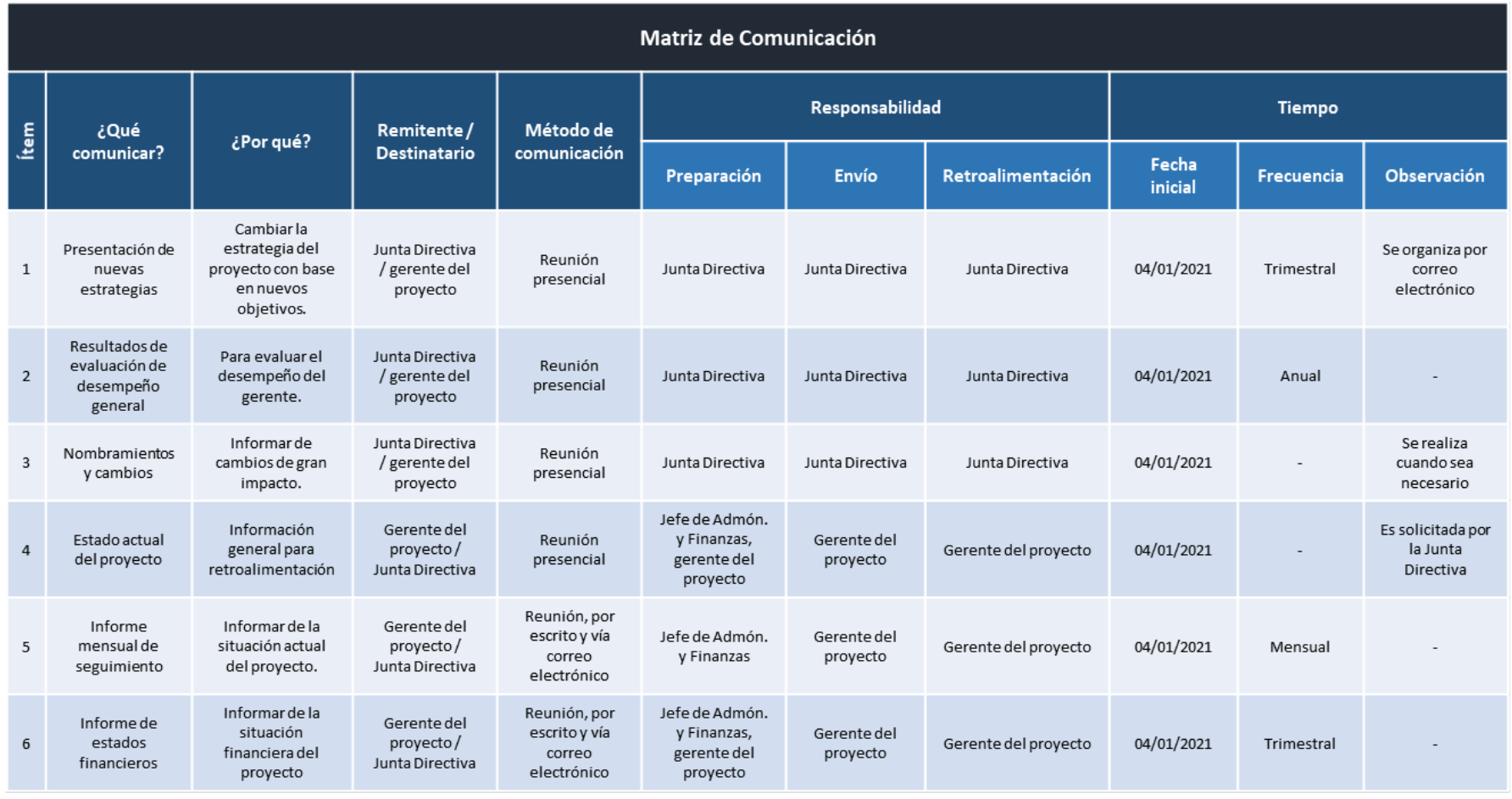

( - ) = No hay frecuencia u observaciones

*Ilustración 37 - Matriz de Comunicación. Fuente: elaboración propia*
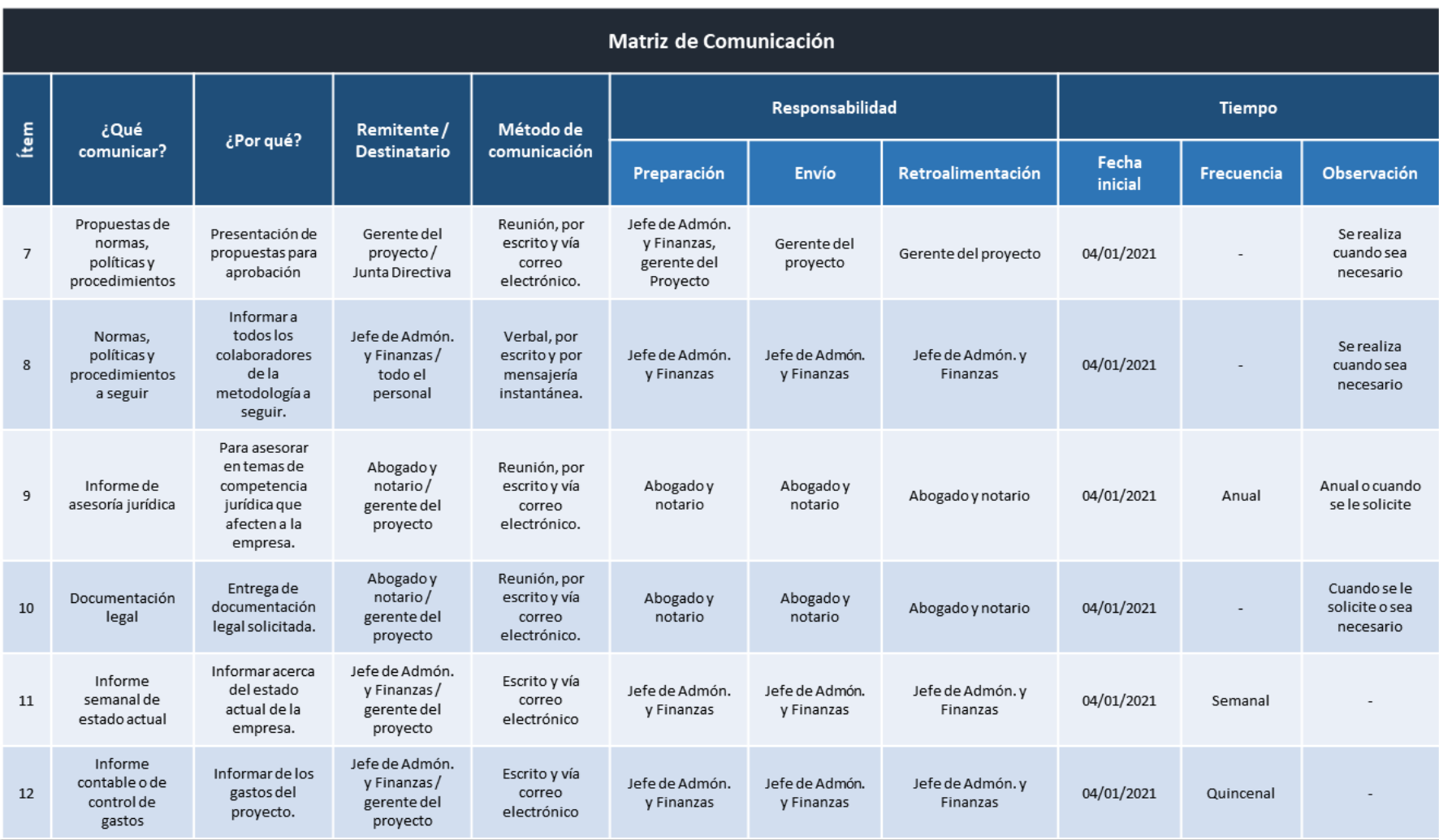

( - ) = No hay frecuencia u observaciones

*Ilustración 38 - Matriz de Comunicación. Fuente: elaboración propia*

### **4.4. ESTRATEGIA DEL TIEMPO DEL PROYECTO**

Para definir la estrategia del tiempo del proyecto, primero se definió el listado de actividades a completar para cumplir con los entregables. Se asignó una duración en días según las fechas pactadas en el Project Chárter, la dependencia entre las actividades, los recursos necesarios y los costos correspondientes para cada una. Datos con los cuales se desarrolló un cronograma de Gantt con el cual se puede dar un mejor control y seguimiento al proyecto durante su ejecución.

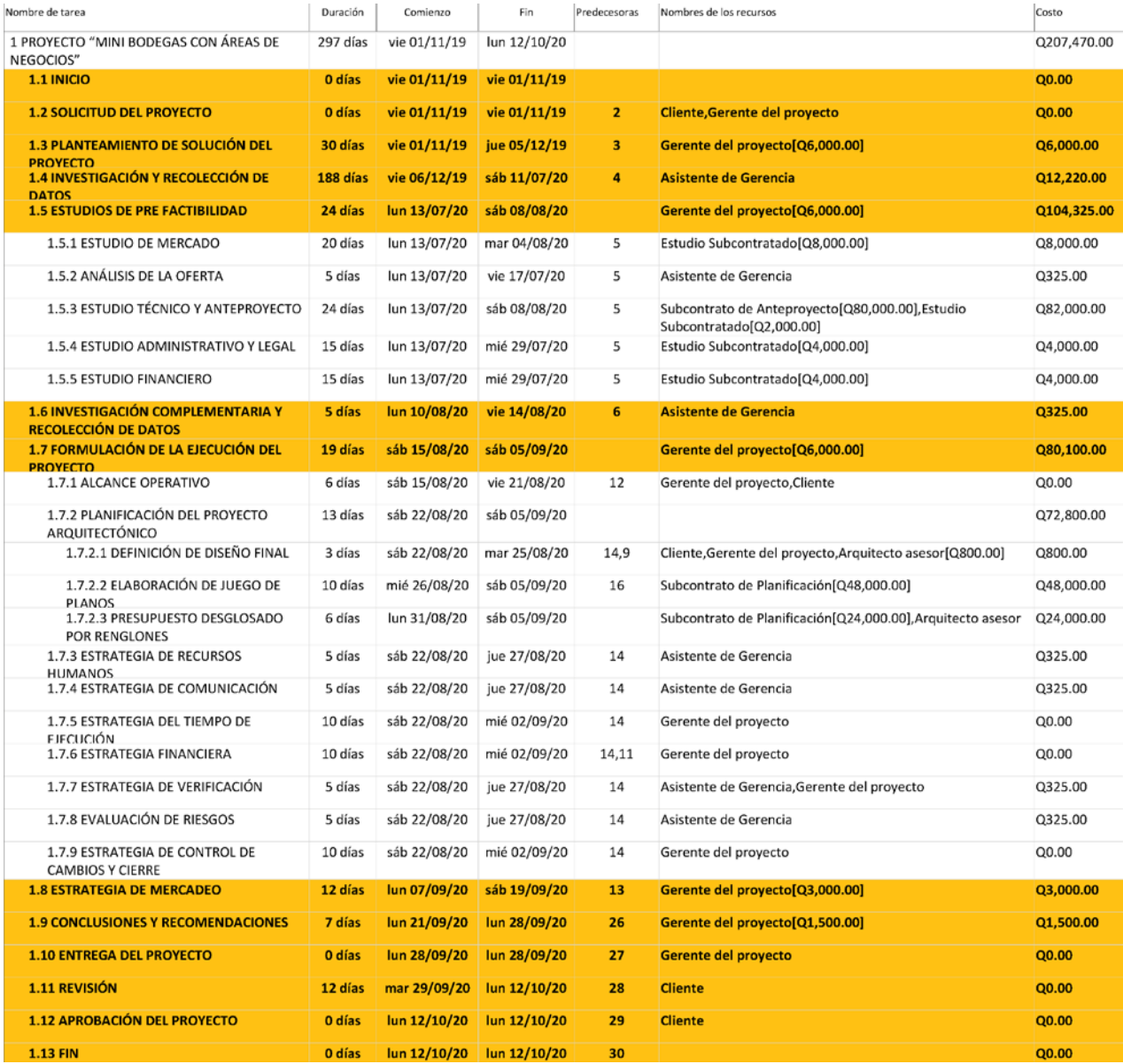

*Ilustración 39 - Cuadro de actividades, recursos y costos. Fuente: elaboración propia*

# **4.4.1.Diagrama de Gantt**

En el diagrama se definió que el proyecto consta de 297 días hábiles desde el inicio con la solicitud del proyecto, hasta su finalización con la aprobación de este.

| Nombre de tarea                                        | Duración | Comienzo                                | Fin                         | Pred |                                                                                                    |
|--------------------------------------------------------|----------|-----------------------------------------|-----------------------------|------|----------------------------------------------------------------------------------------------------|
|                                                        |          |                                         |                             |      | ago '1  30 sep '1  04 nov '1  09 dic '14  13 ene '2  17 feb '2( 23 mar '2  27 abr '2( 01 jun '2( 06 jul '20  10 ago '2  14 sep '2( 19 oct '2( 23 nov                                                                  |
| 1 PROYECTO "MINI BODEGAS CON<br>ÁREAS DE NEGOCIOS"     | 297 días |                                         | vie 01/11/19 lun 12/10/20   |      | $M \mid X \mid J \mid V \mid S \mid D \mid L \mid M \mid X \mid J \mid V \mid S \mid D \mid L \mid M \mid X \mid J \mid V \mid S \mid D \mid L \mid M \mid X \mid J \mid V \mid S \mid D \mid L \mid M \mid X \mid J$ |
| <b>1.1 INICIO</b>                                      | 0 días   |                                         | vie 01/11/19 vie 01/11/19   |      | <b>INICIO</b><br>$\spadesuit$ 01 nov '19                                                                                                    |
| <b>1.2 SOLICITUD DEL PROYECTO</b>                      |          | 0 días vie 01/11/19 vie 01/11/19 2      |                             |      | SOLICITUD DEL PROYECTO<br>$\triangle$ 01 nov '19                                                                                                    |
| <b>1.3 PLANTEAMIENTO DE</b><br>SOLUCIÓN DEL PROYECTO   | 30 días  |                                         | vie 01/11/19 jue 05/12/19 3 |      | Q6,000.00                                                                                                    |
| 1.4 INVESTIGACIÓN Y<br><b>RECOLECCIÓN DE DATOS</b>     | 188 días |                                         | vie 06/12/19 sáb 11/07/20 4 |      | Q12,220.00                                                                                                    |
| <b>1.5 ESTUDIOS DE PRE</b><br><b>FACTIBILIDAD</b>      |          | 24 días lun 13/07/20 sáb 08/08/20       |                             |      |                                                                                                    |
| 1.5.1 ESTUDIO DE MERCADO                               |          | 20 días lun 13/07/20 mar 04/08/20 5     |                             |      | Q8,000.00                                                                                                    |
| 1.5.2 ANÁLISIS DE LA OFERTA                            |          | 5 días lun 13/07/20 vie 17/07/20 5      |                             |      | Q325.00                                                                                                    |
| 1.5.3 ESTUDIO TÉCNICO Y<br>ANTEPROYECTO                |          | 24 días lun 13/07/20 sáb 08/08/20 5     |                             |      | Q82,000.00                                                                                                    |
| 1.5.4 ESTUDIO<br>ADMINISTRATIVO Y LEGAL                |          | 15 días lun 13/07/20 mié 29/07/20 5     |                             |      | Q4,000.00                                                                                                    |
| 1.5.5 ESTUDIO FINANCIERO                               |          | 15 días lun 13/07/20 mié 29/07/20 5     |                             |      | Q4,000.00                                                                                                    |
| 1.6 INVESTIGACIÓN<br><b>COMPLEMENTARIA Y</b>           |          | 5 días lun 10/08/20 vie 14/08/20 6      |                             |      | Q325.00                                                                                                    |
| <b>1.7 FORMULACIÓN DE LA</b><br>EJECUCIÓN DEL PROYECTO |          | 19 días sáb 15/08/20 sáb 05/09/20       |                             |      |                                                                                                    |
| 1.7.1 ALCANCE OPERATIVO                                |          | 6 días sáb 15/08/20 vie 21/08/20 12     |                             |      | Q <sub>0.00</sub>                                                                                                    |
| 1.7.2 PLANIFICACIÓN DEL<br>PROYECTO ARQUITECTÓNICO     |          | 13 días sáb 22/08/20 sáb 05/09/20       |                             |      |                                                                                                    |
| 1.7.2.1 DEFINICIÓN DE<br>DISEÑO FINAL                  |          | 3 días sáb 22/08/20 mar 25/08/20 14,9   |                             |      | $\bigcap$ Q800.00                                                                                                    |
| 1.7.2.2 ELABORACIÓN DE<br><b>JUEGO DE PLANOS</b>       |          | 10 días mié 26/08/20 sáb 05/09/20 16    |                             |      | Q48,000.00                                                                                                    |
| 1.7.2.3 PRESUPUESTO<br>DESGLOSADO POR                  |          | 6 días lun 31/08/20 sáb 05/09/20        |                             |      | Q24,000.00                                                                                                    |
| 1.7.3 ESTRATEGIA DE<br>RECURSOS HUMANOS                |          | 5 días sáb 22/08/20 jue 27/08/20 14     |                             |      | Q325.00                                                                                                    |
| 1.7.4 ESTRATEGIA DE<br>COMUNICACIÓN                    |          | 5 días sáb 22/08/20 jue 27/08/20 14     |                             |      | Q325.00                                                                                                    |
| 1.7.5 ESTRATEGIA DEL TIEMPO<br>DE EJECUCIÓN            |          | 10 días sáb 22/08/20 mié 02/09/20 14    |                             |      | Q0.00                                                                                                    |
| 1.7.6 ESTRATEGIA FINANCIERA                            |          | 10 días sáb 22/08/20 mié 02/09/20 14,11 |                             |      | <b>Q0.00</b>                                                                                                    |
| 1.7.7 ESTRATEGIA DE<br>VERIFICACIÓN                    |          | 5 días sáb 22/08/20 jue 27/08/20 14     |                             |      | $\alpha$ 325.00                                                                                                    |
| 1.7.8 EVALUACIÓN DE<br>RIESGOS                         |          | 5 días sáb 22/08/20 jue 27/08/20 14     |                             |      | Q325.00                                                                                                    |
| 1.7.9 ESTRATEGIA DE<br>CONTROL DE CAMBIOS Y            |          | 10 días sáb 22/08/20 mié 02/09/20 14    |                             |      | $-$ 0.00                                                                                                    |
| <b>1.8 ESTRATEGIA DE MERCADEO</b>                      |          | 12 días lun 07/09/20 sáb 19/09/20 13    |                             |      | $-03,000.00$                                                                                                    |
| <b>1.9 CONCLUSIONES Y</b><br><b>RECOMENDACIONES</b>    |          | 7 días lun 21/09/20 lun 28/09/20 26     |                             |      | $1 - 01,500.00$                                                                                                    |
| <b>1.10 ENTREGA DEL PROYECTO</b>                       |          | 0 días lun 28/09/20 lun 28/09/20 27     |                             |      | ENTREGA DEL PROYECTO<br>28 sep '20                                                                                                    |
| 1.11 REVISIÓN                                          |          | 12 días mar 29/09/20 lun 12/10/20 28    |                             |      | $-0.00$                                                                                                    |
| 1.12 APROBACIÓN DEL<br><b>PROYECTO</b>                 |          | 0 días lun 12/10/20 lun 12/10/20 29     |                             |      | $\blacklozenge$ 12 oct '20                                                                                                    |
| 1.13 FIN                                               |          | 0 días lun 12/10/20 lun 12/10/20 30     |                             |      | EIN<br>12 oct '20                                                                                                    |

*Ilustración 40 - Diagrama de Gantt*

### **4.4.2. Ruta crítica**

La ruta crítica define las actividades clave a las cuales se debe dar un estricto seguimiento para cumplir con los tiempos preestablecidos. Ya que un retraso en estas actividades clave puede demorar la entrega final del proyecto y aumentar los costos.

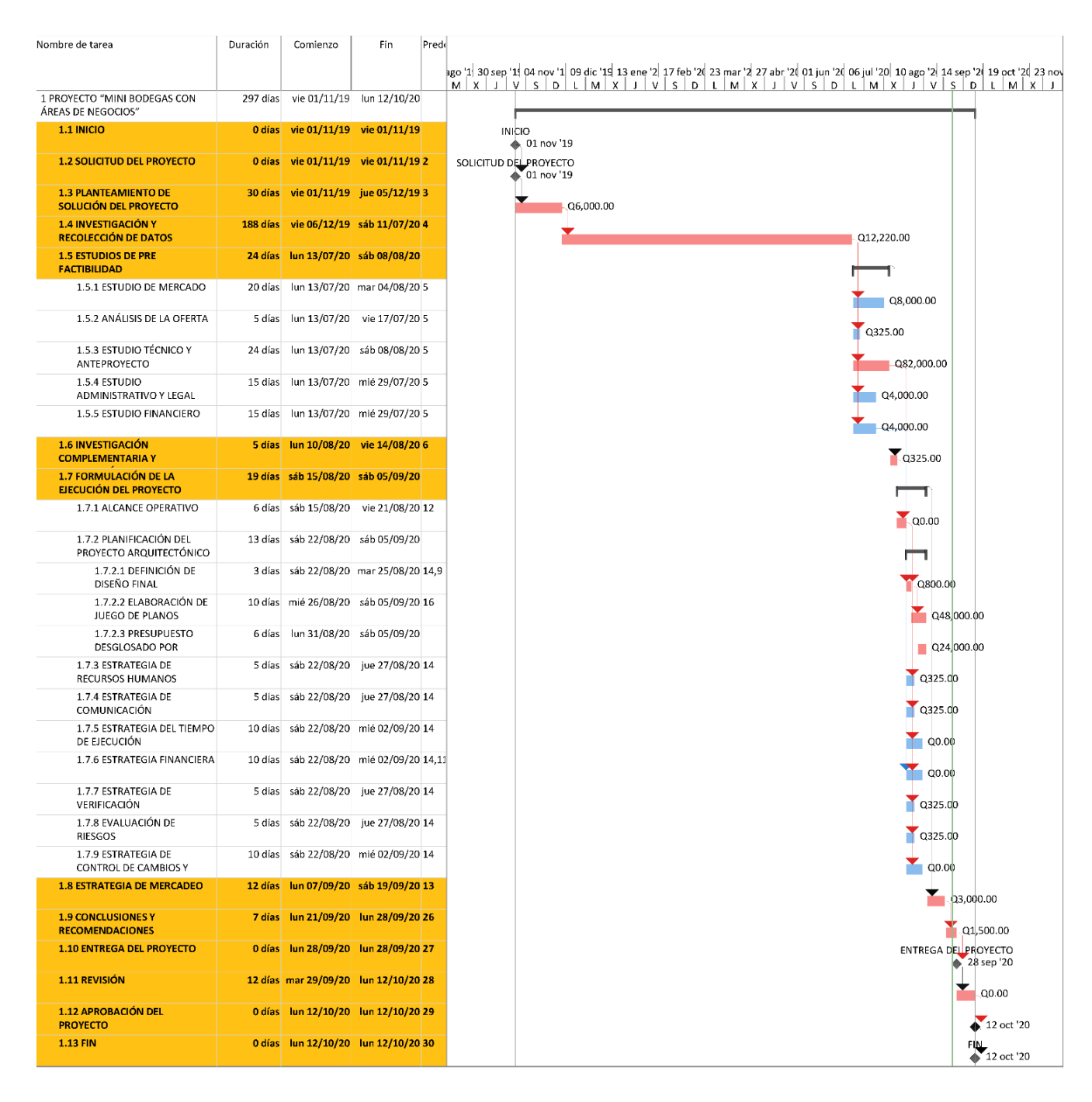

*Ilustración 41 - Ruta crítica. Fuente: elaboración propia*

# **4.4.3.Diagrama de flujos**

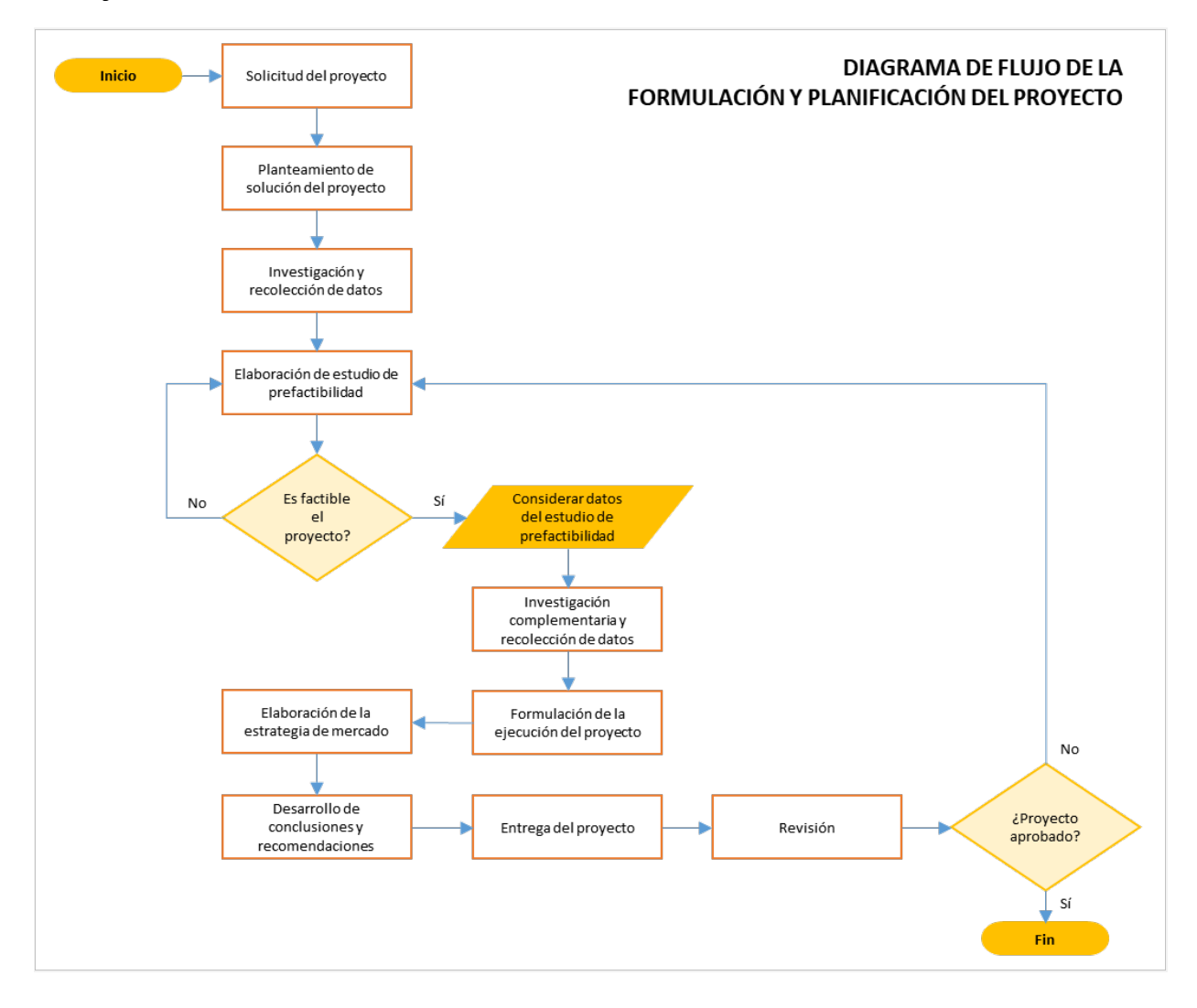

*Ilustración 42 - Diagrama de flujo de la formulación y planificación del proyecto. Fuente: elaboración propia*

### **4.4.4. Tiempo estimado para ejecución del proyecto**

De realizarse el proyecto tras la aprobación de este, se estima que el tiempo promedio de ejecución sea de doce meses. Este tiempo se obtuvo a través de la siguiente fórmula: [(tiempo pesimista + tiempo probable + tiempo pesimista)  $\div$  3]

#### $[(16 \text{ meses} + 12 \text{ meses} + 8 \text{ meses}) \div 3] = 12 \text{ meses}$

| Nombre de tarea                                   | Duración | Comienzo                             | Fin                          | Predeulio | 01 octubre |            | 11 diciembre | 21 febrero | 01 mayo                                                                             | $11$ julio | 21 septiembre | 01                  |
|---------------------------------------------------|----------|--------------------------------------|------------------------------|-----------|------------|------------|--------------|------------|-------------------------------------------------------------------------------------|------------|---------------|---------------------|
|                                                   |          |                                      |                              |           |            |            |              |            | 10/08 14/09 19/10 23/11 28/12 01/02 08/03 12/04 17/05 21/06 26/07 30/08 04/10 08/11 |            |               |                     |
| 1 PROYECTO "MINI BODEGAS CON                      |          | 314 días lun 02/11/20                | mar                          |           |            |            |              |            |                                                                                     |            |               |                     |
| <b>REAS DE NEGOCIOS"</b>                          |          |                                      | 02/11/21                     |           |            |            |              |            |                                                                                     |            |               |                     |
| 1.1 INICIO                                        | 0 días   | lun 02/11/20                         | lun 02/11/20                 |           |            | 02 nov '20 |              |            |                                                                                     |            |               |                     |
| <b>1.2 TRABAJOS PRELIMINARES</b>                  | 35 días  | $\ln 02/11/20$                       | vie 11/12/20                 |           |            |            |              |            |                                                                                     |            |               |                     |
| 1.2.1 LIMPIEZA                                    | 6 días   | sáb 28/11/20                         | vie 04/12/20 5               |           |            |            |              |            |                                                                                     |            |               |                     |
| 1.2.2 DEMOLICIÓN                                  | 23 días  | lun 02/11/20                         | vie 27/11/20 2               |           |            |            |              |            |                                                                                     |            |               |                     |
| 1.2.3 TRAZO Y ESTAQUEADO                          | 6 días   | sáb 05/12/20                         | vie 11/12/20 4               |           |            |            |              |            |                                                                                     |            |               |                     |
| 1.2.4 CERRAMIENTO PERIMETRAL                      | 6 días   | lun 02/11/20                         | sáb 07/11/20 2               |           |            |            |              |            |                                                                                     |            |               |                     |
| CON LAMINA (FRENTE)<br>1.2.5 BODEGA PROVISIONAL   | 6 días   | lun 09/11/20                         | sáb 14/11/20 7               |           |            |            |              |            |                                                                                     |            |               |                     |
| <b>1.3 MOVIMIENTO DE TIERRAS</b>                  | 24 días  | sáb 12/12/20                         | vie 08/01/21                 |           |            |            |              |            |                                                                                     |            |               |                     |
| 1.3.1 EXCAVACIÓN CON MAQUINAR                     | 24 días  | sáb 12/12/20                         | vie 08/01/216                |           |            |            |              |            |                                                                                     |            |               |                     |
| <b>1.4 CIMIENTOS</b>                              | 66 días  | sáb 09/01/21                         | vie 26/03/21                 |           |            |            |              |            |                                                                                     |            |               |                     |
| 1.4.1 ZAPATA Z-1                                  | 24 días  | sáb 09/01/21                         | vie 05/02/21 10              |           |            |            |              |            |                                                                                     |            |               |                     |
| 1.4.2 VIGA AMARRE VC-1                            | 24 días  | sáb 06/02/21                         | vie 05/03/21 10,12           |           |            |            |              |            |                                                                                     |            |               |                     |
| 1.4.3 CIMIENTO CORRIDO CC-1                       | 6 días   | sáb 06/03/21                         | vie 12/03/21 13              |           |            |            |              |            |                                                                                     |            |               |                     |
| 1.4.4 PEDESTAL 1                                  | 18 días  | sáb 06/03/21                         | vie 26/03/21 13              |           |            |            |              |            |                                                                                     |            |               |                     |
|                                                   |          |                                      |                              |           |            |            |              |            |                                                                                     |            |               |                     |
| <b>1.5 ESTRUCTURAS</b>                            |          | 102 días sáb 27/03/21                | vie 23/07/21                 |           |            |            |              |            |                                                                                     |            |               |                     |
| 1.5.1 COLUMNA C-1                                 | 30 días  | sáb 27/03/21                         | vie 30/04/21 15              |           |            |            |              |            |                                                                                     |            |               |                     |
| 1.5.2 VIGA V-1                                    |          | 24 días sáb 01/05/21                 | vie 28/05/21 17              |           |            |            |              |            |                                                                                     |            |               |                     |
| 1.5.3 VIGA V-2                                    | 24 días  | sáb 29/05/21                         | vie 25/06/21 18              |           |            |            |              |            |                                                                                     |            |               |                     |
| 1.5.4 VIGA V-3                                    | 24 días  | sáb 26/06/21                         | vie 23/07/21 19              |           |            |            |              |            |                                                                                     |            |               |                     |
| <b>1.6 LOSAS Y CUBIERTAS</b>                      | 114 días | sáb 27/03/21                         | vie 06/08/21                 |           |            |            |              |            |                                                                                     |            |               |                     |
| 1.6.1 PISO DE CONCRETO PARA                       | 6 días   | sáb 27/03/21                         | vie 02/04/21 15              |           |            |            |              |            |                                                                                     |            |               |                     |
| PARQUEO                                           |          |                                      |                              |           |            |            |              |            |                                                                                     |            |               |                     |
| 1.6.2 FUNDICIÓN DE CONCRETO BA!                   | 6 días   | sáb 27/03/21                         | vie 02/04/21 15              |           |            |            |              |            |                                                                                     |            |               |                     |
| 1.6.3 LOSA DE ENTREPISO                           | 12 días  | sáb 24/07/21                         | vie 06/08/21 20              |           |            |            |              |            |                                                                                     |            |               |                     |
| 1.6.4 CUBIERTA DE LAMINA                          | 12 días  | sáb 24/07/21                         | vie 06/08/21 20              |           |            |            |              |            |                                                                                     |            |               |                     |
| <b>1.7 MUROS Y DIVISIONES</b>                     | 96 días  | sáb 01/05/21                         | vie 20/08/21                 |           |            |            |              |            |                                                                                     |            |               |                     |
| 1.7.1 CERRAMIENTO METÁLICO                        | 48 días  | sáb 01/05/21                         | vie 25/06/21 17              |           |            |            |              |            |                                                                                     |            |               |                     |
| 1.7.2 CERRAMIENTO CON VIDRIO<br><b>TEMPLADO</b>   | 24 días  | sáb 01/05/21                         | vie 28/05/21 17              |           |            |            |              |            |                                                                                     |            |               |                     |
| 1.7.3 MUROS TABIQUE DE<br>MAMPOSTERÍA             | 12 días  | sáb 07/08/21                         | vie 20/08/21 25              |           |            |            |              |            |                                                                                     |            |               |                     |
| 1.7.4 DIVISIONES DE VIDRIO<br>TEMPLADO            | 12 días  | sáb 07/08/21                         | vie 20/08/21 25              |           |            |            |              |            |                                                                                     |            |               |                     |
| <b>1.8 INSTALACIONES</b>                          | 255 días |                                      | sáb 09/01/21 mar 02/11/21    |           |            |            |              |            |                                                                                     |            |               |                     |
| 1.8.1 SISTEMA HIDRÁULICO                          | 45 días  |                                      | sáb 09/01/21 mar 02/03/21 10 |           |            |            |              |            |                                                                                     |            |               |                     |
| 1.8.2 SISTEMA DE DRENAJES                         | 48 días  | sáb 09/01/21                         | vie 05/03/21 10              |           |            |            |              |            |                                                                                     |            |               |                     |
| 1.8.3 SISTEMA DE                                  | 48 días  | sáb 07/08/21                         | vie 01/10/21 25              |           |            |            |              |            |                                                                                     |            |               |                     |
| ABASTECIMIENTO ELÉCTRICO E                        |          |                                      |                              |           |            |            |              |            |                                                                                     |            |               |                     |
| 1.8.4 INSTALACIONES ESPECIALES                    |          | 27 días sáb 02/10/21 mar 02/11/21 34 |                              |           |            |            |              |            |                                                                                     |            |               |                     |
| <b>1.9 ACABADOS</b>                               |          | 47 días sáb 21/08/21                 | jue 14/10/21                 |           |            |            |              |            |                                                                                     |            |               |                     |
| 1.9.1 PISO DE PORCELANATO                         | 11 días  | sáb 04/09/21                         | jue 16/09/2138               |           |            |            |              |            |                                                                                     |            |               |                     |
| 1.9.2 ACABADO EN MUROS                            | 12 días  | sáb 21/08/21                         | vie 03/09/21 29              |           |            |            |              |            |                                                                                     |            |               |                     |
| 1.9.3 PUERTAS Y VENTANAS                          | 6 días   | vie 17/09/21                         | jue 23/09/2137               |           |            |            |              |            |                                                                                     |            |               |                     |
| 1.9.4 ARTEFACTOS SANITARIOS                       | 12 días  | vie 17/09/21                         | jue 30/09/21 37              |           |            |            |              |            |                                                                                     |            |               |                     |
| 1.9.5 MAMPARAS EN BAÑOS                           | 12 días  | vie 01/10/21                         | jue 14/10/21 40              |           |            |            |              |            |                                                                                     |            |               |                     |
| <b>1.10 OBRAS COMPLEMENTARIAS</b>                 |          | 182 días sáb 03/04/21                | $\ln 01/11/21$               |           |            |            |              |            |                                                                                     |            |               |                     |
| 1.10.1 MODULO DE GRADAS                           | 24 días  | sáb 03/04/21                         | vie 30/04/21 23              |           |            |            |              |            |                                                                                     |            |               |                     |
| 1.10.2 ANDEN DE CARGA Y DESCARO                   | 24 días  | sáb 03/04/21                         | vie 30/04/21 23              |           |            |            |              |            |                                                                                     |            |               |                     |
| 1.10.3 ELEVADORES DE CARGA                        | 24 días  | sáb 07/08/21                         | vie 03/09/21 25              |           |            |            |              |            |                                                                                     |            |               |                     |
| 1.10.4 PERSIANAS METÁLICAS<br><b>PARA BODEGAS</b> | 18 días  | vie 24/09/21                         | jue 14/10/21 39              |           |            |            |              |            |                                                                                     |            |               |                     |
| 1.10.5 TOPES PARA PARQUEO                         | 3 días   | vie 22/10/21                         | lun 25/10/21 50              |           |            |            |              |            |                                                                                     |            |               |                     |
| 1.10.6 SEÑALIZACIÓN HORIZONTAL                    |          | 3 días mar 26/10/21                  | jue 28/10/21 47              |           |            |            |              |            |                                                                                     |            |               |                     |
| 1.10.7 SEÑALIZACIÓN VERTICAL                      | 3 días   | vie 29/10/21                         | lun 01/11/21 48              |           |            |            |              |            |                                                                                     |            |               |                     |
| 1.10.8 TALANQUERA Y CONTROL                       | 6 días   | vie 15/10/21                         | jue 21/10/21 46              |           |            |            |              |            |                                                                                     |            |               |                     |
| 1.11 FIN                                          | 0 días   | lun 01/11/21                         | lun 01/11/21 49              |           |            |            |              |            |                                                                                     |            |               | $\bullet$ 01 nov '2 |
|                                                   |          |                                      |                              |           |            |            |              |            |                                                                                     |            |               |                     |

*Ilustración 43 - Tiempo estimado para la construcción del proyecto. Fuente: elaboración propia*

### **4.5. ESTRATEGIA FINANCIERA DEL PROYECTO**

### **4.5.1. Presupuesto base del proyecto**

En el siguiente cuadro se detalla la inversión inicial estimada para el proyecto. El cual se desglosa en el anteproyecto y planificación general, estimación de la construcción, mobiliario y equipo, equipo de computación y gastos para la formación de la sociedad.

# **- R7, SOCIEDAD ANÓNIMA -**

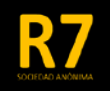

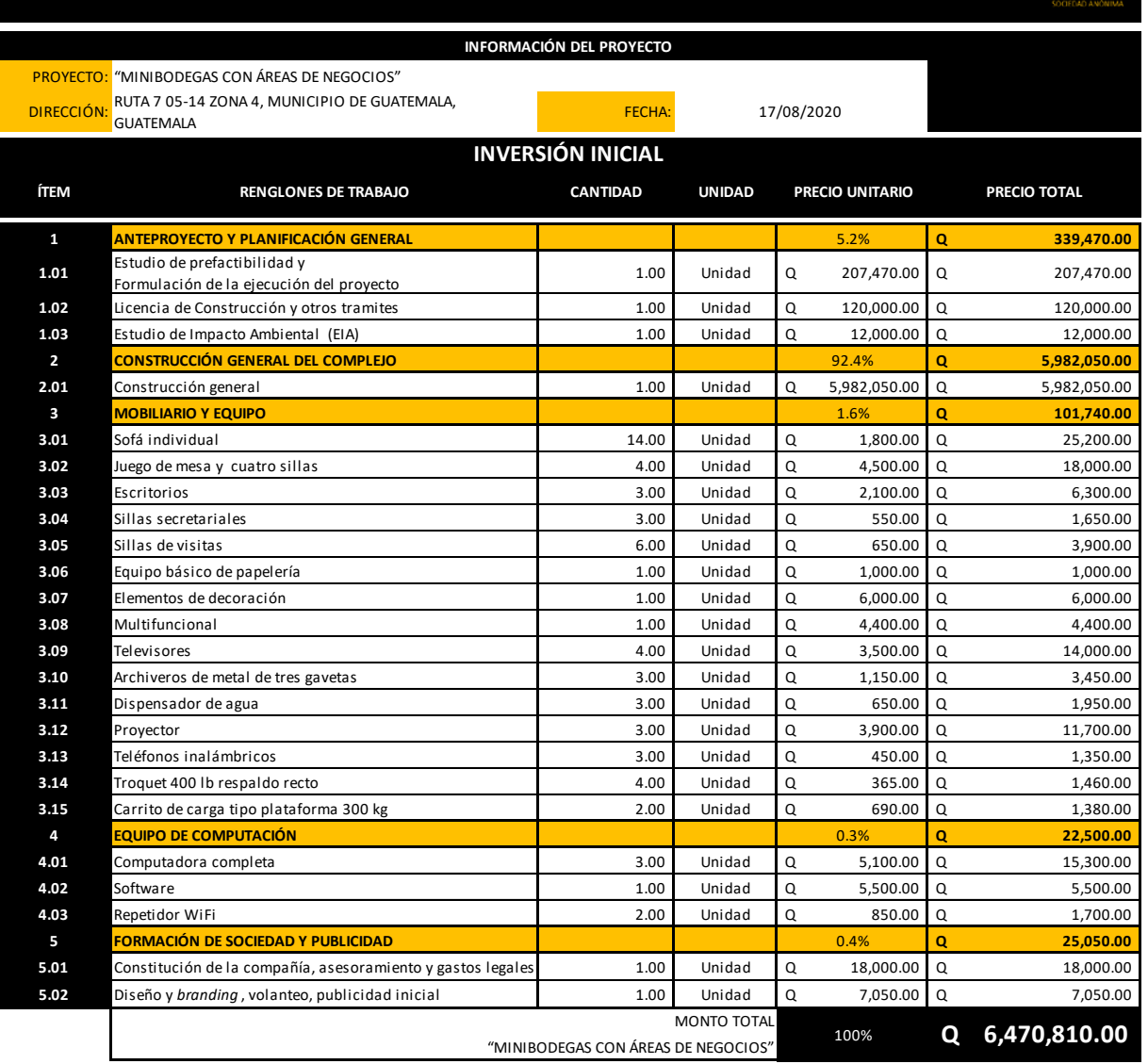

*Ilustración 44 - Inversión inicial. Fuente: elaboración propia*

A continuación, se presenta la estimación presupuestaria para la ejecución del proyecto.

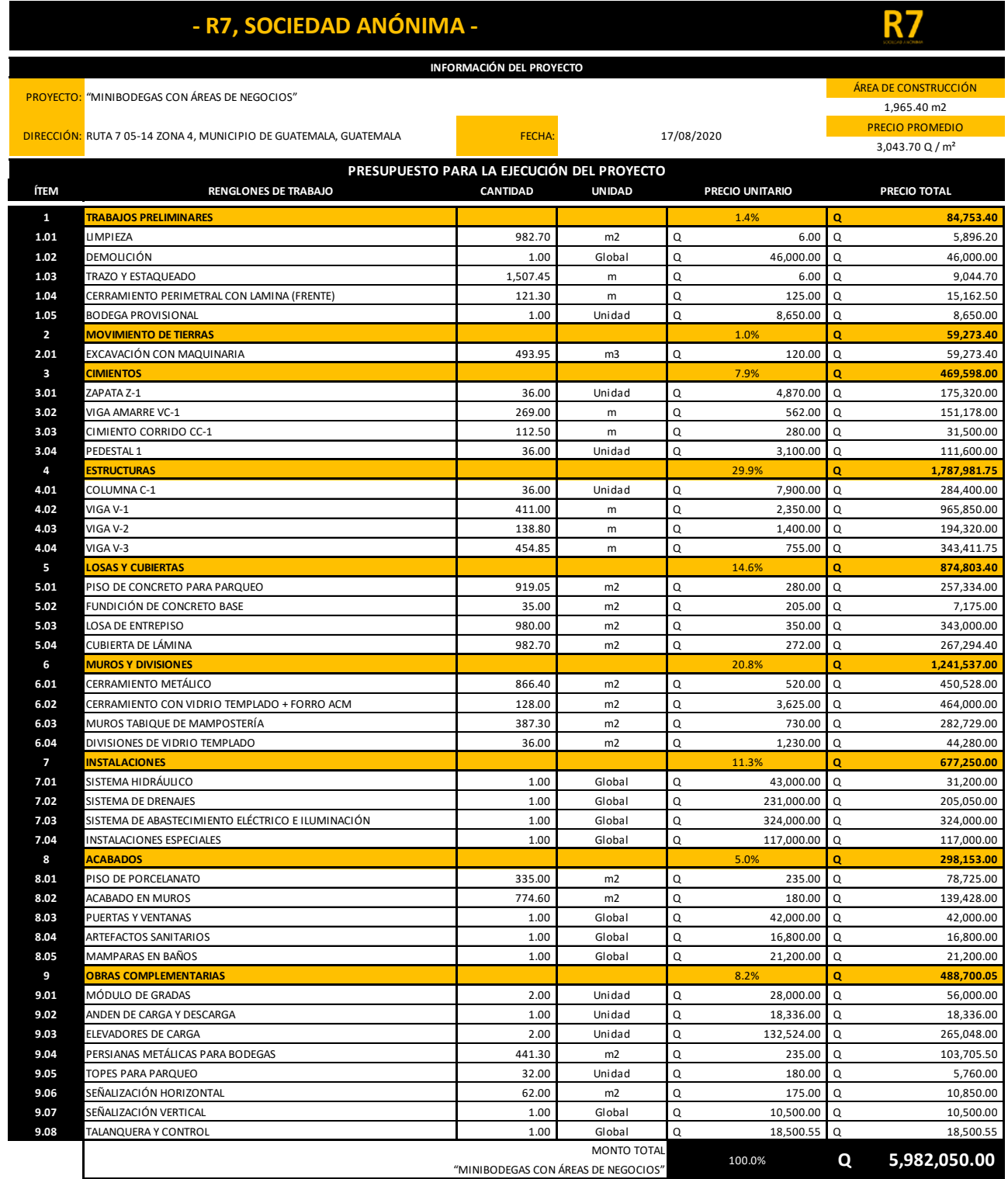

*Ilustración 45 - Presupuesto final para la ejecución del proyecto. Fuente: elaboración propia*

El siguiente cuadro detalla los gastos operativos mensuales de la empresa, los cuales contienen insumos generales, pagos a proveedores, gastos varios detallados en el cuadro y salarios.

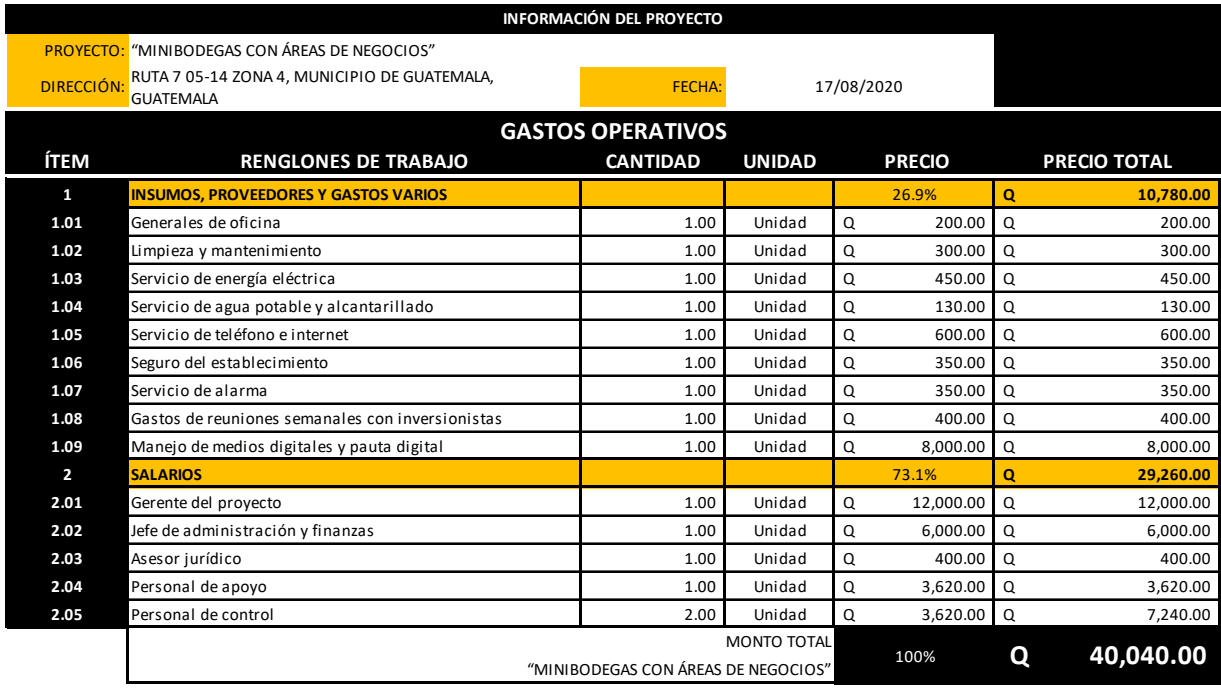

*Ilustración 46 - Gastos operativos mensuales. Fuente: elaboración propia*

# **4.5.2. ANÁLISIS DE LA RESERVA**

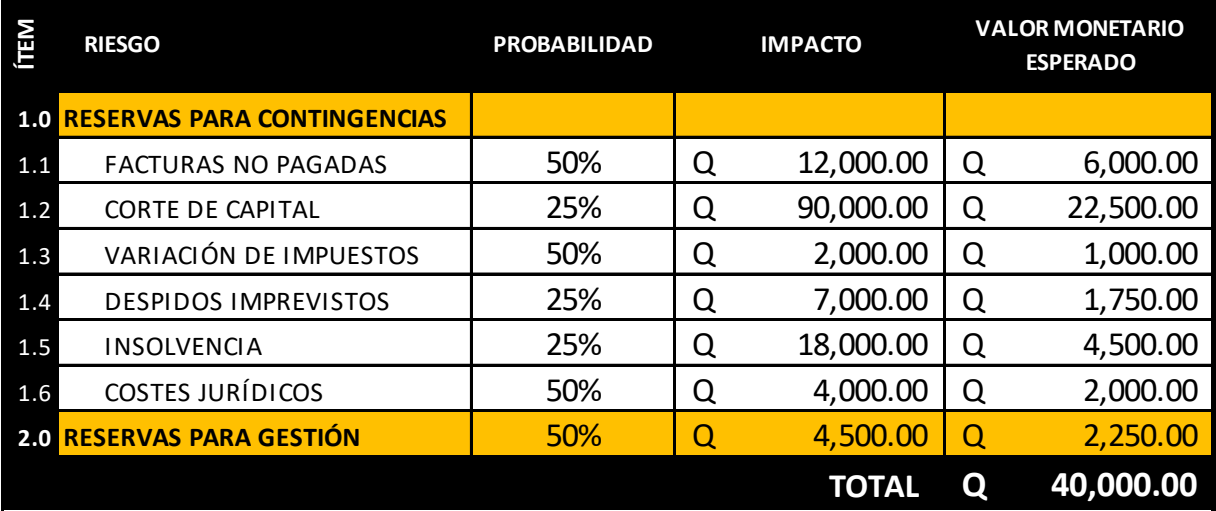

*Ilustración 47 - Análisis de la reserva. Fuente: elaboración propia*

Para la estimación de ingresos mensuales se utilizó un valor base con una ocupación o renta de los servicios al 100 %, el cual servirá para ir variando a menos los porcentajes de ocupación para obtener datos más realistas en diferentes escenarios (probable, pesimista y optimista).

Al tratarse de un área altamente concurrida y comercial el precio utilizado para la renta de las bodegas es de Q 160 mensuales (precio dentro del rango de precios de mercado investigado anteriormente). Para el parqueo se consideró un precio de Q 20 la hora, con una ocupación del 75 % para ser moderados y no suponer que el parqueo todo el tiempo este lleno en el escenario más probable. Además, se estimó un monto mensual de Q 900 por el alquiler del kiosco en el área común.

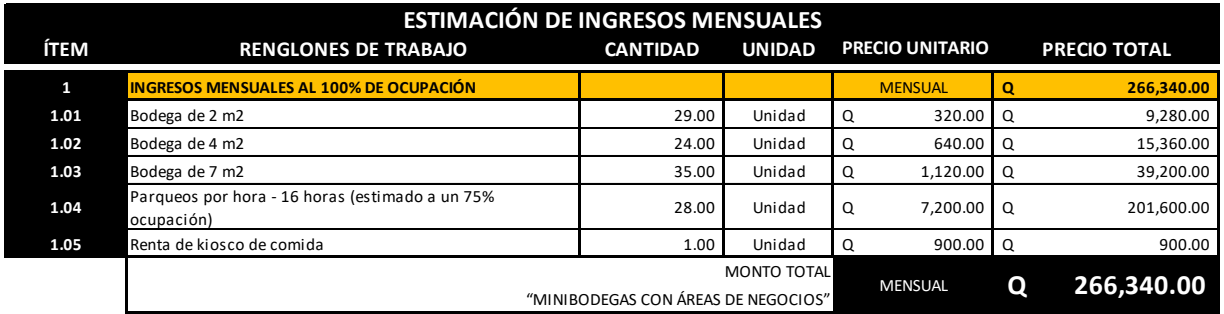

*Ilustración 48 - Estimación final de ingresos mensuales. Fuente: elaboración propia*

El porcentaje de inversión entre los socios queda de la siguiente manera:

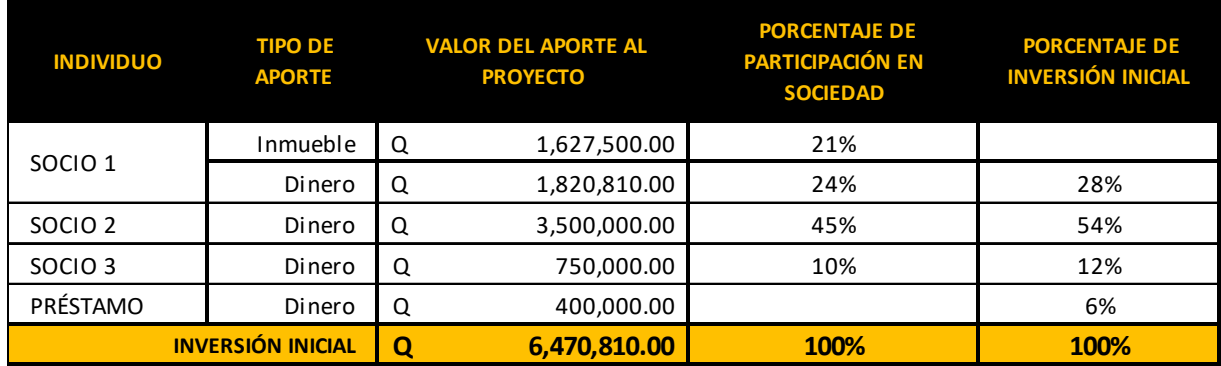

*Ilustración 49 - Porcentaje de inversión por socio. Fuente: elaboración propia*

Como se detalla en el cuadro anterior, se puede ver que la inversión inicial de parte de la sociedad es del 94 %, por lo que es necesario solicitar un préstamo para la misma para cubrir el 6 % restante. Para lo cual se solicitará un préstamo a cinco años con una tasa de interés del 9 % con cuota nivelada. Quedando de la siguiente manera:

| <b>MONTO SOLICITADO</b> | Q | 400,000.00 |
|-------------------------|---|------------|
| <b>PLAZO</b>            |   |            |
| <b>TASA DE INTERÉS</b>  |   | 9%         |
|                         |   |            |
|                         |   |            |
| <b>INTERÉS MENSUAL</b>  |   | 0.75%      |
| <b>CUOTA MENSUAL</b>    | Q | 8,303.34   |
| <b>NÚMERO DE CUOTAS</b> |   | 60         |

*Ilustración 50 - Condiciones del préstamo bancario. Fuente: elaboración propia*

### **4.5.3. Flujo de efectivo**

Para el cálculo del flujo de efectivo se realizó un estado de resultados proyectado a 20 años (la vida útil mínima del establecimiento) en el cual se consideraron tres escenarios. Uno probable, un pesimista y otro optimista. En los porcentajes de ocupación varían de acuerdo con el escenario (porcentaje de rentas producidas anualmente). Se estimó un aumento del costo de las rentas de un 5 % para el tercer año y otro del mismo porcentaje para el quinto año sobre su precio anterior. También se estimó un aumento del 5 % en los salarios cada cuatro años (empezando desde el quinto año).

#### **ESTADO DE RESULTADOS PROYECTADO – ESCENARIO PROBABLE**

FECHA: 28 septiembre 2020

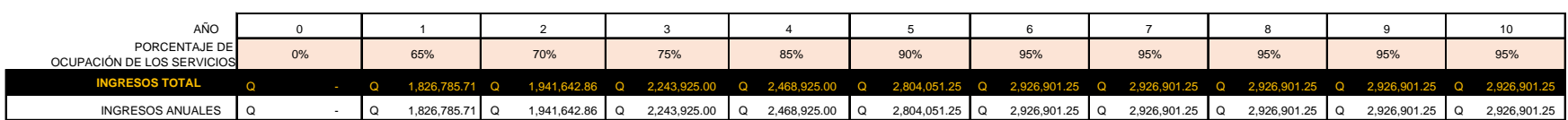

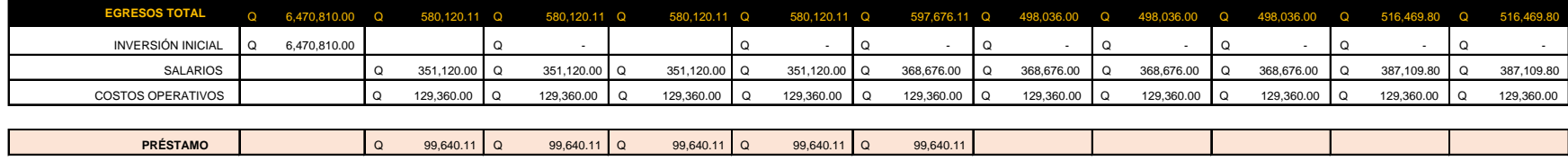

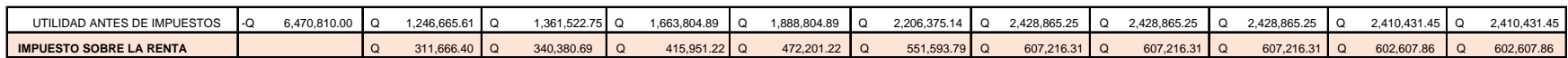

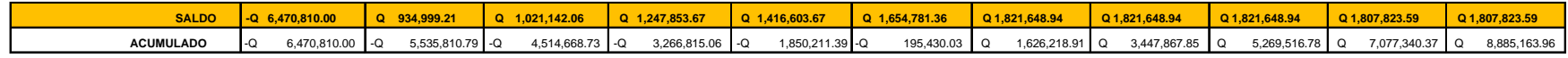

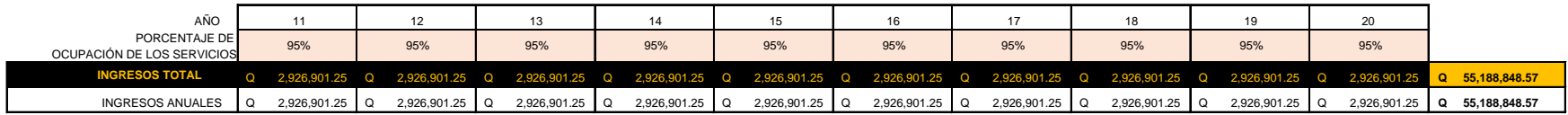

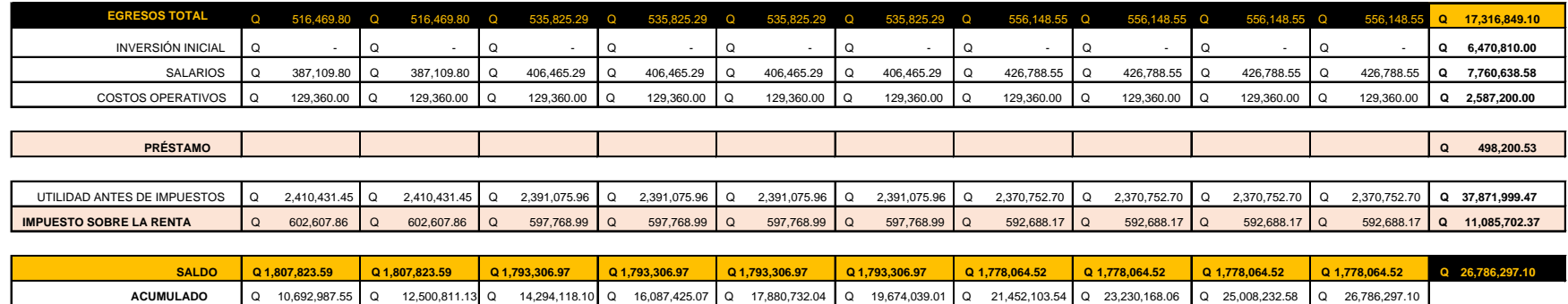

*Ilustración 51 - Estado de resultados proyectado /escenario probable. Fuente: elaboración propia*

#### **ESTADO DE RESULTADOS PROYECTADO – ESCENARIO PESIMISTA**

FECHA: 28 septiembre 2020

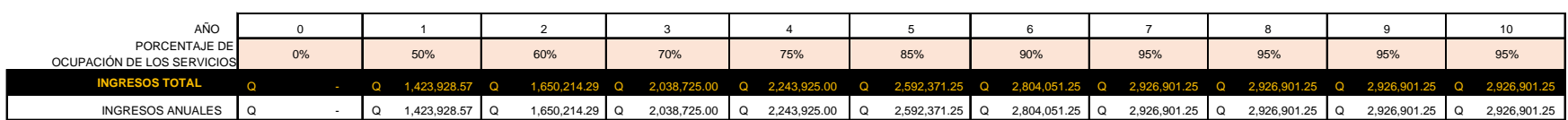

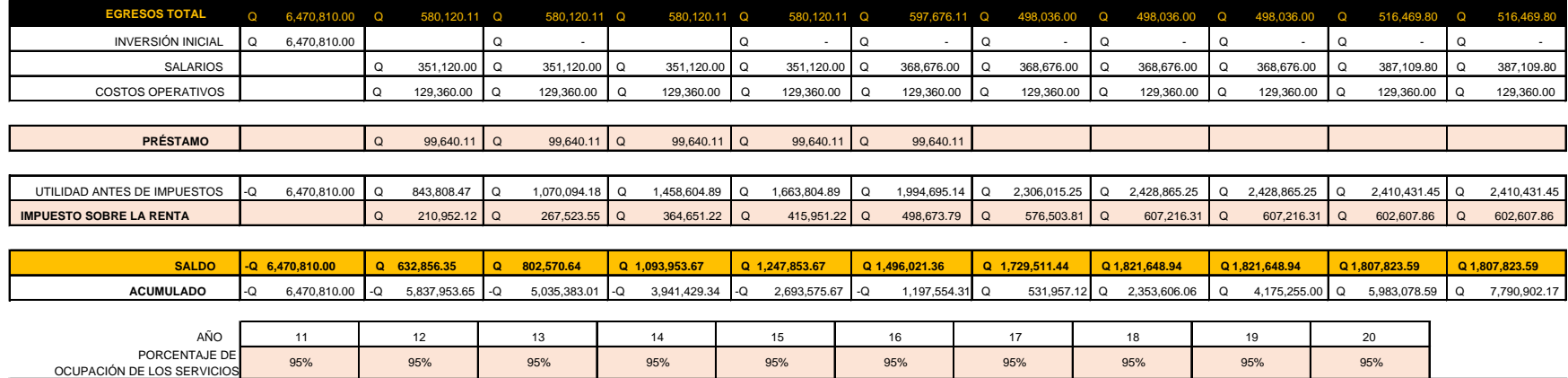

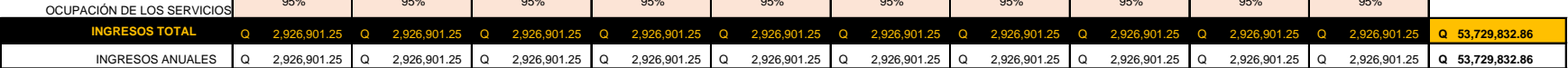

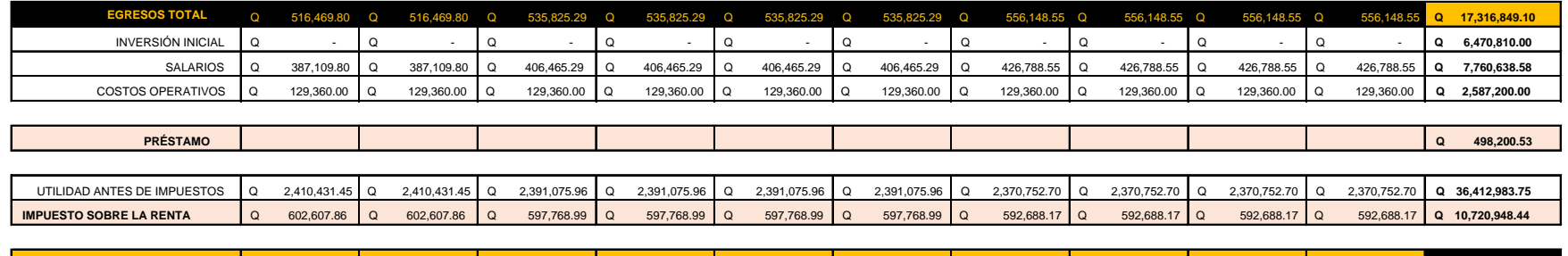

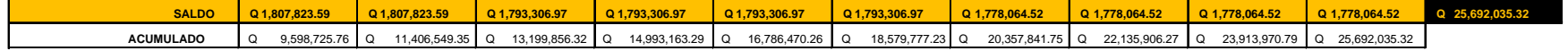

*Ilustración 52 - Estado de resultados proyectado /escenario pesimista. Fuente: elaboración propia*

#### **ESTADO DE RESULTADOS PROYECTADO – ESCENARIO OPTIMISTA**

FECHA: 28 septiembre 2020

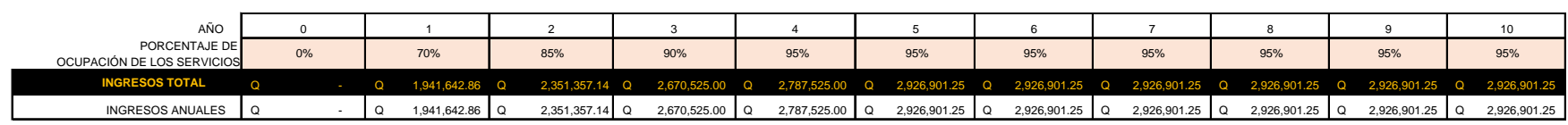

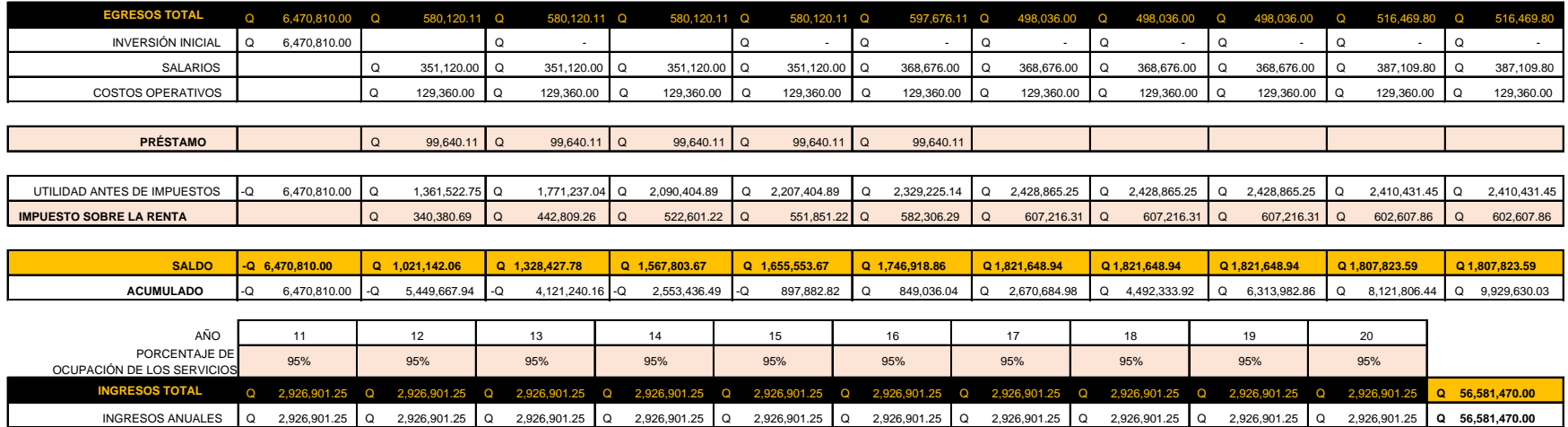

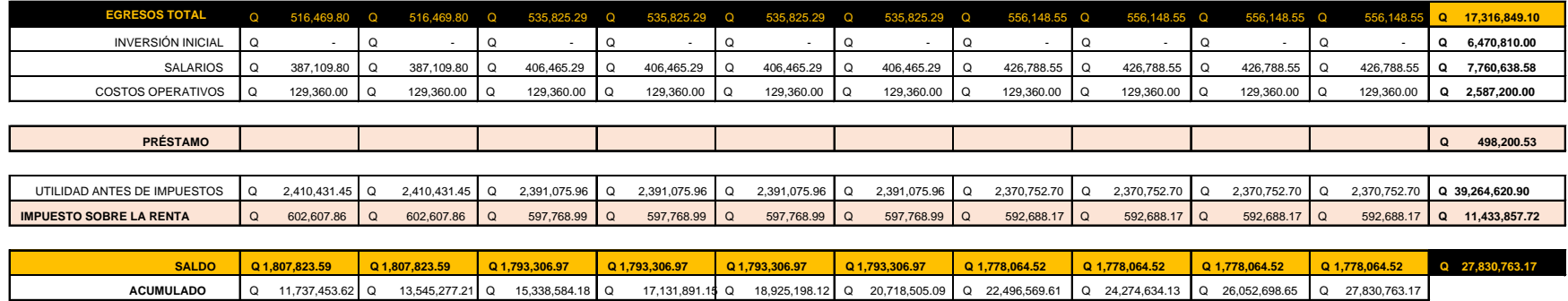

*Ilustración 53 - Estado de resultados proyectado/escenario optimista. Fuente: elaboración propia*

El estado de resultados proyectado del escenario probable muestra que la inversión inicial del proyecto se recupera en el sexto año de operaciones, con un poco más de un millón seiscientos mil quetzales en el acumulado. En el escenario optimista se recupera al quinto año. Mientras que en el escenario pesimista la inversión se recupera hasta el sexto año con menos de sesenta mil quetzales. Esto demuestra que la inversión se empieza a recuperar casi al terminar de pagar el préstamo al bancario.

# **4.5.4. Retorno del proyecto yestado de resultados**

FECHA: 28 septiembre 2020

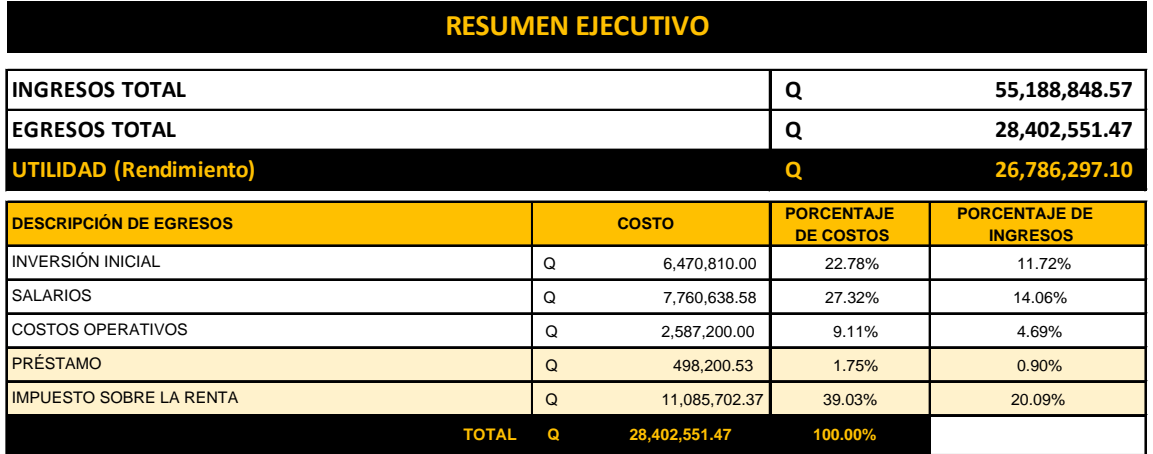

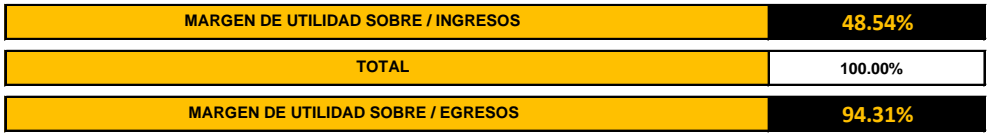

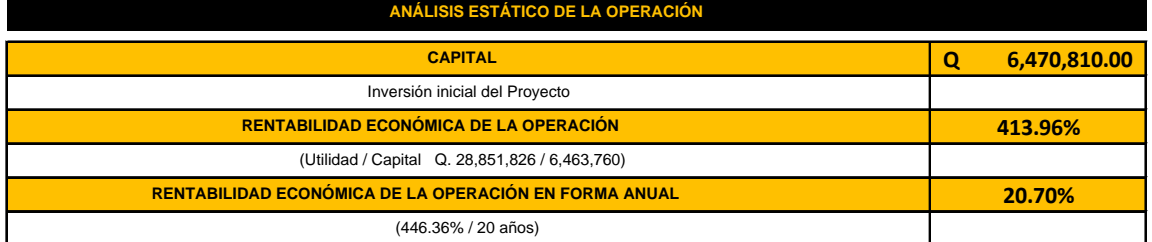

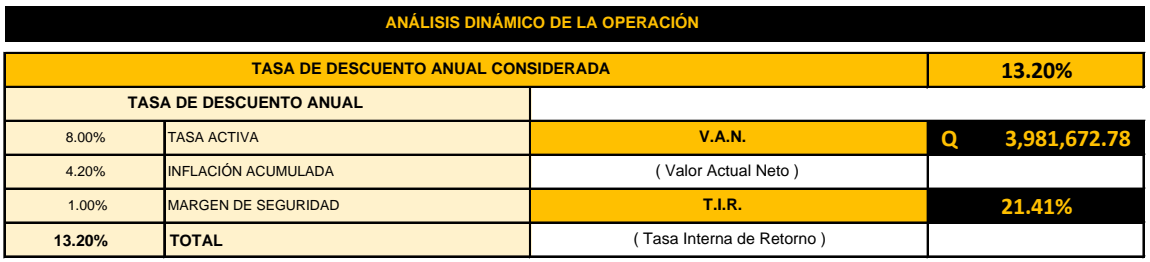

*Ilustración 54 - Resumen Ejecutivo/ Rentabilidad Económica / VAN & TIR. Fuente: elaboración propia*

### **4.6. ESTRATEGIA DE LA VERIFICACIÓN DE LA CALIDAD DEL PROYECTO**

La estrategia para la gestión de la calidad definirá que el nivel de calidad del proyecto sea acorde a los requerimientos del cliente para que estos sean aceptables para el mismo.

Por lo cual, se plantea un plan preliminar para la gestión de la calidad, uno para la ejecución para verificar que todo se realice de acuerdo con el plan preliminar, por último, uno de seguimiento y control tras la culminación o entrega del proyecto.

### **4.6.1. Lista de verificación**

Los requerimientos para el proyecto fueron solicitados por el cliente y clarificados por el equipo de trabajo para definir y acordar los siguientes entregables para la formulación y planificación del proyecto de "Minibodegas con Áreas de Negocios":

• Estudio de prefactibilidad

- Estrategia de mercadeo
- Formulación para la ejecución del proyecto
- Conclusiones y recomendaciones para el proyecto
- Juego de planos constructivos

### **4.6.2. Selección de contratistas y sus calidades**

El proceso de selección de contratistas para la construcción del proyecto será el siguiente:

Cotizar al menos con tres proveedores diferentes y que envíen la cotización vía correo electrónico.

El criterio de selección tomará en cuenta tres aspectos clave, como son: el precio con una ponderación del 50 %, la experiencia del 40 % y un 10 % para las condiciones del precio y formas de pago. Se calificará de uno a cinco, siendo excelente cinco, muy bueno cuatro, bueno tres, regular dos y malo uno.

De tal forma que la empresa que tenga la mayor calificación porcentual final será la seleccionada tras una reunión entre el gerente del proyecto y la Junta Directiva. Donde el gerente expondrá sus recomendaciones y la Junta Directiva tomará la decisión final.

### SELECCIÓN DE CONTRATISTAS

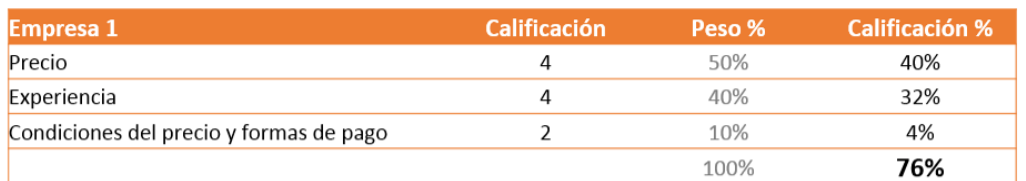

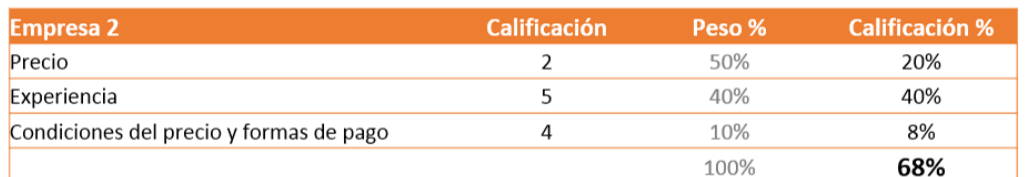

Empresa seleccionada

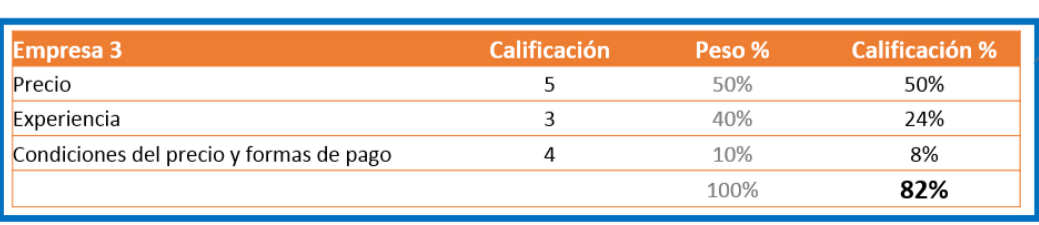

#### *Ilustración 55 - Ejemplo de selección de contratistas. Fuente: elaboración propia*

El supervisor del proyecto contratado por la empresa y el residente de obra de la empresa contratada para la ejecución serán los encargados de aprobar las compras; además, planean la contratación con base en el presupuesto, especificaciones, cronogramas del proyecto.

### **4.6.3. Supervisión del proyecto**

Para una correcta supervisión de la construcción del proyecto el supervisor de obra de la empresa deberá cumplir las siguientes actividades:

Previo al inicio de la obra:

- Visita de campo para conocimiento del sitio
- Conocimiento de la tipología constructiva de obra
- Conocimiento previo del proyecto en general
- Conocimiento del contrato del proyecto
- Conocimiento de normas y reglamentos
- Conoce el Project Chárter del proyecto

Al inicio de la obra:

- Revisión del contrato
- Revisión del proyecto ejecutivo
- Revisión de presupuesto y cronogramas

#### Durante la obra:

- Control y registro detallado de cambios e incidentes presentados en obra.
- Control y registro de las estimaciones presentadas por el contratista.
- Supervisión de los frentes de trabajo determinados por el residente o director de obra para cada actividad a ejecutar, revisar los cronogramas, estado actual del proyecto y prácticas laborales.
- Registro de los avances y aprobaciones por medio de la plantilla de control de ejecución.

Previo a la finalización:

- Revisión de la estimación de finiquito del contratista.
- Revisión de que todos los renglones de trabajo estén ejecutados y entregados a satisfacción o seguimiento de renglones o trabajos pendientes.

A la entrega del proyecto:

- Realización de evaluación final para determinar si se cumplieron con los objetivos prestablecidos.
- Evaluación comparativa de tiempos y costos finales contra los programados o proyectados.

Los recursos estimados para la construcción del proyecto son: mano de obra calificada, material y el financiamiento. Los cuales se definen en el presupuesto base del proyecto.

Este personal se complementa con un supervisor de obra externo el cual responde al gerente del proyecto y vela por los intereses de la empresa de acuerdo con lo pactado con el contratista.

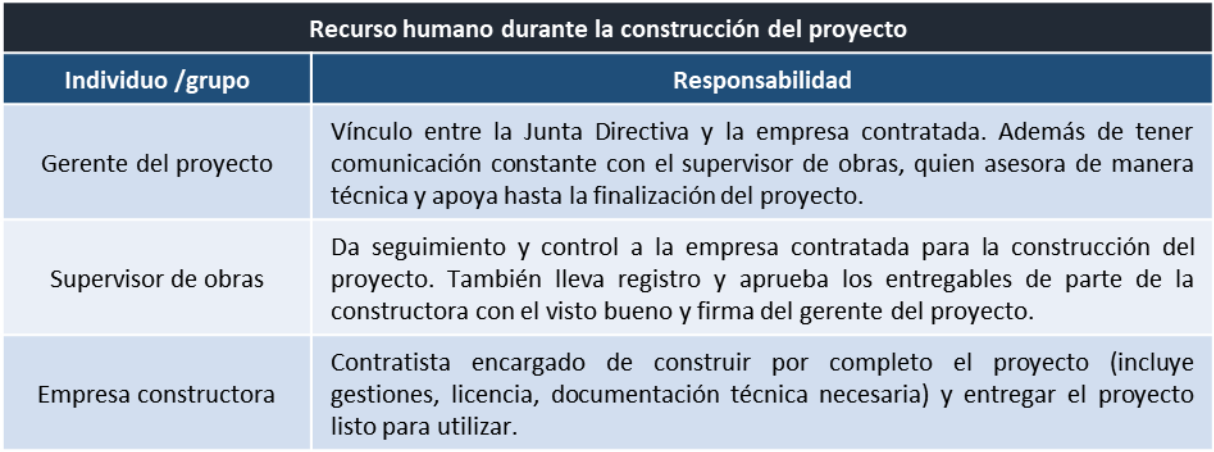

*Ilustración 56 - Cuadro de responsabilidades durante la ejecución del proyecto. Fuente: elaboración propia*

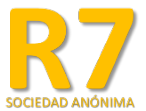

# **PLANTILLA DE CONTROL DE EJECUCIÓN**

**FECHA Y HORA**

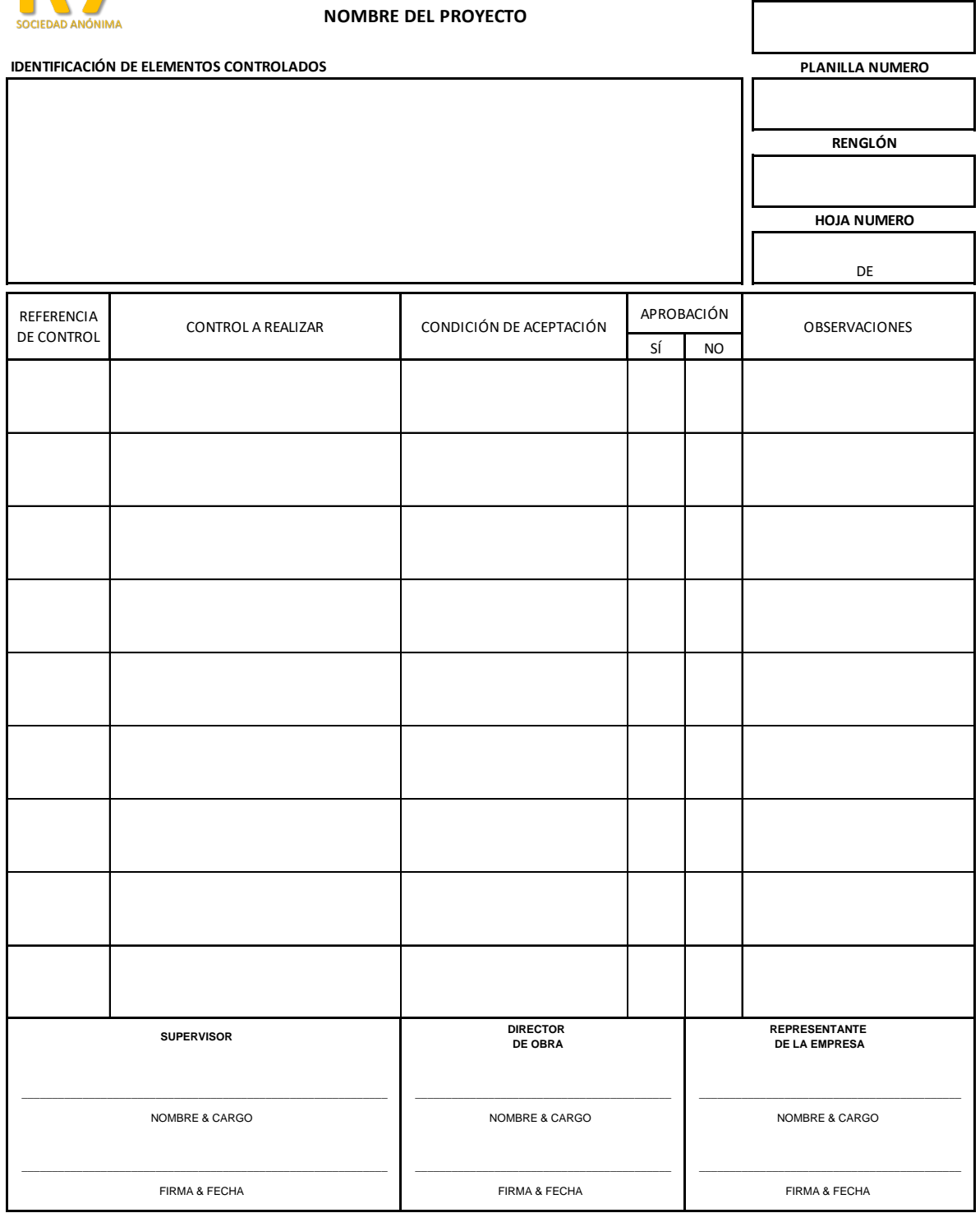

*Ilustración 57 - Plantilla de control de ejecución. Fuente: elaboración propia*

### **4.6.3.1. Plan de control de calidad en operaciones**

#### **Responsabilidades**

El siguiente cuadro define las responsabilidades de cara al plan de control de calidad de operaciones de parte de todos los individuos participantes en las operaciones del proyecto.

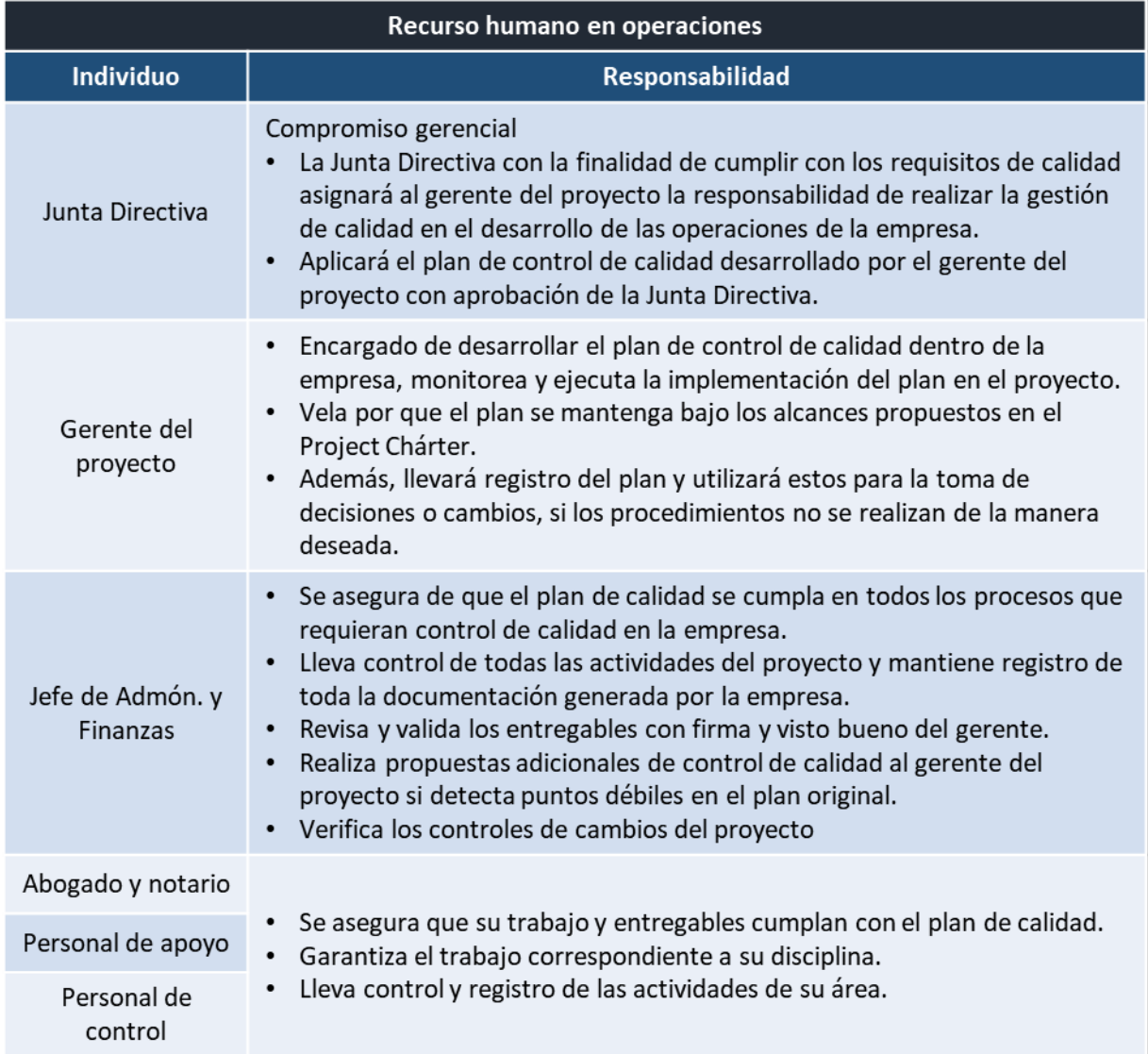

*Ilustración 58 - Cuadro de responsabilidades en el Plan de Control de Calidad. Fuente: elaboración propia*

#### **Documentación**

Toda la documentación generada en el proyecto será revisada, controlada y archivada por el jefe de Administración y Finanzas y se ubicará en un archivo muerto dentro de la empresa. Además, se hará un respaldo digital de toda la documentación para tener disponibilidad inmediata de todos los documentos.

#### **Condiciones físicas**

Iluminación: los espacios de trabajo deben estar siempre bien iluminados para disminuir la fatiga, de preferencia a través de luz natural. Los puestos de trabajo deben estar organizados para que eviten cualquier deslumbramiento o reflejo de cualquier tipo de fuente. Además, facilitarán el buen uso de las instalaciones y permitirán el buen desarrollo de las actividades de logística dentro de las bodegas de parte de usuarios como de agentes.

Calidad del aire: se abrirán las ventanas eventualmente en el transcurso del día para renovar el aire dentro de las instalaciones cuando sea posible. También está permitido la incorporación de plantas para que contribuyan a filtrar el aire y generar oxígeno.

Temperatura: de ser posible la temperatura en áreas comunes y de trabajo deberá estar entre los 24 - 26 grados para un buen confort de usuarios y agentes. Esto a través de la combinación de sistemas pasivos y activos de ser necesario.

Ruido: el control del ruido será propicio en áreas comunes y de trabajo administrativo para un adecuado desarrollo de las actividades. De ser necesario se utilizarán elementos para aislamiento acústico.

Mobiliario y equipo: el mobiliario para áreas de trabajo debe ser ergonómico y adecuado para tareas administrativas. El equipo debe ser adecuado y con monitores lo suficientemente amplios para el desarrollo cómodo de las actividades diarias. En áreas comunes el mobiliario debe ser cómodo, moderno, resistente y de fácil limpieza.

118

#### **Limpieza**

Las instalaciones deben mantenerse limpias para proyectar una imagen profesional. Tanto la limpieza como el orden incrementan la seguridad laboral al tener espacios libres de obstáculos, limpios de cualquier material que aumente el riesgo de accidentes y de malos olores. Asimismo, aumenta la vida útil de los bienes materiales de la empresa.

#### **Seguridad laboral**

Siempre es prioridad el bienestar y seguridad de los trabajadores para garantizar el adecuado desarrollo de las labores dentro de la empresa. Es propicio la prevención de accidentes, reducción de riesgos para cuidar la salud de los trabajadores.

Se deberá mantener siempre dentro de la empresa un botiquín de primeros auxilios con medicamentos básicos para atender posibles accidentes en el interior. Este botiquín estará ubicado dentro de la oficina del jefe de Administración.

Se colocarán detectores de humo y extintores para proteger el establecimiento y las bodegas de posibles incendios. Los cuales deben tener un mantenimiento anual para garantizar el buen estado de estos.

#### **Comunicación**

Interna: la comunicación interna es vital para el buen desarrollo de las actividades dentro de la empresa. Por lo que las jefaturas se apoyarán en la Matriz de Comunicaciones y velarán su correcta aplicación para mejorar y agilizar procedimientos internos de la empresa.

Externa con el cliente: la comunicación con el cliente debe ser prioritaria, para brindar información, consultas, controles de cambios. Además de procurar siempre la satisfacción de las expectativas y el trato profesional. Asimismo, procurará cumplir con lo siguiente:

- El personal que trate con el cliente debe identificarse y tener un trato amable.
- Debe asesorar al cliente de las características, ventajas, inconvenientes y calidades de acuerdo con las necesidades de este.

119

- Se debe informar con antelación cualquier cambio de circunstancias, políticas, o cualquier acción dentro de la empresa donde se le vea afectado.
- Atender las reclamaciones y gestionarlas de la mejor manera.

También se realizarán encuestas mensuales para conocer el nivel de satisfacción de los clientes con el servicio prestado.

| ENCUESTA DE SATISFACCIÓN DEL CLIENTE                                 |                                |                            |          |                            |                                |  |  |  |  |  |
|----------------------------------------------------------------------|--------------------------------|----------------------------|----------|----------------------------|--------------------------------|--|--|--|--|--|
| <b>NOMBRE:</b>                                                       | FECHA:                         |                            |          |                            |                                |  |  |  |  |  |
| <b>CORREO ELECTRÓNICO:</b>                                           | <b>TELÉFONO:</b>               |                            |          |                            |                                |  |  |  |  |  |
| SOCIEDAD ANONIMA<br>¿Cómo nos clasifica en los siguientes atributos? |                                |                            |          |                            |                                |  |  |  |  |  |
|                                                                      | Muy por debajo<br>del promedio | Por debajo del<br>promedio | Promedio | Por encima del<br>promedio | Muy por encima<br>del promedio |  |  |  |  |  |
| Experiencia de servicio al cliente                                   |                                |                            |          |                            |                                |  |  |  |  |  |
| Tiempo de entrega del servicio                                       |                                |                            |          |                            |                                |  |  |  |  |  |
| Profesionalismo                                                      |                                |                            |          |                            |                                |  |  |  |  |  |
| Experiencia del servicio prestado                                    |                                |                            |          |                            |                                |  |  |  |  |  |
| Calidad del servicio                                                 |                                |                            |          |                            |                                |  |  |  |  |  |
| Comprensión de las necesidades del cliente                           |                                |                            |          |                            |                                |  |  |  |  |  |

*Ilustración 59 - Ejemplo de encuesta de Satisfacción del Cliente. Fuente: elaboración propia*

El gerente del proyecto realizará una evaluación trimestral de los siguientes aspectos del plan de control de calidad: control de documentos, condiciones físicas, limpieza general, seguridad laboral y comunicación.

La escala de calificación será de uno a diez, siendo diez la nota más alta o cuando el aspecto se cumple con completa satisfacción. También, deberá complementar la calificación con observaciones donde describa más a detalle el cumplimiento de los aspectos a evaluar.

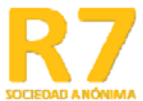

## EVALUACIÓN MENSUAL DEL PLAN DE CALIDAD

FFCHA

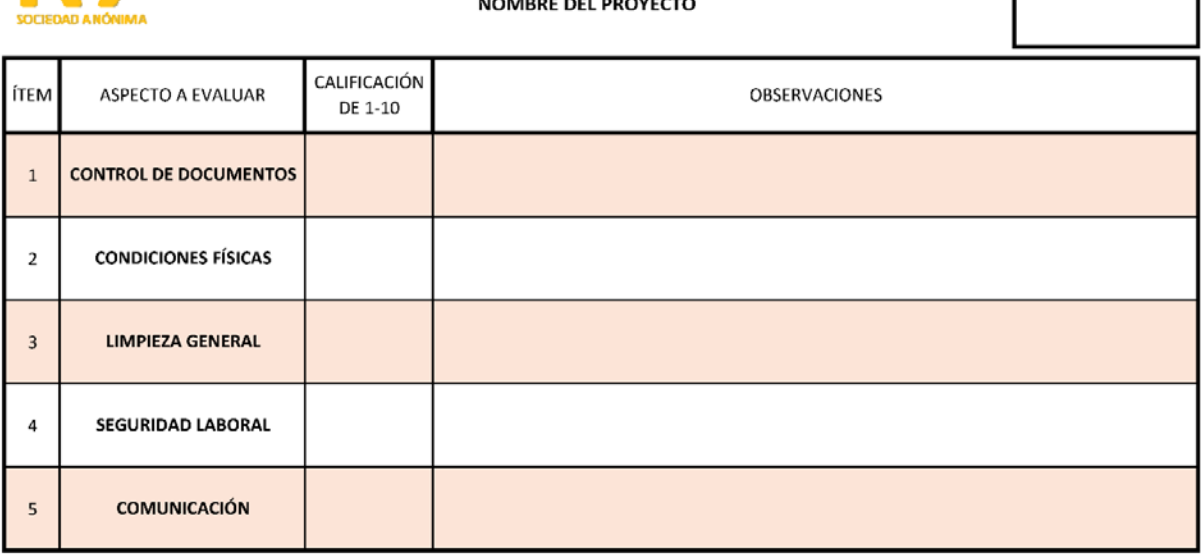

*Ilustración 60 - Ficha de evaluación del plan de calidad. Fuente: elaboración propia*

#### **Recurso humano**

Para el correcto manejo de este recurso, el gerente del proyecto se apoyará en la estrategia del recurso humano, la cual desarrollará y será aprobada por la Junta Directiva para el buen funcionamiento del sistema operacional de este recurso.

También se realizarán evaluaciones de desempeño a los trabajadores de manera trimestral para identificar aspectos donde se pueda mejorar. Se tomará en cuenta los siguientes aspectos del trabajo: calidad y productividad, conocimiento, compromiso y presentismo, iniciativa y liderazgo, y trabajo en equipo.

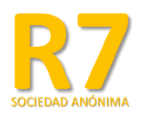

#### **Evaluación de Desempeño**

#### 1. Información del empleado

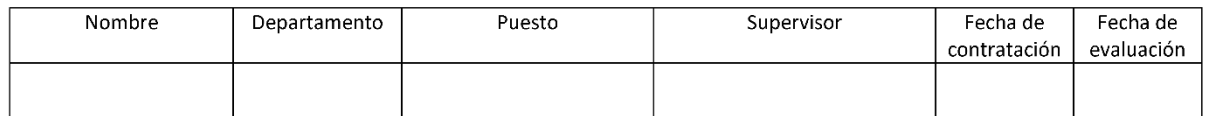

#### 2. Cuestionario

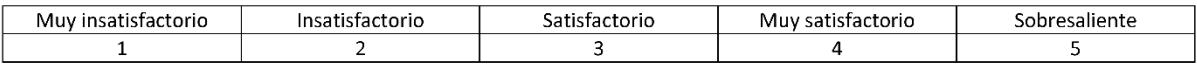

Califique cada pregunta utilizando la escala numérica. Sume y divida por la cantidad total de preguntas. El promedio dará como resultado una puntuación general de desempeño.

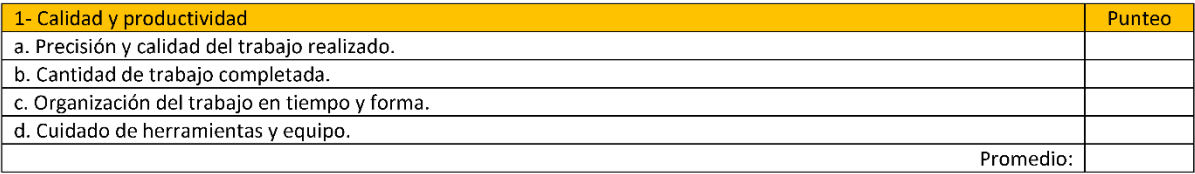

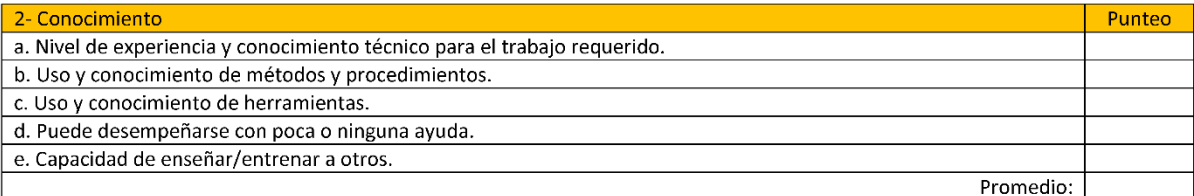

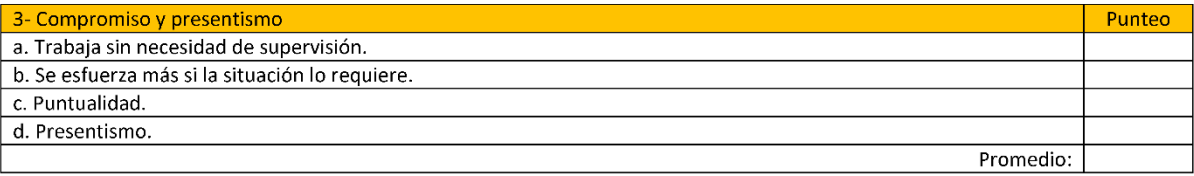

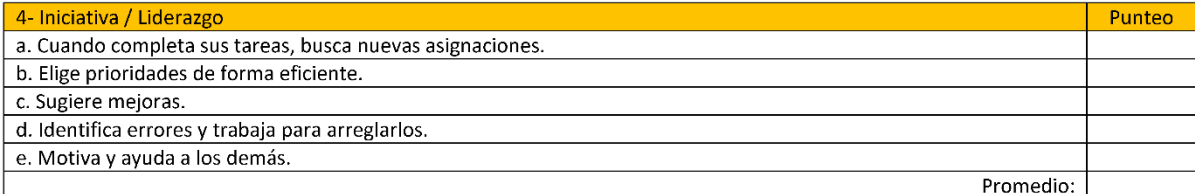

*Ilustración 61 - Evaluación de desempeño hoja 1/2*

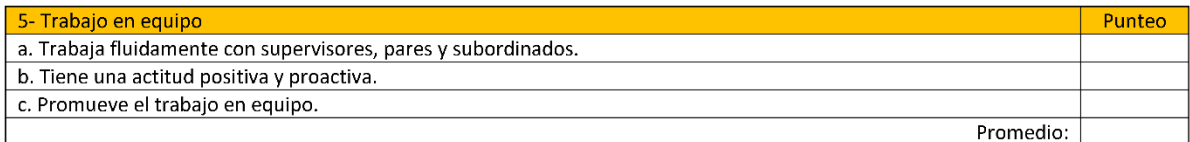

#### 3. Comentarios

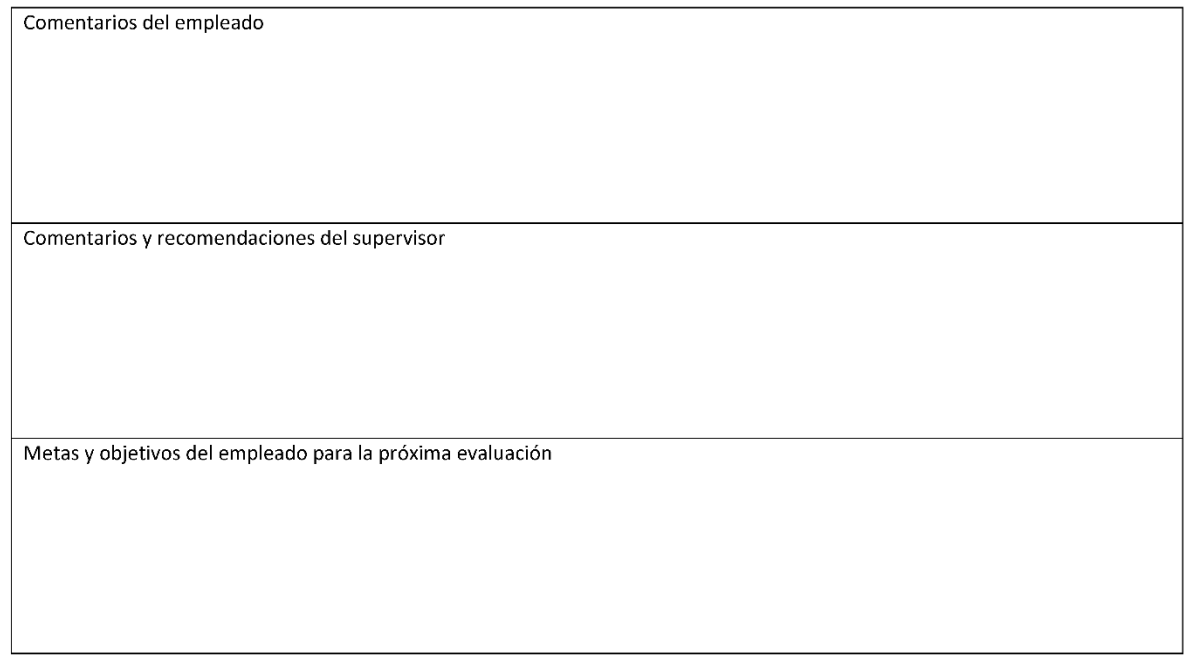

#### 4. Puntuación general de desempeño:

Marque el resultado que mejor refleje el desempeño general.

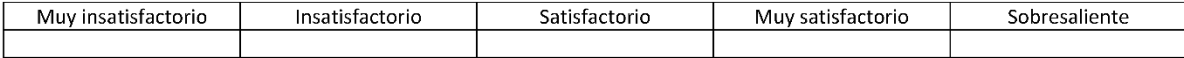

#### 5. Firmas

Las firmas de empleados y supervisores dejan constancia del conocimiento de la evaluación y no representan un acuerdo con la misma.

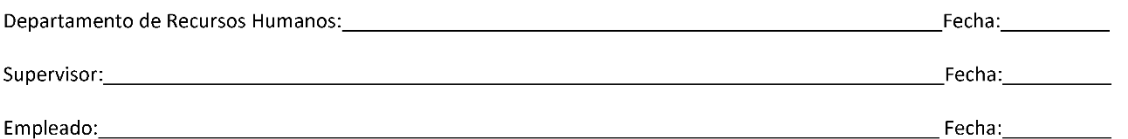

*Ilustración 62 - Evaluación de desempeño hoja 2/2*

### **4.6.3.2. Seguimiento y medición**

Para un correcto seguimiento y medición del plan de control de calidad, el gerente del proyecto llevará un tablero de control mensual, el cual será retroalimentado con la información proporcionada por el jefe de administrativo con base en sus evaluaciones de los aspectos del plan. Calificando de uno a diez el nivel de cumplimiento. Siendo diez el nivel de cumplimiento del 100 %, considerando apropiado el tener un nivel de cumplimiento mensual con una calificación igual o mayor a ocho y porcentaje anual de nivel de cumplimiento igual o mayor al 85 %.

Este tablero de control debe presentar observaciones adjuntas que respalden la calificación otorgada y registren los acontecimientos para dicha nota o calificación.

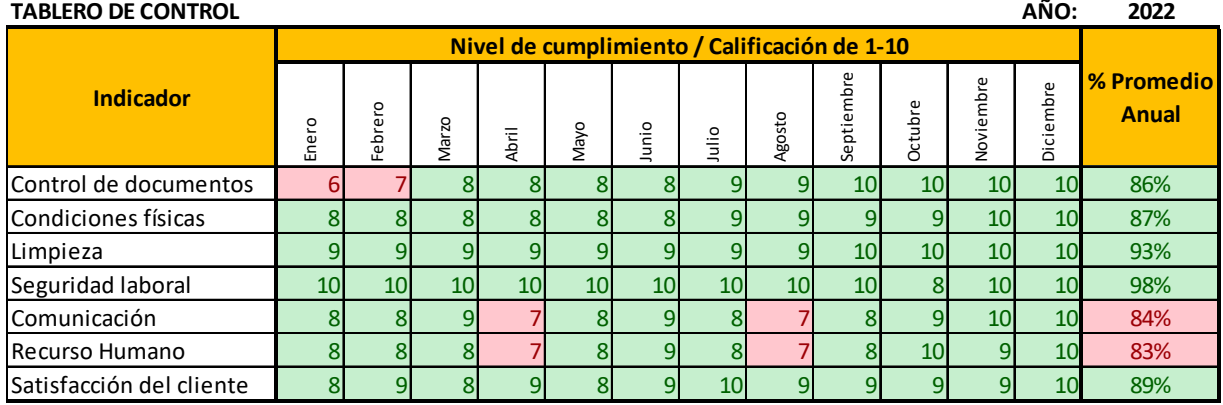

#### *Ilustración 63 - Ejemplo del Tablero de Control. Fuente: elaboración propia*

Esto le permitirá al gerente del proyecto el tener un panorama más claro de los aspectos débiles que deben mejorarse dentro del proyecto y tomar decisiones para corregir posibles fallos dentro del plan o en las estrategias utilizadas por la empresa.

## **4.7. ESTRATEGIA DE LA EVALUACIÓN DE RIESGOS DEL PROYECTO**

### **4.7.1. Mapa de riesgos operativos**

Para la elaboración del mapa de riesgos operativos se evaluaron los posibles riesgos operativos para el proyecto en operaciones, los cuales se desglosan en las siguientes categorías: fraudes internos, fraudes externos, fallas tecnológicas, procesos de trabajo, seguridad laboral, daños activos materiales y prácticas empresariales. Los cuales fueron ponderados con una calificación para determinar el grado de impacto y probabilidad en los mismos.

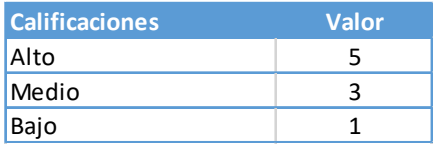

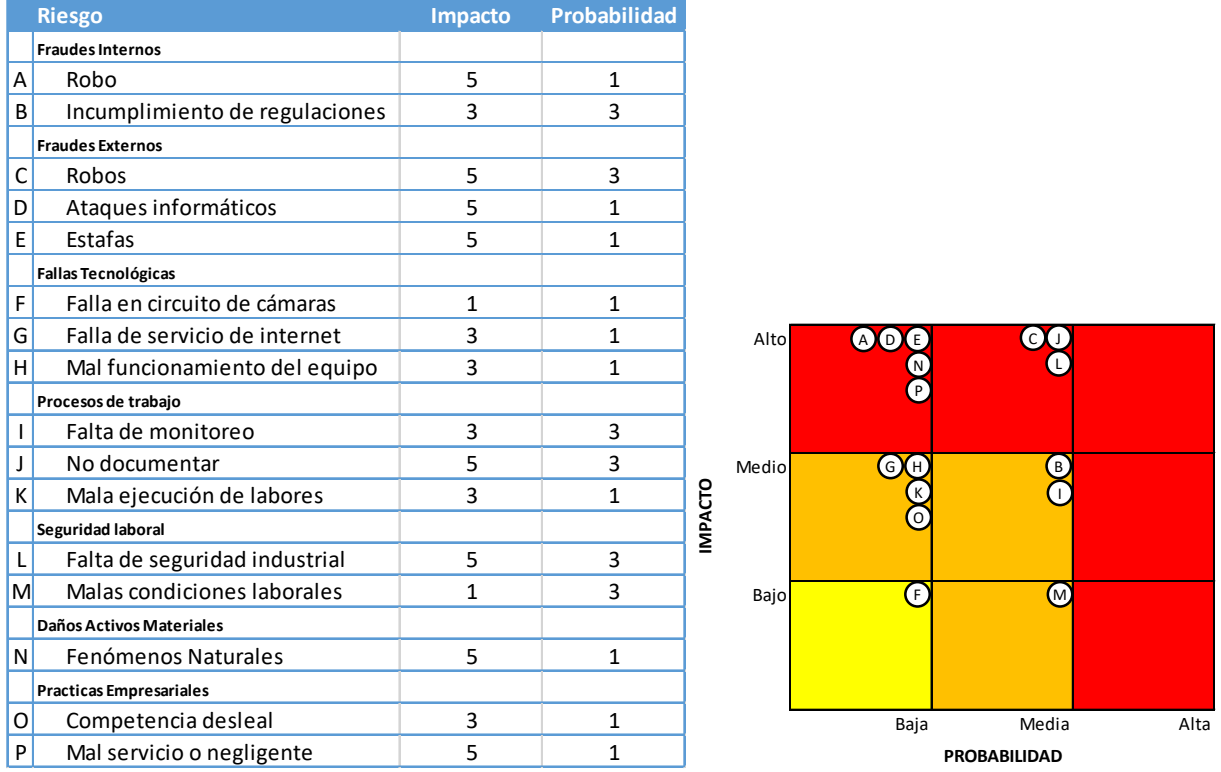

*Ilustración 64 - Cuadro de impactos y probabilidades & mapa de riesgos operacionales. Fuente: elaboración propia*

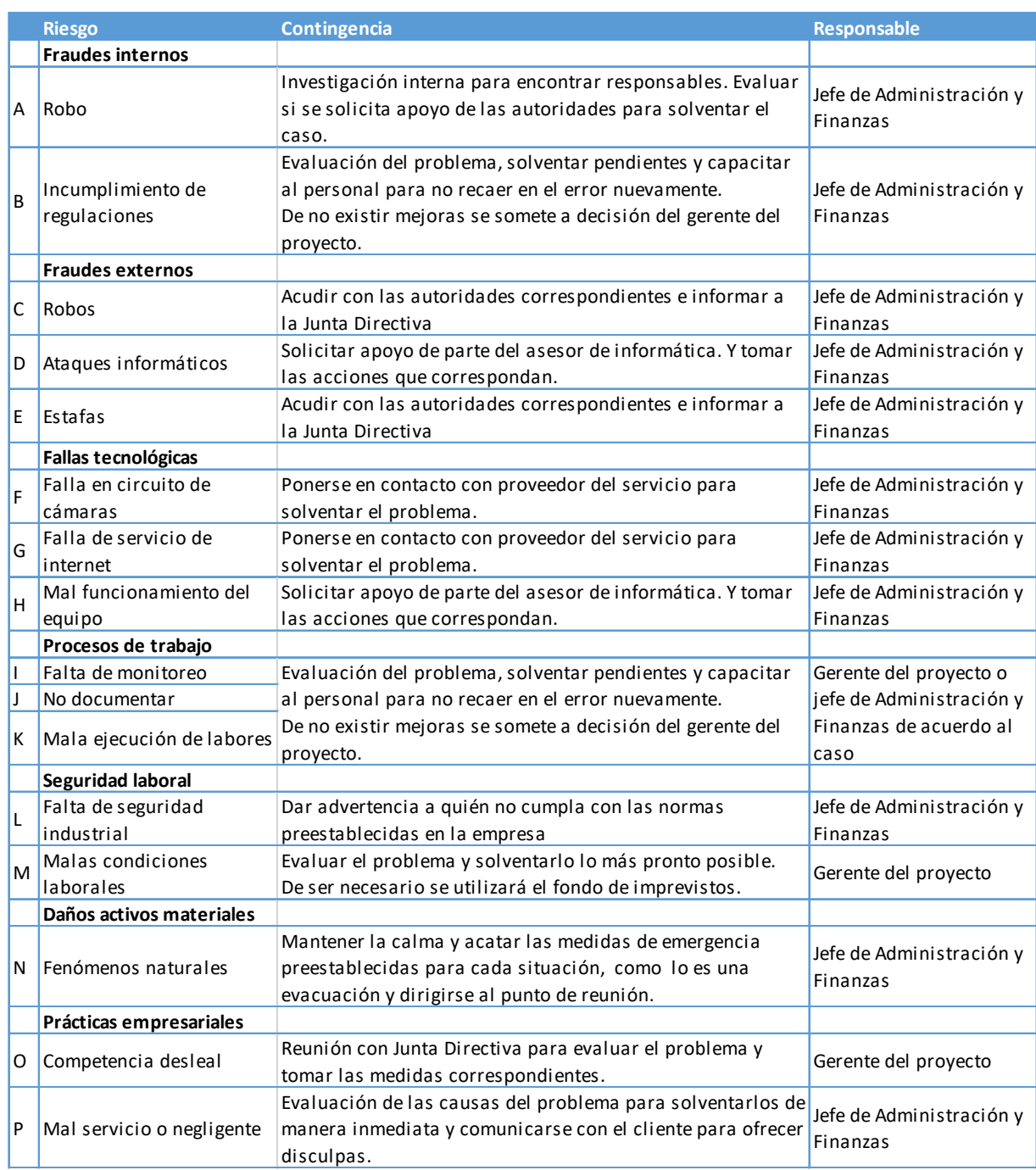

# **4.7.1.1. Contingencias para el riesgo operacional**

*Ilustración 65 - Contingencias para el riesgo operacional. Fuente: elaboración propia*

### **4.7.2. Mapa de riesgos financieros**

Para la elaboración del mapa de riesgos financieros se evaluaron las posibles contingencias económicas para el proyecto en operaciones. Las cuales fueron ponderadas con el mismo criterio de calificación anterior para determinar el grado de impacto y probabilidad en los mismos.

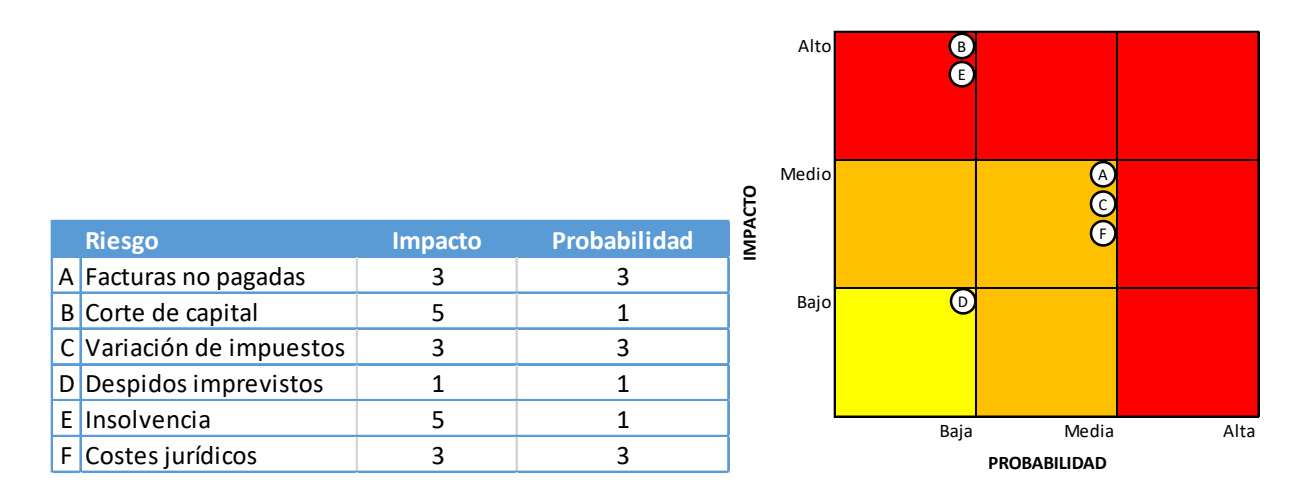

*Ilustración 66 - Cuadro de impactos y probabilidades y mapa de riesgos financieros. Fuente: elaboración propia*

### **4.7.2.1. Contingencias para el riesgo financiero**

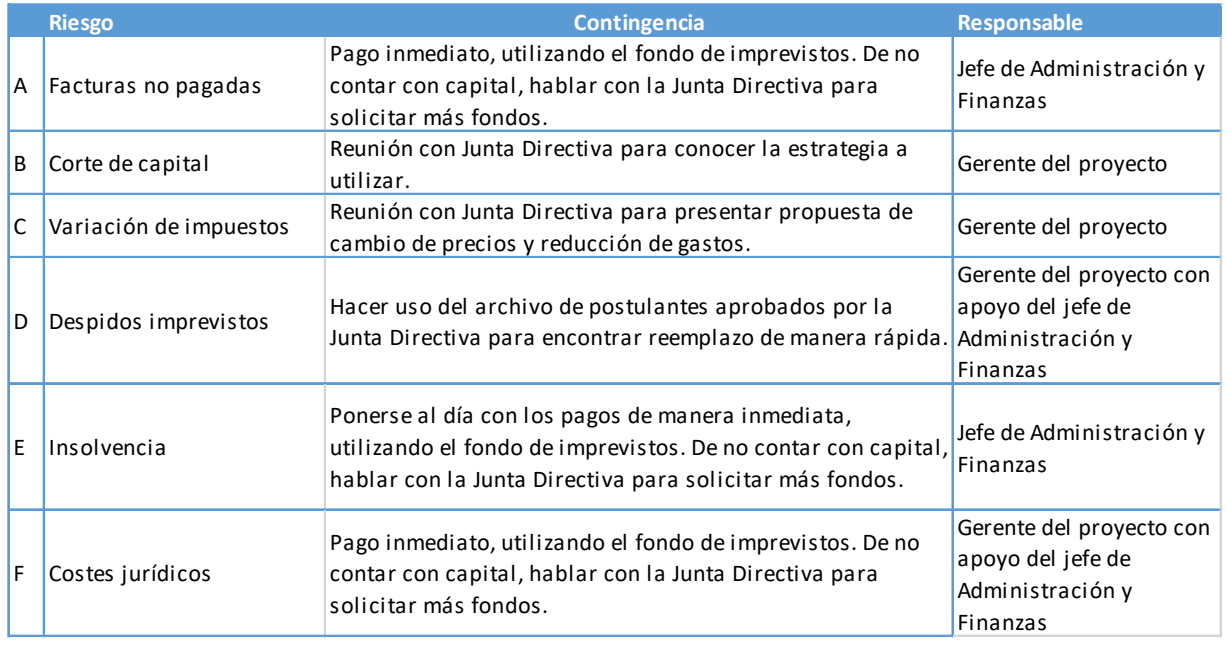

*Ilustración 67 - Contingencias para el riesgo financiero. Fuente: elaboración propia*

### **4.8. ESTRATEGIA DE INTEGRACIÓN Y CIERRE DEL PROYECTO**

### **4.8.1. Control de cambios**

La estrategia para control y monitoreo de los cambios que se generen en el proyecto será aplicada cuando una actividad altere el objetivo o el alcance proyectado, también afecte ya sea los tiempos en el cronograma de trabajo, los entregables o el presupuesto de la propuesta.

Además, será utilizada ante cualquier cambio al alcance del proyecto, actividades no planeadas o cualquier otra que genere un entregable no estimado originalmente dentro del plan, como la modificación de los entregables ya aprobados por la Junta Directiva.

La herramienta por utilizar será una ficha de control de cambios, donde se plasmarán cambios que surjan en el desarrollo del proyecto como la solicitud de nuevos entregables no planeados.

Se debe mantener documentado todos los cambios propuestos, sean aprobados o no permitiendo detectar de manera anticipada los cambios en el proyecto y controlarlos.

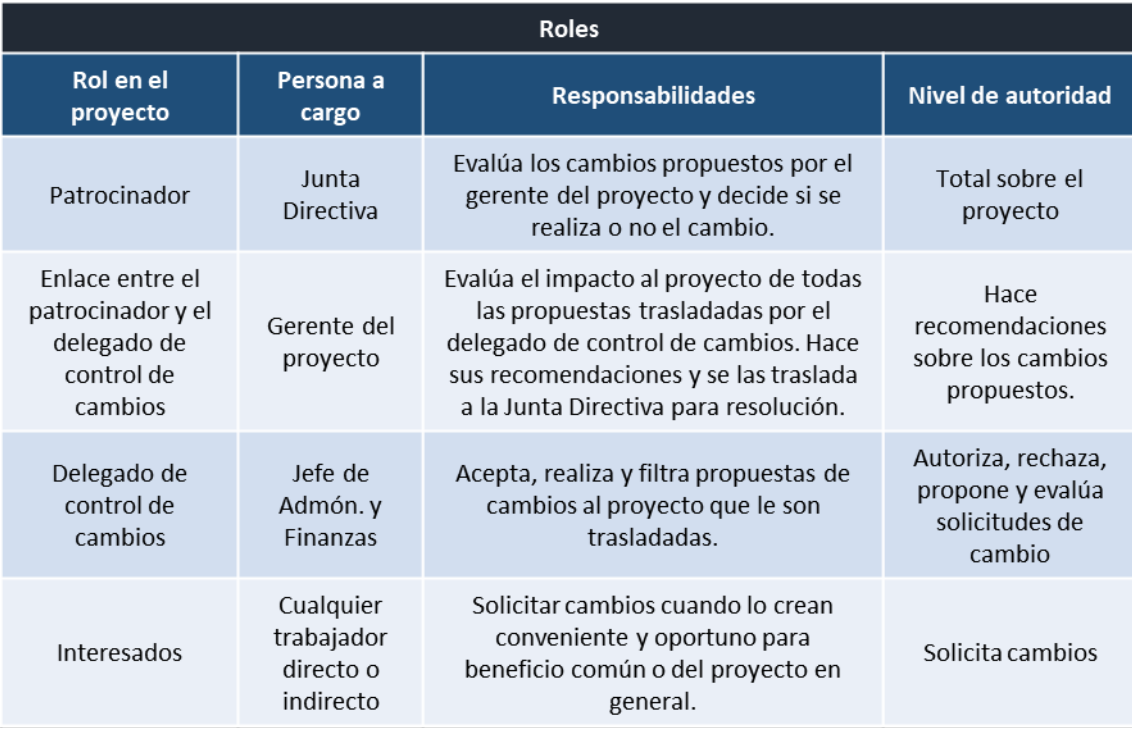

*Ilustración 68 - Cuadro de roles en el control de cambios. Fuente: elaboración propia*

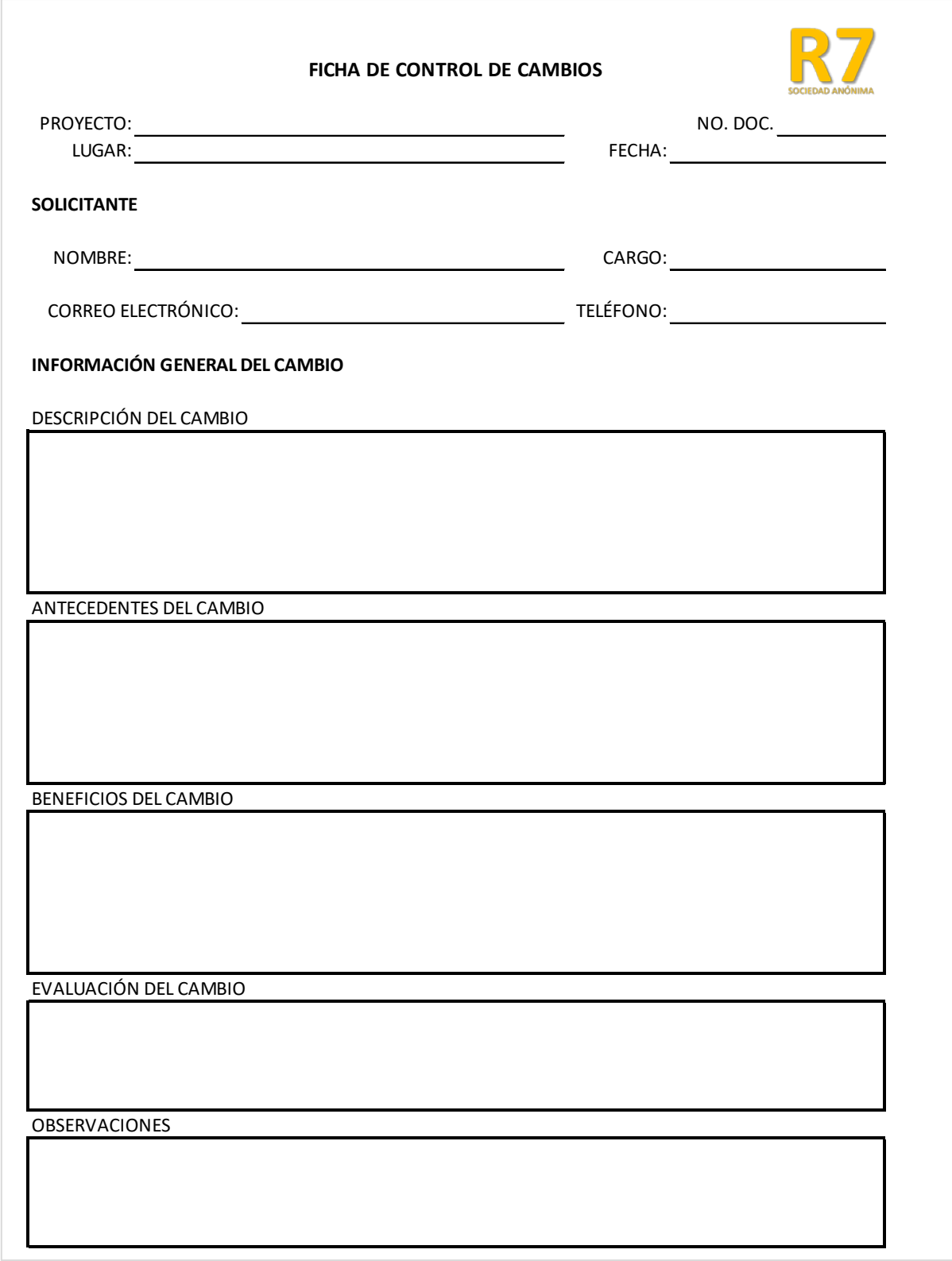

*Ilustración 69 - Ficha de control de cambios. Fuente: elaboración propia*

### **4.8.2. Cierre del proyecto**

Para el cierre del proyecto se hará uso de un acta de recepción final, la cual debe ser firmada por el cliente de manera que certifique que ha revisado los trabajos presentados y que está conforme con ellos al momento de la entrega del proyecto.

El documento debe de ir acompañado de las actas de recepción parciales previamente aprobadas y firmadas por el cliente para respaldar el cierre.

Además, se debe realizar un resumen de cierre del proyecto el cual debe incluir un informe económico y un informe de situación final.

En el informe económico se resumirán los datos contables más significativos sin detalles, ya que estos estarán en el balance detallado de ingresos y gastos elaborado por el jefe de Administración y Finanzas con su respectivo cierre financiero.

El informe de situación final es una descripción general en lenguaje no técnico del ciclo de vida del proyecto, desde la adjudicación hasta el cierre contable. Debe contener datos básicos del proyecto, descripción general de hechos más significativos (modificaciones, dificultades, soluciones, relaciones con terceros, posibles acciones futuras) y cualquier información de interés para el cliente o patrocinador final.

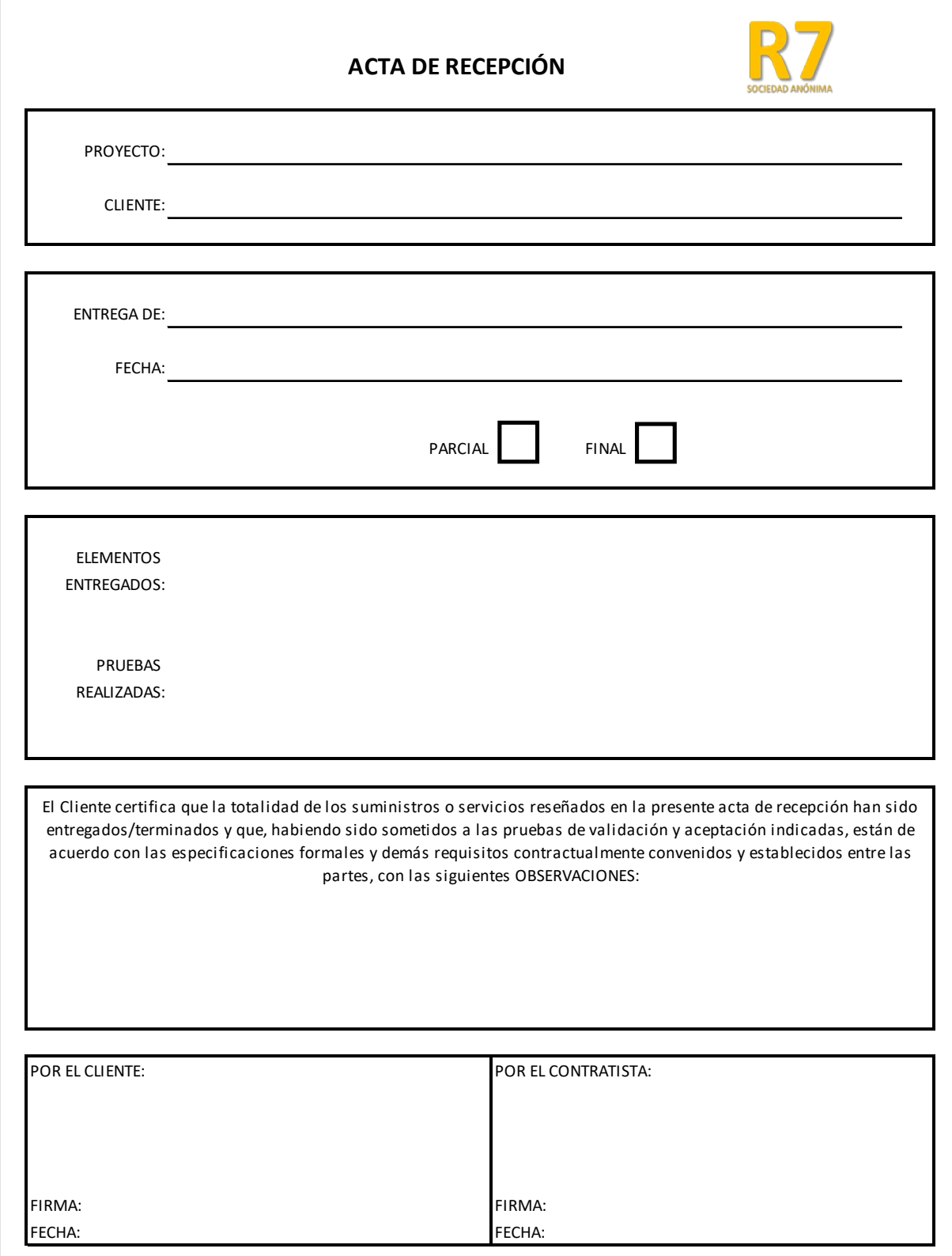

*Ilustración 70 - Acta de recepción. Fuente: elaboración propia*

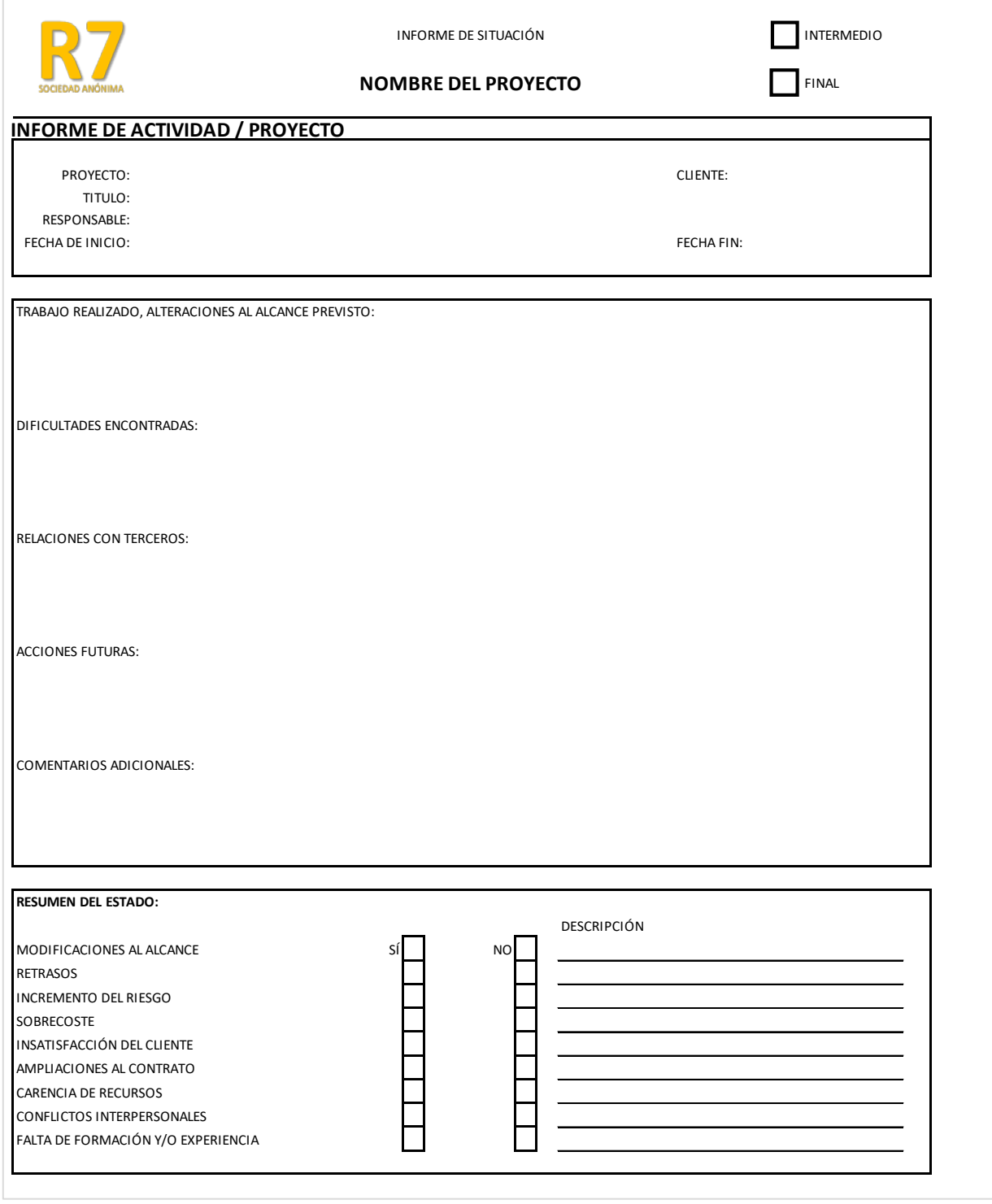

*Ilustración 71 - Informe de situación final*
# **5. ESTRATEGIA DE MERCADEO DEL PROYECTO**

#### **5.1.DEFINICIÓN DE LA ESTRATEGIA DE MERCADEO**

Se definió con los inversionistas (socios) que la estrategia de mercadeo se manejará de manera independiente a la formulación y planificación del proyecto de minibodegas.

#### **5.1.1.Diseño y** *branding*

De acuerdo con el análisis FODA al ser una empresa nueva se necesita definir la marca a través del diseño y *branding* para ayudar a construir, diseñar y definir la marca para el proyecto. Es necesario buscar una propuesta innovadora que ayude a destacar en el mercado frente a otras marcas experimentadas y posicionadas de la competencia.

Para cual se definirá un isotipo y logotipo de la empresa tomando como base el nombre de la sociedad de "R7, Sociedad Anónima". Estos serán utilizados posteriormente, en documentación, uniformes (camisas polo), material de empaque (cajas), promocionales (lapiceros, llaveros, otros) y mayormente en redes sociales. Se determinará, además, los colores institucionales a utilizar bajo el concepto de la marca.

#### **5.1.2. Manejo de medios digitales**

Se tendrá presencia en medios digitales a través de una empresa de *marketing* digital, la cual será la encargada de crear contenido útil, interactuar con los clientes y generar el *engagement* (compromiso con los clientes), tanto para clientes potenciales como para los actuales.

Al contar con un recurso económico limitado y al conocer el segmento de clientes, se enfocará en las redes sociales en las cuales hay mayor cantidad de clientes potenciales, estas serán inicialmente: Facebook y LinkedIn. Después se espera tener a futuro presencial en otras redes sociales como Instagram.

#### **5.1.3. Pauta digital**

A través de la misma empresa subcontratada, se llevará el manejo de las pautas digitales para la empresa, con lo cual se busca tener presencia en redes sociales y buscadores.

Se necesitará aumentar la presencia de la marca entre el público objetivo bajo la meta de mejorar las rentas (ocupación del proyecto) y visitas a las páginas digitales.

Las pautas digitales que se manejarán inicialmente serán en las siguientes plataformas: Facebook, LinkedIn y Google *Ads.* Posteriormente se evaluará la presencia en Instagram y otras redes.

#### **5.1.4. Inversión**

#### **5.1.4.1. Inversión inicial**

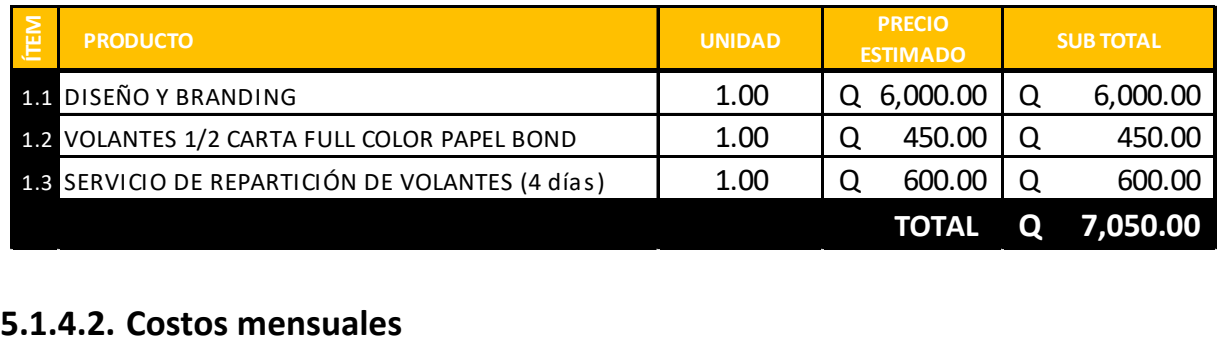

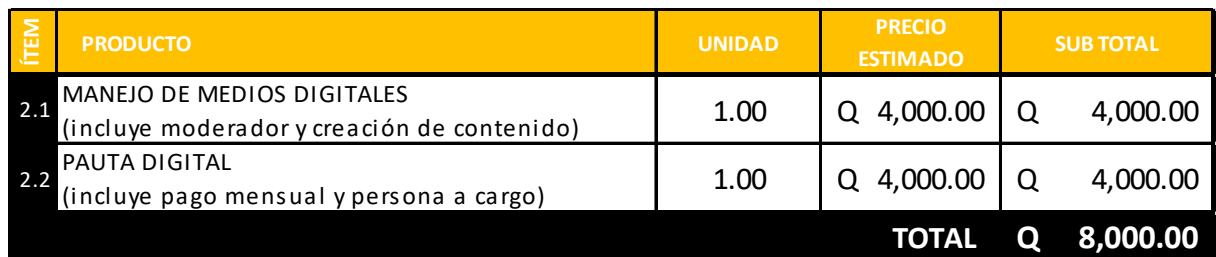

## **5.2. ANÁLISIS FODA**

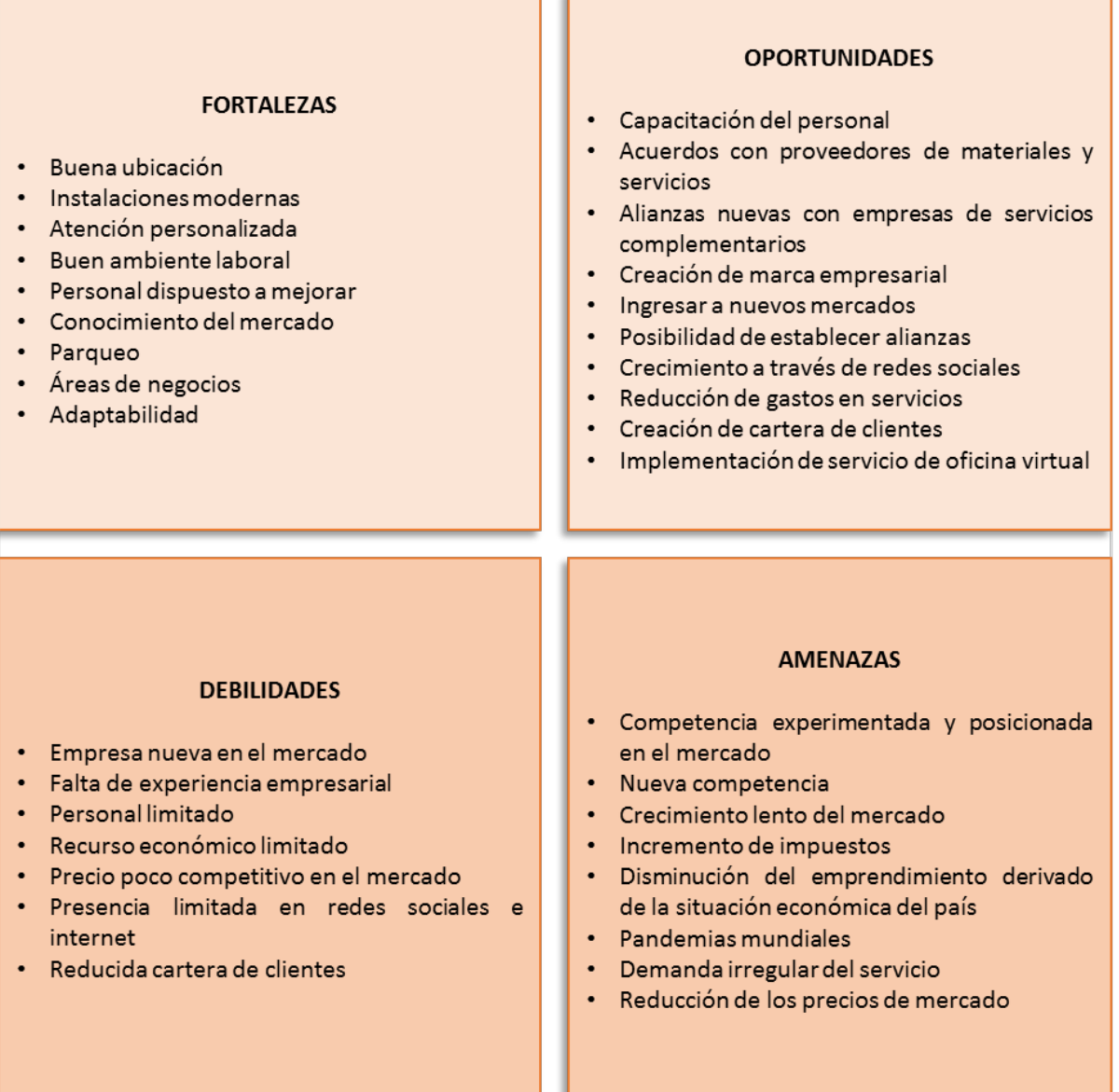

<span id="page-148-0"></span>*Ilustración 72 - Análisis FODA del proyecto*

#### **5.3. MODELO DE NEGOCIO**

#### **5.3.1. Propuesta de valor**

Un servicio de almacenamiento de bienes céntrico, con excelente atención y distintivo.

Céntrico, ya que la ubicación dentro de la ciudad es buena al estar en una zona altamente comercial con fácil acceso a clientes y proveedores.

• Dirección: Ruta 7, 05-14 zona 4, municipio de Guatemala, Guatemala.

Excelente atención, al ofrecer un servicio de alto nivel al contar con un personal calificado. El cual siempre velará por el beneficio y satisfacción del cliente.

- A través de la capacitación del personal de parte de una agencia externa.
- Monitoreado y controlado a través de las encuestas de satisfacción del cliente como retroalimentación de la empresa que maneje los medios digitales.

Distintivo, ya que el área de negocios ayuda a crear una imagen corporativa para el negocio y aumenta la confianza de los clientes.

#### **5.3.2. Recursos clave**

- Instalaciones físicas
- Equipo y maquinaria (elevador industrial y troquets)
- Personal
	- o Gerente del proyecto
	- o Jefe de Administración y Finanzas
	- o Asesor jurídico
	- o Personal de apoyo
	- o Personal de control
- Servicios básicos (agua, luz y teléfono)
- Página web
- Servicio de POS
- Servicio de internet
- Material de empaque
- Servicio de alarma

#### **5.3.3. Actividades clave**

- Atención al cliente (la más inmediata posible y no mayor a 24 horas, las respuestas)
- Manejo de redes sociales y pagina web
- Buena atención en el área de negocios
- Servicio de vigilancia constante

#### **5.3.4. Alianzas clave**

- Proveedores de material de empaque para almacenaje
- Empresas con servicio de paquetería, manejo de documentos y logística
- Empresas de alojamiento para viajeros

#### **5.3.4.1. Alianzas clave a futuro**

• Agencias bancarias, servicios de cajeros automáticos

#### **5.3.5. Estrategia de segmentación de mercado**

Una demanda de segmentación diferenciada, será la que se utilizará al enfocarse en adultos jóvenes y adultos maduros (generalmente hombres y mujeres entre 18-65 años), de clase media baja hasta clase alta y que vivan o trabajen en la misma zona geográfica que el proyecto funcionará (en toda la ciudad de Guatemala, con especial énfasis en la zona 4 capitalina). Con capacidad de pagar en efectivo, transferencias bancarias, tarjetas de crédito y débito.

Preferiblemente que sea productores, intermediarios, compradores mayoristas, distribuidores minoristas, consumidores finales, emprendedores o personas particulares. Los cuales tengan acceso a internet, hagan uso de navegadores y aplicaciones en computadoras o teléfonos inteligentes.

#### **5.3.6. Relación con los clientes**

- Atención presencial en las instalaciones del proyecto.
- De manera virtual, a través de atención al cliente en redes sociales donde se tenga presencia.
- Hacer uso de los servicios de mensajería que proporcionan las mismas. Además de comunicación por WhatsApp, teléfono y pagina web. (A través del subcontrato de Mercadeo Digital).

#### **5.3.7. Canales**

De publicidad y comunicación:

De comunicación exclusivamente:

- Facebook
- LinkedIn

De publicidad únicamente

- WhatsApp
- Teléfono
- Atención personal en las instalaciones

- Google *Ads*
- Volanteo

#### **5.3.8. Estructura de costes**

Costos fijos que aplican al proyecto: servicios de agua, luz, teléfono e internet, servicio de alarma, seguro del establecimiento. Sueldos de empleados, arbitrios municipales e impuestos.

Costos variables que aplican al proyecto: publicidad, multas, imprevistos, suscripciones.

#### **5.3.9. Fuentes de ingresos**

- Renta de minibodegas de diferentes tamaños
- Venta de material de empaque para el almacenaje
- Servicio de parqueo por hora o fracciones
- Alquiler de puesto de cafetería

#### **MODELO DE NEGOCIO**

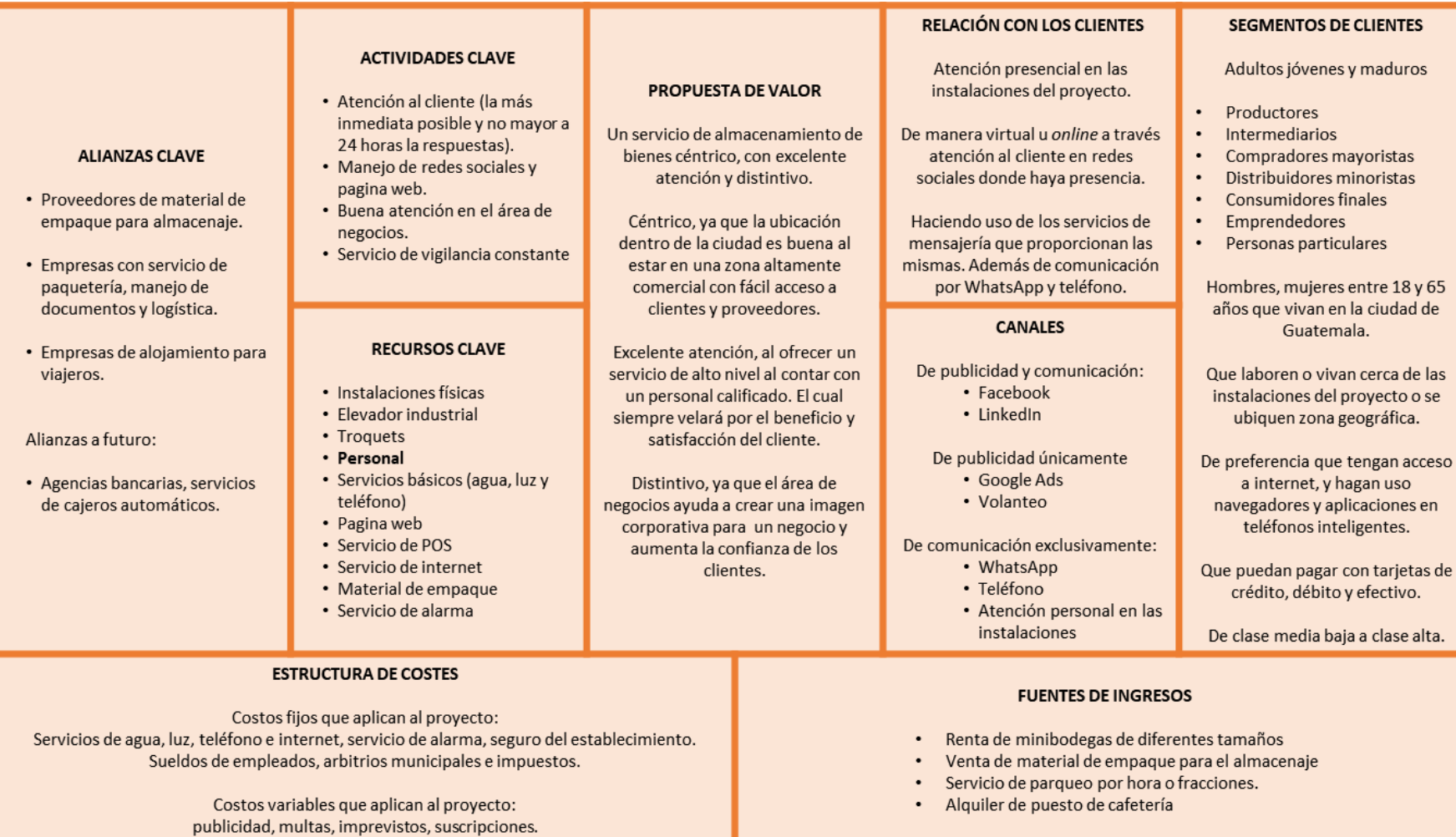

<span id="page-152-0"></span>*Ilustración 73 - Modelo de negocios. Fuente: elaboración propia*

### **5.4. MARCO ESTRATÉGICO**

#### **5.4.1. Misión**

Prestación de un servicio de almacenamiento asequible, distintivo y de calidad para los clientes, generando un bien económico para los inversionistas, colaboradores y clientes.

### **5.4.2. Visión**

Ser una empresa reconocida a nivel ciudad en el servicio de almacenaje de bienes, mediante el mejoramiento constante para ofrecer servicios de calidad que satisfagan las necesidades de sus clientes.

#### **5.4.3.Objetivos institucionales**

- $\triangleright$  Sobrevivir como empresa recuperando la inversión inicial al quinto año de operaciones
	- Obtener un margen de ocupación superior al 60 % a partir de los primeros dos años.
	- Generar ingresos anuales mayores a Q 1,500.000.00 en los primeros dos años.
	- Generar un margen de utilidad sobre ingresos superior al 60 % para el cuarto año.

#### **5.4.4. Estrategias**

**De entrada**:

- Publicidad por volanteo y presencia digital a través de redes sociales (Facebook y LinkedIn), aplicaciones de mensajería (WhatsApp) y pautas digitales en las redes donde se tenga presencia y Google *Ads* haciendo énfasis en la propuesta valor.
- Limitar los egresos, salvo el pago de proveedores y personal.

#### **De crecimiento**:

- Alianzas estratégicas con proveedores y empresas que presten servicios complementarios.
- Mantenimiento de clientes a través de -CRM- (*Customer Relationship Management*) identificando y administrando las relaciones en las cuentas más valiosas.
- Captación de clientes con –BTL- (*Below The Line*) enfocada hacia el segmento propio de clientes.
- Creación de página web y presencia en todas las redes sociales.

#### **5.4.5. Planes operativos**

Para ser una empresa reconocida a nivel ciudad se debe hacer encuestas, las cuales determinarán si es la primera opción del cliente potencial como indicador. Estas encuestas se pueden hacer semestralmente para evaluar el crecimiento de la marca.

Para cumplir con una rentabilidad aceptable en el primer año es necesario obtener porcentaje mayor al diez por ciento, usando como base la inversión inicial para realizar un indicador. Utilizando como medio de control el uso de reportes de rentas mensuales, elaborados por el gerente general. Asimismo, si se logra superar el monto anteriormente mencionado se cumple con subsistir en el primer año de operaciones de la empresa.

#### **5.4.6. Valores organizacionales**

Miembros directivos y demás de la organización deben cumplir con los siguientes valores y comprometidos con los mismos para que todo elemento en la estructura de la empresa trabaje bajo la misma guía moral.

- RESPETO: entre todas las personas de la empresa sin importar el cargo que cada una desempeñe.
- HONRADEZ: que actúen de manera recta dentro de la empresa y que cumplan su deber con transparencia.
- HONESTIDAD: capacidad de decir lo que piensan siempre, para tomar en cuenta las opiniones de todos.
- INTEGRIDAD: ser excelentes profesionales (éticos).
- HUMILDAD: conocimiento de las propias limitaciones y debilidades.

#### **5.4.7. Ventajas competitivas**

- Excelente ubicación
- Servicio de alta calidad
- Facilidad para hacer negocios con los clientes
- Diseño agradable y cómodo de las instalaciones

#### **5.4.8. Competencias organizacionales**

- Adaptación a las nuevas tendencias en el mercado
- Buena ubicación geográfica
- Buena cobertura metropolitana
- Presencia *online*
- Buena atención al cliente
- Calidad de productos / servicios
- Acceso a créditos
- Diseño agradable e innovador

#### **MARCO ESTRATÉGICO**

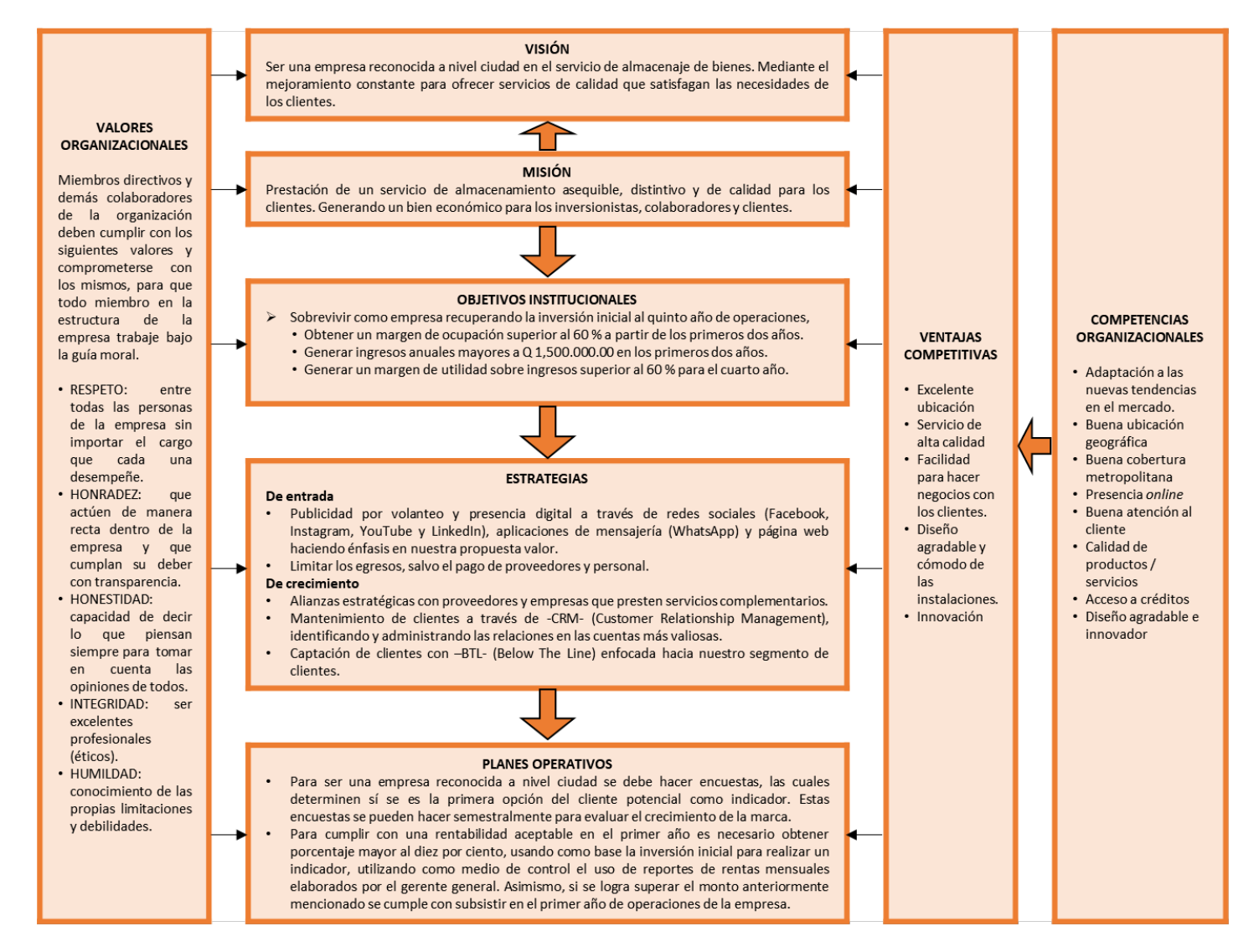

<span id="page-156-0"></span>*Ilustración 74 - Marco estratégico. Fuente: elaboración propia*

#### **5.5. DEMANDA DEL PROYECTO**

El proyecto tiene una demanda por oportunidad al enfocarse exclusivamente al servicio de minibodegas o espacios de almacenamiento pequeños en relación con otros en el mercado. Esto suma a la amplia oferta de mercado con creciente demanda.

La aceptación del producto es irregular, ya que puede presentar oscilaciones durante algunos periodos de tiempo. Por lo que hay que enfocar los meses de junio, julio, como en los últimos tres meses del año cuando surgen más oportunidades de negocio por las vacaciones, pago de bonos y aguinaldos.

#### **5.6.** *MARKETING***MIX**

Con el *marketing* mix se puede hacer un análisis de las variables tradicionales con las que cuenta el proyecto para conseguir los objetivos comerciales y administrar de una mejor manera el marketing.

#### **5.6.1. Modelo de las 9 P**

#### **5.6.1.1. Producto**

- Servicio de alquiler de espacios de almacenamiento
	- o Bodega de 2 m2
	- o Bodega de 4 m2
	- o Bodega de 7 m2
- Venta de material de empaque para el almacenaje
- Servicio de parqueo por hora o fracción
- Servicio de cafetería (espacio rentado)
- Servicio de uso de área de negocios
- Servicio de internet en las instalaciones

#### **5.6.1.2. Desempeño (performance)**

- Evaluación mensual del retorno menos la inversión
- Capacidad de cubrir todos los egresos mensuales
- Margen de ocupación superior al 60 % a partir de los primeros dos años.
- Ingresos anuales mayores a Q 1,500.000.00 en los primeros dos años.
- Margen de utilidad sobre ingresos superior al 60 % para el cuarto año.
- Encuestas de satisfacción al cliente con una aprobación superior al 80 %.

#### **5.6.1.3. Propósito**

Generar rentabilidad económica para la empresa por medio del servicio de alquiler de minibodegas, venta de material de empaque y el servicio de parqueo.

#### **5.6.1.4. Precio**

- Servicio de alquiler de espacios de almacenamiento
	- o 29 bodegas de 2 m2 Q 320.00 / mes Q 100.00 / semana
	- o 24 bodegas de 4 m2 Q 640.00 / mes Q 175.00 / semana
	- o 35 bodegas de 7 m2 Q 1,120.00 / mes Q 300.00 / semana
- Venta de material de empaque para el almacenaje  $-$  Q 50-250 / mes
- Servicio de parqueo (28 plazas)
	- o Q 20.00 / hora
	- o Q 10.00 / media hora o fracción
- Servicio de cafetería (espacio rentado) Q 900.00 / mes
- Servicio de uso de área de negocios sin costo
- Servicio de internet en las instalaciones sin costo

#### **5.6.1.5. Socios (***partners***)**

- Proveedores de material de empaque para almacenaje
- Empresas con servicio de paquetería, manejo de documentos y logística
- Empresas de alojamiento para viajeros
- Agencias bancarias, servicios de cajeros automáticos

#### **5.6.1.6. Plaza**

Zona 4 de la Ciudad de Guatemala y zonas adyacentes dentro de la ciudad.

Horario de 5:00 – 20:00 horas de lunes a domingo

Dirección: Ruta 7, 05-14 zona 4, municipio de Guatemala, Guatemala

#### **5.6.1.7. Promociones**

- Descuentos del 10 % en junio, julio, noviembre y diciembre para clientes nuevos y al extender contrato del servicio a clientes regulares.
- Descuentos del 10 % en los primeros tres meses a nuevos emprendedores (con contrato).
- Promoción de "café gratis" de 5:00 7:00 horas (incluye café o té y un pan o galleta).
- Descuentos del 10 % en la cuota mensual a clientes actuales en un tras referir clientes que contraten nuestros servicios.
- Descuento del 10 % para clientes que adquieran las unidades por periodos superiores a los seis meses.

#### **5.6.1.8. Personas**

- Un gerente
- Un jefe de Administración y Finanzas
- Un asesor legal
- Una persona de apoyo
- Dos personas de control (dos turnos)

#### **5.6.1.9. Proceso**

- Atención y apoyo general al cliente en las instalaciones
- Compra y venta de material para almacenaje
- Apoyo logístico para almacenaje a clientes
- Análisis del servicio en el mercado a través de encuestas y experimentos de aceptación a través de beneficios o descuentos.
- Publicidad con volanteo en áreas cercanas e internet a través de Google Ads, Facebook y LinkedIn.
	- o Se realizarán dos publicaciones semanales en redes sociales como mínimo.
- o El volanteo se realizará en áreas cercanas al proyecto de puerta en puerta, enfocándose principalmente en comerciantes del mercado de La Terminal, vendedores sin puesto fijo (picops de venta y puestos de venta móviles) y vendedores ambulantes.
- o Se realizarán anuncios ofreciendo el servicio de minibodegas en la estación de radio de circuito cerrado del mercado de La Terminal.
- Para el ofrecimiento y demostración del servicio se contactarán clientes potenciales a través de correo electrónico, Facebook y LinkedIn con el propósito de programar una visita para ver las instalaciones, también se les enviará una presentación digital en PDF con fotografías de las bodegas y un video informativo demostrando los beneficios y amenidades del servicio, para posterior envío de precios según sea el interés del cliente.

#### **6. CONCLUSIONES**

Después de realizar el análisis de prefactibilidad se estableció que el proyecto es viable, ya que cumple a nivel técnico, y cuenta con una buena disposición de recursos básicos para su ejecución, así como una localización adecuada para la tipología del proyecto y un diseño que hace buen uso de esta integrándose comercialmente al sector, considera aspectos de mercado y de la oferta actual en el sector de bodegas. De manera legal es posible al contar con su documentación catastral en orden y conociendo de primera mano los permisos y licencias que serán necesarios para la ejecución e implementación del proyecto; en el aspecto financiero el proyecto cumple con los requerimientos mínimos de rendimiento económico como monto de la inversión inicial, periodo de recuperación de esta y tasa interna de retorno anual durante la vida útil del proyecto, todo en conjunto lo hace rentable para los inversionistas.

El modelo de gestión generado con base en la formulación de la ejecución del proyecto es un recurso clave para la dirección de este, al definir estrategias que permitan la ejecución de las tareas o actividades asignadas de una manera adecuada y eficaz. Alineando los objetivos del proyecto con los objetivos estratégicos del giro de negocio, pensando en cada aspecto del proyecto sin dejar cabida a especulaciones.

A través de la estrategia de mercadeo planteada se pudo corroborar la importancia de contar con la asistencia de una empresa de *marketing* digital para una empresa nueva, la cual ayuda a definir y construir la marca para el proyecto. Además, brindan apoyo clave para tener presencia en internet a través del manejo de medios digitales y pautas publicitarias, las cuales permiten tener un mejor alcance con el público objetivo y alcanzar las metas económicas del proyecto a un costo relativamente bajo versus medios de promoción tradicionales (vallas publicitarias, radio, televisión, y otros).

149

#### **7. RECOMENDACIONES**

Es importante la implementación de modelos de negocio para proyectos similares al planteado, ya que se puede certificar que los entregables cumplen con los objetivos y criterios de calidad, lo cual proporciona un valor agregado frente posibles oportunidades de negocios.

Con base en el éxito del proyecto ya implementado, se puede ampliar la oferta del servicio hacia otros sectores similares donde haya alta densidad poblacional, como áreas de mercados y áreas importantes de comercio formal e informal a nivel regional.

De acuerdo con el nivel de aceptación del proyecto y con base en el diseño estructural, el proyecto se podría expandir hacia un tercer nivel para generar más áreas de almacenamiento útil para renta y evaluar la implementación de un servicio de oficinas virtuales para aumentar los ingresos.

#### **8. BIBLIOGRAFÍA**

- Álvarez, Lorena. *elPeriódico de Guatemala.* 22 de 02 de 2019. https://elperiodico.com.gt/inversion/2019/02/22/banguat-eleva-a-3-1-por-ciento-elcrecimiento-del-pib-en-2018/ (último acceso: 14 de 11 de 2019).
- Cámara de Industria de Guatemala. *https://cig.industriaguate.com/.* 12 de julio de 2020. https://cig.industriaguate.com/#NuestrosSocios (último acceso: 12 de julio de 2020).
- Campos, Eva Xiomara, Silvia Cristina García, y Luis Felipe Vásquez. «Biblioteca Virtual DIGI-USAC.» *Dirección General de investigación Digi-Usac 2020 - Digi.* Diciembre de 2010. https://digi.usac.edu.gt/bvirtual/informes/puiah/INF-2010-019.pdf (último acceso: 27 de Julio de 2020).

Equipo Vértice. *Gestión de proyectos.* España: Fundación Vértice Emprende, 2007.

Fundación para el Desarrollo de Guatemala (Fundesa). *Wikipedia, la enciclopedia libre.* s.f. https://es.wikipedia.org/wiki/Anexo:Ciudades m%C3%A1s importantes de Guatemala# cite\_note-12 (último acceso: 10 de Agosto de 2020).

- Gamarro, Urias. «Mercado La Terminal, el gran depósito de Guatemala, cumple 59 años.» *Prensa Libre*, 05 de Abril de 2017.
- Gándara, Natiana. *Prensa Libre.* 27 de Agosto de 2019. https://www.prensalibre.com/economia/estas-son-las-areas-que-aun-tienen-potencialpara-el-sector-de-bodegas-en-guatemala/ (último acceso: 05 de Agosto de 2020).
- GEM Guatemala Universidad Francisco Marroquín. «GEM Guatemala Universidad Francisco Marroquín.» *GEM Guatemala - Universidad Francisco Marroquín.* 2019. https://gem.ufm.edu/wp-content/uploads/2019/09/GEM-Guatemala-2018-2019-17-09- 19.pdf (último acceso: 2020 de Agosto de 05).
- -GREBLOCK-, Gremial de Bloqueros Industriales. *Gremial de Bloqueros, Guatemala.* s.f. https://greblock.com/estadisticas/ (último acceso: 09 de Agosto de 2020).
- Grupo Banco Mundial. «Guatemala Panorama general.» *Guatemala Panorama general.* Guatemala, 12 de Abril de 2020.
- Instituto Nacional de Estadística Guatemala. «Portal de Resultados del Censo 2018.» *Portal de Resultados del Censo 2018.* s.f. https://censopoblacion.gt/archivos/presentacion\_estimaciones\_y\_proyecciones\_de\_pobl aci%C3%B3n.pdf (último acceso: 04 de Agosto de 2020).
- —. «Proyecciones de Población y Lugares Poblados con base al XI Censo de Población y VI de Habitación 2002, Periodo 2000-2020.-.» *Proyecciones de Población y Lugares Poblados con base al XI Censo de Población y VI de Habitación 2002, Periodo 2000-2020.-.* Guatemala: Instituto Nacional de Estadística Guatemala, Octubre de 2006.
- —. «XII CENSO NACIONAL DE POBLACIÓN.» *RESULTADOS CENSO 2018.* Guatemala: Instituto Nacional de Estadística Guatemala, Diciembre de 2019.
- Jiguan, Brenda. «Hay 3.1 millones de emprendedores en Guatemala.» *Diario de Centro América*, 02 de Agosto de 2018.

Juran, J. M. *Análisis y planeación de la calidad.* México: McGraw-Hill, 1995.

Martinez, Allan. *República.gt.* 20 de Junio de 2017. https://republica.gt/2017/06/20/gremial-debodegas-un-sector-que-produce-30-mil-empleos/ (último acceso: 05 de Agosto de 2020).

Martínez, Brenda. «Un paseo por La Terminal.» *Revista D*, Marzo 2019: 19-21.

- Mercado Bodegas. *Mercado Bodegas.* 2020. https://mercadobodegas.cl/ (último acceso: 04 de Agosto de 2020).
- Molina, José. *Prensa Libre.* 28 de 10 de 2019. https://www.prensalibre.com/opinion/columnasdiarias/guatemala-necesita-avanzar/ (último acceso: 14 de 11 de 2019).
- Mulcahy, Rita. *Preparación para el Examen PMP.* Estados Unidos de Norteamérica: RMC Publications, Inc., 2013.
- Real Academia Española. *Diccionario de la Lengua Española.* 2020. https://dle.rae.es/ (último acceso: 04 de Agosto de 2020).
- Soy502. *Soy502.* 23 de Octubre de 2017. https://www.soy502.com/articulo/donde-estan-metroscuadrados-mas-caros-baratos-ciudad-68696 (último acceso: 10 de Agosto de 2020).

uacm123. *La guia PMBOK.* s.f. https://uacm123.weebly.com/ (último acceso: agosto de 2020).

- URBANÍSTICA. *DEGUATE.com: Guatemala.* 18 de Octubre de 2018. https://www.deguate.com/artman/publish/urbanizaciones/valor-del-suelo-en-la-ciudadde-guatemala.shtml (último acceso: 10 de Agosto de 2020).
- —. *URBANÍSTICA–– Taller del Espacio Público.* 27 de Julio de 2020. http://www.urbanistica.org.gt/?section=ciudad&tag=renovaciones-urbanas (último acceso: 27 de Julio de 2020).

152

# **9. ÍNDICE DE ILUSTRACIONES Y TABLAS**

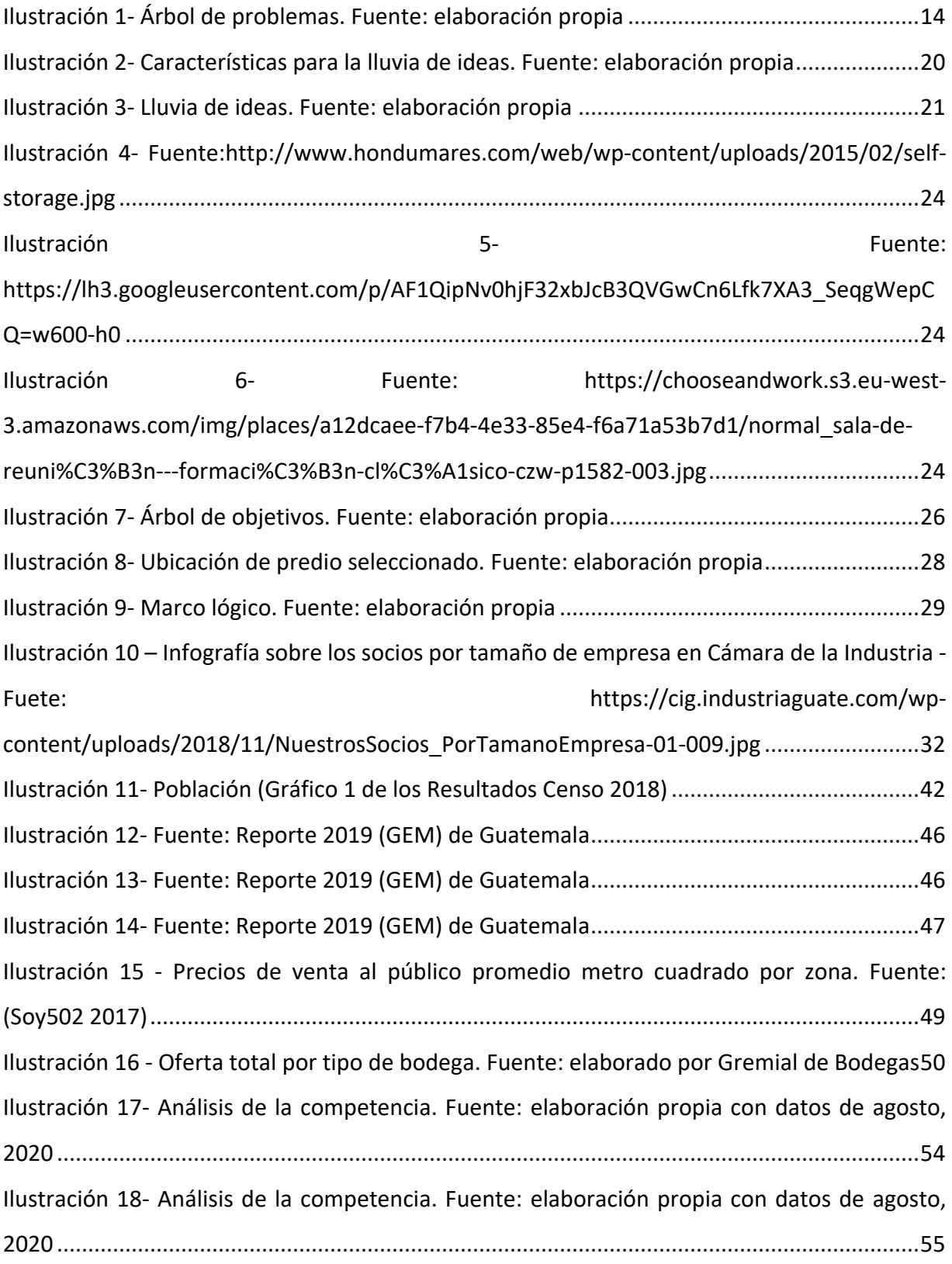

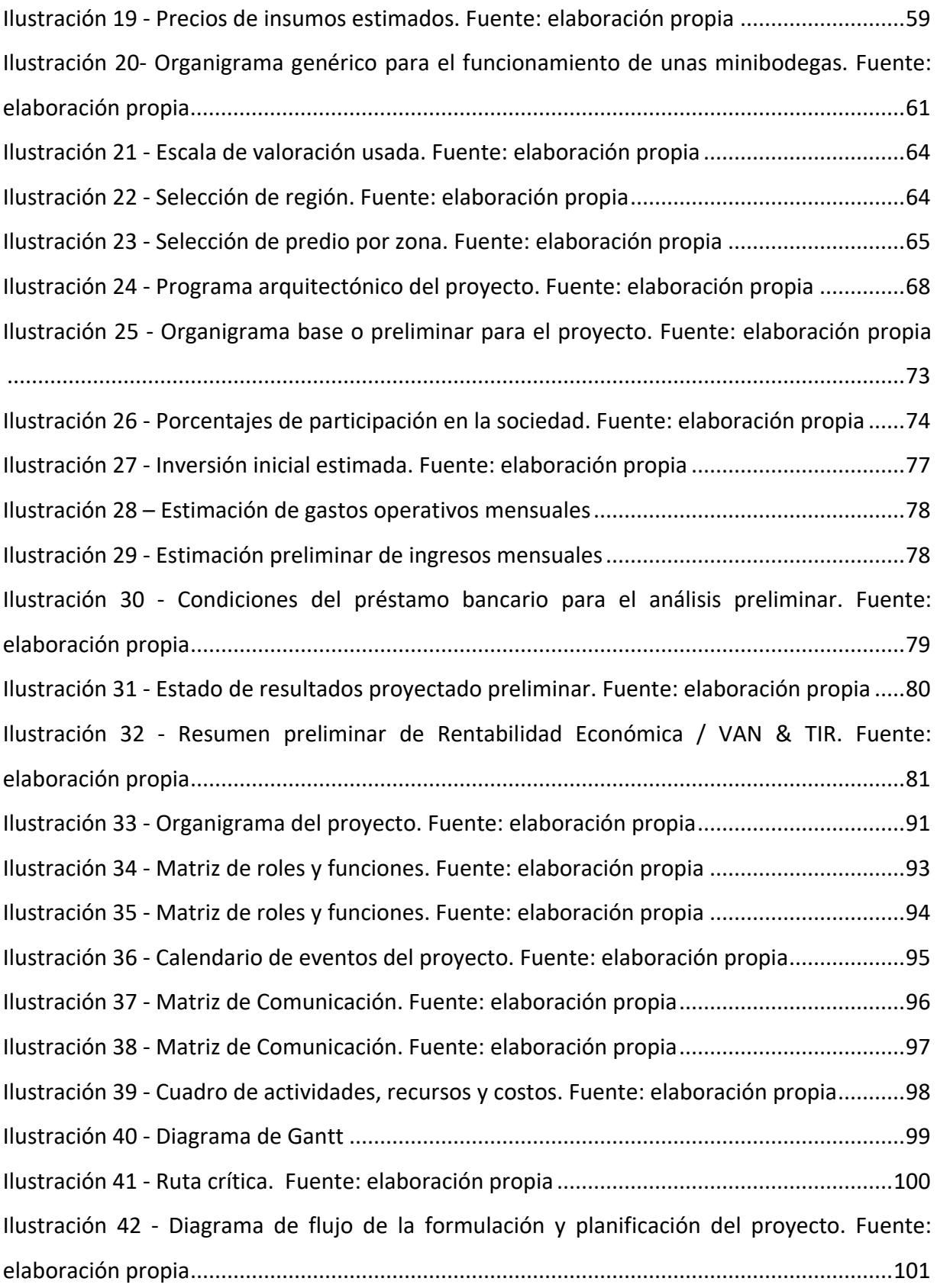

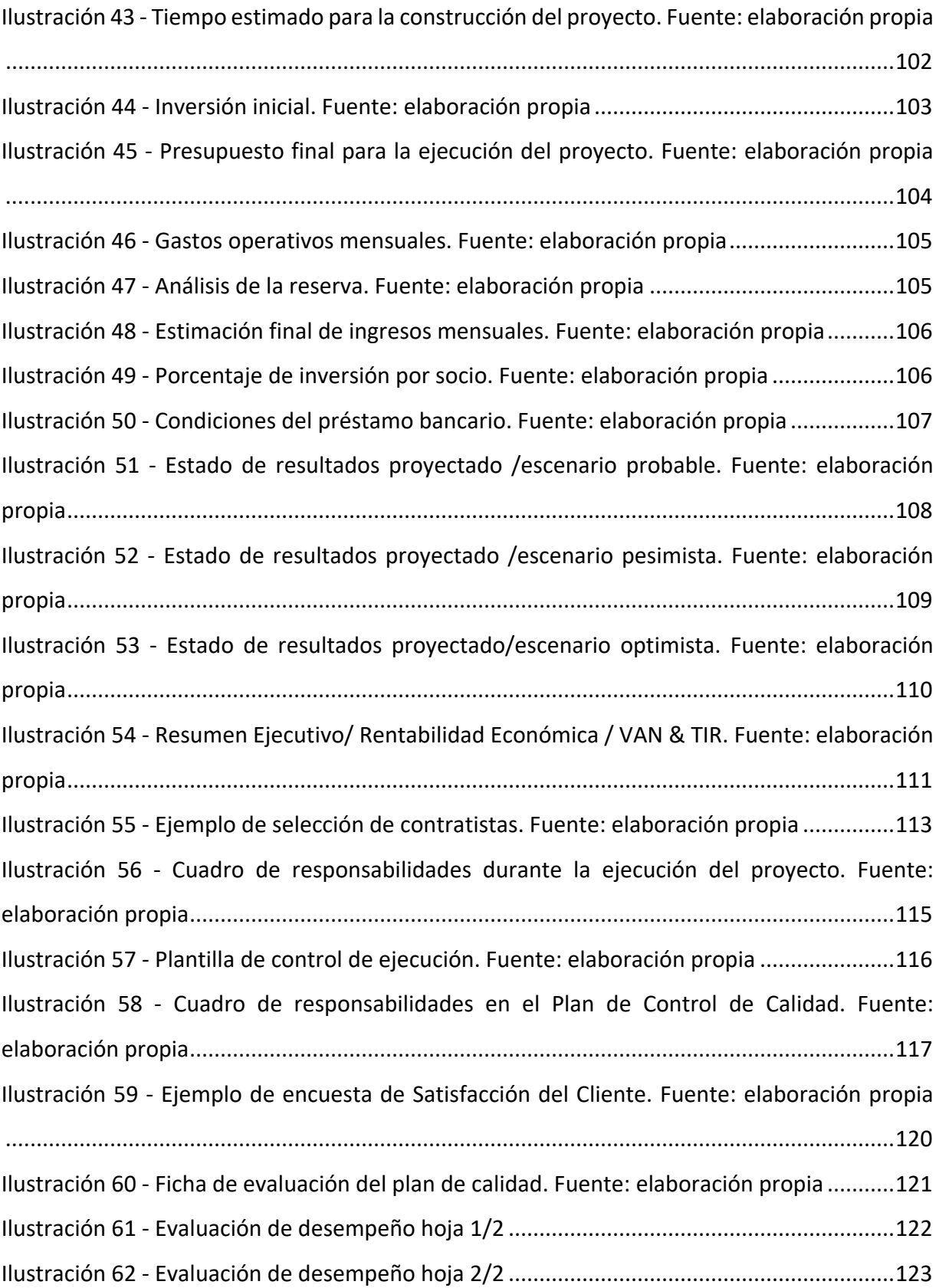

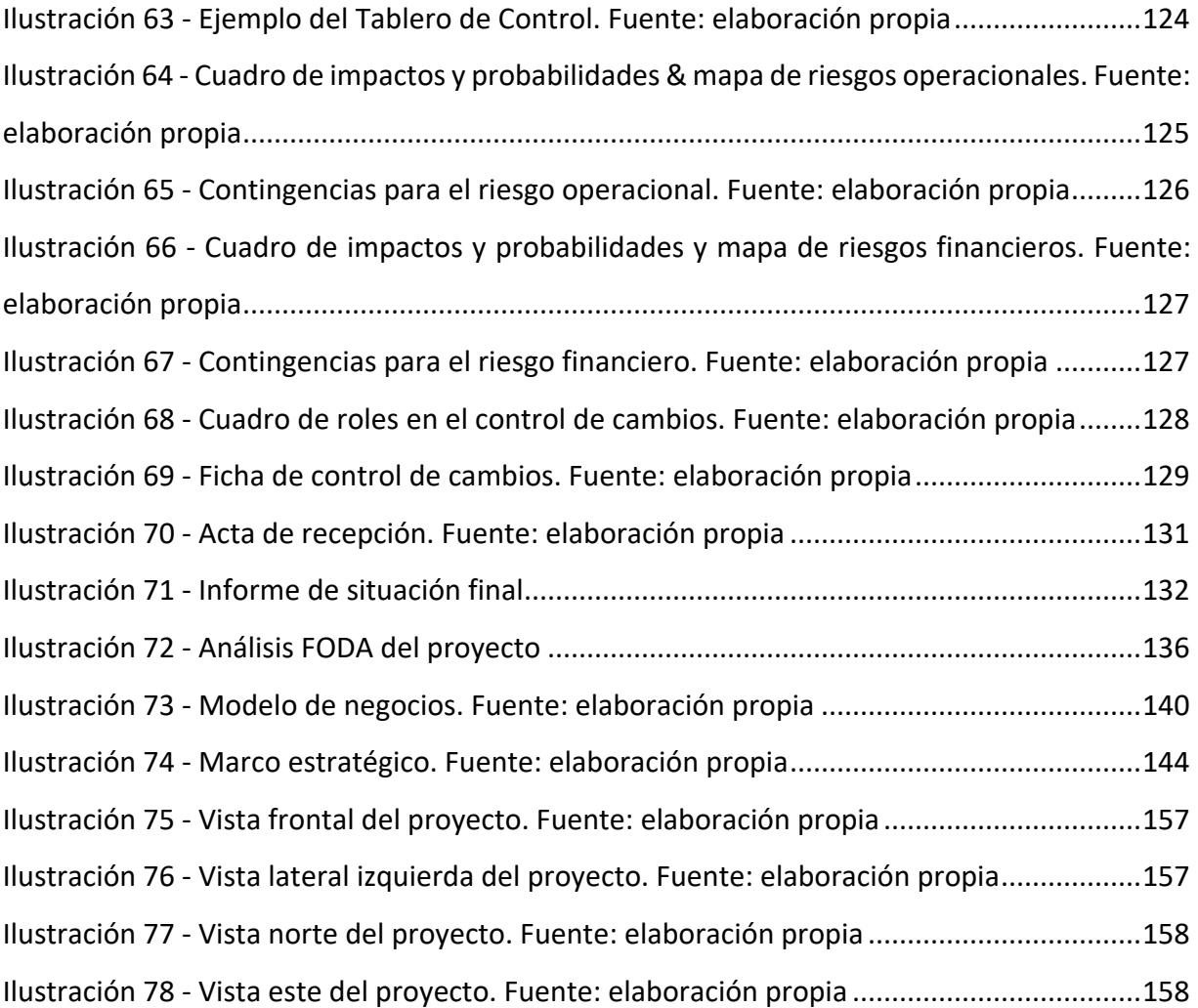

#### **10. ANEXOS**

# 10.1. VISTAS ARQUITECTÓNICAS DEL PROYECTO

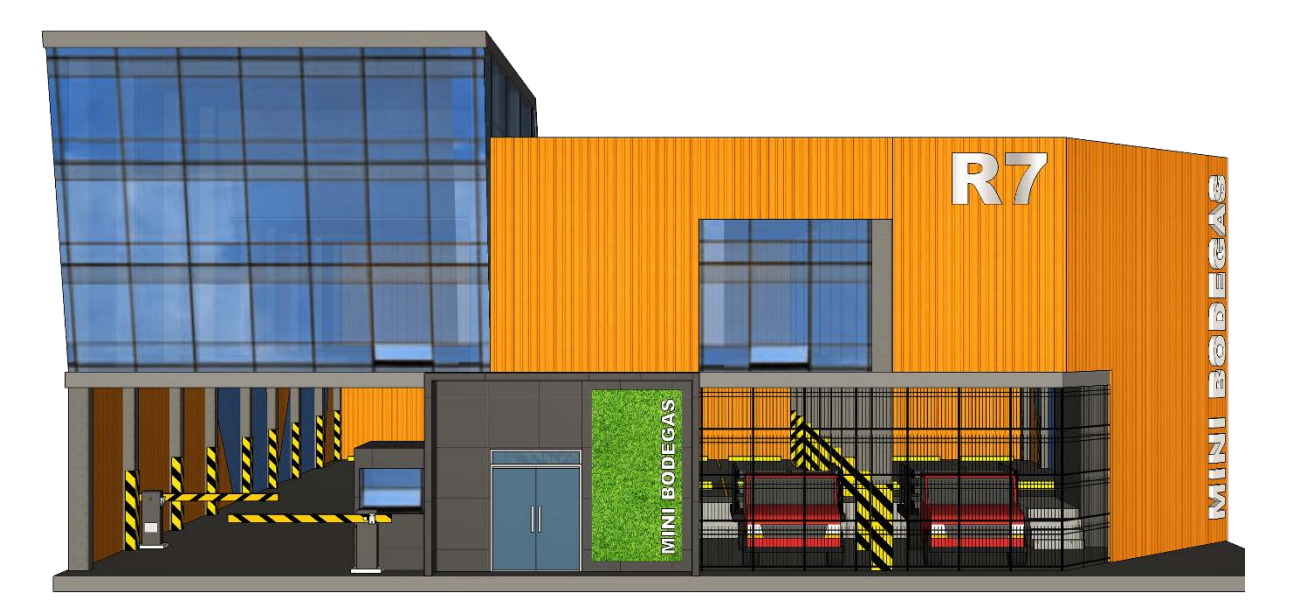

*Ilustración 75 - Vista frontal del proyecto. Fuente: elaboración propia*

<span id="page-172-0"></span>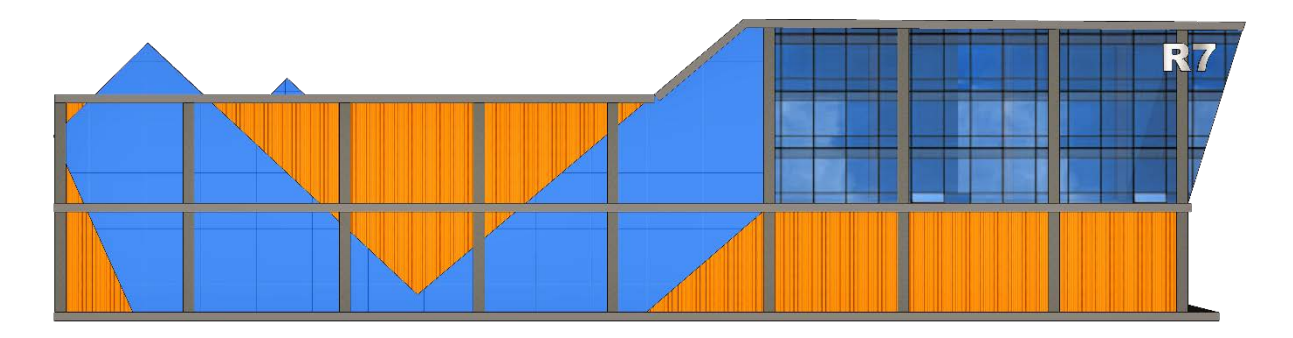

<span id="page-172-1"></span>*Ilustración 76 - Vista lateral izquierda del proyecto. Fuente: elaboración propia*

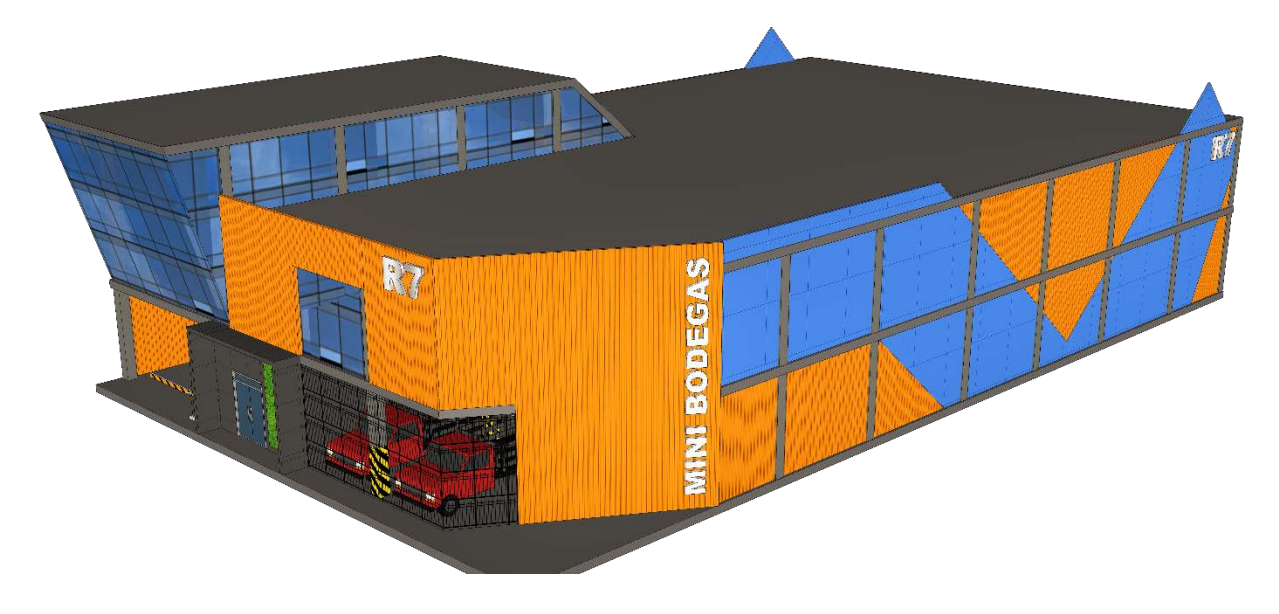

*Ilustración 77 - Vista norte del proyecto. Fuente: elaboración propia*

<span id="page-173-0"></span>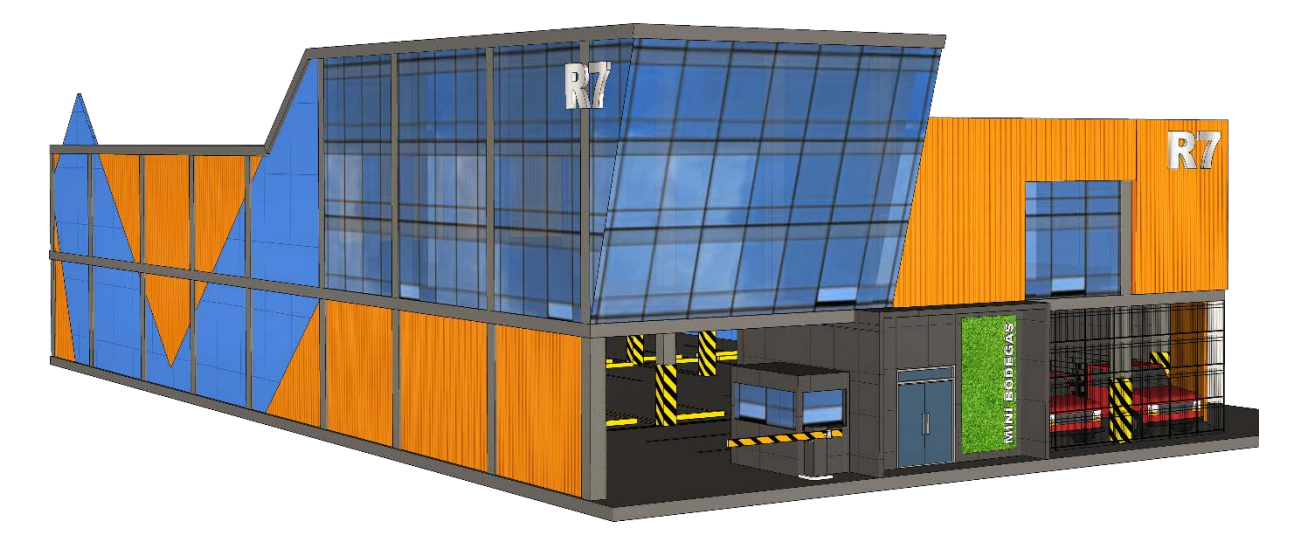

<span id="page-173-1"></span>*Ilustración 78 - Vista este del proyecto. Fuente: elaboración propia*

#### **10.2. ÍNDICE DE PLANOS**

- 01 PLANTA ARQUITECTÓNICA NIVEL 1
- 02 PLANTA ARQUITECTÓNICA NIVEL 2
- 03 PLANTA ACOTADA NIVEL 1
- 04 PLANTA ACOTADA NIVEL 2
- 05 ELEVACIONES
- 06 SECCIONES
- 07.1 PLANTA DE ACABADOS NIVEL 1
- 07.2 PLANTA DE ACABADOS NIVEL 2
- 08.1 ESPECIFICACIONES ESTRUCTURALES DE PLANOS
- 08.2 PLANTA DE CIMENTACIÓN ESTRUCTURAL
- 09 PLANTA DE COLUMNAS Y ESTRUCTURA DE ENTREPISO
- 10 PLANTA DE ESTRUCTURA DE CUBIERTA
- 11 PLANTA DE INSTALACIONES ELÉCTRICAS / ILUMINACIÓN NIVEL 1
- 12 PLANTA DE INSTALACIONES ELÉCTRICAS / ILUMINACIÓN NIVEL 2
- 13 PLANTA DE INSTALACIONES ELÉCTRICAS / FUERZA NIVEL 1
- 14 PLANTA DE INSTALACIONES ELÉCTRICAS / FUERZA NIVEL 2
- 15 ESPECIFICACIONES SISTEMA ELÉCTRICO
- 16 PLANTA DE INSTALACIONES HIDRÁULICAS
- 17.1 PLANTA DE INSTALACIONES DE DRENAJES / PLUVIALES Y AGUAS NEGRAS NIVEL 1
- 17.2 PLANTA DE INSTALACIONES DE DRENAJES / PLUVIALES Y AGUAS NEGRAS NIVEL 2

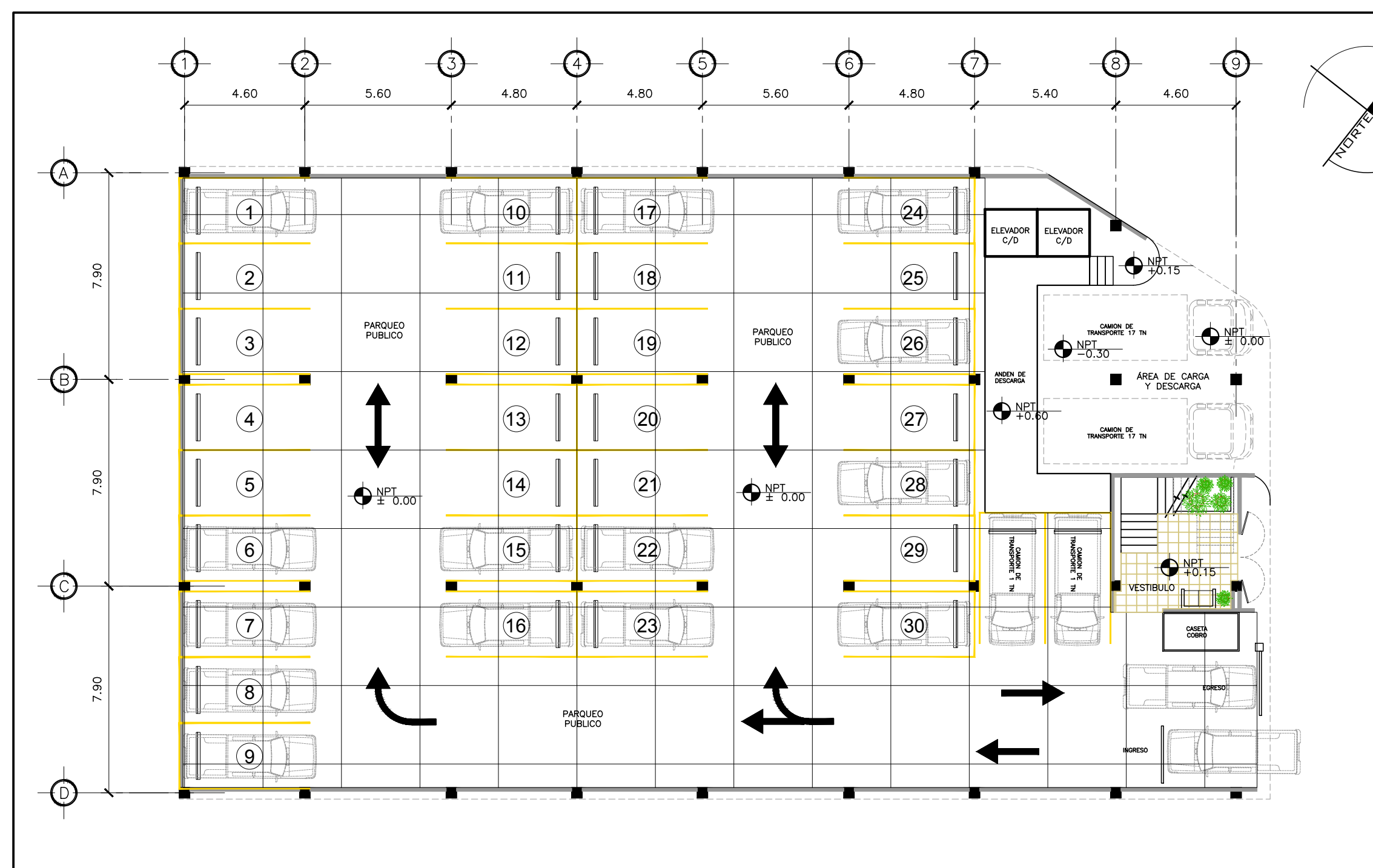

PLANTA ARQUITECTONICA NIVEL 1

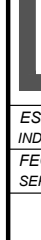

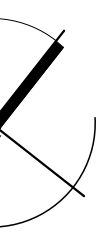

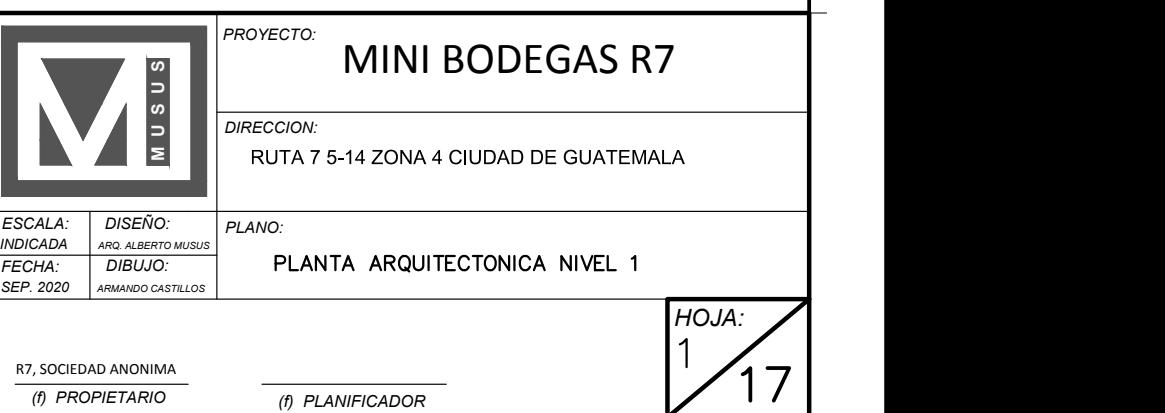

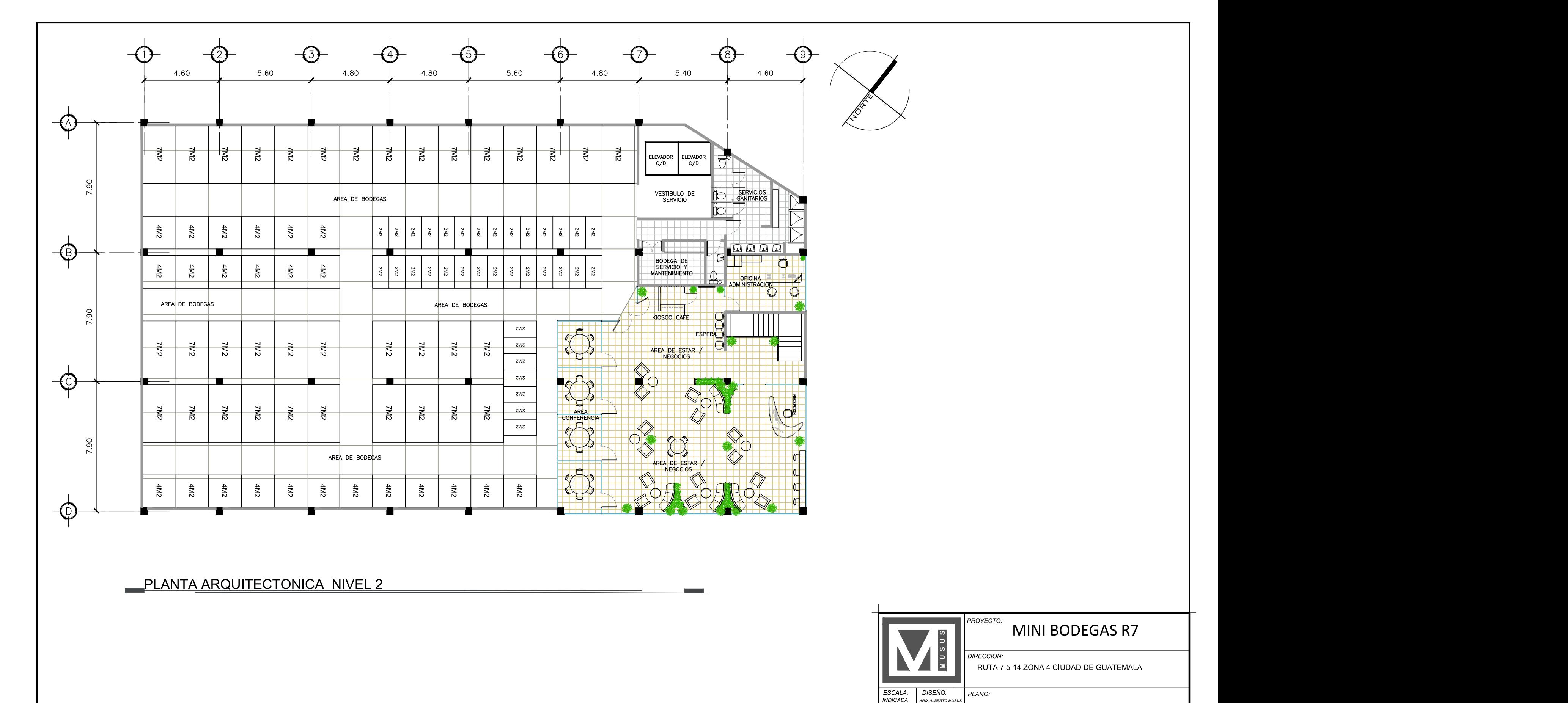

**PLANTA ARQUITECTONICA NIVEL 2** 

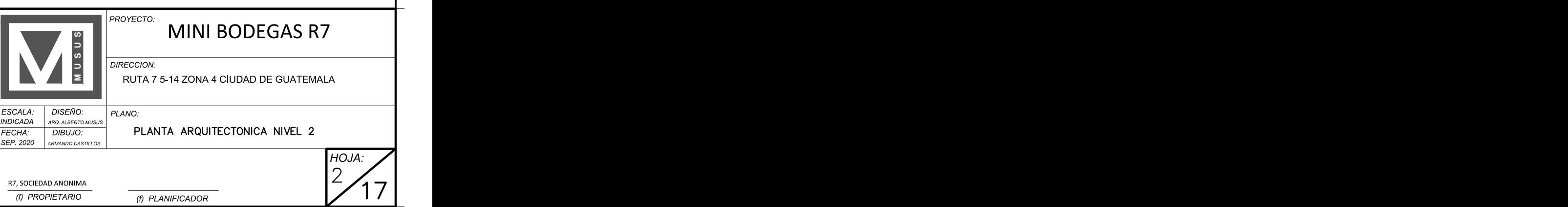

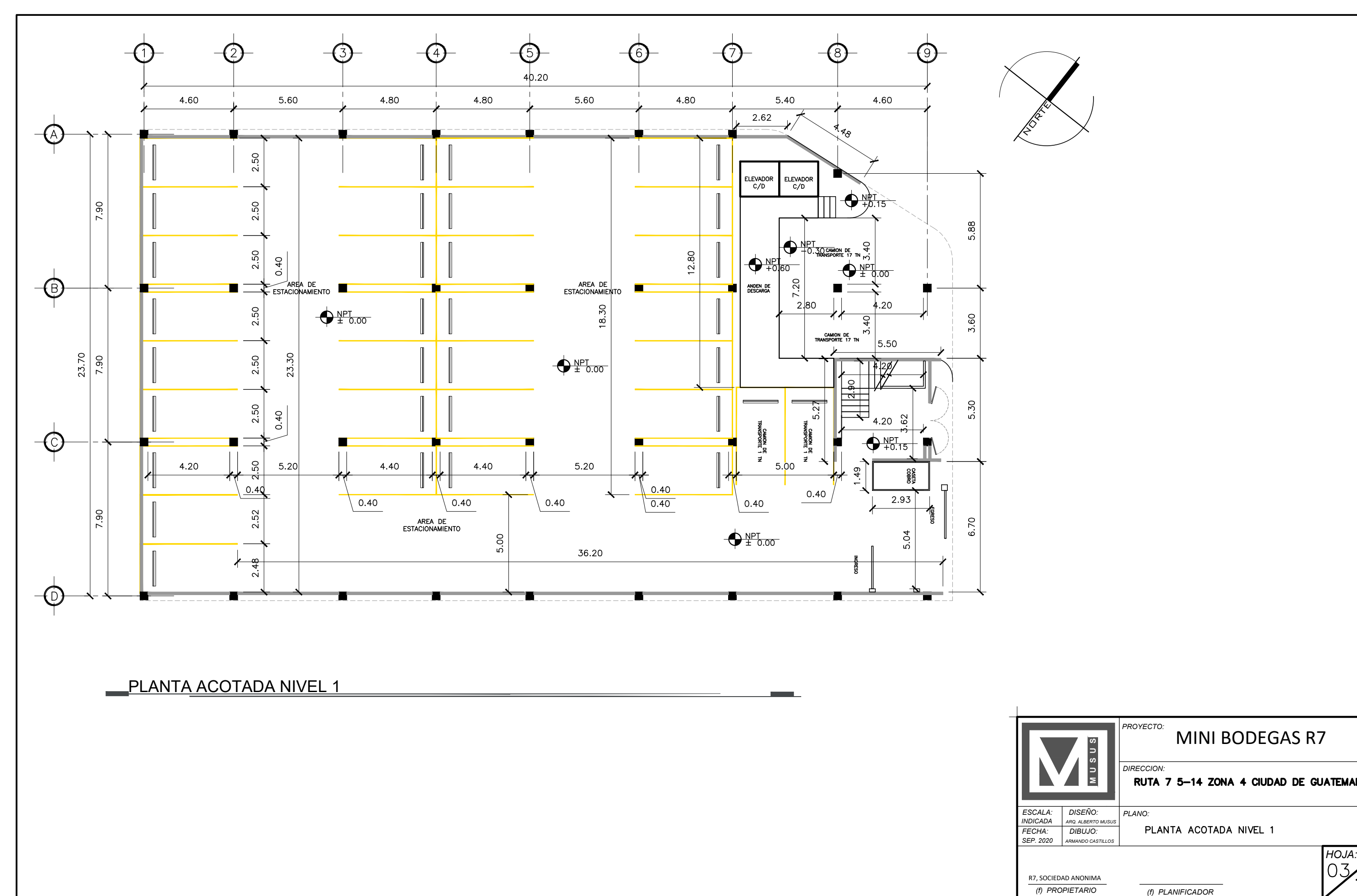

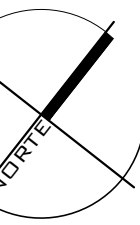

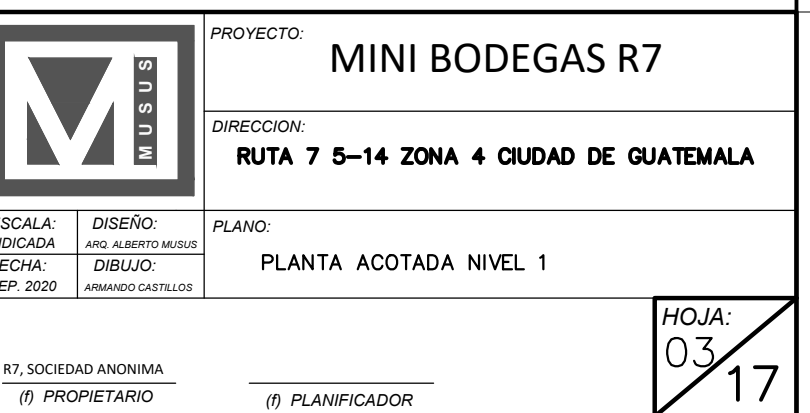

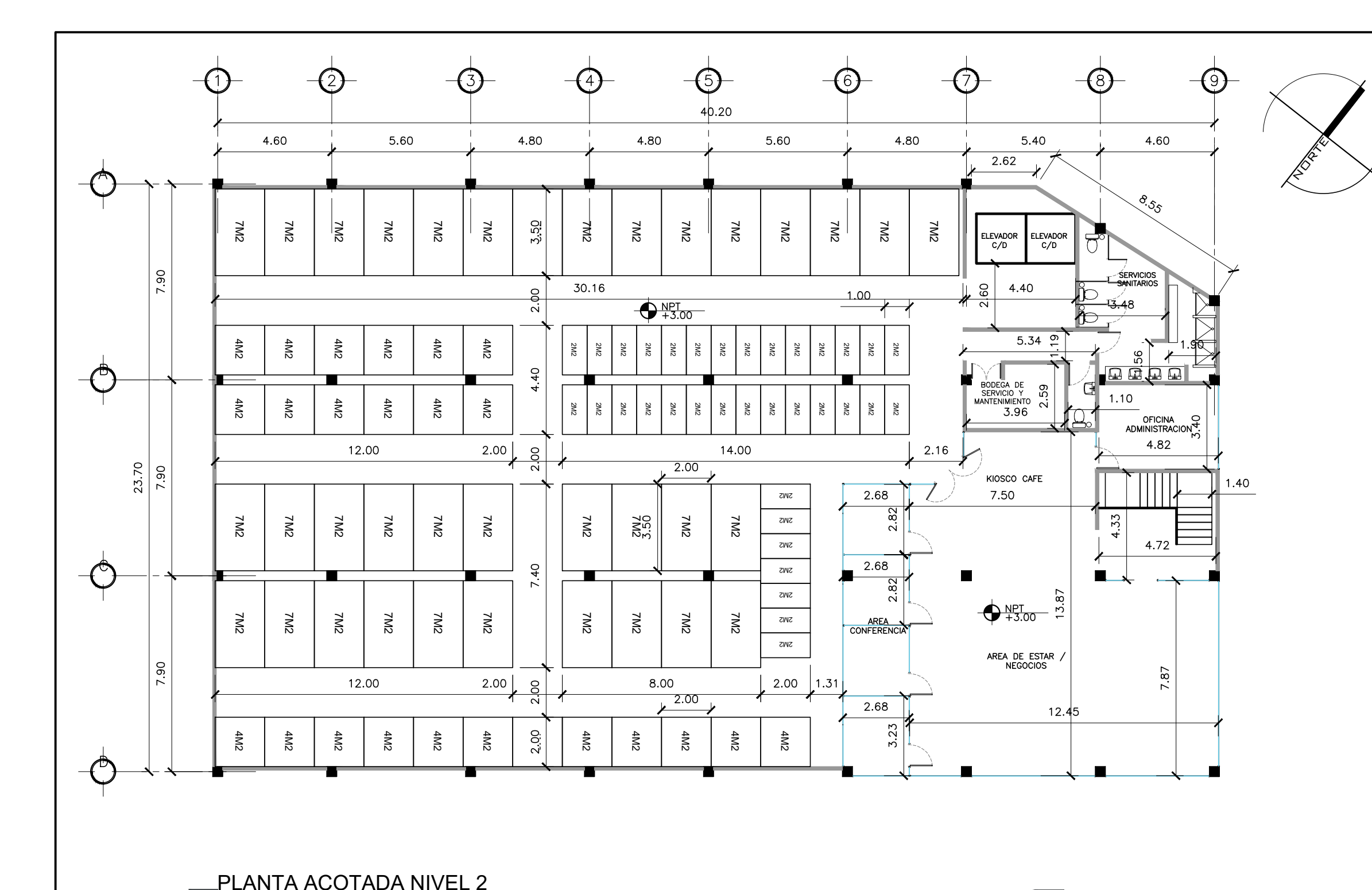

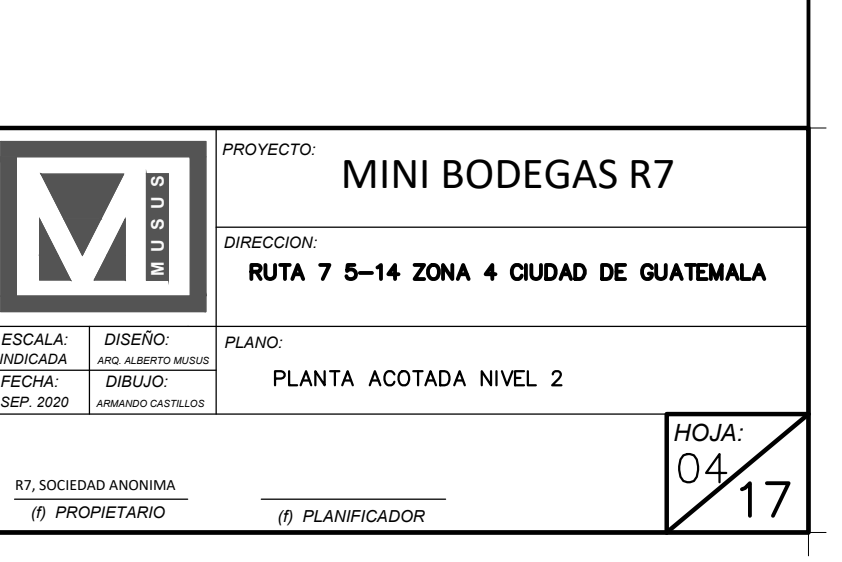
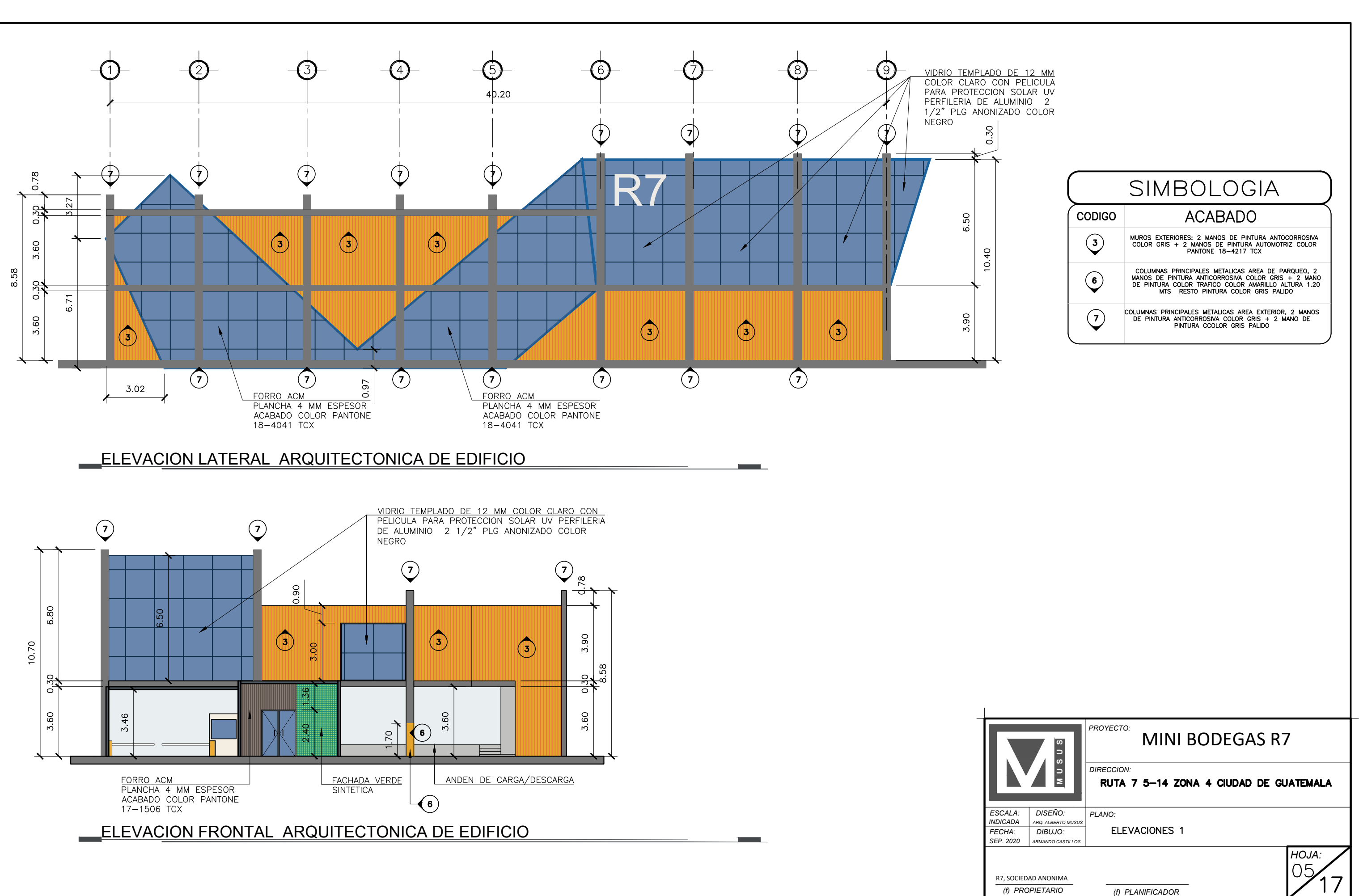

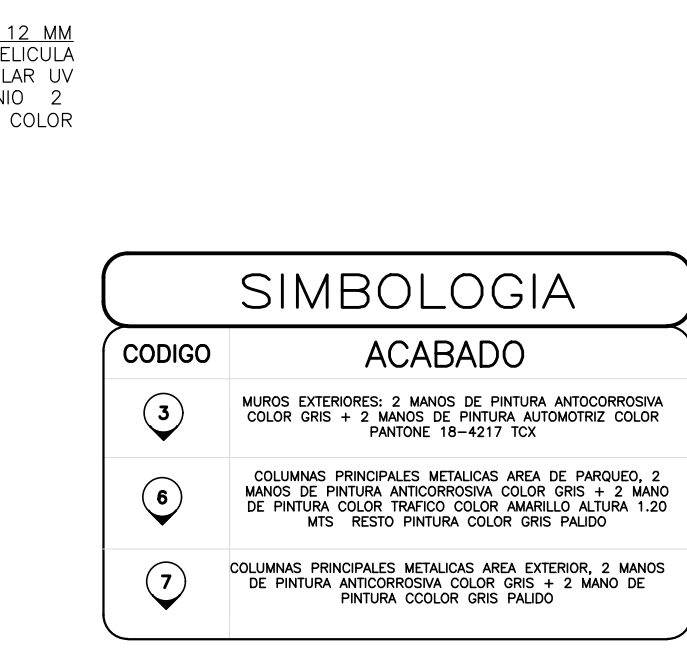

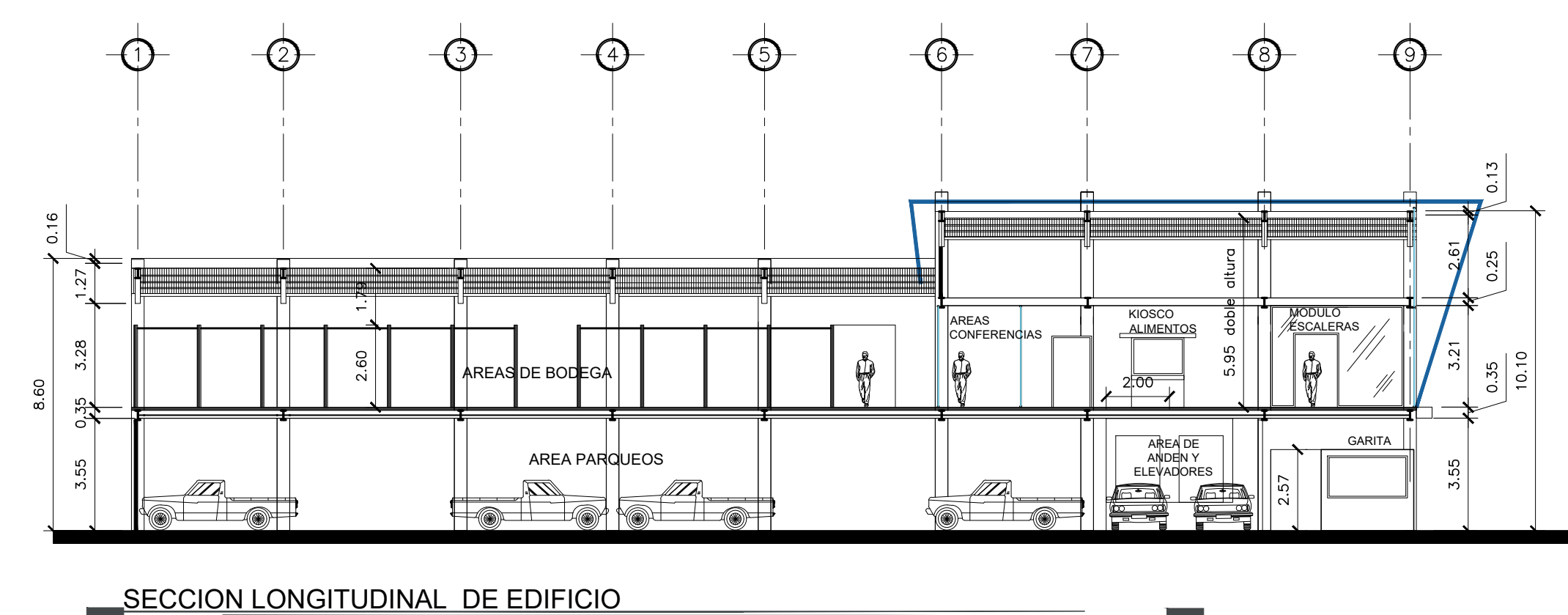

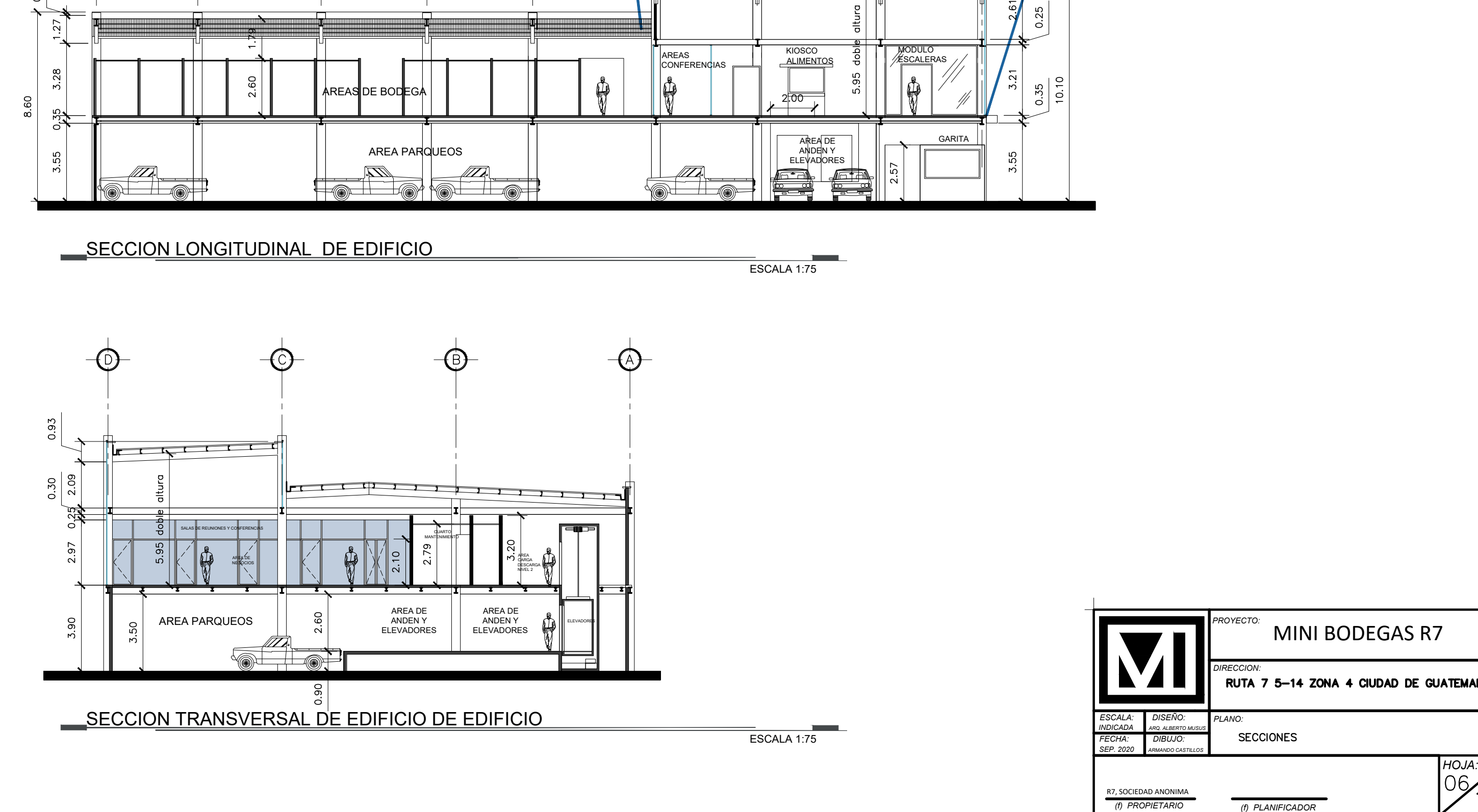

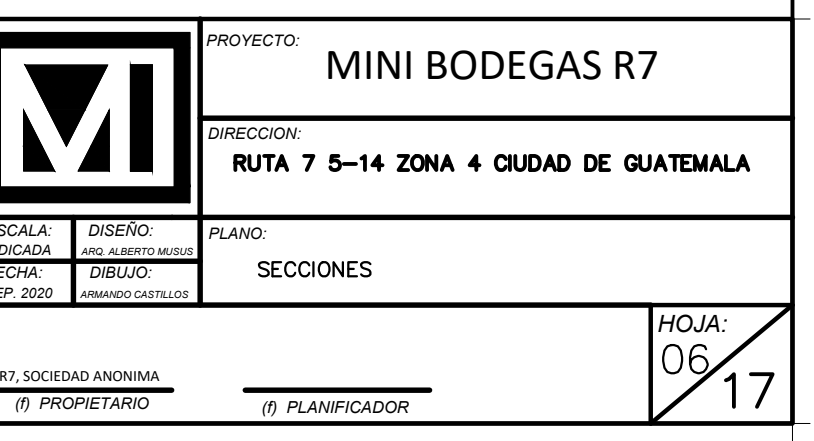

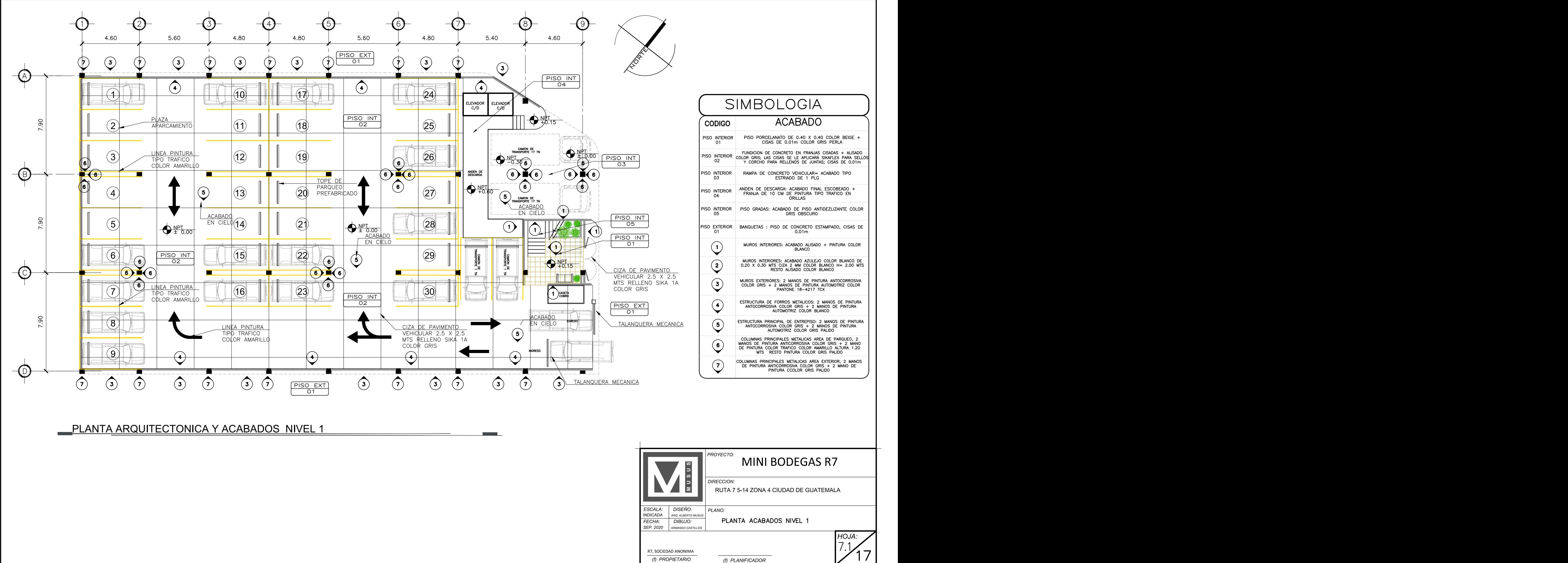

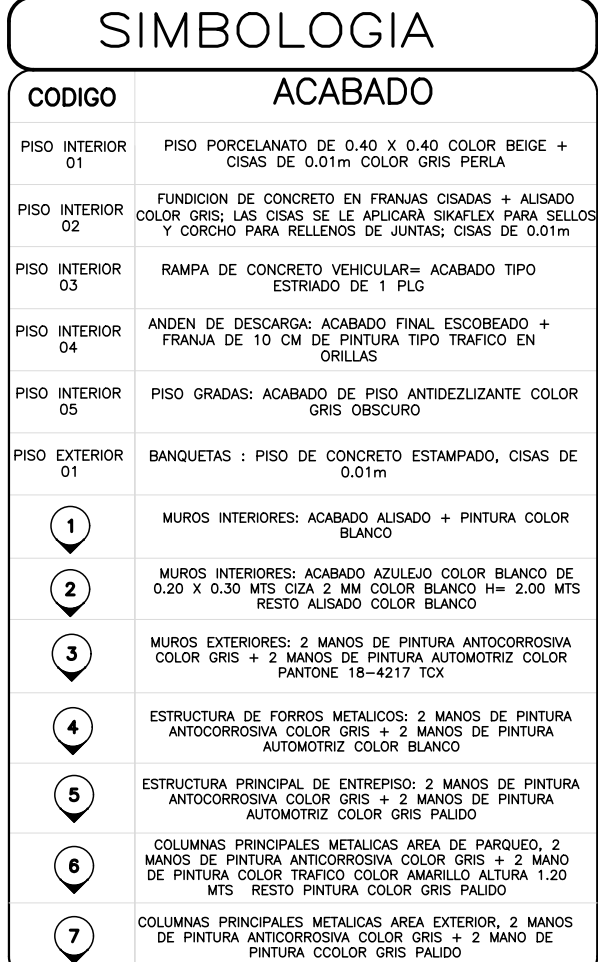

*(f) PROPIETARIO (f) PLANIFICADOR*

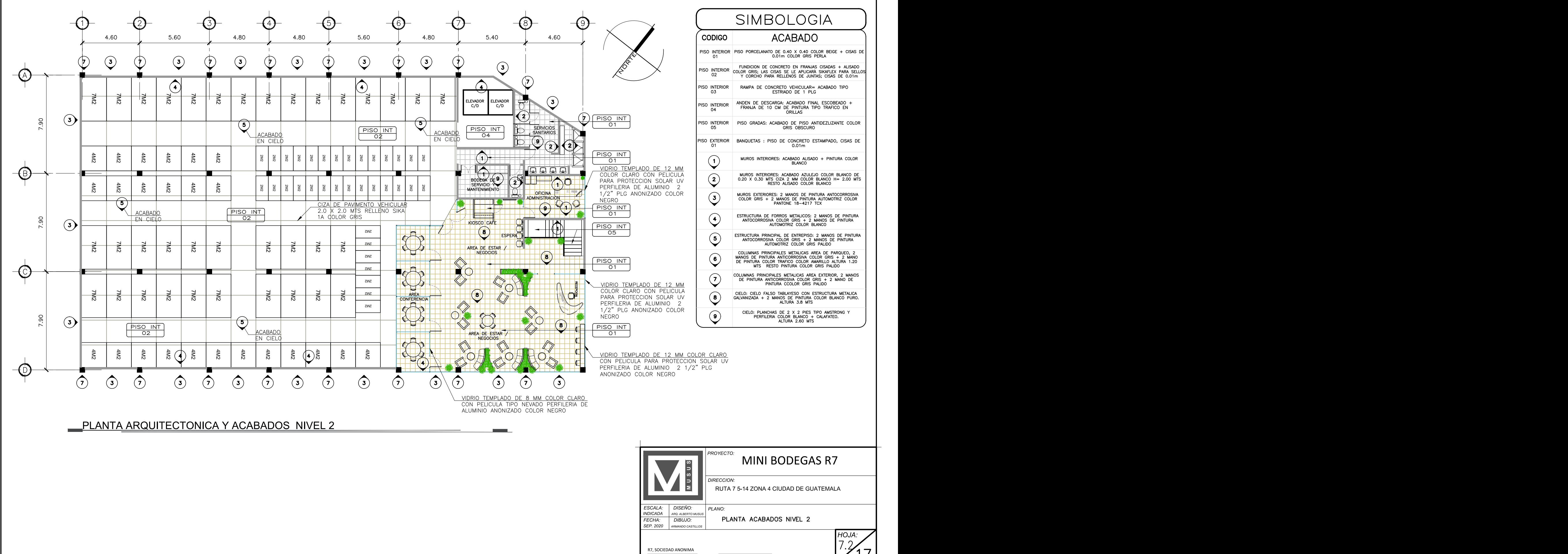

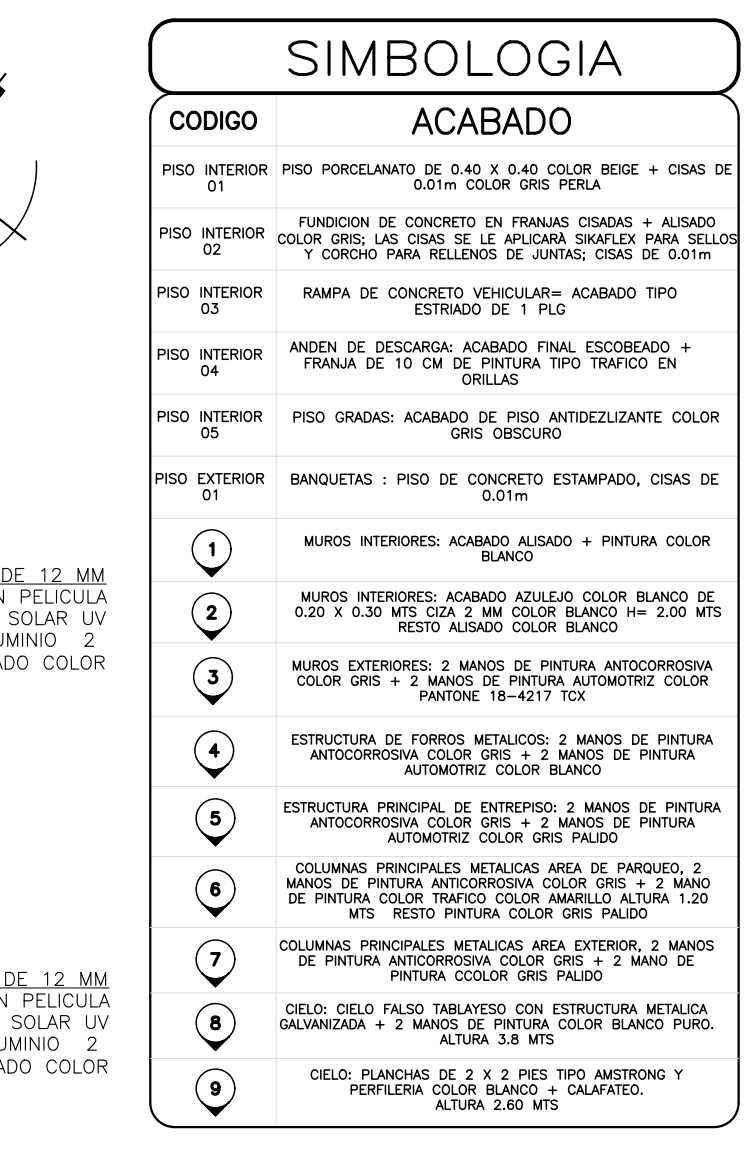

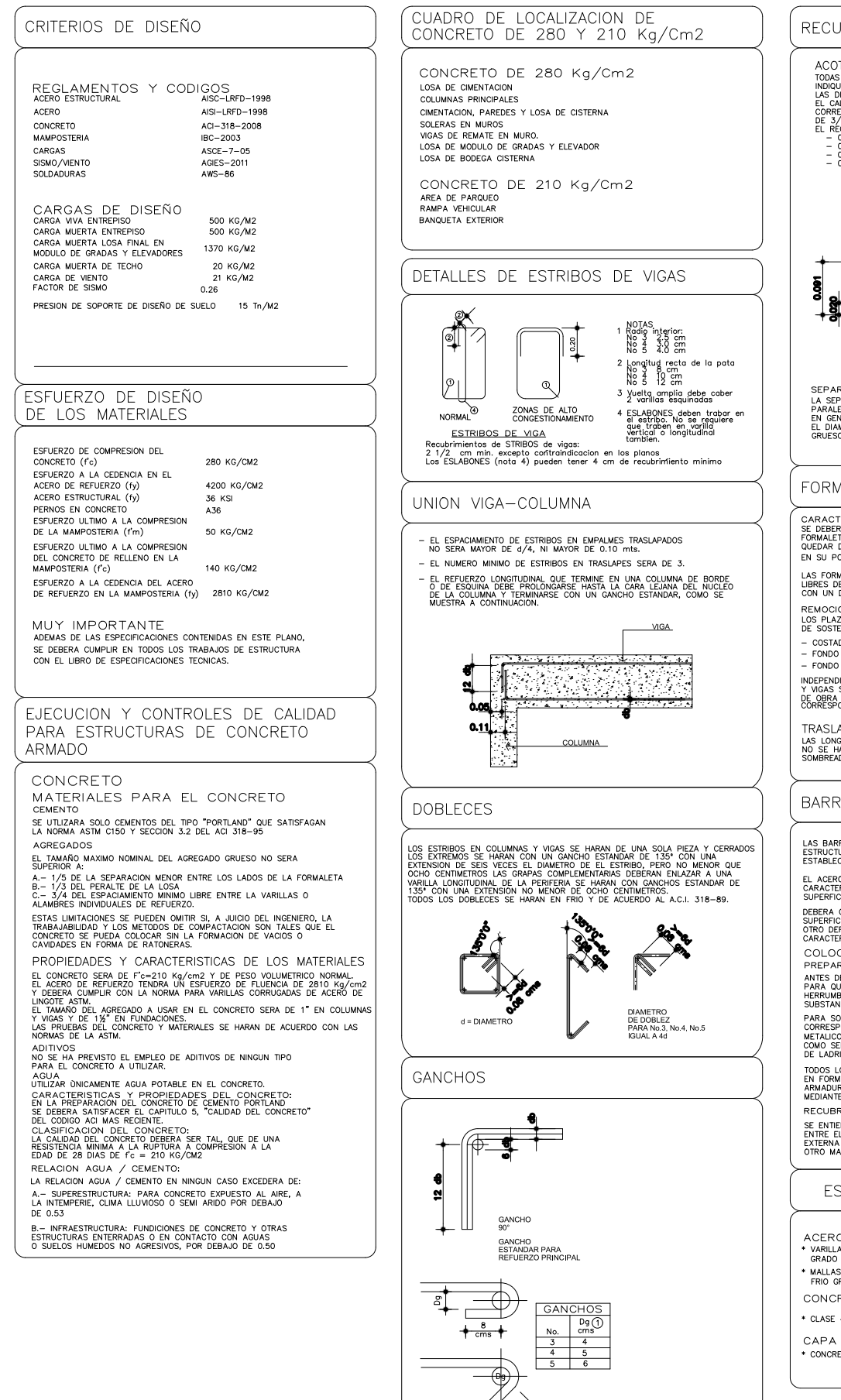

GANCHOS PAR ESTRIBOS Y ESLABONES

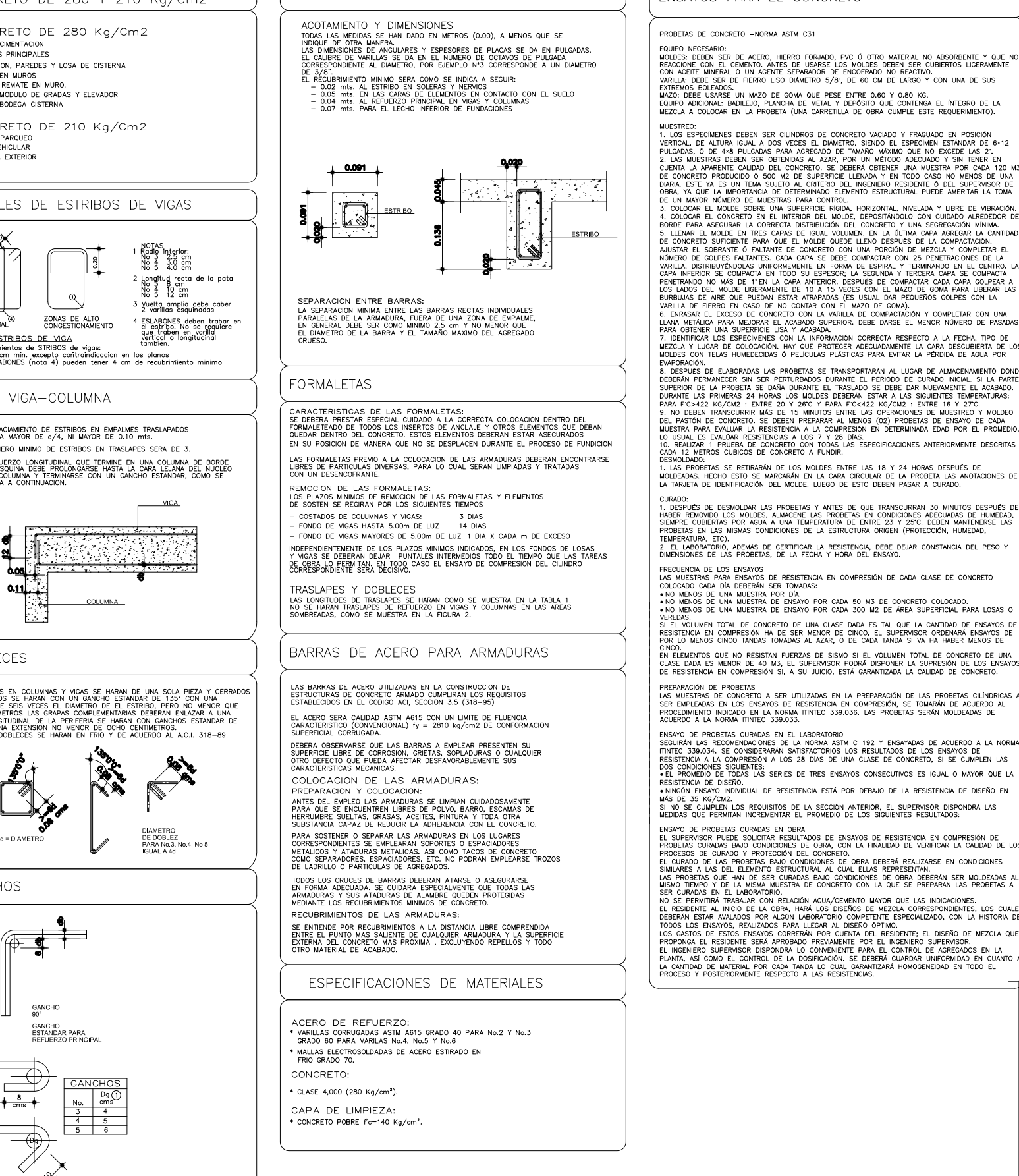

**RECUBRIMIENTOS** 

## ENSAYOS PARA EL CONCRETO

PROBETAS DE CONCRETO -- NORMA ASTM C31<br>EQUIPO ACCESARIO: CONCRETO -- NERRO FORLADO, PVC Ú OTRO MATERIAL NO ABSORBENTE Y QUE NO<br>REACCIONE CON EL CEMENTO ANTES DE USARSE LOS MOLDES DEBEN SER CUBIERTOS LIGERAMENTE<br>CON ACETE M

× "

ESTRIBO \_\_\_ | | | 5. LLENAR EL MOLDE EN IRES CAPAS DE IGUAL VOLUMEN. EN LA ULTIMA CAPA AGREGAR LA CANTIDAD | |

ANDO NO MAS DE TEN LA CAPA ANTERIGA DESPESSE CONPACTAR CADA CAPA COLPEAR AS CONSIDERATES DE TENERA DE TANTA DE VISITO DE CONFIETO CON LA VARILIBATION DE CONFIETO CON LA VARILIBATION DE CONFIETO CON LA VARILIA DE CONFIETO C

CURADO:<br>1. DESPUÉS DE DESMOLDAR LAS PROBETAS Y ANTES DE QUE TRANSCURRAN 30 MINUTOS DESPUÉS DE ABER REMOVIDO LOS MOLDES, ALMACENE LAS PROBETAS EN CONDICIONES DE HUMEDAD.<br>19 SENFRE CUBIERTAS POR AGUA A UNA TEMPERATURA DE ENT

MAS DE 33 NO/UMZ.<br>SI NO SE CUMPLEN LOS REQUISITOS DE LA SECCIÓN ANTERIOR, EL SUPERVISOR DISPONDRÁ LAS<br>MEDIDAS QUE PERMITAN INCREMENTAR EL PROMEDIO DE LOS SIGUIENTES RESULTADOS:

MEMO TRANSPORT ON A MANY CENTRAL PRODUCTION AND CONTROL CONTROL OF THE PARTICULAR CONTROL OF THE LANDACTONES.<br>THE CONTROL AND THE VALUE OF THE VALUE OF THE CONTROL OF THE STATEMENT OF THE CONTROL OF THE CONTROL OF THE CONT

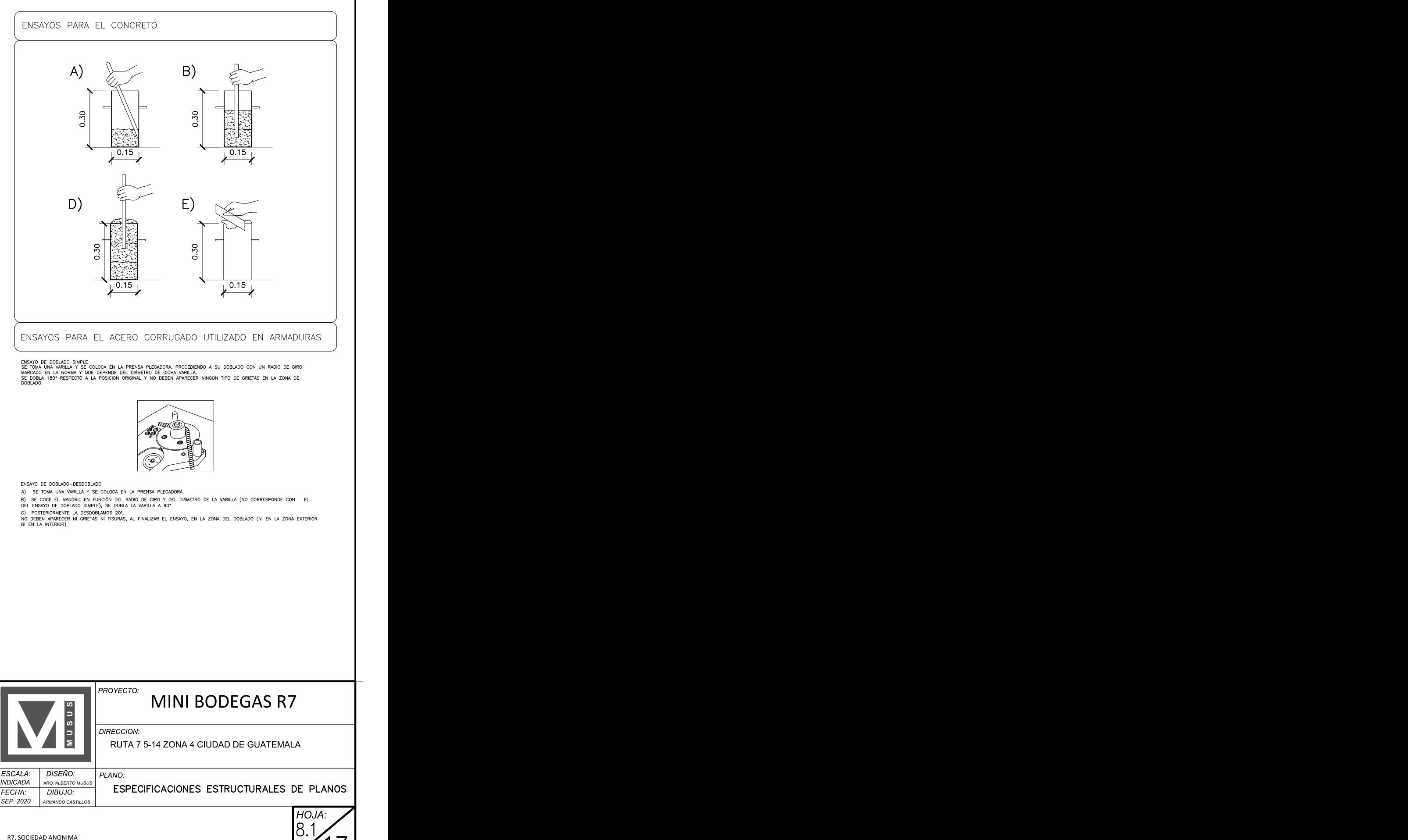

*(f) PROPIETARIO (f) PLANIFICADOR*

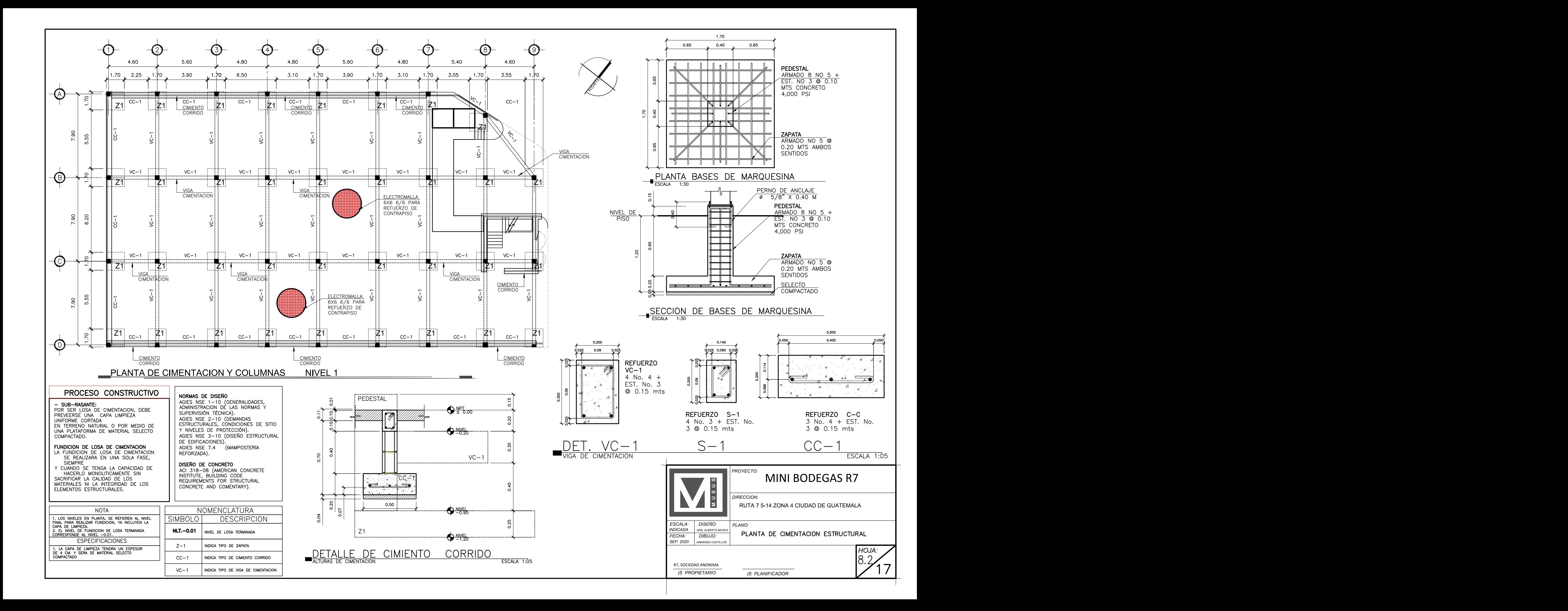

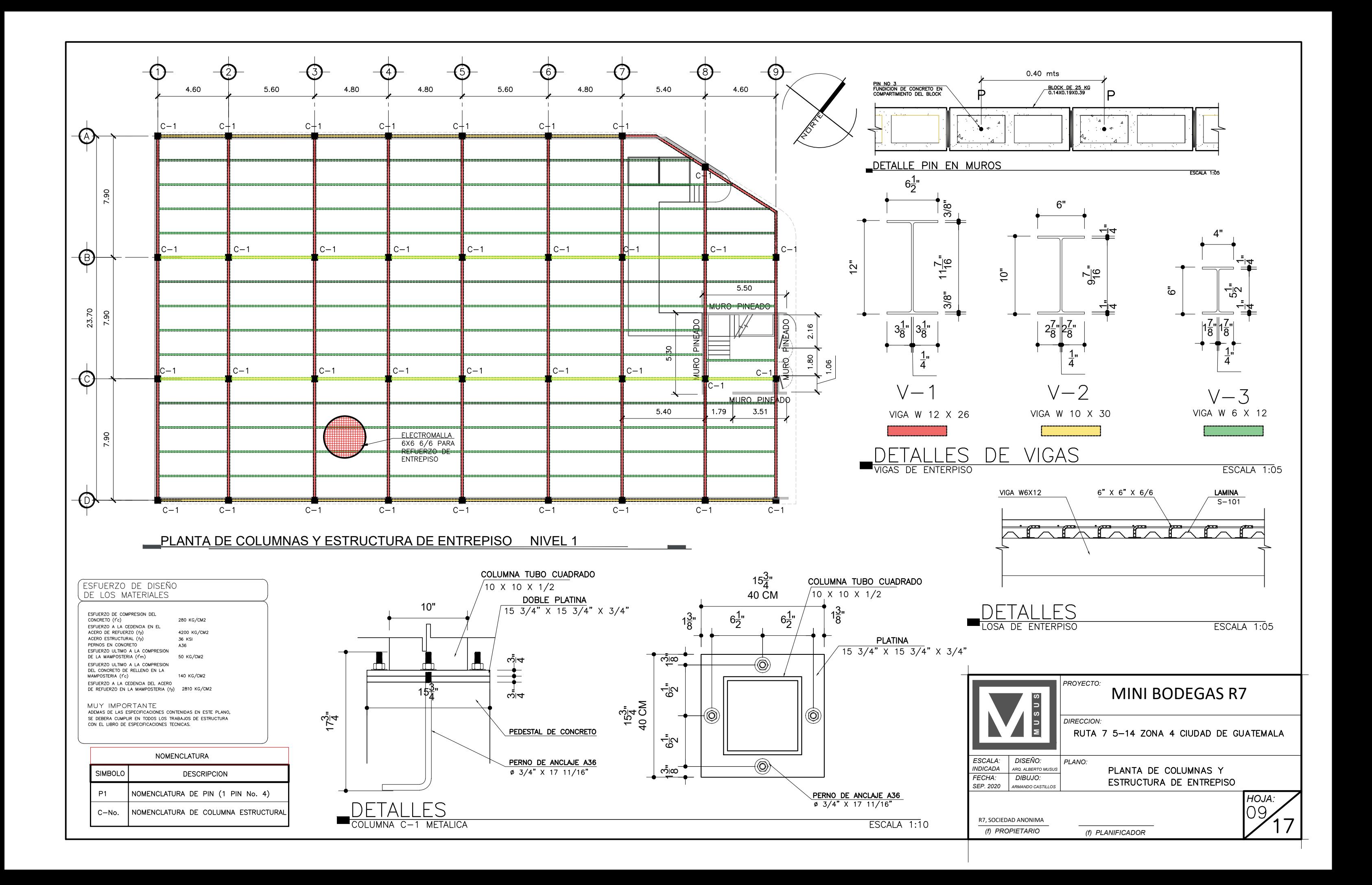

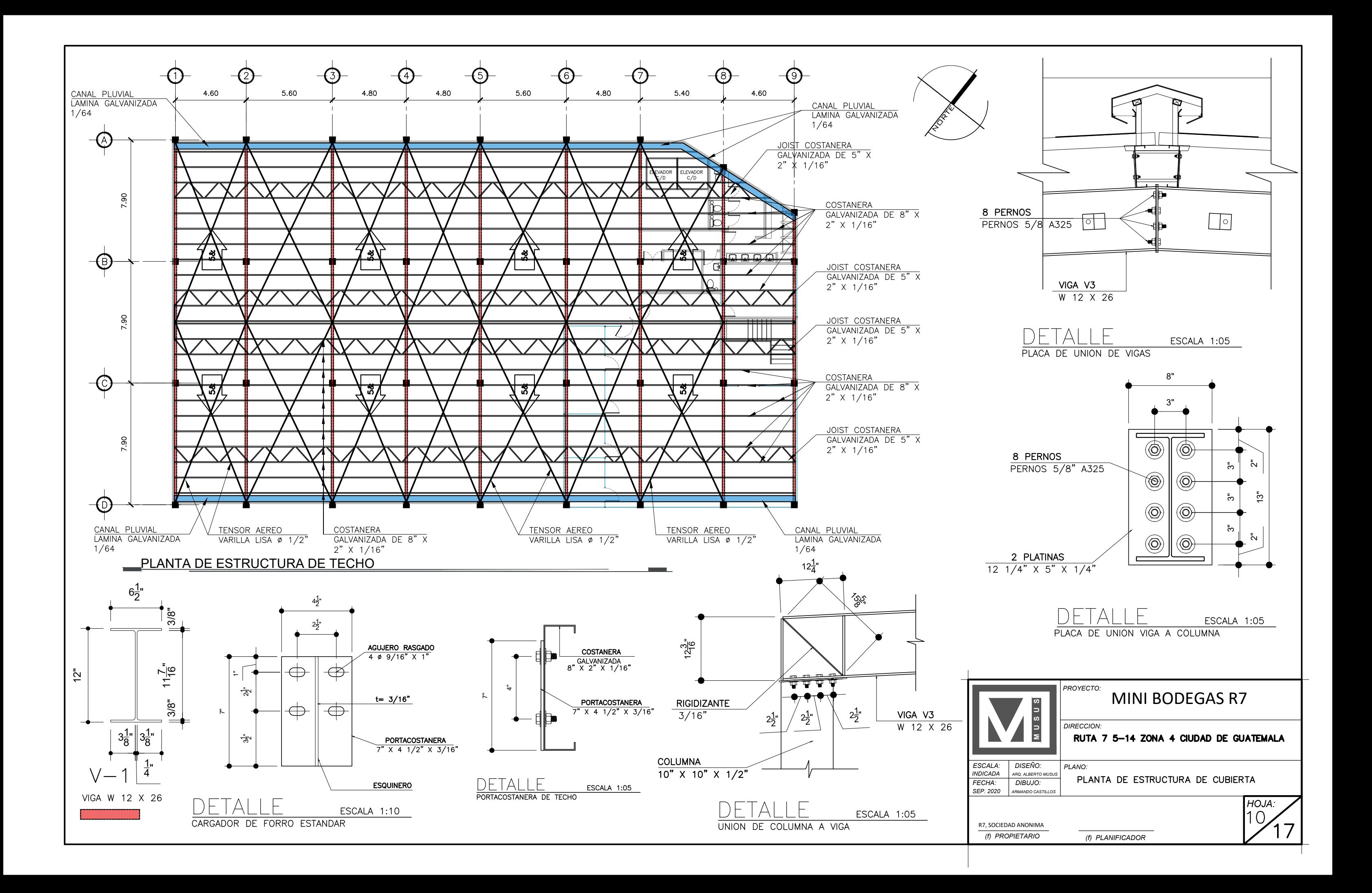

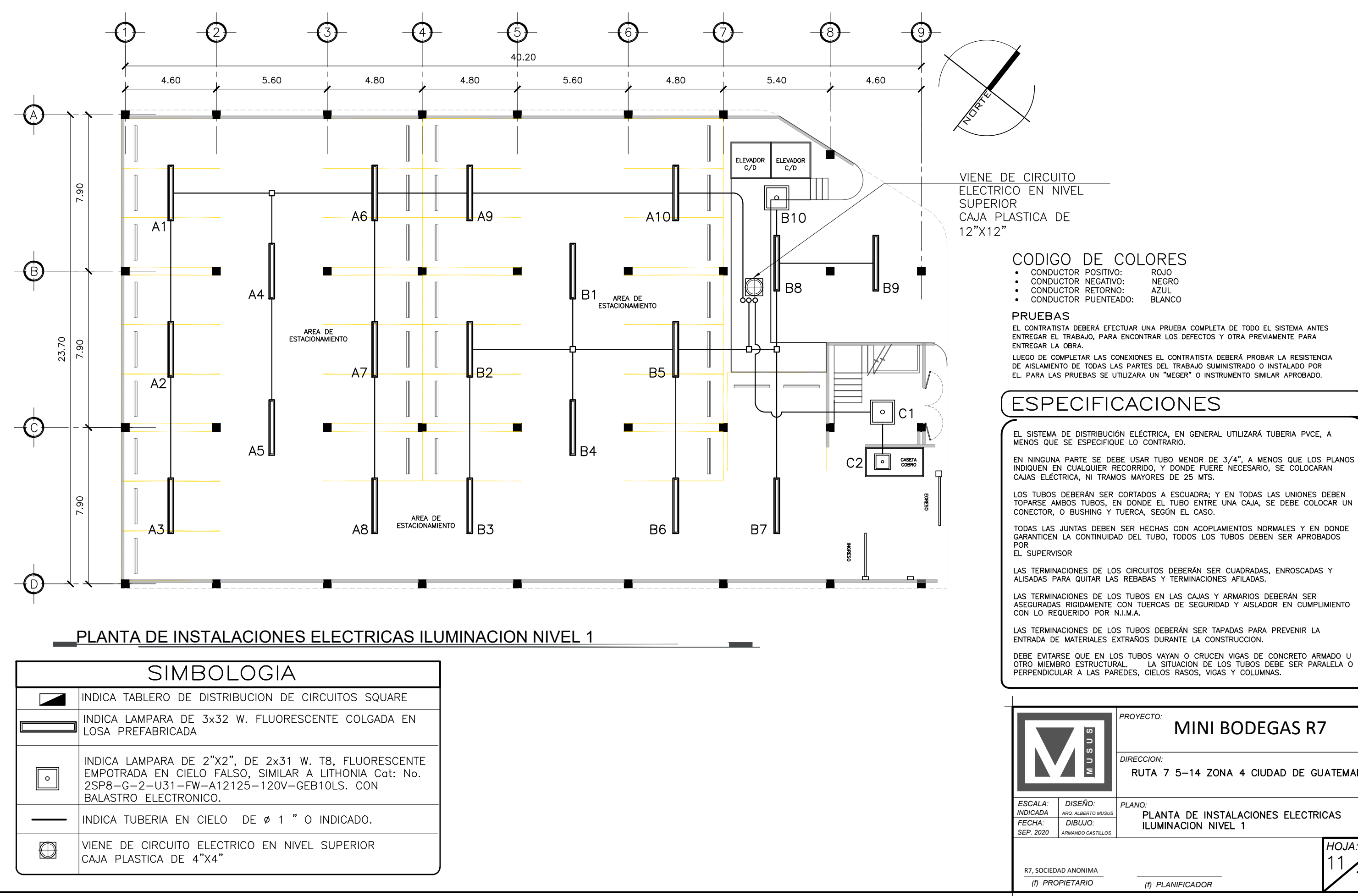

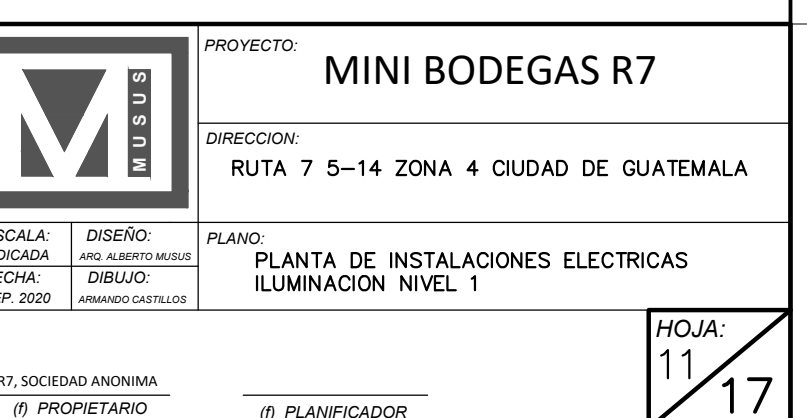

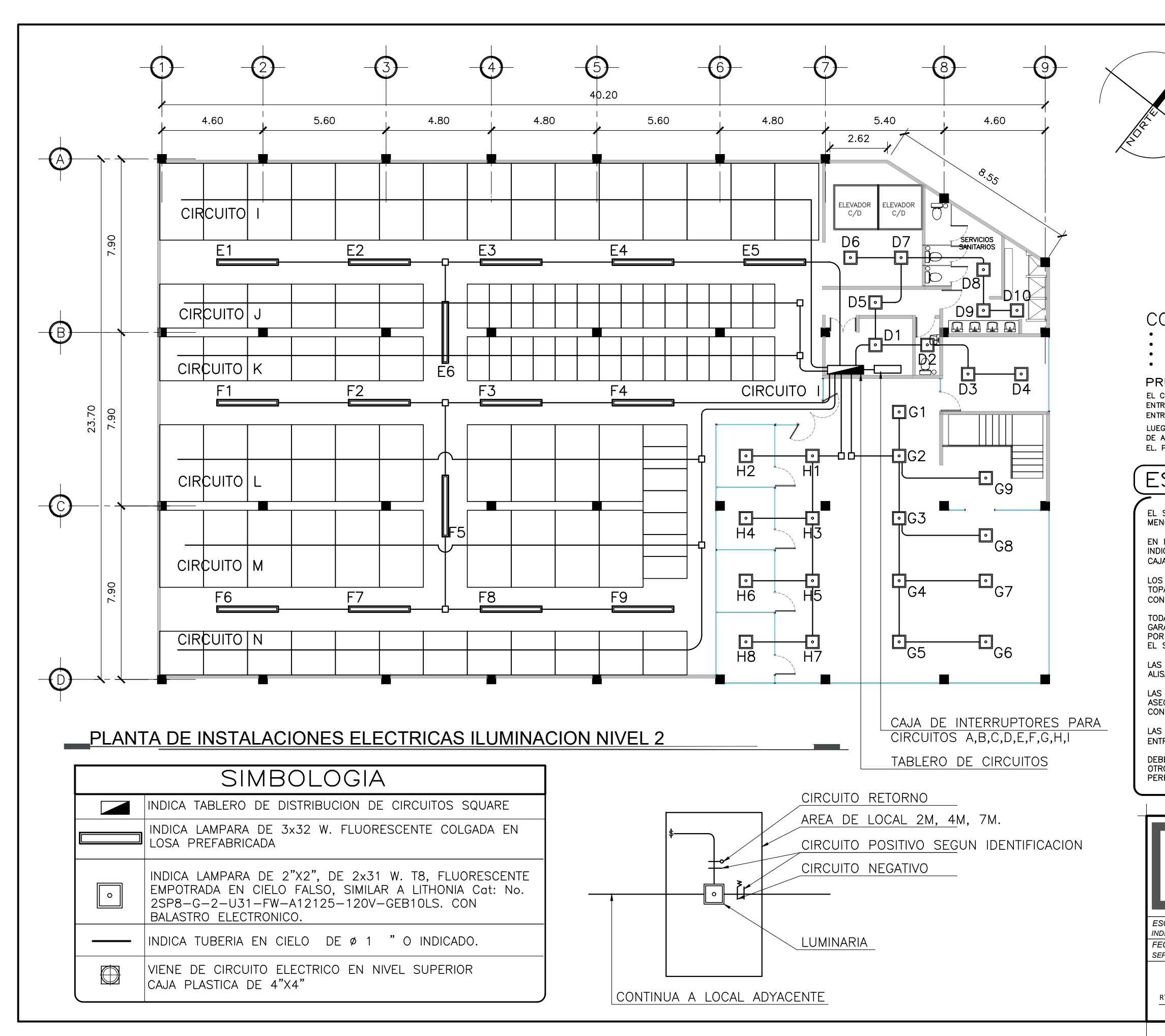

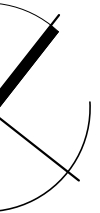

## CODIGO DE COLORES CONDUCTOR POSITIVO: ROJO CONDUCTOR NEGATIVO: **NEGRO**

CONDUCTOR RETORNO: **AZUL** CONDUCTOR PUENTEADO: BI ANCO **PRUEBAS** 

EL CONTRATISTA DEBERÁ EFECTUAR UNA PRUEBA COMPLETA DE TODO EL SISTEMA ANTES ENTREGAR EL TRABAJO, PARA ENCONTRAR LOS DEFECTOS Y OTRA PREVIAMENTE PARA ENTREGAR LA OBRA.

LUEGO DE COMPLETAR LAS CONEXIONES EL CONTRATISTA DEBERÁ PROBAR LA RESISTENCIA<br>DE AISLAMIENTO DE TODAS LAS PARTES DEL TRABAJO SUMINISTRADO O INSTALADO POR EL. PARA LAS PRUEBAS SE UTILIZARA UN "MEGER" O INSTRUMENTO SIMILAR APROBADO.

# **ESPECIFICACIONES**

EL SISTEMA DE DISTRIBUCIÓN ELÉCTRICA, EN GENERAL UTILIZARÁ TUBERIA PVCE, A MENOS QUE SE ESPECIFIQUE LO CONTRARIO.

EN NINGUNA PARTE SE DEBE USAR TUBO MENOR DE 3/4", A MENOS QUE LOS PLANOS INDIQUEN EN CUALQUIER RECORRIDO, Y DONDE FUERE NECESARIO, SE COLOCARAN CAJAS ELÉCTRICA, NI TRAMOS MAYORES DE 25 MTS.

LOS TUBOS DEBERÁN SER CORTADOS A ESCUADRA; Y EN TODAS LAS UNIONES DEBEN TOPARSE AMBOS TUBOS, EN DONDE EL TUBO ENTRE UNA CAJA, SE DEBE COLOCAR UN CONECTOR, O BUSHING Y TUERCA, SEGÚN EL CASO.

TODAS LAS JUNTAS DEBEN SER HECHAS CON ACOPLAMIENTOS NORMALES Y EN DONDE GARANTICEN LA CONTINUIDAD DEL TUBO, TODOS LOS TUBOS DEBEN SER APROBADOS EL SUPERVISOR

LAS TERMINACIONES DE LOS CIRCUITOS DEBERÁN SER CUADRADAS, ENROSCADAS Y ALISADAS PARA QUITAR LAS REBABAS Y TERMINACIONES AFILADAS.

LAS TERMINACIONES DE LOS TUBOS EN LAS CAJAS Y ARMARIOS DEBERÁN SER<br>ASEGURADAS RIGIDAMENTE CON TUERCAS DE SEGURIDAD Y AISLADOR EN CUMPLIMIENTO CON LO REQUERIDO POR N.I.M.A.

LAS TERMINACIONES DE LOS TUBOS DEBERÁN SER TAPADAS PARA PREVENIR LA ENTRADA DE MATERIALES EXTRAÑOS DURANTE LA CONSTRUCCION.

DEBE EVITARSE QUE EN LOS TUBOS VAYAN O CRUCEN VIGAS DE CONCRETO ARMADO U OTRO MIEMBRO ESTRUCTURAL. LA SITUACION DE LOS TUBOS DEBE SER PARALELA O PERPENDICULAR A LAS PAREDES, CIELOS RASOS, VIGAS Y COLUMNAS.

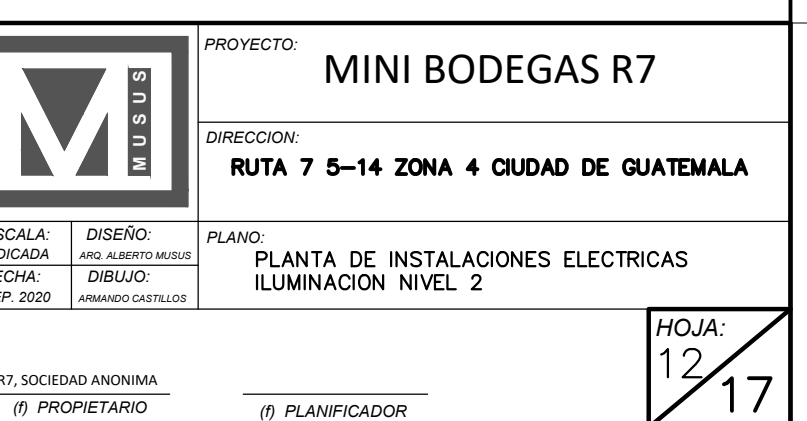

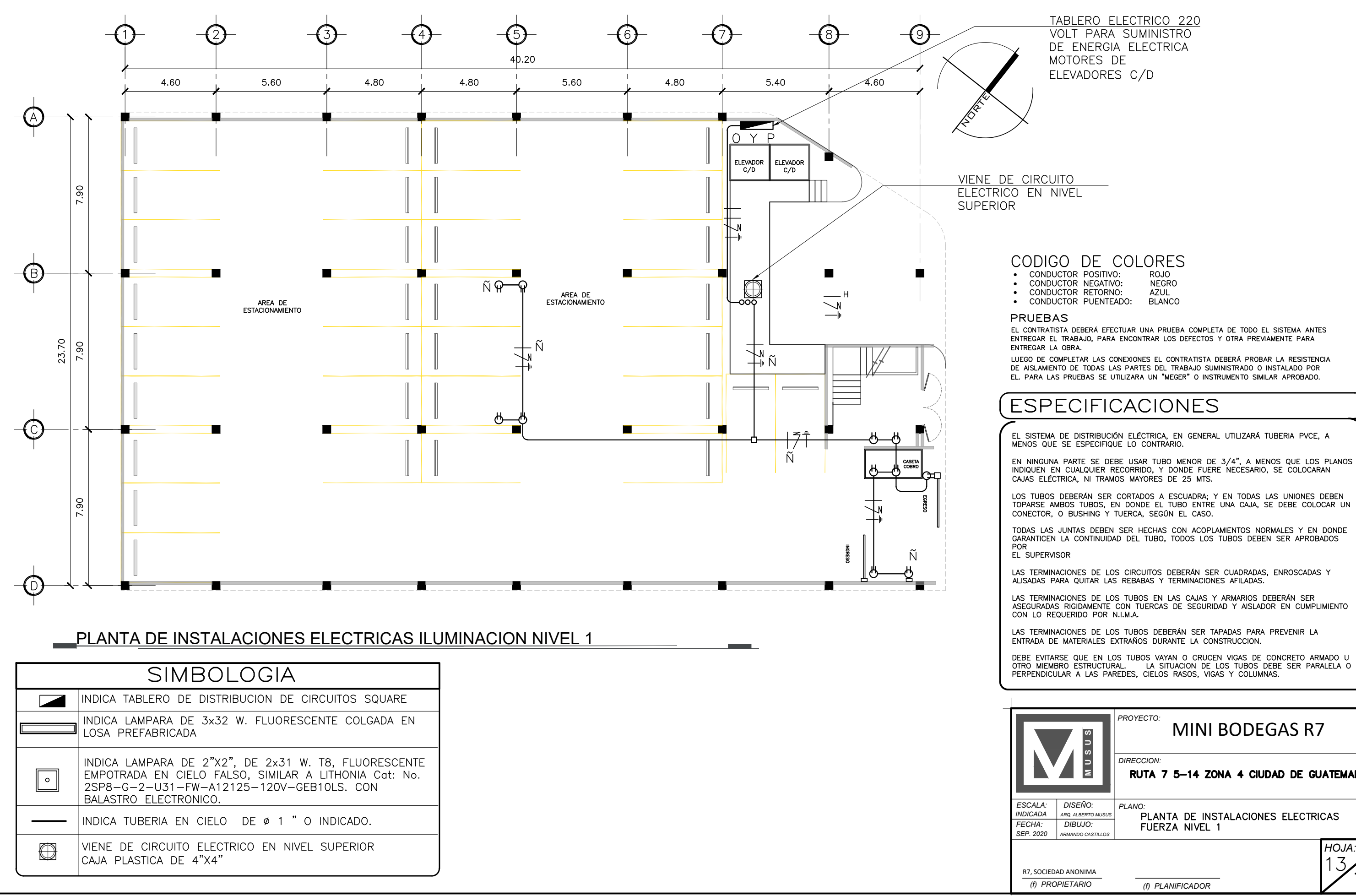

TABLERO ELECTRICO 220

![](_page_190_Picture_75.jpeg)

![](_page_191_Figure_0.jpeg)

![](_page_191_Picture_149.jpeg)

# VA HACIA ACOMETIDA PRINCIPAL

## CODIGO DE COLORES CONDUCTOR POSITIVO: ROJO CONDUCTOR NEGATIVO: **NEGRO**

CONDUCTOR RETORNO: AZUL CONDUCTOR PUENTEADO: **BLANCO** 

PRUEBAS

EL CONTRATISTA DEBERÁ EFECTUAR UNA PRUEBA COMPLETA DE TODO EL SISTEMA ANTES ENTREGAR EL TRABAJO, PARA ENCONTRAR LOS DEFECTOS Y OTRA PREVIAMENTE PARA ENTREGAR LA OBRA.

LUEGO DE COMPLETAR LAS CONEXIONES EL CONTRATISTA DEBERÁ PROBAR LA RESISTENCIA<br>DE AISLAMIENTO DE TODAS LAS PARTES DEL TRABAJO SUMINISTRADO O INSTALADO POR EL. PARA LAS PRUEBAS SE UTILIZARA UN "MEGER" O INSTRUMENTO SIMILAR APROBADO.

# **ESPECIFICACIONES**

EL SISTEMA DE DISTRIBUCIÓN ELÉCTRICA, EN GENERAL UTILIZARÁ TUBERIA PVCE, A MENOS QUE SE ESPECIFIQUE LO CONTRARIO.

EN NINGUNA PARTE SE DEBE USAR TUBO MENOR DE 3/4", A MENOS QUE LOS PLANOS INDIQUEN EN CUALQUIER RECORRIDO, Y DONDE FUERE NECESARIO, SE COLOCARAN CAJAS ELÉCTRICA, NI TRAMOS MAYORES DE 25 MTS.

LOS TUBOS DEBERÁN SER CORTADOS A ESCUADRA; Y EN TODAS LAS UNIONES DEBEN<br>TOPARSE AMBOS TUBOS, EN DONDE EL TUBO ENTRE UNA CAJA, SE DEBE COLOCAR UN<br>CONECTOR, O BUSHING Y TUERCA, SEGÚN EL CASO.

TODAS LAS JUNTAS DEBEN SER HECHAS CON ACOPLAMIENTOS NORMALES Y EN DONDE GARANTICEN LA CONTINUIDAD DEL TUBO, TODOS LOS TUBOS DEBEN SER APROBADOS EL SUPERVISOR

LAS TERMINACIONES DE LOS CIRCUITOS DEBERÁN SER CUADRADAS, ENROSCADAS Y<br>ALISADAS PARA QUITAR LAS REBABAS Y TERMINACIONES AFILADAS.

LAS TERMINACIONES DE LOS TUBOS EN LAS CAJAS Y ARMARIOS DEBERÁN SER<br>ASEGURADAS RIGIDAMENTE CON TUERCAS DE SEGURIDAD Y AISLADOR EN CUMPLIMIENTO<br>CON LO REQUERIDO POR N.I.M.A.

LAS TERMINACIONES DE LOS TUBOS DEBERÁN SER TAPADAS PARA PREVENIR LA ENTRADA DE MATERIALES EXTRAÑOS DURANTE LA CONSTRUCCION.

DEBE EVITARSE QUE EN LOS TUBOS VAYAN O CRUCEN VIGAS DE CONCRETO ARMADO U OTRO MIEMBRO ESTRUCTURAL. LA SITUACION DE LOS TUBOS DEBE SER PARALELA O PERPENDICULAR A LAS PAREDES, CIELOS RASOS, VIGAS Y COLUMNAS.

![](_page_191_Picture_150.jpeg)

# CAJAS DE SALIDA

![](_page_192_Figure_1.jpeg)

LAS CAJAS DE PASO Y DE DISTRIBUCIÓN DEBERÁN SER FABRICADAS EN UNA PLANCHA DE ACERO PRENSADO Y GALVANIADO CALIBRADA SEGÚN N.E.M.A. CON CUBIERTAS ATORNILLADAS Y MANTENIDAS EN SU LUGAR POR TORNULLO ANTICORROSIVO. LAS CAJAS SERÁN USADAS DONDE<br>SEAN NECESARIAS PARA FACILITAR EL PASO DE CABLES Y EMPLAMES Y ADAPTARSE AL APARATO O DISPOSITIVO MONTADO DENTRO O SOBRE ELLA.<br>O DISPOSITIVO MONTADO DENTRO O SOBRE ELLA. EL TAMAÑO DE LA CAJA SERÁ EL REQUERIDO<br>SEGÚN EL N.E.C. DE ACUERDO CON EL NUMERO DE CONDUCTORES QUE ENTREN Y SALGAN DEL MISMO, EXCEPTO DONDE HAYA ALGUNA VARIACION.

DONDE HAYA QUE HACER EMPLAMES EN LOS ALIMENTADORES, LA CAJA DEBERÁ SER LO SUFICIENTEMENTE AMPLIA PARA PERMITIR EL TRABAJO.

LAS CAJAS PARA SALIDAS DE ILUMINACIÓN DEBEN SER OCTOGONLAES, DE 4" DE DIAMETRO X 1 1/2" MÍNIMO DE FONDO.

1/2 MINIMU DE FUNDU.<br>4" X 2"-1/8" Y DONDE SEA NECESARIO SE COLOCARAN DE 4" X 4" CON MARCO REDUCTOR A<br>RECTANGULAR. DONDE SEA NECESARIO SE COLOCARAN DE 4" X 4" CON MARCO REDUCTOR A<br>RECTANGULAR. DONDE EXISTAN MAS DE DOS DUCTO CAJAS SERÁN DE 5" X 5" CON MARCO REDUCTOR A RECTANGULAR.

ALTURAS DE SALIDA<br>salvo que se muestre lo contrario en los planos la altura de la salida SOBRE EL NIVEL DEL PISO DEBEN SER LAS QUE SE INDICAN A CONTINUACION:

![](_page_192_Picture_213.jpeg)

# TOMACORRIENTES NORMALES

![](_page_192_Figure_10.jpeg)

![](_page_192_Figure_11.jpeg)

DETALLE 2:<br>DETALLE DE PLACA SIMPLE HUBBEL NP26W

![](_page_192_Figure_13.jpeg)

DEBEN SER PARA MONTAJE EMPOTRADOS, DOBLES, DE CUERPO DE COMPOSICION PARA 125 VAC, CON CONEXION A TIERRA CAPACIDAD 15 AMPERIOS, CONFIGURACION NEMA 5-15R, MARCA BTICINO LINEA MAGIC 5028. LAS PLACAS DEBEN SER DE ALUMINIO ANODIZADO, CON ACABADO SATINADO, MARCA

BTICINO LINEA MAGIC. No. 503/2: SE DEBE COLOCAR HORIZONTALMENTE.

# DADOS PARA INTERRUPTORES

DEBEN SER PARA MONTAJE EMPOTRADO, DEL TIPO SILENCIOSO PARA 125VAC, 16 AMPERIOS MARCA BTICINO LINEA MAGIC, 15 AMPERIOS, No. 5001(UNIPOLAR), 5003 (DE 3 VIAS) O 5012 (DE 4 VIAS) SEGÚN EL CASO.

UNSITIONS DEBEN SER DE ALUMINIO ANODIZADO ACABADO SATINADO, MARCA<br>BTICINO LINEA MAGIC No. 503/1, 503/2, 503/3 SEGÚN EL CASO. SE DEBEN COLOCAR VERTICAL MENTE

![](_page_192_Figure_19.jpeg)

DETALLE MONTAJE DE CAJA DE REVISION CAJA DE REVISION A INTERRUPTOR

![](_page_192_Figure_21.jpeg)

DETALLE MONTAJE DE TOMACORRIENTE DETALLE DE CONEXION

![](_page_192_Figure_23.jpeg)

DETALLE MONTAJE DE LUMINARIA EN PARQUEOS

# INDICA TABLERO DE DISTRIBUCIÓN DE CIRCUITOS SQUARE D Q0142M225.

EL CONTRATISTA DEBERÁ SUMINISTRAR E INSTALAR LOS TABLEROS DE DISTRIBUCIÓN Y POTENCIA DEL TIPO DE VOLTAJE Y TAMAÑOS QUE SE INDIQUEN EN LOS PLANOS, EN EL DIAGRAMA UNIFILIAR Y EN LAS DESCRIPCIÓNES DE LOS TABLEROS.

TODOS LOS INTERRUPTORES AUTOMATICOS DEBERÁN SER TERMOMAGNETICOS Y LOS CONDUCTORES DEL TIPO Y TAMAÑO INDICADOS.

EL CONTRATISTA DEBE UTILIZAR UNIDADES NORMALIZADAS, SIEMPRE QUE ESTÁS LLENEN LOS REQUISITOS EXIGIDOS ESTÁBLECIDOS PARA ESTÁ CLASE DE EQUIPO, POR EL CODIGO ELÉCTRICO NACIONAL AMERICANO. LA NATURALEZA DEL SERVICIO A QUE SE DESTINARA ESTE EQUIPO ES TAL, QUE REQUIERE LA UTILIZACION DE COMPONENETES PARA USO PESADO, QUE NECESITE UN MÍNIMO DE MANTENIMIENTO Y CON UNA VIDA UTIL DE POR LO MENOS 40 AÑOS Y CON SELLO U.L.

TODAS LAS PARTES DE METAL DEBEN SER EFECTIVAMENTE CONECTADOS A TIERRA, POR MEDIO DE LA BARRA DE TIERRA. SERÁN PARA SERVICIO INTERIOR NEMA I.

EL ARREGLO DEL EQUIPO DENTRO DEL TABLERO NO DEBERÁ PRESENTAR DIFICULTAD ALGUNA PARA EL BUEN FUNCIONAMIENTO Y DEBERÁ DEJAR SUFICIENTE ESPACIO LIBRE PARA EL MANTENIMIENTO.

TODOS LOS TABLEROS SERÁN PARA 120/240 VOLTIOS, CON FASES, BARRAS Y NÚMERO DE POLOS ESPECIFICADO EN PLANOS.

BUILDING CODE).

![](_page_192_Figure_34.jpeg)

**DETALLE** SOPORTE VERTICAL EN DUCTO

![](_page_192_Figure_36.jpeg)

![](_page_192_Picture_37.jpeg)

## TABLEROS DE DISTRIBUCIÓN DE BAJA TENSIÓN

LOS TABLEROS DE DISTRIBUCION DEBEN SER CALIFICADOS PARA USO EN ÁREAS SISMICAS DE ACUERDO A UBC (UNIFORM BUILDING CODE) Y AL CBC (CALIFORNIA

RONDANA PLANAS DE 3/8"

TAQUETE EXPANSIVO DE 3/8"X2"

![](_page_192_Picture_214.jpeg)

![](_page_193_Figure_0.jpeg)

![](_page_194_Figure_0.jpeg)

![](_page_195_Figure_0.jpeg)

![](_page_196_Picture_0.jpeg)

![](_page_196_Picture_1.jpeg)

**"Formulación y Planificación del Proyecto Mini Bodegas con Áreas de Negocios en Ruta 7 05-14 Zona 4, Municipio de Guatemala, Guatemala"**  Maestría en Gerencia de Proyectos Arquitectónicos

**Arq. Alberto Pablo Miguel Musus Ortiz**  Sustentante

mehrri.

**M. Sc. Haydée Irma Zuchini Cedillo**

Asesor

**M. Sc. Omar Serrano de la Vega M. Sc. Gabriel Eugenio Barahona For** 

Examinador **Examinador** Examinador

**IMPRÍMASE** 

![](_page_196_Picture_12.jpeg)

*Rosa Amelia González Domínguez Licenciada en Letras Email[: rosgon@yahoo.es](mailto:rosgon@yahoo.es) Teléfono: 56961166* 

Guatemala, 4 de marzo de 2021

MSc. Arquitecto Edgar Armando López Pazos Decano de la Facultad de Arquitectura Universidad de San Carlos de Guatemala

Señor Decano:

Atentamente, hago de su conocimiento que he realizado la revisión de estilo del proyecto de graduación: **Formulación y planificación del proyecto mini bodegas con áreas de negocios en Ruta 7 05-14, zona 4, municipio de Guatemala, Guatemala** del estudiante de la Maestría en Gerencia de proyectos Arquitectónicos: **Alberto Pablo Miguel Musus Ortiz** de la Facultad de Arquitectura, carne universitario **2010 16789** , previamente a conferírsele el título de **Maestro en Artes en Gerencia de Proyectos Arquitectónicos.**

Luego de las adecuaciones y correcciones que se consideraron pertinentes en el campo lingüístico, considero que el proyecto de graduación que se presenta cumple con la calidad técnica y científica requerida. Además de poseer el sistema de citas utilizado para referencias del método Chicago.

Al agradecer la atención que se sirva brindar a la presente, me suscribo respetuosamente.

*Rosa Amelia González Domínguez Número de colegiado: 5284*

Rosa America Gonzáles Domingum **LICERCIADA EN LETRAS** Colegiado No. 5284